**Б. І. Мокін, В. Б. Мокін, О. Б. Мокін**

# **ПРАКТИКУМ**

**для самостійної роботи студентів з навчальної дисципліни «Методологія та організація наукових досліджень»**

**Частина 1: від постановки задачі до синтезу та ідентифікації математичної моделі**

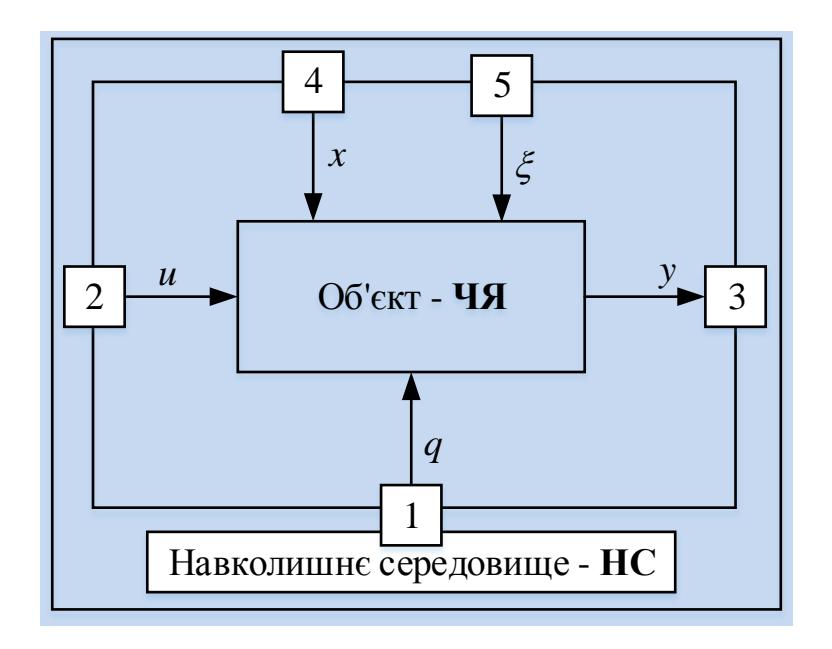

Міністерство освіти і науки України Вінницький національний технічний університет

**Б. І. Мокін, В. Б. Мокін, О. Б. Мокін**

# **ПРАКТИКУМ**

**для самостійної роботи студентів з навчальної дисципліни «Методологія та організація наукових досліджень»**

**Частина 1: від постановки задачі до синтезу та ідентифікації математичної моделі**

> Вінниця ВНТУ 2018

Рекомендовано до друку Вченою радою Вінницького національного технічного університету Міністерства освіти і науки України (протокол № 9 від 26 квітня 2018 р.)

*Рецензенти:*

- **В. Я. Данилов**, доктор технічних наук, професор (НТУУ «КПІ»)
- **С. Т. Толмачов**, доктор технічних наук, професор (КНУ)
- **А. Р. Ящолт**, кандидат технічних наук, доцент (ВНТУ)

### **Мокін, Б. І.**

М 74 Практикум для самостійної роботи студентів **з** навчальної дисципліни «Методологія та організація наукових досліджень». Частина 1: від постановки задачі до синтезу та ідентифікації математичної моделі / Б. І. Мокін, В. Б. Мокін, О. Б. Мокін. – Вінниця : ВНТУ, 2018. – 179 с.

Навчальний посібник присвячено викладенню прикладів застосування методу системного аналізу на його перших трьох етапах в процесі наукових досліджень в галузі електротехніки та в інших галузях при створенні прикладних інформаційних технологій.

Посібник рекомендується для самостійної роботи студентів з навчальних дисциплін «Основи науково-дослідної роботи» і «Методологія та організація наукових досліджень» студентами вищих закладів освіти, що навчаються за бакалаврськими та магістерськими програмами зі спеціальностей 124 та 126 галузі «Інформаційні технології» та спеціальності 141 галузі «Електрична інженерія».

> **УДК 681.513.5:62-83 ББК 32.965**

# **ЗМІСТ**

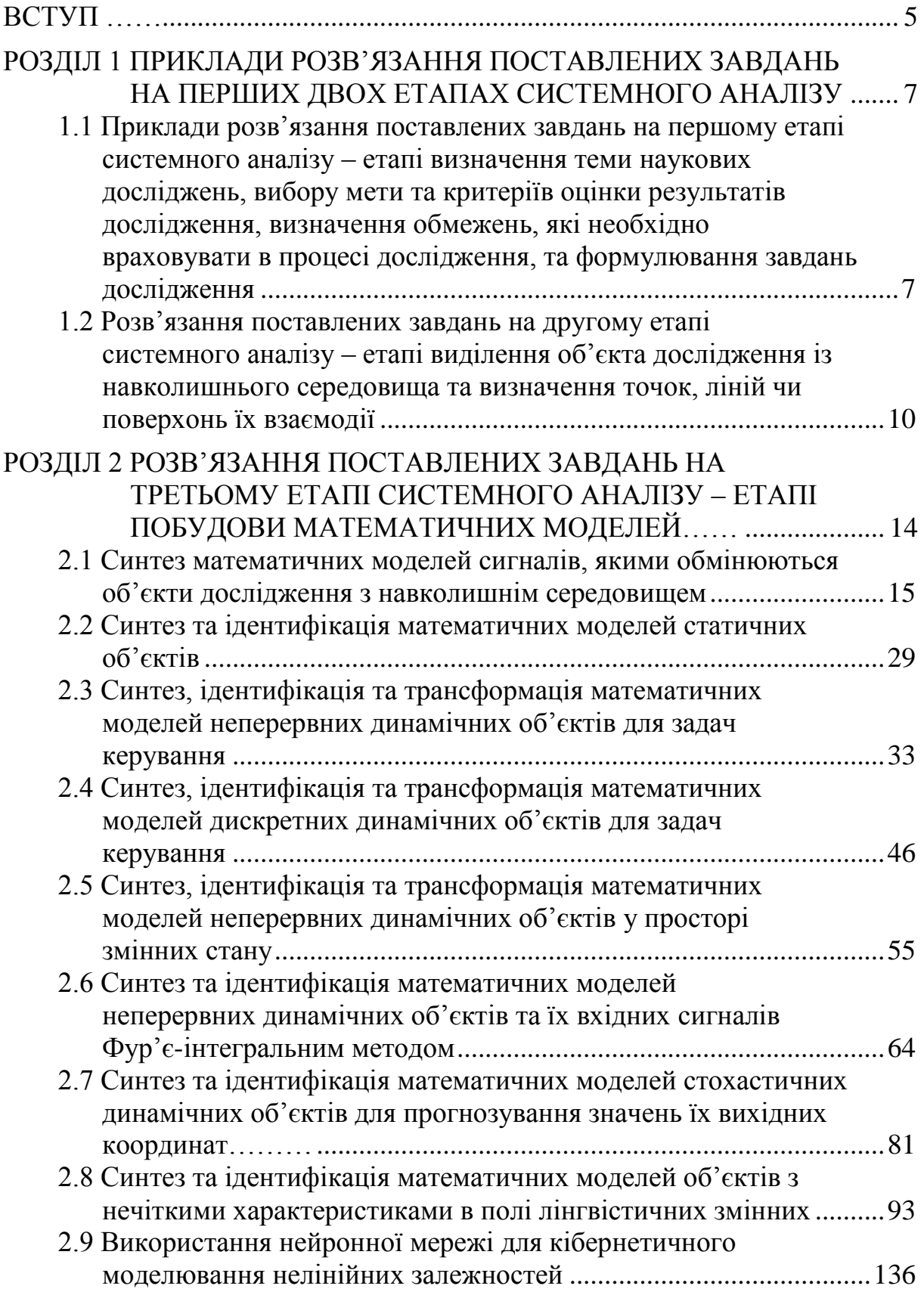

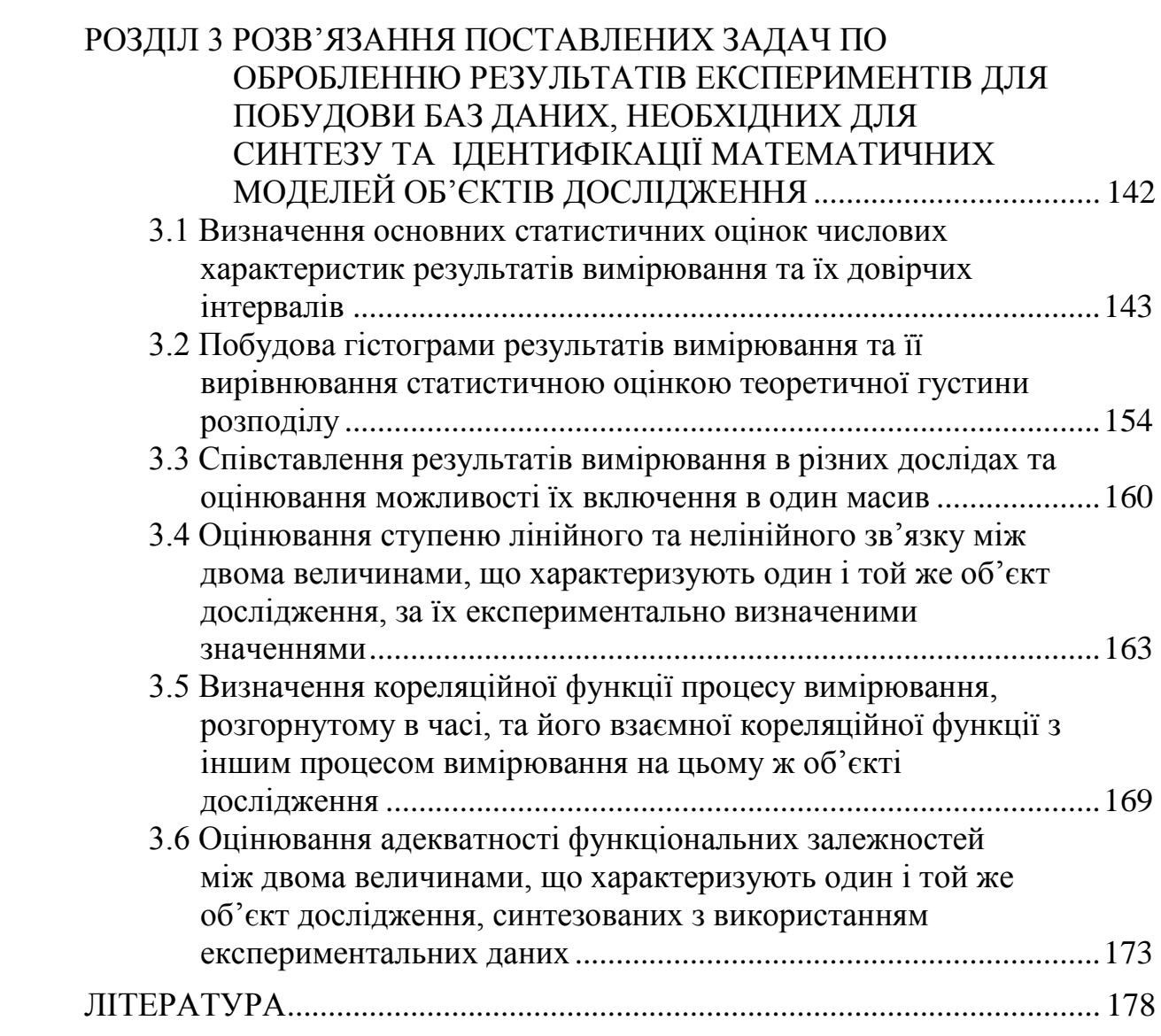

#### **ВСТУП**

<span id="page-5-0"></span>У динамічному світі, що стрімко розвивається, неможливо йти в ногу з науково-технічним прогресом лише за рахунок тих знань та вмінь, які були отримані під час навчання в університеті. Життя змушує будь-якого фахівця, який намагається втриматись в тренді своєї професії, якщо не щодня, то, принаймні щомісяця, поповнювати свої знання, здійснюючи пошук в літературних хащах чи самостійно експериментуючи з об'єктами, що знаходяться в полі його професійних інтересів. А пошук нових знань – це є одна з основних задач навчальної дисципліни «Методологія та організація наукових досліджень» (в-подальшому, МОНД), котра є в програмі магістерської підготовки за будь-якою спеціальністю.

Нами був створений навчальний посібник з цієї навчальної дисципліни, перше електронне видання якого було оприлюднене у 2014 році та розраховане в основному на підготовку фахівців в галузі електроенергетики та електромеханіки за спеціальністю 141 – Електроенергетика, електротехніка та електромеханіка, що обумовило і підбір прикладів у ньому саме електротехнічного та електромеханічного змісту. Але життя не стоїть на місці і уже через рік перед авторами цього навчального посібника постала задача адаптувати його зміст і до об'єктів, які є характерними для ІТ-галузі і у першу чергу для спеціальностей 122 («Комп'ютерні науки та інформаційні технології») та 124 («Системний аналіз»). Тож уже через рік – у 2015 році вийшло друге видання вказаного вище електронного навчального посібника, в якому до базової основи навчального посібника, викладеної у першому виданні, було додано «Додатковий розділ», в якому були розміщені матеріали, корисні, у першу чергу, майбутнім фахівцям зі 122-ї та 124-ї спеціальностей, за рахунок якого обсяг навчального посібника збільшився вдвоє.

Викладання навчальної дисципліни «Методологія та організація наукових досліджень» як студентам магістерської підготовки спеціальності 141 так і спеціальності 122 продемонструвало авторам навчального посібника з цієї навчальної дисципліни, що, навіть розуміючи суть теоретичних викладок, студенти невпевнено себе почувають, коли заходить мова про практичне застосування засвоєної теорії. Особливо, якщо вони не відвідують практичні заняття регулярно. А ідеологія дуальної освіти, яка, зародившись в університетах західних країн, нині стрімко просувається на схід, підкоряючи і вищу освіту України, взагалі ставить під сумнів необхідність вивчення навчальних дисциплін лише в університетських аудиторіях, та пропагує зміщення акцентів на самостійне вивчення багатьох розділів навчальних дисциплін з метою використання часу, який звільнюється внаслідок цього, на поглиблене засвоєння практичних аспектів майбутньої спеціальності в офісах фірм та цехах промислових підприємств, працюючи якусь кількість годин щодня там на робочих місцях, через що студенти не можуть не пропускати хоча б частини навчальних занять в університетсь-

ких аудиторіях в принципі. Тож з метою допомогти студентам самостійно засвоювати навчальну дисципліну МОНД (а також окремі її розділи для студентів бакалаврату у дисципліні «Основи НДР»), ми вирішили доповнити перше та друге видання нашого електронного навчального посібника з МОНД ще й навчальним посібником по самостійному розв'язуванню завдань, продиктованих змістом посібників по вивченню теорії курсу МОНД, який так і назвали: «ПРАКТИКУМ для самостійного вивчення студентами навчальної дисципліни «Методологія та організація наукових досліджень», який в-подальшому ми називатимемо просто ПРАКТИКУМ.

Оскільки задачі, що розв'язуються в ПРАКТИКУМі, орієнтовані на теорію, викладену в наших електронних посібниках з МОНД, то і усі позначення в ПРАКТИКУМі та зміст використаних понять орієнтовані на їх позначення та трактування в наших посібниках з МОНД. А це автоматично вимагатиме від студентів, що прагнутимуть самостійно навчитись розв'язувати дослідницькі задачі, тримати під рукою не лише ПРАКТИКУМ, але і навчальний посібник з МОНД.

І останнє, на що ми хочемо звернути увагу, завершуючи ВСТУП, це те, що, оскільки спеціальність 122 (Комп'ютерні науки та інформаційні технології) у 2017 році розділилась на дві – 122 (Комп'ютерні науки) та 126 (Інформаційні системи та технології), то наш ПРАКТИКУМ, окрім 141 та 124 спеціальностей, охоплюватиме ще й задачі лише 126-ї. Однак оскільки результати дослідження в будь-якій спеціальності матимуть найбільш широкі узагальнення, якщо до них в процесі дослідження застосовуватиметься системний підхід, який є суттю спеціальності 124 – Системний аналіз, то конкретизацію об'єктів дослідження ми здійснюватимемо лише в рамках спеціальностей 126 і 141, але дослідження цих об'єктів здійснюватимемо за ідеологією системного аналізу, для якого характерними є 5 етапів, а саме: 1). Етап визначення теми наукових досліджень, вибору мети та критеріїв оцінки результатів дослідження, визначення обмежень, які потрібно враховувати в процесі дослідження, та формулювання завдань дослідження. 2). Етап виділення об'єкта дослідження із навколишнього середовища та визначення точок, ліній чи поверхонь їх взаємодії. 3). Етап синтезу математичних моделей об'єктів дослідження, їх ідентифікації та побудови баз даних, необхідних для ідентифікації. 4). Етап аналізу процесів в об'єктах дослідження з використанням побудованих математичних моделей цих об'єктів. 5). Етап оптимізації процесів в об'єктах дослідження. – Саме в такій послідовності і будуть подаватись приклади розв'язання задач дослідження в нашому ПРАКТИКУМІ, який ми видаємо у двох частинах, перша із яких охоплюватиме системний аналіз об'єктів дослідження від постановки задач до синтезу та ідентифікації математичних моделей, а друга буде присвячена аналізу процесів.

Автори вважають своїм приємним обов'язком подякувати провідному інженеру Науково-дослідної частини ВНТУ Оксані Розводюк за допомогу в оформленні графічної складової посібника.

#### **РОЗДІЛ 1**

# <span id="page-7-0"></span>**ПРИКЛАДИ РОЗВ'ЯЗАННЯ ПОСТАВЛЕНИХ ЗАВДАНЬ НА ПЕРШИХ ДВОХ ЕТАПАХ СИСТЕМНОГО АНАЛІЗУ**

<span id="page-7-1"></span>**1.1 Приклади розв'язання поставлених завдань на першому етапі системного аналізу – етапі визначення теми наукових досліджень, вибору мети та критеріїв оцінки результатів дослідження, визначення обмежень, які необхідно враховувати в процесі дослідження, та формулювання завдань дослідження**

Нагадаємо, що тема дослідження може бути або визначена науковим керівником студента чи аспіранта, виходячи з його пріоритетів за тією проблематикою, якій він присвятив роки життя, або сформульована дослідником особисто, як результат ознайомлення з доступними матеріалами та власною зацікавленістю, або у зв'язку з несподіванками, що виникли під час експлуатації того агрегату чи процесу, до якого він приставлений за функціональними обов'язками як спеціаліст. Тож, оскільки наш ПРАКТИКУМ розрахований на пересічного студента, будемо вважати, що тема дослідження запропонована його керівником бакалаврської випускної роботи чи магістерської дисертації.

*Приклад перший* **–** з електромеханіки**.** За цією спеціалізацією спеціальності 141 вона може бути, наприклад, такою: «Оптимізація режимів системи тягового електропривода трамвая під час його руху колією, прокладеною на поверхні зі складним ландшафтом».

Для цієї теми наукових досліджень мета проглядається одразу – це оптимізація режимів системи тягового електропривода трамвая під час його руху, тобто, визначення таких режимів роботи системи тягового електропривода, які в якомусь сенсі будуть найкращими, і цей сенс задаватиметься критерієм оцінки результатів

У цьому випадку критерієм оцінки результатів дослідження може бути вибрана кількість електроенергії, яку витрачає система тягового електроприводу трамвая під час його руху від однієї зупинки до наступної, а процес оптимізації полягатиме в мінімізації цих витрат.

Що ж до обмежень, то головними із них, які обов'язково необхідно врахувати при розв'язанні задачі оптимізації, є два – по-перше, необхідно забезпечити баланс тягового та гальмівних моментів, що виникають на валу тягового електродвигуна системи електропривода трамвая під час руху, а по-друге, необхідно забезпечити подолання трамваєм відстані між двома сусідніми зупинками за час, визначений графіком руху.

А завершити перший етап системного аналізу даної теми необхідно, як ми уже відзначали, формулюванням завдань дослідження, першим із яких є аналіз наукових робіт, виконаних іншими авторами за даною тематикою, аби не займатись дослідженням того, що уже добре досліджене іншими дослідниками. Тут ми звертаємо увагу на те, що потрібно зробити не огляд робіт інших дослідників з цієї тематики, який є лише переліком ними зробленого, а саме аналіз, із якого витікали б як досягнення, так і упущення інших дослідників, усунення яких може служити полем подальших досліджень даної тематики.

Другим завданням буде виділення об'єкту дослідження із навколишнього середовища, а в об'єкті виділення предмету дослідження, що ми зробимо для нашого прикладу, коли перейдемо до характеристики другого етапу системного аналізу, де ми обґрунтуємо, що об'єктом дослідження у нас виступатимуть процеси, що протікають в системі тягового електропривода трамвая, тобто, режими її роботи, а предметом дослідження для нас будуть процеси оптимізації цих режимів.

Наступним, третім завданням, ми визначимо декомпозицію поставленої задачі за геометрією руху трамвая, тобто розчленуємо нашу задачу на оптимізацію режимів системи тягового електропривода трамвая під час його руху відрізком колії, прокладеній на горизонтальній площині, під час руху на спуск і підйом та під час руху на поворотах – цим ми врахуємо складність ландшафту поверхні, на якій прокладено трамвайну колію.

А тому четвертим, п'ятим і шостим завданням при дослідженні нашої теми будуть синтез математичних моделей оптимального руху трамвая по горизонтальній площині, на спуски і підйоми та на поворотах.

Завершити дослідження можна оцінкою адекватності отриманих моделей оптимального руху трамвая шляхом порівняння результатів теоретичних розрахунків та комп'ютерного моделювання на імітаційній моделі – це і буде суть останнього завдання дослідження за даною темою.

Таким чином, для нашої теми дослідження у першому прикладі ми сформулювали 7 завдань. Нагадаємо, що завдань дослідження за вибраною темою слід визначати, виходячи з критерію ( $7 \pm 2$ ).

*Приклад другий* **–** з електроенергетики. За цією спеціалізацією спеціальності 141 вона може бути, наприклад, такою: «Підвищення надійності електропостачання від локальної електроенергетичної системи, що містить ВЕС та/або СЕС, за допомогою повітряних акумулюючих електростанцій»

Мета наукового дослідження за цією темою очевидна – підвищення надійності електропостачання від локальної ЕЕС, що містить вітрові та/або сонячні електростанції, перша із яких не генерує електричної енергії у безвітряну погоду, а друга вночі.

Критерій оцінки результатів теж очевидний – це надійність електропостачання в безвітряну погоду та темну пору.

Що ж до обмежень, то їх у цій задачі досить багато – це, по-перше, мінімальна швидкість вітру, при якій ВЕС починає генерувати електроенергію, та максимальна швидкість вітру, при якій ВЕС ще може працювати, не руйнуючись, а також максимум потужності, яку здатна генерувати ВЕС, а по-друге, це кількість світлих годин на добу, в які СЕС генерує електроенергію, та максимум потужності, яку здатна генерувати.

Що ж до завдань дослідження, то їх для розкриття цієї теми необхідно поставити і розв'язати, як мінімум 5, а саме: 1). Здійснити аналіз наукових робіт за цією тематикою, щоб визначитись з полем, на якому слід зосередити свої наукові зусилля. 2). Виділити об'єкт дослідження із навколишнього середовища, а в об'єкті – предмет дослідження. 3). Розробити математичні моделі та з їх використанням дослідити режими роботи локальної електроенергетичної системи з ВЕС та/або СЕС і визначити оцінки часових відрізків, протягом яких в цій локальній ЕЕС не генерується електроенергія. 4). Дослідити місцевість, яка обслуговується цією локальною ЕЕС, на предмет виявлення на ній шахт, свердловин чи кар'єрів, які уже не експлуатуються, та оцінити їх придатність для створення повітресховищ ПАЕС. 5). Розробити структури ПАЕС та оцінити їх конкурентоздатність з позицій капітальних затрат на спорудження та термінів окупності. 6). Розробити математичні моделі і з їх застосуванням оцінити надійність електропостачання від локальної ЕЕС, доповненої запропонованою ПАЕС. 7). Здійснити комп'ютерне моделювання режимів роботи локальної ЕЕС, доповненої запропонованою ПАЕС, для перевірки адекватності отриманих результатів.

*Приклад третій* **–** з прикладних інформаційних технологій. За цією спеціалізацією спеціальності 126 тема наукових досліджень може бути, наприклад, такою: «Інформаційна технологія для автоматизації оцінювання ступеню забруднення атмосферного повітря міста небезпечними компонентами вихлопних газів автомобілів».

У цьому випадку, як і у попередніх, мета теж проглядається із назви теми – це автоматизація оцінювання ступеню забруднення атмосферного повітря міста.

Критерій оцінювання результатів наукових досліджень теж випливає із назви – це показник, яким визначається ступінь забруднення атмосферного повітря.

А щодо обмежень, то вони із назви теми не проглядаються, але накладаються суттю самої задачі – це конкретизація небезпечних компонентів вихлопних газів і їх кількості, оскільки в рамках структури однієї інформаційної системи ступінь забруднення атмосферного повітря абсолютно усіма небезпечними компонентами вихлопних газів оцінити не вдасться.

А завданнями дослідження у цьому випадку можуть бути такі: 1). Здійснити аналіз наукових робіт за вказаною тематикою, щоб визначитись з полем, на якому слід зосередити свої наукові зусилля. 2). Виділити об'єкт дослідження із навколишнього середовища, а в об'єкті – предмет дослідження. 3). Розробити математичні моделі, що пов'язують вхідні та вихідні сигнали об'єкта дослідження. 4). Синтезувати структуру інформаційної системи для збору даних, необхідних для ідентифікації розроблених математичних моделей. 5). Здійснити ідентифікацію моделей та розробити алгоритми створення бази даних. 6). Синтезувати структуру інформаційної технології для автоматизації оцінювання ступеню забруднення атмосферного

повітря міста небезпечними компонентами вихлопних газів автомобілів та запропонувати алгоритми оброблення бази даних, що забезпечують функціонування цієї інформаційної технології. 7). Здійснити комп'ютерне моделювання інформаційної технології, результати якого порівняти з даними натурних експериментів, зафіксованих інформаційною системою, та оцінити ступінь адекватності математичних моделей і алгоритмів, покладених в основу розробленої інформаційної технології, та вірогідність досягнення поставленої мети.

## <span id="page-10-0"></span>**1.2 Розв'язання поставлених завдань на другому етапі системного аналізу – етапі виділення об'єкта дослідження із навколишнього середовища та визначення точок, ліній чи поверхонь їх взаємодії**

Як ми уже відзначали в нашому посібнику з методології та організації наукових досліджень [1], згідно з постулатами технічної кібернетики будьякий об'єкт дослідження можна представити у вигляді чорного ящика ЧЯ (рис. 1.1), який контактує з зовнішнім середовищем ЗС у п'яти точках, що можуть у багатовимірному випадку бути і множинами і навіть поверхнями, а саме – у точці 1 живлення, в якій до об'єкту дослідження з зовнішнього середовища надходить енергія або маса *q*; у точці 2 входу, в якій зовнішнє середовище протягом часу *t* здійснює цілеспрямований керуючий вплив *u*  на об'єкт дослідження; у точці 3 виходу, в якій об'єкт дослідження протягом цього ж часу здійснює цілеспрямований вихідний вплив *y* на зовнішнє середовище; у точці 4 прикладення основного збурення *x*, в якій зовнішнє середовище протягом часу *t* здійснює основний прогнозований чи навіть програмований вплив на процес у об'єкті дослідження; у точці 5 прикладення узагальненої завади  $\xi$ , в якій зовнішнє середовище намагається протягом цього ж часу додатково до основного, але неконтрольовано , збурити процес в об'єкті дослідження. Варто відзначити, що точка 5 може бути або окремою точкою взаємодії об'єкта дослідження з зовнішнім середовищем або може бути приведеною до точки 1, або може бути приведеною до точки 2, або може бути приведеною до точки 3, або може бути приведеною у певній пропорції взаємодії до двох чи навіть усіх цих трьох точок одночасно.

А тепер, пам'ятаючи про те, що предмет дослідження – це той же об'єкт дослідження, але конкретизований і параметризований у відповідності з поставленою метою дослідження, виділимо об'єкти і предмети дослідження з зовнішнього середовища для трьох прикладів тем наукових досліджень, які стосуються предметної області, окресленої у ВСТУПІ.

*Приклад перший* – електромеханіки, яка є спеціалізацією спеціальності 141 і яку ми представимо темою: «Оптимізація режимів системи тягового електропривода трамвая під час його руху колією, прокладеною на поверхні зі складним ландшафтом», із якої витікає, що об'єктом дослідження у

цьому випадку є режими роботи системи тягового електропривода трамвая, а предметом дослідження є процеси оптимізації цих режимів.

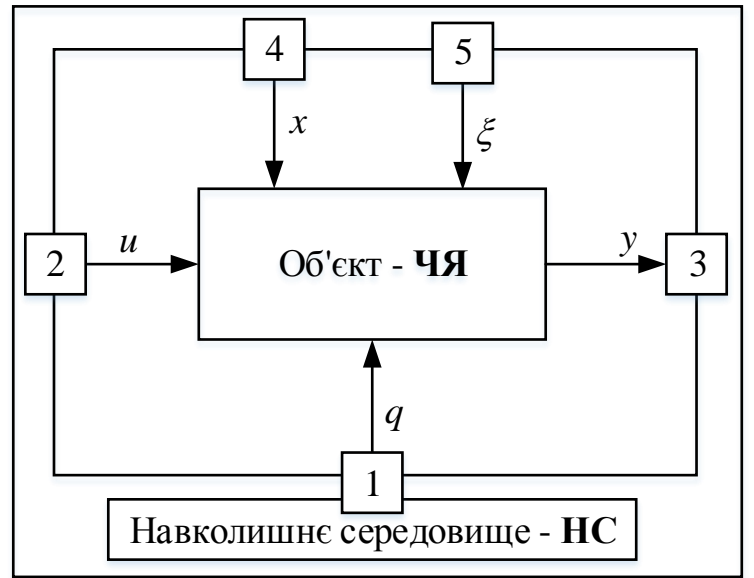

Рисунок 1.1 – Графічна інтерпретація виділення об'єкта дослідження з зовнішнього середовища

Отже точкою 1, в якій із навколишнього середовища поступає в систему тягового електропривода трамвая енергія, є точка контакту бугеля трамвая з проводом електричної контактної мережі.

Точкою 2, в якій із навколишнього середовища в систему тягового електропривода поступають сигнали управління, є рукоятка, переміщенням якої водій трамвая в разі реостатного керування змінює опір реостату в якірному колі тягового електродвигуна постійного струму, а в разі транзисторного керування змінює рівень і знак сигналу, який подається на керуючий електрод силового транзистора, включеного безпосередньо в схему якірного кола в разі використання електродвигуна постійного струму в статусі тягового, або включеного в схему регулювання частоти в разі використання асинхронного електродвигуна змінного струму в статусі тягового.

Точкою 3, яка в даному випадку трансформується у множину точок, в яких система тягового електропривода посилає в навколишнє середовище вихідний сигнал у вигляді швидкості руху трамвая, є точки контакту коліс трамвая, що приводяться в рух системою тягового електропривода, з трамвайною колією.

Точкою 4, яка в даному випадку також трансформується у множину точок, в яких із навколишнього середовища поступає вплив на систему електропривода трамвая, також є точки контакту коліс трамвая з трамвайною колією, в яких силі тяги електропривода протидіє сила опору, що залежить від маси трамвая, кількості пасажирів у його салоні та кута нахилу трамвайної колії до горизонтальної площини. Як бачимо, у цьому випадку точка 4 співпадає з точкою 3.

Ну а точкою 5, яка в даному випадку трансформується в поверхню, на якій створюється неконтрольоване збурення у вигляді змінних повітряних потоків, є площа кузову трамвая, головними елементами якої є лобова частина, що задає тренд тиску повітря на трамвай, оскільки він залежить від квадрату швидкості руху трамвая, та бічна частина, яка сприймає основні флуктуації вітрових збурень, тиск яких є пропорційним їх швидкості.

*Приклад другий* **–** з електроенергетики, яка є спеціалізацією спеціальності 141 і яку ми представимо темою: «Підвищення надійності електропостачання від локальної електроенергетичної системи, що містить ВЕС та/або СЕС, за допомогою повітряних акумулюючих електростанцій», із якої витікає, що об'єктом дослідження у цьому випадку є режими роботи локальної електроенергетичної системи, що містить ВЕС та/або СЕС, а предметом дослідження є надійність цих режимів в разі доповнення такої локальної ЕЕС однією чи кількома повітряними акумулюючими електростанціями.

Отже точкою 1, в якій із навколишнього середовища поступає енергія в локальну ЕЕС з ВЕС та СЕС, яка у цьому випадку трансформується в поверхню, є площа поверхні, яку обмітає вітрове колесо ВЕС, та площа поверхні, заповненої сонячними модулями СЕС.

Точкою 2, в якій із навколишнього середовища в локальну ЕЕС з ВЕС та СЕС поступають сигнали управління, і яка у цьому випадку трансформується в об'єм, є робочий об'єм повітресховищ ПАЕС, а сигналами управління є зміни тиску у цьому робочому об'ємі.

Точка 3, яка в даному випадку теж трансформується у множину точок, знаходиться на шинах локальної ЕЕС, з яких електроенергія, що генерується електростанціями локальної ЕЕС, з заданими параметрами по потужності, напрузі і частоті, поступає споживачам.

Точкою 4, яка в даному випадку також є множиною точок, в яких із навколишнього середовища поступає вплив на локальну ЕЕС, також є шини цієї ЕЕС, на які від споживачів поступає навантаження у вигляді потужності, потрібної цим споживачам для задоволення їх потреби в електроенергії. Як бачимо і у цьому випадку точка 4 співпадає з точкою 3.

Ну а точкою 5, яка в даному випадку трансформується в поверхню, на одній частині якої створюється неконтрольоване збурення у вигляді змінних повітряних потоків, обумовлених поривами вітру, а на другій частині створюються неконтрольовані збурення у вигляді змінних сонячних потоків, обумовлених змінною густиною хмар, що окутують небо, є площа поверхні, яку обмітають лопаті вітрового колеса, та площа поверхні, на якій встановлені сонячні модулі. Тобто, у цьому випадку точка 5, трансформуючись у поверхню, співпадає з точкою 1.

*Приклад третій* **–** з прикладних інформаційних технологій, яка є спеціалізацією спеціальності 126 і яку ми представимо темою: «Інформаційна технологія для автоматизації оцінювання ступеню забруднення атмосферного повітря міста небезпечними компонентами техногенних викидів стаціонарних джерел», із якої витікає, що об'єктом дослідження у цьому випадку є інформаційна система для оцінювання ступеню забруднення атмосферного повітря міста небезпечними компонентами техногенних викидів стаціонарних джерел, а предметом дослідження є процес створення на базі цієї інформаційної системи інформаційної технології для автоматизації процесу цього оцінювання.

Отже точкою 1, в якій в атмосферу міста із навколишнього середовища, яке представляють автомобілі, що рухаються вулицями міста, поступає маса забруднюючих її окислів вуглецю, сірки і свинцю, у цьому випадку буде множина міських придорожніх шарів атмосферного повітря з товщиною, що перекриває висоту вихлопних труб легкових та вантажних автомобілів і автобусів різних марок.

Точкою 2, в якій із навколишнього середовища в інформаційну систему поступають сигнали управління, у цьому випадку буде множина усіх тих точок, в яких встановлені прилади, за допомогою яких вимірюються концентрації окислів вуглецю, сірки і свинцю в атмосферному повітрі міста.

Точкою 3, з якої оброблена інформація про концентрації окислів вуглецю, сірки і свинцю в атмосферному повітрі міста подається в навколишнє середовище, представлене міською системою моніторингу довкілля, у даному випадку є шини комп'ютера, на якому реалізовано інформаційну технологію для автоматизації процесу оцінювання ступеню забруднення атмосферного повітря міста небезпечними компонентами вихлопних газів автомобілів.

Точкою 4, в якій навколишнє середовище здійснює вплив на об'єкт дослідження, у цьому випадку також буде множина усіх тих точок, в яких встановлені прилади, за допомогою яких вимірюються концентрації окислів вуглецю, сірки і свинцю в атмосферному повітрі міста. Тобто, у цьому випадку точка 4 співпадає з точкою 2.

Ну а точкою 5 у цьому випадку буде сукупність площ перерізу труб стаціонарних джерел викидів різних підприємств, з яких в атмосферне повітря міста теж надходять окисли вуглецю, сірки і свинцю, як правило, у неконтрольованих кількостях, обумовлених змінами швидкості і напрямку вітру на різній висоті, підмішуються в атмосферних придорожніх міських шарах повітря до окислів вуглецю, сірки і свинцю, що викидаються у ці шари автомобілями.

#### **РОЗДІЛ 2**

# <span id="page-14-0"></span>**РОЗВ'ЯЗАННЯ ПОСТАВЛЕНИХ ЗАВДАНЬ НА ТРЕТЬОМУ ЕТАПІ СИСТЕМНОГО АНАЛІЗУ – ЕТАПІ ПОБУДОВИ МАТЕМАТИЧНИХ МОДЕЛЕЙ……**

Нагадаємо, що етап побудови математичних моделей сигналів, якими обмінюються об'єкти дослідження з навколишнім середовищем, та процесів, що протікають в об'єктах дослідження, є найбільш важливим етапом системного аналізу, оскільки, по-перше, створивши ці математичні моделі, дослідник може досліджувати процеси в об'єкті дослідження без втручання у їх хід у самому об'єкті, а по-друге, створивши математичні моделі, для побудови яких дослідник використовує обмежену кількість інформації про фізичні величини, що зв'язуються між собою цими моделями, він фактично, створює одночасно і базу даних про необмежену кількість інформації про ці величини, яка, до того ж, задається у стисненому вигляді, не потребуючи значних обсягів пам'яті в комп'ютері, на якому реалізовано інформаційну технологію обробки цих даних.

Пояснимо висловлену тезу на прикладі. Вимірявши експериментально та зафіксувавши кілька значень величин *x*, *y* , тобто, отримавши, наприклад, *N* пар значень  $\{x_i, y_i\}$ ,  $i = 1, 2, ..., N$ , які задають компактну числову множину із скінченної кількості *N* елементів, ми можемо побудувати математичну модель, яка зв'язує ці величини, вважаючи одну з них, наприклад, *х*, вхідною, а другу – *y*, вихідною, у вигляді, наприклад, лінійної залежності

$$
y = ax + b,\tag{2.1}
$$

де *a*,*b* числа, яка задає уже сепарабельну числову множину із нескінченної кількості пар елементів, оскільки для будь-якого значення величини *x* за допомогою моделі (2.1) ми можемо отримати однозначне числове значення величини *y*. Тож, знаючи модель (2.1), нам уже не потрібно заносити в пам'ять комп'ютера усі пари значень величин *x*, *y* в заданому діапазоні значень, а достатньо запам'ятати лише два числових коефіцієнти *a*, *b* та структуру моделі (2.1), в яку вони входять і за допомогою якої можна породити будь-яку потрібну пару  $\{x_i, y_i\}$ ,значень величин *x*, *y*. I, що особливо важливо, для передачі каналом зв'язку усіх потрібних пар значень величин *x*, *y* в заданому діапазоні їх значень, нам не потрібно завантажувати канал зв'язку передачею усіх цих пар, а достатньо передати лише ці два числових коефіцієнти *a*, *b* та структуру моделі (2.1). тобто, отримана нами модель дозволяє нам не лише компактно записувати базу даних, складену відносно величин *x*, *y*, але і суттєво стискувати цю базу без втрати жодної із її складових.

#### <span id="page-15-0"></span>**2.1 Синтез математичних моделей сигналів, якими обмінюються об'єкти дослідження з навколишнім середовищем**

Звичайно математичні моделі сигналів, які поступають на якийсь вхід реального об'єкту під час його нормальної експлуатації, можуть бути надзвичайно різноманітними, але їх множину можна суттєво скоротити, якщо цьому об'єкту надати статус об'єкту дослідження, яке завжди проводиться з певною метою, для досягнення якої на об'єкт потрібно подавати не вхідний сигнал будь-якої форми, а такий «рукотворний» сигнал, характеристики якого є зручними для подальшого аналізу реакції об'єкта на цей вхідний сигнал. Тож за багаторічну практику проведення наукових досліджень статус таких «рукотворних» вхідних сигналів закріпився за стрибкоподібним сигналом незмінного рівня з нескінченною протяжністю, стрибкоподібним сигналом незмінного рівня і обмеженою протяжністю та синусоїдальним сигналом, на математичних моделях яких в часовій, комплексній та частотній областях ми і зосередимо увагу.

*Отож, при аналізі неперервних процесів в об'єкті дослідження у часовій області для вхідних сигналів слід використовувати наступні моделі:*

*1). В разі стрибкоподібної подачі на входи 1, 2, 4 (див. рис. 1.1) об'єкту сигналу, незмінного за рівнем з необмеженою протяжністю, його математичну модель потрібно записувати в наступному вигляді –*

$$
\begin{cases}\nq(t) = q_0 \, 1(t), \\
u(t) = U_0 \, 1(t), \\
x(t) = X_0 \, 1(t),\n\end{cases} \tag{2.2}
$$

де числовими коефіцієнтами  $q_0$ ,  $U_0$ ,  $X_0$  задається рівень сигналу, що подається на відповідний вхід об'єкту, а

$$
l(t) = \begin{cases} 1 & \text{impl } t \ge 0, \\ 0 & \text{impl } t < 0 \end{cases}
$$
 (2.3)

це – одинична функція, яка приймає нульове значення, у разі  $t < 0$ .

Для прикладу варіант графіку такого неперервного вхідного сигналу  $x(t)$  приведено на рис. 2.1a.

*2). В разі стрибкоподібної подачі на входи 1,2,4 об'єкту сигналу незмінного рівня з обмеженою протяжністю його математичну модель потрібно записувати у вигляді –*

$$
\begin{cases}\nq_*(t) = q_0 (1(t) - 1(t - \tau_*)), \\
u_*(t) = U_0 (1(t) - 1(t - \tau_*)), \\
x_*(t) = X_0 (1(t) - 1(t - \tau_*)),\n\end{cases}
$$
\n(2.4)

де зміщена одинична функція –

$$
l(t - \tau_*) = \begin{cases} 1 & \text{if } t \ge \tau_*, \\ 0 & \text{if } t < \tau_*, \end{cases} \tag{2.5}
$$

маючи протилежний знак, приймає нульове значення, у разі  $t > \tau_*$ .

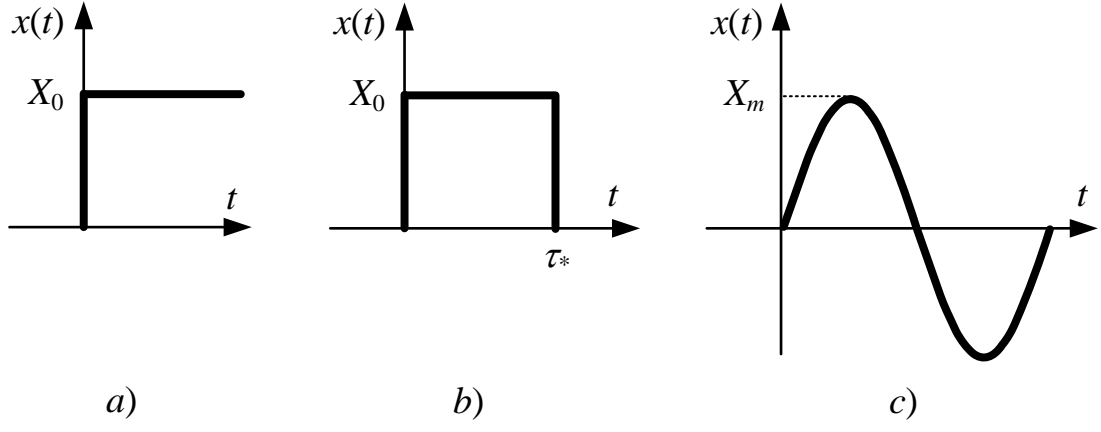

Рисунок 2.1 – Варіанти графіків неперервного вхідного сигналу *x*(*t*)

Для прикладу варіант графіку такого неперервного вхідного сигналу  $x(t)$  приведено на рис. 2.1b.

*3). В разі подачі на входи 1,2,4 об'єкту синусоїдального сигналу його математичну модель потрібно записувати в наступному вигляді –*

$$
\begin{cases}\nq(t) = q_m \sin(\omega t) \, 1(t), \\
u(t) = U_m \sin(\omega t) \, 1(t), \\
x(t) = X_m \sin(\omega t) \, 1(t),\n\end{cases} \tag{2.6}
$$

де  $q_{\scriptscriptstyle m}, {U}_{\scriptscriptstyle m}, {X}_{\scriptscriptstyle m}$  – амплітуда синусоїдального сигналу, заданого на відрізку часу *Т*, а *T* π  $\omega = \frac{2}{\sqrt{2}}$  $=\frac{2\pi}{\pi}$  – кругова частота. I у цьому випадку множення на одиничну функцію 1(*t*) здійснюється для того, щоб перетворити цей сигнал на нуль, за від'ємних значень часової змінної *t*.

Для прикладу варіант графіку такого неперервного вхідного сигналу  $x(t)$  приведено на рис. 2.1c.

*Але при аналізі дискретних процесів в об'єктах дослідження в часовій області математичні моделі (2.2) – (2.6) набувають дещо іншого вигляду*, обумовленого, по-перше, тим, що замість неперервних функцій *q*(*t*), *u*(*t*), *x*(*t*) неперервного часу *t* використовуються дискретні функції  $q[k]$ т,  $u[k]$ ,  $x[k]$  дискретного часу  $k$ <sup>T</sup>, в яких  $T_*$  – період дискретизації часу, а  $k = 0, 1, 2, \ldots$ , які носять назву решітчастих (або гратчастих), і які отримуються з неперервних функцій їх дискретизацією за алгоритмом – *a k* = 0, 1, 2,..., які носять назву решітчастих (або градимуються з неперервних функцій їх дискретизацією за ал $q[kT_*] = q(t)\big|_{t=kT_*}, u[kT_*] = u(t)\big|_{t=kT_*}, x[kT_*] = x(t)\big|_{t=kT_*}, k$ 

$$
q[kT_*] = q(t)\big|_{t=kT_*}, \ u[kT_*] = u(t)\big|_{t=kT_*}, \ x[kT_*] = x(t)\big|_{t=kT_*}, \ k = 0, 1, 2, \dots (2.7)
$$

А по-друге, дискретні процеси в об'єктах дослідження, як правило, аналізуються не в іменованому часі  $t$ , а у відносному  $t^*$ , який визначається діленням іменованого часу на період дискретності, і який фігурує у вигля- $\overline{a}$ і –

$$
t^* = \frac{t}{T_*} = k \text{ , are } k = 0, 1, 2, \dots \tag{2.8}
$$

Тож в разі подачі на входи 1,2,4 об'єкту незмінного за рівнем дискретного сигналу з нескінченною протяжністю його математичну модель потрібно записувати уже не у вигляді (2.2), а в наступному вигляді –

$$
\begin{cases}\nq[k] = q_0 \, 1[k], \\
u[k] = U_0 \, 1[k], \quad k = 0, 1, 2, \dots \\
x[k] = X_0 \, 1[k],\n\end{cases} \tag{2.9}
$$

де

$$
I[k] = \begin{cases} 1 & \text{impl } k \ge 0, \\ 0 & \text{normal } k < 0 \end{cases} \tag{2.10}
$$

– одинична решітчаста функція, яка приймає нульові дискретні значення цього сигналу, у разі $k < 0$ .

Для прикладу варіант графіку такого дискретного вхідного сигналу *x*[*k*] приведено на рис. 2.2a.

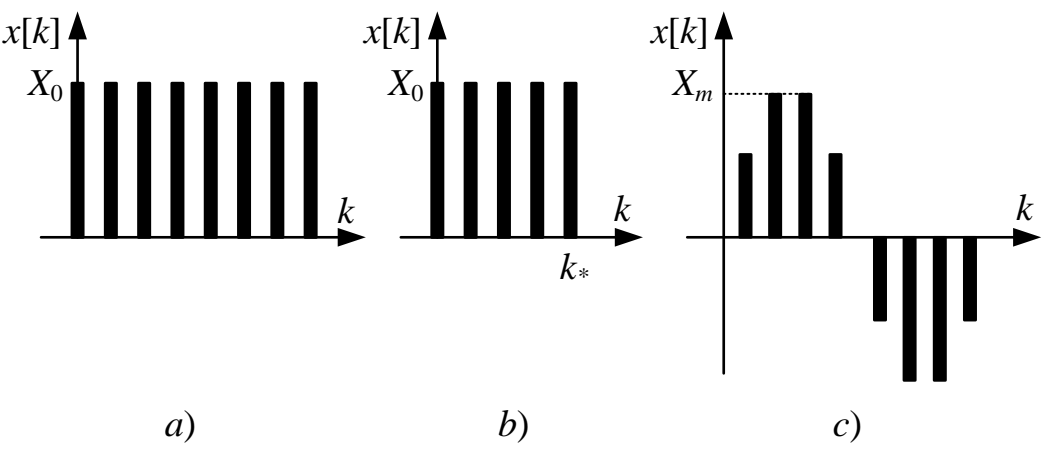

Рисунок 2.2 – Варіанти графіків дискретного вхідного сигналу *x*[*k*]

Аналогічно, в разі подачі на ці ж входи цього ж дискретного сигналу, але з протяжністю «пачки» імпульсів у часі  $\tau_*$ , його математичну модель потрібно записувати уже не у вигляді (2.4), а у вигляді –

$$
\begin{cases} q_*[k] = q_0 \{1[k] - 1[k - k_*], \\ u_*[k] = U_0 \{1[k] - 1[k - k_*], & k = 0, 1, 2, \dots \\ x_*[k] = X_0 \{1[k] - 1[k - k_*], \end{cases}
$$
 (2.11)

де

$$
I[k - k_*] = \begin{cases} 1 & \text{if } k \ge k_*, \\ 0 & \text{if } k < k_* \end{cases} \tag{2.12}
$$

а

$$
k_* = \frac{\tau_*}{T_*} \tag{2.13}
$$

 $\epsilon$  конкретним натуральним числом з множини значень  $\{1, 2, 3, 4, ...\}$ . Звертаємо увагу на те, що в разі, якщо під час виконання ділення в (2.13) отримуємо не ціле число, а – дріб, то необхідно зменшувати період дискретизації *T* часу *t* при формуванні решітчастих функцій *q*[*k*],*u*[*k*],*x*[*k*] до тих пір, поки в (2.13) не отримаємо ціле число.

Для прикладу варіант графіку такого дискретного вхідного сигналу *x*[*k*] приведено на рис. 2.2b.

А в разі подачі на входи 1, 2, 4 об'єкту дослідження дискретного синусоїдального сигналу, який по суті є дискретним сигналом з синусоїдальною огинаючою, його математичну модель потрібно записувати уже не у вигляді (2.6), а у вигляді –

$$
\begin{cases}\nq[k] = q_m \sin(\omega k) \, 1[k], \\
u[k] = U_m \sin(\omega k) \, 1[k], \quad k = 0, 1, 2, \dots \\
x[k] = X_m \sin(\omega k) \, 1[k],\n\end{cases} \tag{2.14}
$$

Для прикладу варіант графіку такого дискретного вхідного сигналу *x*[*k*] приведено на рис. 2.2c.

При аналізі процесів в об'єкті дослідження часто результат можна отримати простіше і швидше, якщо занурити цей часовий процес в комплексну область, здійснивши перетворення по Лапласу як математичної моделі об'єкту так і його неперервних вхідних сигналів чи *Z* перетворення, якщо і математична модель і вхідні сигнали є дискретними.

Нагадаємо, що будь-якій неперервній функції часу  $f(t)$ , якщо вона задовольняє вимозі –

$$
f(t) = \begin{cases} f(t) & \text{impl } t \ge 0, \\ 0 & \text{normal } t < 0, \end{cases}
$$
 (2.15)

що надає їй право називатись оригіналом, можна поставити у відповідність функцію  $F(p)$  комплексної змінної  $p$ , яку називають зображенням оригіналу *f* (*t*) , якщо на цей оригінал подіяти оператором Лапласа *Lf* (*t*) , тобто здійснити перетворення за виразом –

$$
F(p) = \int_{0}^{\infty} f(t)e^{-pt}dt.
$$
 (2.16)

Зауважимо також, що будь-якій неперервній функції часу можна надати властивості оригіналу (2.15), якщо її помножити на одиничну функцію  $(2.3).$ 

Нагадаємо, також, що вимога (2.15) для дискретного оригіналу  $f[k]$ , набуває вигляду –

$$
f[k] = \begin{cases} f[k] & \text{impl } k \ge 0, \quad \partial e \quad k = 0, 1, 2, \dots \\ 0 & \text{up } k < 0, \end{cases} \tag{2.17}
$$

якого набуває будь-яка функція *f*[*k*] , якщо її помножити на решітчасту одиничну функцію (2.10), а *Z* зображення *Zf*[*k*] , яке є функцією *F*(*z*) комплексної змінної *z*, знаходиться за виразом –

$$
F(z) = \sum_{k=0}^{\infty} f[k] \ z^{-k}.
$$
 (2.18)

*А тепер застосуємо перетворення (2.16) для занурення в комплексну область введених вище у часовій області неперервних вхідних сигналів.*

*Отже:*

*1). Для неперервних стрибкоподібних вхідних сигналів незмінного рівня з необмеженою протяжністю* для *Q*( *p*) матимемо –

$$
Q(p) = L\{q(t)\} = \int_{0}^{\infty} q_0 1(t) e^{-pt} dt = q_0 \int_{0}^{\infty} e^{-pt} dt = \frac{q_0}{(-p)} e^{-pt} \Big|_{0}^{\infty} =
$$
  
=  $\frac{q_0}{(-p)} (e^{-p \cdot \infty} - e^{-p \cdot 0}) = \frac{q_0}{(-p)} \left(\frac{1}{(e^p)^{\infty}} - \frac{1}{(e^p)^0}\right) = \frac{q_0}{(-p)} (0 - 1) = \frac{q_0}{p}.$  (2.19)

$$
U(p) = L\{u(t)\} = \int_{0}^{\infty} U_0 1(t) e^{-pt} dt = \frac{U_0}{p},
$$
  
\n
$$
X(p) = L\{x(t)\} = \int_{0}^{\infty} X_0 1(t) e^{-pt} dt = \frac{X_0}{p}.
$$
\n(2.20)

*2). Для неперервних стрибкоподібних вхідних сигналів незмінного рівня*  з *обмеженою протяжністю*  $\tau_*$  *для*  $\mathcal{Q}_*(p)$  *матимемо —* 

$$
Q_*(p) = L\{q_*(t)\} = \int_0^{\infty} q_0 (1(t) - 1(t - \tau_*))e^{-pt} dt =
$$
\n
$$
= \int_0^{\infty} q_0 (1(t) - 1(t - \tau_*))e^{-pt} dt = \frac{q_0}{p} - q_0 \int_{-\tau_3}^{\infty} 1(\theta)e^{-p(\theta + \tau_*)} d\theta =
$$
\n
$$
= \frac{q_0}{p} - q_0 e^{-px_*} \int_0^{\infty} e^{-p\theta} d\theta = \frac{q_0}{p} - \frac{q_0 e^{-px_*}}{(-p)} e^{-p\theta} \Big|_0^{\infty} =
$$
\n
$$
= \frac{q_0}{p} - \frac{q_0 e^{-px_*}}{(-p)} \Big( e^{-p\cdot\infty} - e^{-p\cdot 0} \Big) =
$$
\n
$$
= \frac{q_0}{p} - \frac{q_0 e^{-px_*}}{(-p)} \Big( \frac{1}{(e^p)^\infty} - \frac{1}{(e^p)^\infty} \Big) = \frac{q_0}{p} - \frac{q_0 e^{-px_*}}{(-p)} (0 - 1) =
$$
\n
$$
= \frac{q_0}{p} - \frac{q_0}{p} e^{-px_*} = (1 - e^{-px_*}) \frac{q_0}{p} = (1 - e^{-px_*}) Q(p).
$$
\n(2.21)

При цьому інтегруванні ми використали результат, уже отриманий нами у виразі (2.19), і здійснили заміну змінної в аргументі зміщеної одиничної функції у другому інтегралі, встановивши, що  $t-\tau_* = \theta$ , після чого отримали  $t = \theta + \tau_*$ , а як наслідок: отримали  $dt = d\theta$ , оскільки  $\tau_*$  є константою, диференціал якої дорівнює нулю; а під знаком інтеграла отримали множник  $e^{-p\tau *}$ , який винесено за знак інтеграла, оскільки інтегрування здійснюється по змінній  $\theta$ ; ми змінили нижню границю інтегрування з «0» при інтегруванні по змінній *t* на «-  $\tau_*$ » при переході до інтегрування по змінній  $\theta$ , а після обнуління одиничною функцією  $l(\theta)$  інтеграла в межах від  $\theta = -\tau_*$  до  $\theta = 0$  ми отримали право при інтегруванні по змінній  $\theta$  знову нижню границю інтегралу взяти рівною нулю.

$$
U_*(p) = L\{u_*(t)\} = \int_0^\infty U_0 \ (1(t) - 1(t - \tau_*))e^{-pt} dt =
$$
  
\n
$$
= \frac{U_0}{p} - \frac{U_0}{p}e^{-p\tau_*} = (1 - e^{-p\tau_*})U(p),
$$
  
\n
$$
X_*(p) = L\{x_*(t)\} = \int_0^\infty X_0 \ (1(t) - 1(t - \tau_*))e^{-pt} dt =
$$
  
\n
$$
= \frac{X_0}{p} - \frac{X_0}{p}e^{-p\tau_*} = (1 - e^{-p\tau_*})X(p).
$$
\n(2.22)

матимемо –

*3). Для неперервних синусоїдальних вхідних сигналів* для *Q*(*p*) ( ) { ( ) } sin ( ) . ( ) ( ) ( ) ( ) ( ) ( ) ( ) ( ) ) ( ) ( ) ( )( ) ( ) ( ( ) ( ) ] [ ( ) ( ) ( ) ( ) ( ) ( ) ( ) ( ) ( ) ( ) ( ) ( ) 2 2 0 0 0 0 0 0 0 0 0 0 0 0 2 1 1 2 0 1 1 0 1 1 2 1 1 1 1 1 1 2 1 1 2 1 1 2 2 2 2 1 *p q p j p j p j p j j q j p j p j q j p j p j q p j e e j p j e e q e e p j e e j p j q e p j e j p j q e dt e dt j q e e dt e e dt j q e dt j e e q Q p L q t q t t e dt m m m m p j p j p j p j m p j p j m p j p j m p j t p j t j t pt m p j t p j t pt m j t pt j t j t m pt m* (2.23)

На наш погляд, не зайвим буде нагадати тим, хто вивчає цей курс самостійно, що у виразі (2.23) ми використали те, що

$$
j = \sqrt{-1}, \quad j^2 = -1,\tag{2.24}
$$

а також формулу Ейлера, згідно з якою

$$
\sin \omega t = \frac{e^{j\omega t} - e^{-j\omega t}}{2j}.
$$
\n(2.25)

$$
U(p) = L\{u(t)\} = \int_{0}^{\infty} U_0 \sin(\omega t) 1(t) e^{-pt} dt = \frac{U_0 \omega}{p^2 + \omega^2},
$$
  
\n
$$
X(p) = L\{x(t)\} = \int_{0}^{\infty} X_0 \sin(\omega t) 1(t) e^{-pt} dt = \frac{X_0 \omega}{p^2 + \omega^2}.
$$
\n(2.26)

*А тепер застосуємо перетворення (2.18) для занурення в комплексну область введених вище у часовій області дискретних вхідних сигналів.*

*Отже:*

*1). Для дискретних вхідних сигналів з незмінним рівнем* для *Q*(*z*) матимемо –

$$
Q(z) = Z\{q[k]\} = \sum_{k=0}^{\infty} q[k] \ z^{-k} =
$$
  
= 
$$
\sum_{k=0}^{\infty} q_0 \mathbb{1}[k] \ z^{-k} = q_0 \left(1 + z^{-1} + z^{-2} + z^{-3} + ...\right)
$$
 (2.27)

 $\{u(t)\} = \int_{0}^{t} U_{0} \sin(\omega t)$ <br>  $\{x(t)\} = \int_{0}^{\infty} X_{0} \sin(\omega t)$ <br>  $\{x(t)\} = \int_{0}^{\infty} X_{0} \sin(\omega t)$ <br>  $\{x \in \mathbb{R} \text{ such that } C \neq 0 \text{ such that } C \neq 0 \text{ such that } C \neq 0 \text{ such that } C \neq 0 \text{ such that } C \neq 0 \text{ such that } C \neq 0 \text{ such that } C \neq 0 \text{ such that } C \neq 0 \text{ such that } C \neq 0 \text{ such that } C \neq$ А тепер звертаємо увагу на те, що в дужках виразу (2.27) ми маємо суму членів нескінченно-спадної геометричної прогресії з першим членом, який дорівнює 1, та знаменником, який дорівнює  $z^{-1}$ . А, як відомо, сума членів нескінченно-спадної геометричної прогресії дорівнює її першому члену, поділеному на різницю між одиницею та знаменником. А тому вираз (2.27) можна записати і так –

$$
Q(z) = Z\{q[k]\} = \sum_{k=0}^{\infty} q[k] \ z^{-k} = \sum_{k=0}^{\infty} q_0 \mathbb{1}[k] \ z^{-k} =
$$
  
=  $q_0 \left(1 + z^{-1} + z^{-2} + z^{-3} + \ldots\right) = \frac{q_0}{1 - z^{-1}}.$  (2.28)

По аналогії:

$$
U(z) = Z\{u[k]\} = \sum_{k=0}^{\infty} u[k] z^{-k} = \sum_{k=0}^{\infty} u_0 \mathbb{I}[k] z^{-k} = \frac{U_0}{1 - z^{-1}},
$$
  
\n
$$
X(z) = Z\{x[k]\} = \sum_{k=0}^{\infty} x[k] z^{-k} = \sum_{k=0}^{\infty} x_0 \mathbb{I}[k] z^{-k} = \frac{X_0}{1 - z^{-1}}.
$$
\n(2.29)

*2). Для дискретних вхідних сигналів, рівень яких не змінюється, але тривалість «пачки» обмежується значенням* **,** дискретним еквівалентом якого згідно з виразом (2.13) є  $k_*$ , для  $Q_*(z)$  матимемо –

$$
Q_{*}(z) = Z\{q_{*}[k]\} = \sum_{k=0}^{\infty} q_{*}[k] z^{-k} = \sum_{k=0}^{\infty} q_{0} (1[k] - 1[k - k_{*}]) z^{-k} =
$$
  
\n
$$
= q_{0} \sum_{k=0}^{\infty} 1[k] z^{-k} - q_{0} \sum_{m=-k_{*}}^{\infty} 1[m] z^{-(m+k_{*})} = \frac{q_{0}}{1 - z^{-1}} - q_{0} z^{-k_{*}} \sum_{m=0}^{\infty} z^{-m} =
$$
  
\n
$$
= \frac{q_{0}}{1 - z^{-1}} - q_{0} z^{-k_{*}} \left(1 + z^{-1} + z^{-2} + z^{-3} + ...\right) =
$$
  
\n
$$
= \frac{q_{0}}{1 - z^{-1}} - \frac{q_{0} z^{-k_{*}}}{1 - z^{-1}} = \left(1 - z^{-k_{*}}\right) \frac{q_{0}}{1 - z^{-1}} = \left(1 - z^{-k_{*}}\right) Q(z).
$$
  
\n(2.30)

Звертаємо увагу на те, що у виразі (2.30) ми спочатку зробили заміну дискретної змінної  $k - k_{*} = m$ , а після переходу до знаходження суми по новій змінній *m* решітчастою одиничною функцією 1[*m*] згідно з її властивістю (2.10) обнулили усі складові суми зі значеннями індексу суми  $m < 0$ .

По аналогії:

$$
U_*(z) = Z\{u_*[k]\} = \sum_{k=0}^{\infty} u_*[k] z^{-k} = \sum_{k=0}^{\infty} U_0([k] - 1[k - k_*]) z^{-k} =
$$
  
\n
$$
= \frac{U_0(1 - z^{-k_*})}{1 - z^{-1}} = (1 - z^{-k_3})U(z),
$$
  
\n
$$
X_*(z) = Z\{x_*[k]\} = \sum_{k=0}^{\infty} x_*[k] z^{-k} = \sum_{k=0}^{\infty} X_0([k] - 1[k - k_*]) z^{-k} =
$$
  
\n
$$
= \frac{X_0(1 - z^{-k_*})}{1 - z^{-1}} = (1 - z^{-k_*})X(z).
$$
\n(2.31)

*Перше важливе зауваження:* якщо в «пачці» імпульсів дискретного вхідного сигналу залишити лише один перший імпульс, то із виразу (2.30) витіка $\epsilon$ , що його Z-зображення  $\mathcal{Q}_{*}^{(\mathrm{l})}$  можна знайти, поклавши у цьому виразі  $k_* = 1$ , тобто записавши його так:

$$
Q_*^{(1)}(z) = Q_*(z)|_{k=1} = \frac{q_0(1 - z^{-1})}{1 - z^{-1}} = q_0.
$$
 (2.32)

По аналогії із виразів (2.31) витікає, що:

$$
\begin{cases}\nU_*^{(1)} = U_0, \\
X_*^{(1)} = X_0.\n\end{cases}
$$
\n(2.33)

*3). Для дискретних вхідних сигналів з синусоїдальною огинаючою* для  $Q(z)$ матимемо –

$$
Q(z) = Z\{q[k]\} = \sum_{k=0}^{\infty} q[k] z^{-k} = \sum_{k=0}^{\infty} q_m \sin(\omega k) 1[k] z^{-k} =
$$
  
\n
$$
= q_m \sum_{k=0}^{\infty} \frac{e^{j\omega k} - e^{-j\omega k}}{2j} z^{-k} = \frac{q_m}{2j} \left( \sum_{k=0}^{\infty} e^{j\omega k} z^{-k} - \sum_{k=0}^{\infty} e^{-j\omega k} z^{-k} \right) =
$$
  
\n
$$
= \frac{q_m}{2j} \left( \frac{1}{1 - e^{j\omega} z^{-1}} - \frac{1}{1 - e^{-j\omega} z^{-1}} \right) =
$$
  
\n
$$
= \frac{q_m}{2j} \left( \frac{\left(1 - e^{-j\omega} z^{-1}\right) - \left(1 - e^{j\omega} z^{-1}\right)}{\left(1 - e^{j\omega} z^{-1}\right) \left(1 - e^{-j\omega} z^{-1}\right)} \right) =
$$
  
\n
$$
= \frac{q_m}{2j} \left( \frac{\left(e^{j\omega} - e^{-j\omega}\right) z^{-1}}{1 - \left(e^{j\omega} + e^{-j\omega}\right) z^{-1} + z^{-2}} \right) = \frac{q_m z^{-1} \sin(\omega)}{1 - 2 z^{-1} \cos(\omega) + z^{-2}}.
$$
  
\n(2.34)

Звертаємо увагу на те, що при отриманні виразу (2.34), ми, по-перше, використали те, що сума з синусом є сумою членів нескінченно-спадної геометричної прогресії, оскільки sin *ok* зі зростанням *k* не може стати більшим одиниці, а множник  $z^{-k}$  зі зростанням  $k$  нескінченно-спадає, по друге, для представлення синуса через різницю експонент використали формулу Ейлера (2.25), по третє, записали суму експонент в знаменнику, використавши другу формулу Ейлера, яка, як відомо, має вигляд:

$$
\cos \omega t = \frac{e^{j\omega t} + e^{-j\omega t}}{2},\tag{2.35}
$$

а по-четверте, експоненціальні суми вирахували за формулою суми членів нескінченно-спадної геометричної прогресії, що мали право зробити, оскільки в кожній із них модуль експоненти дорівнює одиниці, а фаза навіть у експоненти *е <sup>јол</sup>* зростає за лінійним законом, у той час як множник *z*<sup>-/к</sup>, який є показниковою функцією, задає більшу швидкість спадання у порівнянні зі швидкістю зростання лінійної функції.

$$
U(z) = Z\{u[k]\} = \sum_{k=0}^{\infty} u[k] \ z^{-k} = \sum_{k=0}^{\infty} U_m \sin(\omega k) \ 1[k] \ z^{-k} =
$$
  
\n
$$
= \frac{U_m z^{-1} \sin(\omega)}{1 - 2 z^{-1} \cos(\omega) + z^{-2}};
$$
  
\n
$$
X(z) = Z\{x[k]\} = \sum_{k=0}^{\infty} x[k] \ z^{-k} = \sum_{k=0}^{\infty} X_m \sin(\omega k) \ 1[k] \ z^{-k} =
$$
\n(2.36)

$$
= \frac{X_m z^{-1} \sin(\omega)}{1 - 2 z^{-1} \cos(\omega) + z^{-2}}.
$$

*Друге важливе зауваження:* на рис. 1.1 ми показали чотири точки, в яких сигнали із зовнішнього середовища поступають на входи об'єкта дослідження – це точки 1, 2, 4, 5, але математичні моделі «рукотворних» вхідних сигналів визначили лише для трьох із них – для точок 1, 2, 4, проігнорувавши точку 5, в якій на вхід об'єкту дослідження поступає узагальнена завада  $\xi(t)$ . Це обумовлено тим, що узагальнена завада  $\xi(t)$  є неконтрольованою вхідною змінною, навіть характер якої не завжди є відомим, тож і математичну модель для неї визначити не можна в принципі. Але вплив цієї вхідної змінної можна оцінити, аналізуючи вихідний сигнал *y*(*t*), об'єкту дослідження, тобто, сигнал, який посилається об'єктом дослідження в навколишнє середовище у точці 3, і в який ця завада «підмішується» безпосередньо, або опосередковано після проходження через певні складові структури об'єкту дослідження.

*Моделюванням цього вихідного сигналу y(t) ми і займемось далі,* обмежившись у цьому підрозділі лише загальною характеристикою способів його формування і представлення та перенісши синтез самих моделей вихідного сигналу в наступний розділ, присвячений 4-му етапу системного аналізу.

Це перенесення обумовлено у першу чергу тим, що, реагуючи на вхідний сигнал, об'єкт дослідження в процесі формування реакції на цей вхідний сигнал здійснює переміщення і перетворення маси, енергії чи інформації від одного об'єму їх накопичення у внутрішній структурі об'єкту до іншого, вносячи внаслідок цього ті чи інші складові у цю реакцію, які можна визначити, лише знаючи уже математичну модель самого об'єкту дослідження. Наприклад, якщо об'єкт дослідження має лише один накопичувач маси чи енергії, то в реакцію об'єкта на вхідний сигнал до масштабованого вхідного сигналу, що пройде зі входу об'єкта на його вихід, буде додаватись аперіодична складова, яка характеризуватиме процес наростання цієї маси чи енергії у вищезгаданому накопичувачі. Але, якщо об'єкт дослідження буде мати уже два накопичувачі маси чи енергії одного характеру, наприклад, лише потенціальної або лише кінетичної, якщо мова йде про механічну енергію, чи лише індуктивної або лише ємнісної, якщо мова йде про електричну енергію, то в реакцію об'єкта при проходженні масштабованого вхідного сигналу з його входу на вихід буде додаватись уже дві аперіодичні складові, кожна з яких буде характеризувати процес наростання цієї маси чи енергії у кожному з накопичувачів. А якщо в об'єкті виявляться послідовно з'єднані накопичувачі енергії різного характеру, наприклад, один із них накопичує потенціальну енергію, а другий кінетичну, якщо мова йде про механічну енергію, чи один із них накопичує індуктивну енергію, а другий ємнісну, якщо мова йде про електричну енергію, то в процесі передачі різнохарактерної енергії від одного накопичувача до другого здійснюється і зворотний обмін енергією між ними, що приводить до появи в реакції об'єкту на вхідний сигнал коливальної складової. І при значній кількості цих накопичувачів у внутрішній структурі об'єкту в реа-

кції цього об'єкту на вхідний сигнал буде з'являтись велика кількість аперіодичних та коливальних складових. *А тому, перш ніж зайнятись синтезом математичних моделей вихідних сигналів y*(*t*) *об'єктів дослідження, які є їх реакціями на вхідні сигнали, і якими ці об'єкти здійснюють вплив на навколишнє середовище у точці 3 на рис. 1.1, необхідно спочатку навчитись створювати математичні моделі самих об'єктів дослідження, чим ми займемось у наступному підрозділі цього розділу.* 

*А у цьому підрозділі звернемо увагу ще лише на те, що:* 

1) будь-який вихідний сигнал  $y(t)$  може бути представлений у вигля- $\partial i$  –

$$
y(t) = y_*(t) + \psi(t),
$$
 (2.37)

де *y* (*t*) – тренд вихідного сигналу, який є реакцією на вхідний сигнал та умови його проходження через накопичувачі маси чи енергії в об'єкті;

 $\psi(t)$  – стохастична (випадкова) складова вихідного сигналу, яка є стохастичним процесом з нульовим середнім, який є реакцією об'єкту на узагальнену заваду  $\xi(t)$ , і який в разі його стаціонарності можна охарактеризувати дисперсією  $D_{\psi}$ , кореляційною функцією  $K_{\psi}(\tau)$  та спектром  $S_{\psi}(\omega)$ , статистичні оцінки  $D_{\psi}^*$ , $K_{\psi}^*(\tau)$  яких за реалізацією  $\psi^*(t)$  на відріз-

ку часу довжиною *T* , як відомо, можна знайти з виразів: ( ( ) ( ) ) <sup>1</sup> 0,1,2,..., , , ( ( ( ) ) )1( ( ) <sup>1</sup> ( ) ( ))( ( ( ) ) ( ) ( ) ( )1( ) , 1 ( ) ( ( ) ( ) ) (0), 1 ( ) 1 1 0 0 1 0 2 0 0 2 2 *t T t m y i m t i m t y i t y i t y i m t N m K m t t t t dt T K y i t y i t K N y t y t dt T t dt T D N m i T N i T T* (2.38)

де  $\Delta t$  – період дискретизації реалізації  $\psi^*(t)$  стохастичного процесу  $\psi(t)$ , а статистичну оцінку спектру  $S^*_{\psi}(\omega)$  можна знайти з виразу –

$$
S_{\psi}^*(\omega) = \int_{-\infty}^{\infty} K_{\psi}^*(\tau) e^{-j\omega \tau} d\tau, \qquad (2.39)
$$

який є перетворенням Фур'є кореляційної функції  $K^*_\psi(\tau)$  і визначає дійсну спектральну функцію частоти у зв'язку з тим, що інтеграл береться в нескінченних границях, а кореляційна функція, яка характеризує ступінь лінійного зв'язку між двома значеннями стохастичного процесу, зсунутими на τ, є функцією парною, для якої справедливою є умова, що

$$
K_{\psi}(\tau) = K_{\psi}(-\tau); \tag{2.40}
$$

2) в разі, якщо тренд  $y_*(t)$  вихідного сигналу  $y(t)$  має скінченну кіль*кість екстремумів у вигляді максимумів і мінімумів, розміщених не періодично*, то згідно з відомою теоремою Вейерштраса, його можна з заданою точністю апроксимувати поліномом відповідного степеню, тобто, задати його модель, синтезовану відносно базової точки  $t_b$  =  $0$  , у вигляді –

$$
y_*(t) = a_0 + a_1 t + a_2 t^2 + \dots + a_n t^n,
$$
\n(2.41)

коефіцієнти  $a_i$ , *i* = 0,1,2,...,*n*, якої найбільш доцільно визначати, або використовуючи ортонормовані поліноми Лагерра, які орієнтовані на значення  $t \in [0, \infty)$ , або, використовуючи апроксимацію функції  $y(t)$  методом найменших квадратів за критерієм –

$$
\sum_{y} = \sum_{i=1}^{N} \left( y(t_i) - y_*(t_i) \right)^2 = \sum_{i=1}^{N} \left( y(t_i) - a_0 - a_1 t_i - a_2 t_i^2 - \dots - a_n t_i^n \right)^2, \quad (2.42)
$$

в якому  $n = 2m$ , де  $m -$  кількість екстремумів на кривій  $y_*(t)$ , якщо схили на останньому екстремумі приблизно однакові, і  $n = 2m + 1$ , якщо один із схилів крутіший.

Якщо ж базовою точкою, в околі якої синтезується модель тренду  $y_*(t)$ , є  $t_b = t_* > 0$ , то модель тренду  $y_*(t)$  вихідного сигналу доцільно задавати у вигляді –

$$
y_*(t) = a_0 + a_1(t - t_*) + a_2(t - t_*)^2 + \dots + a_n(t - t_*)^n, \tag{2.43}
$$

використовуючи розкладення функції  $y_*(t)$  у відрізок степеневого ряду Тейлора в околі цієї базової точки. При такому розкладенні матимемо:

$$
a_0 = y_*(t_*)
$$
\n
$$
a_i = \frac{1}{i!} \frac{d^i y_*}{dt^i} \bigg|_{t=t_*}, \quad i = 1, 2, ..., n; \tag{2.44}
$$

3) в разі, якщо тренд  $y_*(t)$  вихідного сигналу  $y(t)$  має періодичну скла*дову*, то його модель доцільно задавати у вигляді відрізку ряду Фур'є, тобто, у вигляді –

$$
y_{*}(t) = \frac{b_{0}}{2} + \sum_{i=1}^{N} b_{i} \cos(i\omega t) + \sum_{i=1}^{N} c_{i} \sin(i\omega t),
$$
 (2.45)

де

$$
b_0 = \frac{1}{T^*} \int_0^{T^*} y_*(t) dt,
$$
 (2.46)

$$
b_i = \frac{2}{T^*} \int_{0}^{T^*} y_*(t) \cos i\omega t \, dt,
$$
  
\n
$$
c_i = \frac{2}{T^*} \int_{0}^{T^*} y_*(t) \sin i\omega t \, dt,
$$
\n(2.47)

 $T^*$  – відрізок часу, на якому зафіксовано тренд  $y_*(t)$  вихідного сигналу, а  $\omega = \frac{2\pi}{T^*}$ *T* π  $\omega = \frac{2}{\sqrt{2}}$ – кругова частота першої гармоніки;

*4) ППП Mathcad і ППП MATLAB містять в собі стандартні програми* як для чисельного обрахування інтегралів типу (2.38), (2.46), (2.47), так і для розкладення неперервних функцій у відрізки степеневих (2.41), (2.43) та тригонометричних (2.45) рядів, а також програми апроксимації неперервних функцій в базисі ортонормованих поліномів Лагерра та в базисі методу найменших квадратів;

*5*) найпростіший спосіб визначення числових значень тренду  $y_*(t_i)$  в *точках*  $t_i$  – це усереднення трьох значень «зашумленого» вихідного сигналу *y*(*t*), взятих в точці  $t_{i}$ , для якої визначається числове значення тренду, та в точках зліва (при  $t_{i-1}$ ) та справа (при  $t_{i+1}$ ) від неї, використовуючи ковзне середнє, тобто,

$$
y_{*}(t_{i}) = \frac{1}{3}(y(t_{i-1}) + y(t_{i}) + y(t_{i+1})), \quad i = 1, 2, ..., N - 1.
$$
 (2.48)

 $\sum_{i=1}^{n} b_i \cos(i\omega t) + \sum_{i=1}^{n} c_i \sin(i\omega t),$ <br>  $v_0 = \frac{1}{T^*} \int_{0}^{T^*} y_*(t) dt,$ <br>  $\frac{2}{T^*} \int_{0}^{T^*} y_*(t) \cos i\omega t dt,$ <br>  $\frac{2}{T^*} \int_{0}^{T^*} y_*(t) \sin i\omega t dt,$ <br>
comy зафіксовано тренд  $y_*(t)$ <br>
та першої гармоніки;<br>
та першої гармоні Звертаємо увагу на те, що за допомогою ковзного середнього (2.48) числове значення тренду в точках  $t_0$  та  $t_N$ , тобто на границях реалізації вихідного сигналу *y*(*t*) , визначене бути не може, оскільки в цих точках пропадає одна із складових суми, а тому при подальшій роботі з трендом вихідного сигналу ці точки варто або не використовувати, або за значеннями тренду в двох сусідніх точках (на лівій границі  $t_0$  – це значення тренду в точках  $t_1$  та  $t_2$ , а на правій границі  $t_N$  – це значення тренду в точках  $t_{N-2}$ та  $t_{N-1}$ ) здійснити визначення числових значень тренду  $y_*(t_0), y_*(t_N)$  в граничних точках шляхом лінійної екстраполяції, вираз для якої для правої границі буде мати вигляд –

$$
y_{*}(t_{N}) = y_{*}(t_{N-2}) + \left(y_{*}(t_{N-1}) - y_{*}(t_{N-2})\right) \frac{t_{N} - t_{N-2}}{t_{N-1} - t_{N-2}},
$$
\n(2.49)

а вираз для лівої границі матиме вигляд –

$$
y_{*}(t_{0}) = y_{*}(t_{2}) - \left(y_{*}(t_{2}) - y_{*}(t_{1})\right) \frac{t_{2} - t_{0}}{t_{2} - t_{1}}.
$$
\n(2.50)

## <span id="page-29-0"></span>**2.2 Синтез та ідентифікація математичних моделей статичних об'єктів**

Нагадаємо, що статичними називають об'єкти, у яких реакція *y*(*t*) на вхідний сигнал *x*(*t*) є миттєвою, тобто, не супроводжується динамічним процесом при переході від одного рівня вихідного сигналу до іншого. Математичною моделлю такого об'єкту є залежність  $y = f(x)$ , яка не містить в собі в якості аргументу часу *t*. Як правило, цю залежність можна апроксимувати поліномом –

$$
y = f(x) = a_0 + a_1 x + a_2 x^2 + \dots + a_n x^n,
$$
 (2.51)

степінь *n* якого залежить від характеру домінанти цієї залежності, на яку накладаються похибки вимірювання обох, зв'язаних цією залежністю величин. Як видно з рис. 2.3, ця домінанта достатньо чітко проглядається, якщо нанести на координатну площину (*x*, *y*) кожну експериментально визначену точку  $(x_i, y_i)$ ,  $i = 1, 2, ..., N$  і врахувати усе те, про що сказано в поясненнях до виразів (2.41), (2.42) відносно поліноміального представлення тренду *y* (*t*) , в якому у випадку (2.51) незалежною змінною замість часу *t* стає координата *x*.

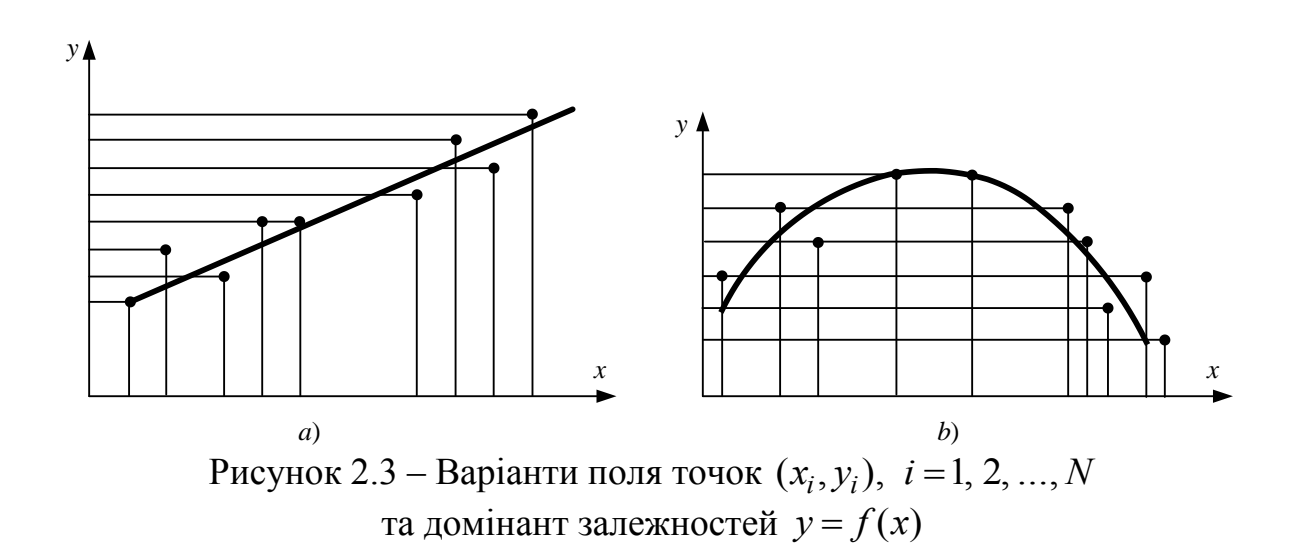

Як бачимо з рис. 2.3a, синтезувати математичну модель  $y = f(x)$ об'єкту дослідження у цьому випадку найдоцільніше за домінантою у вигляді прямої –

$$
y = a + bx,\tag{2.52}
$$

у рівнянні (2.52) якої невідомими є коефіцієнти *a*,*b* , числове визначення яких при заданих попередньо значеннях координат *x*, *y* в точках  $(x_i, y_i)$ ,  $i = 1, 2, ..., N$  є суттю ідентифікації цієї математичної моделі до характеристик об'єкту дослідження.

А із рис. 2.3b проглядається домінантний зв'язок між координатами *x*, *y* у вигляді параболічної залежності 2-го порядку, тож у цьому випадку математичну модель  $y = f(x)$  об'єкту дослідження найдоцільніше синтезувати у вигляді параболи –

$$
y = a + bx + cx^2,
$$
\n<sup>(2.53)</sup>

у рівнянні якої невідомими є уже три коефіцієнти *a*, *b*, *c* , чисельне визначення яких, знову ж таки, при заданих попередньо значеннях координат  $(x, y)$  в точках  $(x_i, y_i)$ ,  $i = 1, 2, ..., N$  є суттю ідентифікації і цієї математичної моделі до характеристик об'єкту дослідження.

І в обох цих випадках, як і в усіх інших, коли математичною моделлю об'єкту є поліноміальна залежність між вхідною і вихідною координатами, задачу ідентифікації моделі доцільно розв'язувати методом найменших квадратів (МНК), виходячи з квадратичного критерію для домінанти поля експериментально-визначених точок, який для математичної модулі (2.52) матиме вигляд –

$$
\Sigma_1 = \sum_{i=1}^{N} (y_i - a - bx_i)^2, \tag{2.54}
$$

а для математичної моделі (2.53) матиме вигляд –

$$
\Sigma_2 = \sum_{i=1}^N (y_i - a - bx_i - cx_i^2)^2.
$$
 (2.55)

А далі, згідно з алгоритмом МНК, необхідно взяти частинні похідні від  $\Sigma_1$  та  $\Sigma_2$  по коефіцієнтах моделей, числові значення яких потрібно визначити, прирівняти ці частинні похідні до нуля і розв'язати отримані системи рівнянь, невідомими в яких є коефіцієнти моделей, відносно цих коефіцієнтів – цей розв'язок і буде розв'язком задачі ідентифікації математичної моделі до характеристик об'єкту дослідження. Отже, для математичної моделі (2.52) згідно з цим алгоритмом матимемо:

$$
\begin{cases}\n\frac{\partial \Sigma_1}{\partial a} = \sum_{i=1}^N 2(y_i - a - bx_i)(-1) = 0, \\
\frac{\partial \Sigma_1}{\partial b} = \sum_{i=1}^N 2(y_i - a - bx_i)(-x_i) = 0,\n\end{cases}
$$
\n(2.56)

а для математичної моделі (2.53) матимемо:

$$
\begin{cases}\n\frac{\partial \Sigma_2}{\partial a} = \sum_{i=1}^{N} 2(y_i - a - bx_i - cx_i^2)(-1) = 0, \\
\frac{\partial \Sigma_2}{\partial b} = \sum_{i=1}^{N} 2(y_i - a - bx_i - cx_i^2)(-x_i) = 0, \\
\frac{\partial \Sigma_2}{\partial c} = \sum_{i=1}^{N} 2(y_i - a - bx_i - cx_i^2)(-x_i^2) = 0.\n\end{cases}
$$
\n(2.57)

Скорочуючи ліву частину рівнянь (2.56) на 2, розкриваючи дужки, знаходячи суми та переносячи члени, що містять  $y_i$ , в праву частину, отримаємо систему рівнянь, тотожну системі рівнянь (2.56), у вигляді:

$$
\begin{cases}\n aN + b \sum_{i=1}^{N} x_i = \sum_{i=1}^{N} y_i, \\
 a \sum_{i=1}^{N} x_i + b \sum_{i=1}^{N} x_i^2 = \sum_{i=1}^{N} y_i x_i.\n\end{cases}
$$
\n(2.58)

Реалізуючи ту ж саму процедуру до системи рівнянь (2.57), отримаємо тотожну їй систему рівнянь у вигляді:

$$
\begin{cases}\n aN + b \sum_{i=1}^{N} x_i + c \sum_{i=1}^{N} x_i^2 = \sum_{i=1}^{N} y_i, \\
 a \sum_{i=1}^{N} x_i + b \sum_{i=1}^{N} x_i^2 + c \sum_{i=1}^{N} x_i^3 = \sum_{i=1}^{N} y_i x_i, \\
 a \sum_{i=1}^{N} x_i^2 + b \sum_{i=1}^{N} x_i^3 + c \sum_{i=1}^{N} x_i^4 = \sum_{i=1}^{N} y_i x_i^2.\n\end{cases} (2.59)
$$

Після цього в систему рівнянь (2.58) чи (2.59) необхідно підставити координати експериментально-визначених точок  $(x_i, y_i)$ ,  $i = 1, 2, ..., N$  i розв'язати ці системи рівнянь відносно коефіцієнтів відповідних математичних моделей, які в цих системах рівнянь відіграють роль невідомих.

Продемонструємо цю процедуру на системі рівнянь (2.58).

Нехай значення координат експериментально-визначених точок є такими, як показано в табл. 2.1.

Таблиця 2.1

|           |  |                                                                                            |  |                                                                    |  | 1 1 2 3 4 5 6 7 8 9 10                                             |     |
|-----------|--|--------------------------------------------------------------------------------------------|--|--------------------------------------------------------------------|--|--------------------------------------------------------------------|-----|
| $x_i$     |  | $\begin{array}{ c c c c c c c c } \hline 0,4 & 0,8 & 1,6 & 2,0 & 2,4 \ \hline \end{array}$ |  | $\begin{array}{ c c c c c } \hline 3,5 & 4,0 \\\hline \end{array}$ |  | $4,0$ 4,5                                                          | 5,0 |
|           |  |                                                                                            |  |                                                                    |  | $y_i$   2,0   3,5   2,7   4,2   4,2   5,0   5,5   4,0   5,0   5,8  |     |
| $x_i^2$   |  |                                                                                            |  |                                                                    |  | 0,16   0,64   2,56   4,0   5,76   12,25   16,0   16,0   20,25   25 |     |
| $y_i x_i$ |  |                                                                                            |  |                                                                    |  | 0,8   2,8   4,32   8,4   10,08   17,5   22,0   16,0   22,5   29,0  |     |

Підставляючи експериментально виміряні значення  $x_i, y_i$  та розраховані з їх використанням значення  $x_i^2, y_i x_i$  із табл. 2.1 в рівняння системи (2.58), отримаємо систему рівнянь

$$
\begin{cases}\n10 \ a + 28,2 \ b = 39,9, \\
28,2 \ a + 102,72 \ b = 134,4,\n\end{cases}
$$
\n(2.60)

для розв'язання якої спочатку, скориставшись знаннями, отриманими ще у середній школі, знайдемо усі потрібні визначники, тобто, визначник системи  $\Delta$ , визначник  $\Delta$ <sub>*a*</sub> при невідомому *a* та визначник  $\Delta$ <sub>*b*</sub> при невідомому *b*:

$$
\Delta = \begin{vmatrix} 10 & 28.2 \\ 28.2 & 102.72 \end{vmatrix} = 10 \cdot 102.72 - 28.2 \cdot 28.2 = 231.96, \tag{2.61}
$$

$$
\Delta_{\rm a} = \begin{vmatrix} 28.2 & 39.9 \\ 102.72 & 134.4 \end{vmatrix} = 39.9 \cdot 102.72 - 134.4 \cdot 28.2 = 308.45, \tag{2.62}
$$

$$
\Delta_b = \begin{vmatrix} 10 & 39.9 \\ 28.2 & 134.4 \end{vmatrix} = 10 \cdot 134.4 - 28.2 \cdot 39.9 = 218.82. \tag{2.63}
$$

А знаючи ці визначники, ми знайдемо числові значення параметрів моделі *a*, *b*, скориставшись відомими співвідношеннями:

$$
a = \frac{\Delta_a}{\Delta} = \frac{308,45}{231,96} = 1,33,
$$
  
\n
$$
b = \frac{\Delta_b}{\Delta} = \frac{218,82}{231,96} = 0,94.
$$
\n(2.64)

Підставляючи знайдені числові значення параметрів *a*, *b* із виразу (2.64) у вираз (2.52), отримаємо математичну модель об'єкту дослідження у вигляді –

$$
y = 1,33 + 0,94x, \tag{2.65}
$$

чим і завершимо ідентифікацію моделі (2.52) характеристикам цього об'єкту, заданим полем експериментальних точок, координати яких представлені у табл. 2.1.

*Підводячи підсумок висловленому вище, можемо стверджувати, що ми здійснили синтез математичної моделі об'єкту дослідження, характеристики якого задані полем експериментальних точок з координатами, представленими у табл. 2.1, використавши в якості критерію синтезу структури моделі домінанту поля експериментальних точок, та здійснили ідентифікацію цієї моделі характеристикам об'єкту, скориставшись алгоритмом методу найменших квадратів.*

Для закріплення викладених процедур синтезу та ідентифікації математичної моделі статичного об'єкту дослідження пропонується кожному студенту самостійно здійснити ідентифікацію математичної моделі (2.53), структура якої визначена за домінантою поля експериментальних точок, представлених графічно на рис. 2.3b, при цьому:

1). Масштаби по осях координат на рис. 2.3b кожному задати самостійно і у цих масштабах визначити координати експериментальних точок навколо параболічної домінанти та створити їх таблицю на кшталт створеної нами табл. 2.1, задавши їй номер 2.2.

2). Для розв'язання системи трьох рівнянь (2.59) з трьома невідомими *a*, *b*, *c* скористатись стандартними програмами в програмному середовищі Mathcad або MATLAB.

### <span id="page-33-0"></span>**2.3 Синтез, ідентифікація та трансформація математичних моделей неперервних динамічних об'єктів для задач керування**

Розгляд задач цього класу розпочнемо з найпростіших прикладів, для розуміння яких достатньо тих знань, що були отримані в курсі фізики в середній школі.

Досить розповсюдженим елементом різного роду технічних та інформаційних систем є реле постійного струму, на обмотку котушки якого для створення тягового зусилля, здатного втягнути осердя і замкнути з'єднані з ним контакти, із зовнішнього для цього реле середовища, подається напруга  $\,{U_0}$ , яка у даному випадку виконує функцію вхідного керуючого сигналу  $u(t)$  =  $U_0$ 1(*t*). Згідно з другим законом Кірхгофа ця напруга врівноважується сумою падіння напруги  $\Delta u_R(t)$  на активному опорі  $R$  обмотки котушки реле та падіння напруги  $\Delta u_L(t)$ на індуктивності *L* цієї обмотки, кожне з яких є функцією струму *i*(*t*) , що виникає в обмотці котушки реле після прикладення до неї вхідної напруги. Тож у відповідності із викладеним вище рівняння балансу напруг для обмотки котушки реле можна записати у вигляді –

$$
u(t) = \Delta u_R(t) + \Delta u_L(t).
$$
 (2.66)

Як ми пам'ятаємо зі шкільного курсу фізики –

$$
\Delta u_R(t) = R \, i(t),
$$
  
\n
$$
\Delta u_L(t) = L \frac{di}{dt}.
$$
\n(2.67)

Підставляючи вирази (2.67) у вираз (2.66), отримаємо диференціальне рівняння –

$$
L\frac{di}{dt} + Ri(t) = u(t),
$$
\n(2.68)

для однозначного розв'язання якого потрібно задати початкове значення вихідної величини, якою у даному випадку є струм *i*(*t*) , оскільки саме він створює тягове зусилля, за допомогою якого замикаються контакти реле, – і ця початкова умова матиме вигляд –

$$
i(0) = i_0.
$$
 (2.69)

Формально ця умова повинна задаватись тому, що в результаті інтегрування диференціального рівняння (2.68) в його розв'язку з'явиться стала інтегрування, конкретизація значення якої відбувається підстановкою саме цієї умови в отриманий розв'язок.

Диференціальне рівняння (2.68), яке зв'язує вихідний сигнал *i*(*t*) нашого об'єкту дослідження з його вхідним сигналом *u*(*t*) , і буде математичною моделлю цього об'єкту, яку для зручності аналізу і подальшого використання завжди приводять до вигляду –

$$
T_L \frac{di}{dt} + i(t) = K_i u(t),
$$
\n(2.70)

де

$$
T_L = \frac{L}{R} \tag{2.71}
$$

має розмірність *секунда* і називається сталою часу обмотки котушки реле, а

$$
K_i = \frac{1}{R} \tag{2.72}
$$

має розмірність *одиниця, поділена на Ом* і називається коефіцієнтом трансформації напруги, прикладеної до обмотки котушки реле, в струм у цій обмотці.

Щоб ідентифікувати математичну модель (2.70), необхідно, скориставшись значеннями параметрів *R*, *L* обмотки котушки , які є в паспорті реле, за допомогою виразів (2.71), (2.72) визначити параметри  $T_L$ , $K_i$  математичної моделі і підставити їх у вираз (2.70). Після цього ідентифікована математична модель стане придатною для аналізу процесів в обмотці котушки реле як об'єкті дослідження при подачі на її вхід усієї множини можливих вхідних сигналів.

Для прикладу – нехай обмотка котушки реле має активній опір  $R = 100$  *Ом* та індуктивність  $L = 150$  *мГн*. Підставляючи ці значення у вирази (2.71) та (2.72), отримаємо:

$$
T_{L} = \frac{150 \text{ } M\pi}{100 \text{ } OM} = \frac{150 \cdot 10^{-3} \text{ } Th}{100 \text{ } OM} = \frac{150 \cdot 10^{-3} \text{ } OM \cdot \text{cek}}{10^{2} \text{ } OM} = 0,0015 \text{ } \text{cek},
$$
\n
$$
K_{i} = \frac{1}{100 \text{ } OM} = 0,01 \frac{1}{OM}.
$$
\n(2.73)

Підставляючи числові значення параметрів моделі із виразу (2.73) у вираз (2.70), отримаємо ідентифіковану математичну модель обмотки котушки реле у вигляді –

$$
0.0015 \cdot \frac{di}{dt} + i(t) = 0.01u(t),
$$
\n(2.74)

Аналізуючи математичну модель (2.74), приходимо до висновку, що в усталеному режимі, коли похідна *dt di* наблизиться до нуля, в обмотці котушки реле протікатиме струм, який в разі попередньої подачі на цю обмотку напруги у 24 Вольти, буде дорівнювати 0,24 Ампера.

А тепер припустимо, що напругу  $u(t) = U_0 1(t)$  ми подаємо на конденсатор ємністю *C* , послідовно з яким включається резистор з активним опором  $\,R_0\,$ — нагадаємо, що розряджений конденсатор в момент подачі на нього напруги веде себе як короткозамикач, а тому для обмеження струму короткого замикання у колі підключення цього конденсатора під напругу обов'язково необхідно включати активний опір, який буде обмежувати струм короткого замикання до значень, ще не несуть небезпеки для джерела напруги.

І для цього об'єкту дослідження можна записати рівняння балансу напруг, аналогічне виразу (2.66), але у вигляді –

$$
u(t) = \Delta u_R(t) + \Delta u_C(t),
$$
\n(2.75)

де

$$
\Delta u_R(t) = R_0 i(t),
$$
  
\n
$$
\Delta u_C(t) = \frac{1}{C} \int i(t) dt.
$$
\n(2.76)

Підставляючи вирази (2.76) у вираз (2.75), отримаємо інтегродиференціальне рівняння –
$$
R_0 i(t) + \frac{1}{C} \int i(t)dt = u(t),
$$
\n(2.77)

яке для спрощення аналізу шляхом диференціювання і множення усіх членів на *C* приводять до вигляду –

$$
CR_0 \frac{di}{dt} + i(t) = C \frac{du}{dt},
$$
\n(2.78)

 $a\overline{0}$ о –

$$
T_C \frac{di}{dt} + i(t) = K_i^* \frac{du}{dt},
$$
\n(2.79)

де:

$$
T_C = CR_0 \tag{2.80}
$$

має розмірність *секунда* і являє собою сталу часу конденсаторнорезисторного кола, а

$$
K_i^* = C \tag{2.81}
$$

має розмірність *секунда поділена на Ом* і являє собою коефіцієнт трансформації похідної від напруги, прикладеної до конденсаторно-резисторного кола, в струм у цьому колі.

Як і у попередньому прикладі, щоб ідентифікувати математичну модель (2.79), необхідно , скориставшись значеннями параметрів  $R_0$ ,  $C$  конденсаторно-резисторного кола , за допомогою виразів (2.80), (2.81) визначити параметри  $T_C$ , $K_i^*$  математичної моделі і підставити їх у вираз (2.79). Після цього ідентифікована математична модель стане придатною для аналізу процесів в конденсаторно-резисторному колі як об'єкті дослідження при подачі на його вхід усієї множини можливих вхідних сигналів.

Для прикладу — нехай резистор має активній опір  $R_0 = 2 M O M$ , а ємність  $C = 1, 2 \, M\Phi$ . Підставляючи ці значення у вирази (2.80) та (2.81), отримаємо:

$$
T_{C} = 1,2 \cdot 10^{-6} \Phi \cdot 2 \cdot 10^{6} \text{ } \text{ } OM = 2,4 \text{ } \text{ } c\text{ } \text{ } e\text{K},
$$
\n
$$
K_{i}^{*} = 1,2 \cdot 10^{-6} \frac{\text{ } c\text{ } \text{ } e\text{K}}{\text{ } OM} = 0,0000012 \frac{\text{ } c\text{ } \text{ } e\text{K}}{\text{ } OM}.
$$
\n(2.82)

Підставляючи числові значення параметрів моделі із виразу (2.82) у вираз (2.79), отримаємо ідентифіковану математичну модель конденсаторно-резисторного кола у вигляді –

$$
2.4\frac{di}{dt} + i(t) = 0,0000012\frac{du}{dt}.
$$
 (2.83)

Аналізуючи математичну модель (2.83), приходимо до висновку, що в усталеному режимі, коли похідна *dt di* наблизиться до нуля, в конденсаторно-резисторному колі струм не протікатиме, оскільки після попередньої подачі у це коло напруги в-подальшому у зв'язку з її незмінністю похідна від напруги стане рівною нулю, що цілком узгоджується з фізикою процесу заряду конденсатора від джерела незмінної напруги, адже після того, як конденсатор повністю зарядиться, струм через нього перестане протікати.

А тепер розглянемо випадок, коли обмотка котушки реле, яка має активний опір R та індуктивність L включається під вхідну напругу  $u(t)$  через послідовно з'єднані з нею конденсатор ємністю *C* і резистор з опором  $R_0$  – цей випадок має місце в технічних схемах, коли потрібно, щоб через деякий час після включення під напругу реле і його спрацювання, воно відключилось без зняття вхідної напруги. Зберігаючи уже введені вище позначення, баланс напруг у цьому випадку можна записати у вигляді –

$$
u(t) = \Delta u_L(t) + \Delta u_R(t) + \Delta u_C(t),
$$
\n(2.84)

де  $\Delta u_L(t)$  буде мати той же вигляд, що і у виразі (2.67), а  $\Delta u_C(t)$  матиме той же вигляд, що і у виразі (2.76). Що ж до складової  $\Delta u_R(t)$ , то вона буде дещо відрізнятись від вигляду, представленому у виразах (2.67), (2.76), оскільки тепер ми маємо два послідовно з'єднані опори, і тому її потрібно записати у вигляді –

$$
\Delta u_R(t) = (R + R_0)i(t). \tag{2.85}
$$

Підставляючи вирази для усіх трьох падінь напруги у правій частині рівняння (2.84), отримаємо це ж рівняння у вигляді –

$$
L\frac{di}{dt} + (R + R_0)i(t) + \frac{1}{C}\int i(t)dt = u(t).
$$
 (2.86)

Для спрощення аналізу цього інтегро-диференціального рівняння шляхом його диференціювання і множення усіх членів на *C* перетворимо його до вигляду –

$$
LC\frac{d^{2}i}{dt^{2}} + (R + R_{0})C\frac{di}{dt} + i(t) = C\frac{du}{dt},
$$
\t(2.87)

або (в інших позначеннях) до вигляду –

$$
T^{2} \frac{d^{2}i}{dt^{2}} + 2\xi T \frac{di}{dt} + i(t) = K_{i}^{*} \frac{du}{dt},
$$
 (2.88)

де

$$
T = \sqrt{LC} \tag{2.89}
$$

має розмірність *секунда* і являє собою сталу часу контуру із послідовно з'єднаних між собою обмотки котушки реле, конденсатора і резистора,

$$
\xi = \frac{1}{2} \sqrt{\frac{C}{L}} (R + R_0)
$$
\n(2.90)

є безрозмірним і являє собою коефіцієнт затухання коливань струму у контурі, а *Ki* – це за своєю суттю є тим же коефіцієнтом, який представлений виразом (2.81).

Використавши уже введені вище у попередніх двох прикладах значення *R*, *R*<sup>0</sup> , *L*, *C* , здійснимо ідентифікацію математичної моделі (2.88). Отож матимемо:

$$
T = \sqrt{LC} = \sqrt{150 \cdot 10^{-3} F_H \cdot 1, 2 \cdot 10^{-6} \Phi} =
$$
  
=  $\sqrt{15 \cdot 10^{-2} O_M \cdot c_{\text{ex}} \cdot 1, 2 \cdot 10^{-6} \frac{c_{\text{ex}}}{O_M}} = 4, 24 \cdot 10^{-4} c_{\text{ex}},$   

$$
\xi = \frac{1}{2} \sqrt{\frac{C}{L}} (R + R_0) = \frac{1}{2} \sqrt{\frac{1, 2 \cdot 10^{-6} \Phi}{150 \cdot 10^{-3} F_H}} (10^2 O_M + 2 \cdot 10^6 O_M) =
$$
  
=  $\frac{1}{2} \sqrt{\frac{1, 2 \cdot 10^{-6} \frac{c_{\text{ex}}}{O_M}}{0, 150 O_M \cdot c_{\text{ex}}}} (2,0001 \cdot 10^6 O_M) =$   
=  $\frac{1}{2} \left( 2,824 \cdot 10^{-3} \frac{1}{O_M} \right) (2,0001 \cdot 10^6 O_M) = 2,8241 \cdot 10^3.$  (2.91)

Підставляючи числові значення параметрів *Т*,  $\xi$  із виразів (2.91) та числове значення параметру  $K_i^*$  is виразу (2.82) у вираз (2.88) отримаємо ідентифіковану математичну модель нашого об'єкту дослідження у вигля- $\overline{a}$ і –

$$
0,00000018\frac{d^2i}{dt^2} + 2,39\frac{di}{dt} + i(t) = 0,0000012\frac{du}{dt}.
$$
 (2.92)

Математичні моделі об'єктів дослідження у попередніх двох прикладах являли собою диференціальні рівняння першого порядку відносно струму, для однозначного розв'язання яких потрібно задавати початкову умову у вигляді (2.69), тобто, потрібно задавати точку на площині в осях (*i*,*t*) , через яку для однозначності цього розв'язку повинна пройти його траєкторія.

Але траєкторію розв'язку диференціального рівняння (2.92), яке має другий порядок, уже неможливо примусити знаходитись лише на площині в осях  $(i,t)$ , бо вона проходитиме в тривимірному просторі в осях  $\left| i, \frac{a}{t}, t \right|$  $\int$  $\setminus$  $\mathsf{I}$  $\setminus$  $\int i, \frac{di}{\cdot}$ , t *dt*  $\left(i,\frac{di}{},t\right),$ в якому початкову точку уже не можна задати умовою (2.69) – її можна задати, доповнивши для однозначності значення вихідної змінної в нулі ще й значенням її похідної в нулі, тобто, для диференціального рівняння другого порядку, яким є рівняння (2.92), початкова умова набуває вигляду:

$$
i(0) = i_0,
$$
  
\n
$$
\left. \frac{di}{dt} \right|_{t=0} = i'(0) = i'_0.
$$
\n(2.93)

Формально початкова умова (2.93) повинна задаватись у вигляді двох співвідношень тому, що для отримання розв'язку диференціального рівняння (2.68), яке має другий порядок, необхідно його інтегрувати двічі, внаслідок чого в його розв'язку з'явиться дві сталі інтегрування, конкретизація значення яких відбувається підстановкою саме цих двох співвідношень в отриманий розв'язок.

**Важливе зауваження:** в технічних та інформаційних системах завжди існує можливість їх відключення від вхідного сигналу, завдяки чому обнуляється і їх вихідний сигнал, який є реакцією системи на цей вхідний сигнал, тож при повторній подачі вхідного сигналу початкові умови можна вважати нульовими, які для диференціальних рівнянь першого порядку із розглянутих нами прикладів матимуть вигляд –

$$
i(0) = 0,\t(2.94)
$$

а для диференціального рівняння другого порядку із розглянутого нами прикладу матимуть вигляд –

$$
\begin{cases}\ni(0) = 0, \\
i'(0) = 0,\n\end{cases}
$$
\n(2.95)

що суттєво спрощує аналіз цих систем за допомогою їх математичних моделей.

Як видно з тих трьох прикладів синтезу та ідентифікації математичних моделей для об'єктів дослідження, що розглянуті нами вище, у випадку, коли об'єкт мав лише один накопичувач енергії (індуктивність чи ємність), математична модель його являла собою диференціальне рівняння першого порядку з похідною і у правій частині чи без неї, тобто, порядок похідної у правій частині диференціального рівняння не перевищував порядку похідної у лівій частині цього рівняння. А у випадку, коли об'єкт мав два накопичувачі енергії (і індуктивність і ємність), математична модель його являла собою диференціальне рівняння другого порядку з похідною першого порядку у правій частині, тобто, і у цьому випадку порядок похідної у правій частині диференціального не перевищував порядку похідної у лівій частині цього рівняння. Тож на підставі результатів, отриманих у цих прикладах, та суті методу математичної індукції, можна стверджувати, що в разі, якщо вхідний сигнал об'єкту дослідження, трансформуючись, на своєму

шляху зі входу на вихід об'єкту послідовно проходить через *n* накопичувачів енергії, то диференціальне рівняння, яким описуватиметься цей процес, і яке являє собою математичну модель цього об'єкту, матиме теж порядок *n*, а порядок *m* старшої похідної у його правій частині не може перевищувати *n* . У загальному вигляді таку математичну модель в позначеннях рис. 1.1 можна записати так –

$$
a_n \frac{d^n y}{dt_n} + a_{n-1} \frac{d^{n-1} y}{dt^{n-1}} + \dots + a_1 \frac{dy}{dt} + a_0 y(t) =
$$
  
=  $b_m \frac{d^m u}{dt^m} + b_{m-1} \frac{d^{m-1} u}{dt^{m-1}} + \dots + b_1 \frac{du}{dt} + b_0 u(t),$  (2.96)

 $a\overline{0}$ о –

$$
\sum_{i=0}^{n} a_i \frac{d^i y}{dt^i} = \sum_{q=0}^{m} b_q \frac{d^q u}{dt^q},
$$
\n(2.97)

де –

$$
m \le n,\tag{2.98}
$$

а початкові умови набувають вигляду:

$$
\begin{cases}\ny(0) = y_0, \\
y'(0) = y'_0, \\
\dots \\
y^{(n-1)} = y_0^{(n-1)},\n\end{cases}
$$
\n(2.99)

причому числа в правій частині рівностей (2.99) можуть бути і нулями.

*Нагадаємо, що умову (2.98) називають умовою фізичної реалізації об'єкту дослідження, математична модель якого задається диференціальним рівнянням (2.96).* 

Не лишнім буде нагадати, що математичну модель (2.96) часто задають у вигляді, коли коефіцієнт біля *y*(*t*) дорівнює одиниці. Легко бачити, що цього можна досягти, розділивши усі члени диференціального рівняння (2.96) на 0 *a* . У цьому випадку в усталеному режимі роботи об'єкта, математична модель якого задається виразом (2.96), в якому в усталеному режимі усі похідні стають рівними нулю, коефіцієнт 0  $\overline{0}$  $a^0 - \frac{a}{a}$ *b*  $b_0^* = \frac{b_0}{a}$  за своєю суттю стає коефіцієнтом трансформацію вхідного сигналу *u*(*t*) в вихідний сигнал *y*(*t*) , а математична модель (2.96) спрощується до вигляду

$$
y(t) = b_0^* u(t).
$$
 (2.100)

*У попередньому підрозділі ми уже вказували на те, що аналіз процесів в об'єкті дослідження з використанням його математичної моделі, представленої у часовій області, у багатьох випадках можна спростити, якщо цю модель занурити в комплексну область, використавши перетворення Лапласа (2.16).* Там же ми здійснили операцію занурення в комплексну область математичних моделей найбільш характерних сигналів взаємодії навколишнього середовища з об'єктом дослідження. Але перш ніж занурити в комплексну область математичну модель (2.96), усі члени якої містять похідні різного порядку, розглянемо, який вигляд матиме перетворена по Лапласу похідна *dt dy* за умови , що

$$
y(0) = 0.\t(2.101)
$$

Враховуючи умову (2.15), з виразу (2.16) матимемо –

$$
L\left\{\frac{dy}{dt}\right\} = \int_{0}^{\infty} \frac{dy}{dt} 1(t)e^{-pt}dt = \int_{0}^{\infty} \frac{dy}{dt} e^{-pt}dt.
$$
 (2.102)

Для взяття інтеграла (101) використаємо спосіб інтегрування по частинах, згідно з яким, якщо покласти –

$$
e^{-pt} = v, \quad \frac{dy}{dt} dt = d\lambda,
$$
 (2.103)

то можна отримати, що –

$$
dv = (-p)e^{-pt}dt, \quad \lambda = y.
$$
 (2.104)

І оскільки, як ми знаємо з курсу математичного аналізу, –

$$
\int_{0}^{\infty} v d\lambda = (v\lambda)\Big|_{0}^{\infty} - \int_{0}^{\infty} \lambda dv,
$$
\n(2.105)

то, підставляючи (2.103) і (2.104) в (2.105), матимемо –

$$
\int_{0}^{\infty} \frac{dy}{dt} e^{-pt} dt = (e^{-pt} y)\Big|_{0}^{\infty} - \int_{0}^{\infty} (-p) y(t) e^{-pt} dt = e^{-p\infty} y(\infty) - e^{-p\infty} y(0) +
$$
  
+  $p \int_{0}^{\infty} y(t) e^{-pt} dt = \frac{y(\infty)}{e^{p\infty}} - 1 \cdot 0 + pL\{y(t)\} = 0 - 0 + pY(p) = pY(p).$  (2.106)

Зауважимо, що при перетвореннях у (2.106) ми використали умову (2.101).

Із виразів (2.102) та (2.106) витікає, що

$$
L\left\{\frac{dy}{dt}\right\} = pY(p). \tag{2.107}
$$

А тепер, доповнивши умову (2.101) ще й умовою –

$$
\left. \frac{dy}{dt} \right|_{t=0} = y'(0) = 0,\tag{2.108}
$$

перетворимо по Лапласу другу похідну  $\frac{a}{dt^2}$ . 2 *dt*  $d^2y$ 

З виразу (2.16) матимемо –

$$
L\left\{\frac{d^2y}{dt^2}\right\} = \int_0^\infty \frac{d^2y}{dt^2} 1(t)e^{-pt} dt.
$$
 (2.109)

Позначимо першу похідну від функції *y*(*t*) як функцію *s*(*t*) –

$$
\frac{dy}{dt} = s(t) \tag{2.110}
$$

і перепишемо вираз (2.109) з використанням введеної функції. Матимемо –

$$
L\left\{\frac{d^2y}{dt^2}\right\} = L\left\{\frac{d}{dt}\left(\frac{dy}{dt}\right)\right\} = L\left\{\frac{ds}{dt}\right\} = \int_0^\infty \frac{ds}{dt} \,l(t)e^{-pt}dt = \int_0^\infty \frac{ds}{dt} \,e^{-pt}dt \,.
$$
\n(2.111)

Але по аналогії з (2.106) ми можемо записати, що

$$
\int_{0}^{\infty} \frac{ds}{dt} e^{-pt} dt = (e^{-pt} s)\Big|_{0}^{\infty} - \int_{0}^{\infty} (-p)s(t)e^{-pt} dt = e^{-p\infty} s(\infty) - e^{-p0} s(0) +
$$
  
+  $p \int_{0}^{\infty} s(t)e^{-pt} dt = \frac{s(\infty)}{e^{p\infty}} - 1 \cdot 0 + pL\{s(t)\} = 0 - 0 + pS(p) = pS(p).$  (2.112)

Підставляючи (2.112) в (2.111), матимемо –

$$
L\left\{\frac{d^2y}{dt^2}\right\} = pS(p) = pL\left\{\frac{dy}{dt}\right\}.
$$
 (2.113)

А підставляючи (2.107) в (2.113), матимемо –

$$
L\left\{\frac{d^2y}{dt^2}\right\} = p^2Y(p). \tag{2.114}
$$

Якщо ж виконуються умови (2.99), то для будь-якого цілого числа *n* по індукції отримаємо –

$$
L\left\{\frac{d^iy}{dt^i}\right\} = p^i Y(p), \ \ i = 1, 2, \dots, n. \tag{2.115}
$$

Цілком очевидно, що у такий же спосіб можна отримати вираз –

$$
L\left\{\frac{d^q u}{dt^q}\right\} = p^q U(p), \ q = 1, 2, \dots, m. \tag{2.116}
$$

А тепер повернемось до математичної моделі об'єкта дослідження у вигляді (2.97) і застосуємо до обох його частин перетворення Лапласа, формально записавши –

$$
L\left\{\sum_{i=0}^{n} a_i \frac{d^i y}{dt^i}\right\} = L\left\{\sum_{q=0}^{m} b_q \frac{d^q u}{dt^q}\right\},
$$
 (2.117)

Оскільки оператор Лапласа *L* є лінійним, то вираз (2.117) можна переписати і так –

$$
\sum_{i=0}^{n} a_i L \left\{ \frac{d^i y}{dt^i} \right\} = \sum_{q=0}^{m} b_q L \left\{ \frac{d^q u}{dt^q} \right\}.
$$
 (2.118)

Пам'ятаючи про те, що похідна нульового порядку від деякої функції це є сама функція, перепишемо вираз (2.118) з урахуванням виразів (2.16), (2.115) і (2.116). Отримаємо –

$$
\sum_{i=0}^{n} a_i p^i Y(p) = \sum_{q=0}^{m} b_q p^q U(p),
$$
\n(2.119)

або (після ділення обох частин рівняння (2.119) на  $\,\Sigma$  $=$ *n i*  $a_i p^i$ 0 –

$$
Y(p) = \frac{\sum_{q=0}^{m} b_q p^q}{\sum_{i=0}^{n} a_i p^i} U(p).
$$
 (2.120)

Вираз (2.120) можна переписати більш компактно, а саме –

$$
Y(p) = W(p)U(p),\tag{2.121}
$$

якщо покласти, що

$$
W(p) = \frac{\sum_{q=0}^{m} b_q p^q}{\sum_{i=0}^{n} a_i p^i}.
$$
 (2.122)

*Функцію W*( *p*) *називають передаточною функцією об'єкта дослідження – співвідношенням (2.121) вона зв'язує між собою на комплексній площині перетворені по Лапласу, тобто, занурені у комплексну область, вхідний та вихідний сигнали, якими обмінюється цей об'єкт з навколишнім середовищем.*

Порівнюючи вирази (2.97) та (2.122), бачимо, що в них входять одні і ті ж коефіцієнти, тож можна стверджувати, що ці характеристики несуть про об'єкт дослідження однакову кількість інформації, одна з яких – диференційне рівняння – задає цю інформацію в часовому просторі, а друга – передаточна функція - в просторі комплексної змінної.

Із виразу (2.121) витікає, що передаточну функцію можна задати не лише у вигляді (2.122), але і у вигляді –

$$
W(p) = \frac{Y(p)}{U(p)}.
$$
 (2.123)

За допомогою виразу (2.123) дуже просто розв'язується задача ідентифікації математичної моделі об'єкта дослідження, якщо цей об'єкт розглядати як «чорний ящик» і зафіксувати у якийсь спосіб його реакцію *y*(*t*) на вхідний сигнал  $u(t)$ , а потім перетворити їх по Лапласу в  $Y(p)$  та  $U(p)$  і взяти їх відношення. Покажемо це на прикладі.

Нехай на вхід об'єкта дослідження поступає вхідний сигнал

$$
u(t) = 10 \cdot 1(t), \tag{2.124}
$$

а на виході цього об'єкту ми зафіксували сигнал, який апроксимували по експериментально отриманих точках за методом найменших квадратів математичною моделлю –

$$
y(t) = 50(1 - e^{-2t}\cos 4t) \cdot 1(t). \tag{2.125}
$$

Завдання – синтезувати та ідентифікувати математичну модель цього об'єкта у формі диференціального рівняння.

Алгоритм розв'язання задачі:

1). Перетворюємо вхідний сигнал  $u(t)$ , заданий виразом (2.124), по Лапласу і знаходимо його зображення –

$$
U(p) = \int_{0}^{\infty} u(t)e^{-pt}dt = \int_{0}^{\infty} 10 \cdot 1(t)e^{-pt}dt = 10\int_{0}^{\infty} e^{-pt}dt = \frac{10}{p}.
$$
 (2.126)

Примітка: при отриманні виразу (2.126) ми використали вираз (2.19).

2). Перетворюємо вихідний сигнал  $y(t)$ , заданий виразом (2.125), по Лапласу і знаходимо його зображення *Y*( *p*) –

$$
Y(p) = \int_{0}^{\infty} y(t)e^{-pt}dt = \int_{0}^{\infty} 50(1 - e^{-2t}\cos(4t))\mathbf{I}(t) e^{-pt}dt =
$$
  
\n
$$
= 50\int_{0}^{\infty} e^{-pt}dt - 50\int_{0}^{\infty} e^{-(p+2)t}\cos 4t dt = \frac{50}{p} - 50\int_{0}^{\infty} e^{-(p+2)t} \frac{e^{j4t} + e^{-j4t}}{2} dt =
$$
  
\n
$$
= \frac{50}{p} - 25\int_{0}^{\infty} e^{-(p+2)-4j}t dt - 25\int_{0}^{\infty} e^{-(p+2)+4j}t dt =
$$
  
\n
$$
= \frac{50}{p} - \frac{25}{(p+2)-4j} - \frac{25}{(p+2)+4j} = \frac{50}{p} - \frac{50(p+2)}{(p+2)^2 + 16} =
$$
  
\n
$$
= \frac{50p^2 + 200p + 200 + 800 - 50p^2 - 100p}{p((p^2 + 4p + 4) + 16)} =
$$
  
\n
$$
= \frac{100p + 1000}{p^3 + 4p^2 + 20p} = \frac{100}{p} \left(\frac{p+10}{p^2 + 4p + 20}\right).
$$
 (2.127)

Примітка: при отриманні виразу (2.127) ми використали вираз (2.35).

3). Підставляємо знайдені зображення  $U(p)$ ,  $Y(p)$  у вираз (2.123) і знаходимо передаточну функцію *W*( *p*) об'єкта у формі (2.122).

$$
W(p) = \frac{Y(p)}{U(p)} = \frac{\frac{100}{p} \left(\frac{p+10}{p^2+4p+20}\right)}{\frac{10}{p}} = \frac{10p+100}{p^2+4p+20}.
$$
 (2.128)

4). Підставляємо отриману передаточну функцію *W*( *p*) у вираз (2.121) і знаходимо математичну модель зв'язку між вхідним *U*( *p*) та вихідним *Y*( *p*) сигналами та параметрами об'єкта  $a_i$  (*i* = 0,1,2,...,*n*),  $b_q$  (*q* = 0,1,2,...,*m*) *y* формі (2.120).

$$
Y(p) = \frac{10p + 100}{p^2 + 4p + 20} U(p).
$$
 (2.129)

5). Множимо обидві частини виразу, який отримано на 4-му кроці алгоритму, на поліном, що стоїть в його знаменнику, і знаходимо математичну модель зв'язку між вхідним *U*( *p*) та вихідним *Y*( *p*) сигналами та параметрами об'єкта  $a_i$  (*i* = 0,1,2,...,*n*),  $b_q$  (*q* = 0,1,2,...,*m*) у формі (2.119).

$$
p^{2}Y(p) + 4pY(p) + 20Y(p) = 10pU(p) + 100U(p).
$$
 (2.130)

6). У виразі, отриманому на 5-му кроці алгоритму, кожен член з множником  $p^{i}Y(p)$  та з множником  $p^{q}U(p)$  заміняємо відповідними похідними за виразами (2.115), (2.116) і знаходимо математичну модель зв'язку між вхідним  $u(t)$  та вихідним  $y(t)$  сигналами та параметрами об'єкта  $a_i$  (*i* = 0,1,2,...,*n*),  $b_q$  (*q* = 0,1,2,...,*m*) у формі (2.118), яку одразу ж переписуємо у форму (2.117).

$$
L\left\{\frac{d^2y}{dt^2}\right\} + 4L\left\{\frac{dy}{dt}\right\} + 20L\{y(t)\} = 10L\left\{\frac{du}{dt}\right\} + 100L\{u(t)\},
$$
 (2.131)

 $a\overline{0}$ о –

$$
L\left\{\frac{d^2y}{dt^2} + 4\frac{dy}{dt} + 20y(t)\right\} = L\left\{10\frac{du}{dt} + 100u(t)\right\}.
$$
 (2.132)

7). До виразу, що отримано на 6-му кроці алгоритму, застосовуємо обернене перетворення по Лапласу  $L^{-1}\{\cdot\}$ , пам'ятаючи, що добуток прямого та оберненого операторів завжди дорівнює одиничному оператору, і знаходимо математичну модель зв'язку між вхідним *u*(*t*) та вихідним *y*(*t*) сигналами та параметрами об'єкта  $a_i$  (*i* = 0,1,2,...,*n*),  $b_q$  (*q* = 0,1,2,...,*m*) у вигляді диференціального рівняння (2.97), яке в розгорнутому варіанті має вигляд (2.96).

$$
L^{-1}\left\{L\left\{\frac{d^2y}{dt^2} + 4\frac{dy}{dt} + 20y(t)\right\}\right\} = L^{-1}\left\{L\left\{10\frac{du}{dt} + 100u(t)\right\}\right\},\qquad(2.133)
$$

або –

$$
\frac{d^2y}{dt^2} + 4\frac{dy}{dt} + 20y(t) = 10\frac{du}{dt} + 100u(t).
$$
 (2.134)

Отриманням диференціального рівняння (2.134) ми завершили розв'язання поставленої задачі, тобто, і синтезували структуру математичної моделі об'єкта дослідження і знайденням числових значень коефіцієнтів при кожній складовій цієї структури ідентифікували синтезовану математичну модель.

## **2.4 Синтез, ідентифікація та трансформація математичних моделей дискретних динамічних об'єктів для задач керування**

В попередньому розділі вихідну інформацію для створення математичних моделей несли або параметри структурних складових неперервного об'єкта дослідження в разі синтезу цієї моделі у вигляді диференціального

рівняння, або математичні моделі вхідного сигналу неперервного об'єкта дослідження та його вихідного сигналу, який є реакцією цього об'єкта на вхідний сигнал, за допомогою яких у кінцевому випадку шляхом подвійної трансформації ми знову ж таки приходили до математичної моделі у вигляді диференціального рівняння. Тож доцільно розпочати процес синтезу математичної моделі дискретного динамічного об'єкта з випадку, коли вихідною інформацією для початку цього процесу є диференціальне рівняння неперервного динамічного об'єкта, керувати яким, наприклад, вирішили за допомогою дискретного регулятора, реалізованого на мікроконтролері, а тому виникла необхідність від неперервної математичної моделі цього об'єкта перейти до дискретної, узгодженої за частотою надходження імпульсів та періодом дискретизації неперервного сигналу з дискретним регулятором.

Отже, нехай нам задана математична модель неперервного динамічного об'єкта у вигляді диференціального рівняння –

$$
2\frac{d^2y}{dt^2} + 5\frac{dy}{dt} + y(t) = 4\frac{du}{dt} + 10u(t)
$$
 (2.135)

з початковими умовами –

$$
\begin{cases}\ny(0) = 1, \\
y'(0) = 2\n\end{cases}
$$
\n(2.136)

і період дискретизації *T* неперервних сигналів *u*(*t*), *y*(*t*), чисельно узгоджений з періодом дискретизації сигналів в дискретному регуляторі, наприклад, нехай є таким:

$$
T = 0.2 \text{ cek.} \tag{2.137}
$$

Завдання: синтезувати дискретну математичну модель цього об'єкта, яка за періодом надходження вихідних дискрет з моделі узгоджуватиметься з періодом надходження вхідних дискрет регулятора, котрі існуватимуть лише в моменти часу  $t_k = kT, \; k = 0, 1, 2, ...$ 

Оскільки неперервна функція *y*(*t*) після її дискретизації перетворюється в решітчасту функцію *y*[*kT*], *k* 0,1,2,..., то аналогом похідної *dt dy* при  $t_k = kT$  будуть дві решітчасті конструкції:

– справа від точки  $t_k = kT$ , яку називають прямою першою різницею  $\alpha$  **b**)  $\alpha$  *kT*  $\alpha$  *kT*  $\alpha$  *k<sub>k</sub><sup>1</sup>*  $\alpha$ *x<sub>k</sub><sup>1</sup>*  $\alpha$ *x***<sub>***k***</sub><sup>***x***</sup>**  $\alpha$ *x***<sub>***k***</sub><sup>***x***</sup>**  $\alpha$ *x***<sub>***k***</sub><sup>***x***</sup>**  $\alpha$ **<sup>***x***</sup>**  $\beta$ *x***<sub>***x***</sub>**  $\alpha$ **<sup>***x***</sup>**  $\beta$ *x***<sub>***x***</sub>**  $\alpha$ **<sup>***x***</sup>**  $\beta$ *x***<sub>***x***</sub>**  $\alpha$ **<sup>***x***</sup>**  $\beta$ *x***<sub>***x***</sub> \alpha** *y*  $\frac{y[(k+1)T] - y[k]}{T}$ 

$$
\frac{\Delta y[kT]}{\Delta[kT]} = \frac{y[(k+1)T] - y[kT]}{(k+1)T - kT} = \frac{y[(k+1)T] - y[kT]}{T},
$$
(2.138)

 $-$  зліва від точки  $t_k = kT$ , яку називають оберненою першою різницею **i**g by *y k*<sup>T</sup>], *k* = 0,1,2,..., –<br> $\frac{\nabla y[kT]}{\nabla y[kT]} = \frac{y[kT] - y[(k-1)T]}{\nabla y[kT]} = \frac{y[kT] - y[(k-1)T]}{\nabla y[kT]} = \frac{y[kT] - y[(k-1)T]}{\nabla y[kT]}$ *y*  $\frac{kT - y(k-1)T}{T}$ 

$$
\frac{\nabla y[kT]}{\nabla[kT]} = \frac{y[kT] - y[(k-1)T]}{kT - (k-1)T} = \frac{y[kT] - y[(k-1)T]}{T}.
$$
 (2.139)

А аналогом другої похідної  $\frac{a}{dt^2}$ 2 *dt*  $d^2y$ при  $t_k = kT$  будуть дві решітчасті конструкції:

 $-$  справа від точки  $t_k = kT$ , яку називають прямою другою різницею від  $\phi$ ункції *y*[*kT*], *k* = 0,1,2,..., –<br> $\frac{\Delta^2 y[kT]}{(kT+1)^2}$ 

$$
[T], k = 0, 1, 2, ..., -1
$$
\n
$$
\frac{\Delta^2 y[kT]}{\{\Delta[kT]\}^2} = \frac{\Delta y[(k+1)T] - \Delta y[kT]}{\{(k+1)T - kT\}^2} =
$$
\n
$$
= \frac{\{y[(k+2)T] - y[(k+1)T]\} - \{y[(k+1)T] - y[kT]\}}{T^2} = (2.140)
$$
\n
$$
= \frac{y[(k+2)T] - 2y[(k+1)T] + y[kT]}{T^2},
$$

 $-$  зліва від точки  $t_k = kT$ , яку називають оберненою другою різницею від функції *y*[*kT*], *k* = 0,1,2,..., –<br> $\frac{\nabla^2 y[kT]}{T} = \frac{\nabla^2 y[kT]}{T}$ 

$$
y[kT], k = 0, 1, 2, ..., -1
$$
\n
$$
\frac{\nabla^2 y[kT]}{\n\{\nabla[kT]\}^2} = \frac{\nabla y[kT] - \nabla y[(k-1)T]}{\n\{kT - (k-1)T\}^2} =
$$
\n
$$
= \frac{\{y[kT] - y[(k-1)T]\} - \{y[(k-1)T] - y[(k-2)T]\}}{T^2} =
$$
\n
$$
= \frac{y[kT] - 2y[(k-1)T] + y[(k-2)T]}{T^2}.
$$
\n(2.141)

Аналогічні конструкції можна виписати і для решітчастої функції *u*[*kT*] , яку отримуємо дискретизацію з тим же періодом (2.137) неперервної функції *u*(*t*) , що фігурує у правій частині диференціального рівняння (2.135).

А тепер у диференціальному рівнянні (2.135) замінимо неперервні функції на решітчасті, а першу та другу похідну на прямі першу та другу різницю згідно з виразами (2.138), (2.140), в результаті чого після множення усіх членів на  $\emph{T}^2$  отримаємо різницеве рівняння — 3 виразами (2.138), (2.140), в результаті чого<br>a *T*<sup>2</sup> отримаємо різницеве рівняння –<br> $y[(k+2)T] - 2y[(k+1)T] + y[kT] + 5T{y[(k+1)T]}$ 

18 Ha *T* of pimaemo pismiques pibhahha –  
\n
$$
2\{y[(k+2)T]-2y[(k+1)T]+y[kT]\}+5T\{y[(k+1)T]-
$$
\n
$$
-y[kT]\}+T^{2}y[kT]=4T\{u[(k+1)T]-u[kT]\}+10T^{2}u[kT], \qquad (2.142)
$$
\n
$$
k=0,1,2,...,
$$

яке, як правило, перенесенням майже усіх його членів у праву частину, об'єднанням подібних членів та діленням на коефіцієнт при тому члені, що

3aлишається у лівій частині, приводять до вигляду –  
\n
$$
y[(k+2)T] = \frac{4-5T}{2}y[(k+1)T] + \frac{5T - T^2 - 2}{2}y[kT] +
$$
\n
$$
+ \frac{4T}{2}u[(k+1)T] + \frac{10T^2 - 4T}{2}u[kT], \qquad k = 0,1,2,...
$$
\n(2.143)

А підставляючи в (2.143) значення періоду дискретизації із (2.137), матимемо різницеве рівняння – *x x n i z i T z i F z i F x i F C D i C no p i F n F y*<sub></sub> *f k F <i>P <i>y [(k+2)T*] = 1,5 *y*<sub></sub> ((k+1)T] – 0,52 *y*<sub></sub> (kT] + 0,4*u*[(k+1)T] – 0,2

$$
y[(k+2)T] = 1,5y[(k+1)T] - 0,52y[kT] + 0,4u[(k+1)T] - 0,2u[kT].
$$
\n
$$
k = 0,1,2,...,
$$
\n(2.144)

для практичного використання якого нам потрібно дискретизувати і початкові умови (2.136), тобто, привести їх до вигляду:

$$
\begin{cases}\ny[0 \cdot T] = 1 = y[0], \\
\frac{y[1 \cdot T] - y[0 \cdot T]}{T} = 2,\n\end{cases}
$$
\n(2.145)

або:

$$
\begin{cases}\ny[0] = 1, \\
y[1 \cdot T] = 2T + y[0] = 0,4 + 1 = 1,4 = y[1].\n\end{cases}
$$
\n(2.146)

Конкретизуючи вхідний сигнал *u*(*t*) об'єкта дослідження, математична модель якого задана диференціальним рівнянням (2.135), і дискретизуючи його, тобто, приводячи до вигляду *u*[*kT*] , ми, використовуючи різницеве рівняння (2.144) та початкові умови (2.146), можемо отримати у дискретній формі будь-яку кількість дискрет реакції цього об'єкта на заданий вхідний сигнал.

Нехай, наприклад, математична модель вхідного сигналу буде мати вигляд –

$$
u(t) = 2t - 3t^2.
$$
 (2.147)

Тоді –

$$
u[kT] = 2kT - 3\{kT\}^2 = 0,4k - 0,12k^2 = u[k], \quad k = 0,1,2,... \quad (2.148)
$$

Як бачимо з виразу (2.148), підстановкою числового значення періоду дискретизації, заданого виразом (2.137), ми решітчасту функцію *u*[*kT*] перетворили у решітчасту функцію *u*[*k*] , яка стала решітчастою функцією, аргументом якої є лише номер дискрети, котрим задається відносний час

$$
t_k^* = \frac{t_k}{T} = \frac{kT}{T} = k.
$$
 (2.149)

Але, якщо ми решітчасту функцію *u*[*k*] , аргументом якої є лише номер дискрети, підставимо в різницеве рівняння (2.144), то і його розв'язок отримаємо у вигляді решітчастої функції *y*[*k*] , аргументом якої є лише номер її дискрети, а тому і саме різницеве рівняння (2.144) ми повинні переписати у вигляді –

$$
y[k+2] = 1.5y[k+1] - 0.52y[k] + 0.4u[k+1] - 0.2u[k].
$$
  
\n
$$
k = 0, 1, 2, ....
$$
\n(2.150)

Покажемо, як розв'язувати це різницеве рівняння рекурентним способом.

Отже на першому кроці підставимо в вираз  $(2.150)$   $k = 0$ . В результаті цієї підстановки отримаємо –

$$
y[2] = 1,5y[1] - 0,52y[0] + 0,4u[1] - 0,2u[0].
$$
 (2.151)

Із виразу (2.148) знайдемо, що:

$$
\begin{cases}\nu[0] = 0, \\
\nu[1] = 0,4 \cdot 1 - 0,12 \cdot 1 = 0,28.\n\end{cases}
$$
\n(2.152)

Підставляючи (2.146) та (2.152) у вираз (2.151), отримаємо –

$$
y[2] = 1,5 \cdot 1,4 - 0,52 \cdot 1 + 0,4 \cdot 0,28 - 0,2 \cdot 0 = 1,692. \tag{2.153}
$$

На наступному – другому кроці алгоритму розв'язання рівняння  $(2.150)$  – підставимо у вираз  $(2.150)$   $k=1$ . В результаті цієї підстановки отримаємо –

$$
y[3] = 1.5y[2] - 0.52y[1] + 0.4u[2] - 0.2u[1].
$$
\n(2.154)

Із виразу (2.148) знайдемо, що

$$
u[2] = 0,4 \cdot 2 - 0,12 \cdot 2^2 = 0,32. \tag{2.155}
$$

Підставляючи (2.146), (2.152), (2.153) та (2.155) у вираз (2.154), отримаємо –

$$
y[3] = 1,5 \cdot 1,692 - 0,52 \cdot 1,4 + 0,4 \cdot 0,32 - 0,2 \cdot 0,28 = 1,882. \tag{2.156}
$$

А на третьому кроці алгоритму розв'язання рівняння (2.150) підставимо у вираз (2.150) *k* 2 . В результаті цієї підстановки отримаємо –

$$
y[4] = 1,5y[3] - 0,52y[2] + 0,4u[3] - 0,2u[2].
$$
 (2.157)

Із виразу (2.148) знайдемо, що

$$
u[3] = 0,4 \cdot 3 - 0,12 \cdot 3^2 = 0,12. \tag{2.158}
$$

Підставляючи (2.153),(2.155), (2.156) та (2.158) у вираз (2.157), отрима- $EMO -$ 

$$
y[4] = 1,5 \cdot 1,882 - 0,52 \cdot 1,692 + 0,4 \cdot 0,12 - 0,2 \cdot 0,32 = 1,927. \tag{2.159}
$$

Тож після реалізації перших трьох кроків алгоритму ми матимемо розв'язок  $y[k]$ ,  $k = 0,1,2,3,4$  рівняння (2.150) у вигляді відрізку числового ряду –

$$
\{1; 1,4; 1,692; 1,882; 1,927\},\tag{2.160}
$$

функціонально визначеного на множині дискретно заданого аргументу *k* –

$$
\{0; 1; 2; 3; 4\}.
$$
 (2.161)

Якщо нам потрібно більше значень розв'язку цього рівняння, то повинні продовжувати їх отримувати, здійснюючи наступні кроки вище приведеного алгоритму.

А для переходу від значень *y*[*k*] до значень *y*[*kT*] ми повинні кожен член відрізку аргументного ряду (2.161) помножити на період дискретизації  $T = 0.2$ , отримавши у такий спосіб новий відрізок аргументного ряду –

$$
\{0; 0,2; 0,4; 0,6; 0,8\},\tag{2.162}
$$

і поставити у відповідність кожному значенню нового відрізку аргументного ряду (2.162) відповідне йому за порядковим номером значення числового ряду, заданого відрізком (2.160).

*І цілком очевидно, що чим меншим буде період дискретизації, тим тісніше будуть розташовані значення решітчастої функції розв'язку на аргументній осі і тим меншою буде похибка їх визначення за допомогою різницевого рівняння (2.150).* А при наближенні періоду дискретизації до нуля вершини дискрет різницевої функції розв'язку зіллються в криву, яка буде графіком неперервної функції розв'язку диференціального рівняння (2.135), яким породжене різницеве рівняння (2.150).

*На завершення матеріалу, присвяченого синтезу дискретної математичної моделі об'єкта дослідження у вигляді різницевого рівняння типу (2.150) з використанням прямих різниць (2.138), (2.140), зазначимо, що такий підхід є доцільним тоді, коли вихідна математична модель (2.135) у вигляді диференціального рівняння доповнена не нульовими початковими умовами (2.136), а ми з вихідного диференціального рівняння хочемо отримати математичну модель, за допомогою якої можна прогнозувати на крок чи на кілька кроків реакцію об'єкта дослідження на вхідний сигнал.* Очевидно, що виражена у кроках відстань, на яку дискретна математична модель із розглянутого нами класу дозволяє здійснити прогноз, дорівнює порядку диференціального рівняння, яким породжена ця модель.

*Якщо ж початкові умови (2.136) для вихідного диференціального рівняння (2.135) є нульовими, а сама дискретна математична модель об'єкту дослідження синтезується для її використання в задачі оцінки поточного стану або управління ним, то доцільно синтезувати таку дискретну модель з використанням обернених різниць (2.139), (2.141).* 

Покажемо, як синтезувати дискретну математичну модель об'єкта дослідження у цьому випадку. І почнемо з того, що у диференціальному рівнянні (2.135) замінимо неперервні функції на решітчасті, а першу та другу похідну на обернені першу та другу різницю згідно з виразами (2.139), (2.141), в результаті чого після множення усіх членів на  $T^2$  отримаємо різ-<br>ницеве рівняння у вигляді –<br>2{  $y[kT] - 2y[(k-1)T] + y[(k-2)T]$ } + 5T{  $y[kT] - y[(k-1)T]$ } + ницеве рівняння у вигляді –

$$
\begin{aligned}\n\text{pibhshhib} \text{y } \text{bhtjaj} - \\
2 \{ y[k] - 2y[(k-1)T] + y[(k-2)T] \} + 5T \{ y[k] - y[(k-1)T] \} + \\
&\quad + T^2 y[k] = 4T \{ u[k] - u[(k-1)T] \} + 10T^2 u[k] \tag{2.163} \\
&\quad k = 0, 1, 2, \dots,\n\end{aligned}
$$

або (після приведення подібних членів) у вигляді –

\n The image of the image shows a function of the following matrices:\n 
$$
(2 + 5T + T^2)y[kT] - (4 + 5T)y[(k-1)T] + 2y[(k-2)T] = (4T + 10T^2)u[kT] - 4Tu[(k-1)T],
$$
\n
$$
k = 0, 1, 2, \ldots,
$$
\n

\n\n (2.164)\n

або (після підстановки в рівняння  $(2.164)$  числового значення  $T = 0.2$ ) у вигляді –

$$
3,04 y[kT] - 5 y[(k-1)T] + 2y[(k-2)T] =
$$
  
= 1,2 u[kT] - 0,8 u[(k-1)T],  

$$
k = 0,1,2,...,
$$
 (2.165)

або (після ділення усіх членів рівняння (2.165) на коефіцієнт при *y*[*kT*] ) у вигляді –

$$
y[kT] - 1,645 y[(k-1)T] + 0,658 y[(k-2)T] =
$$
  
= 0,395*u*[*kT*] - 0,263*u*[(*k*-1)*T*],  

$$
k = 0,1,2,...,
$$
 (2.166)

або (після переходу згідно з виразом (2.149) до відносного часу  $t_k^*$ *k t* ) у вигляді –

$$
y[k] - 1,645y[k-1] + 0,658y[k-2] = 0,395u[k] - 0,263u[k-1],
$$
  
\n
$$
k = 0,1,2,...
$$
 (2.167)

А тепер зануримо різницеве рівняння (2.167) у комплексну область, використавши *Z*-перетворення.

За визначенням згідно з виразом (2.18) –

$$
Z\{y[k]\} = \sum_{k=0}^{\infty} y[k] z^{-k} = Y(z),
$$
 (2.168)

$$
Z\{u[k]\} = \sum_{k=0}^{\infty} u[k] z^{-k} = U(z), \qquad (2.169)
$$

$$
Z\{y[k-1]\} = \sum_{k=0}^{\infty} y[k-1] \ z^{-k} = \sum_{m=-1}^{\infty} y[m] \ z^{-\{m+1\}} =
$$
  
=  $z^{-1} \left( y[-1] \ z + \sum_{m=0}^{\infty} y[m] \ z^{-m} \right) = z^{-1} \left(0 \cdot z + Y(z)\right) = z^{-1} Y(z),$  (2.170)

$$
Z\{u[k-1]\} = \sum_{k=0}^{\infty} u[k-1] \ z^{-k} = \sum_{m=-1}^{\infty} u[m] \ z^{-m+1}
$$
\n
$$
= z^{-1} \Big( u[-1] \ z + \sum_{m=0}^{\infty} u[m] \ z^{-m} \Big) = z^{-1} \big( 0 \cdot z + U(z) \big) = z^{-1} \ U(z),
$$
\n
$$
Z\{y[k-2]\} = \sum_{k=0}^{\infty} y[k-2] \ z^{-k} = \sum_{q=-2}^{\infty} y[q] \ z^{-q+2}
$$
\n
$$
= z^{-2} \Big( y[-2] \ z^{2} + y[-1] \ z + \sum_{q=0}^{\infty} y[q] \ z^{-q} \Big) =
$$
\n
$$
= z^{-1} \Big( 0 \cdot z^{2} + 0 \cdot z + Y(z) \Big) = z^{-2} \ Y(z).
$$
\n(2.172)

При отриманні виразів (2.170). (2.171) та (2.172) ми використали заміну змінних, поклавши:

$$
k - 1 = m,
$$
  
\n
$$
k - 2 = q,
$$
\n(2.173)

та умову (2.17), яка накладається на решітчасту функцію, щоб вона стала оригіналом для *Z*-перетворення, що для функцій дискретного часу виконується завжди, оскільки від'ємного часу об'єктивно не може бути.

Маючи вирази (2.168)-(2.172), ми уже можемо перейти до занурення різницевого рівняння (2.167) в комплексну область. Для цього ми застосуємо *Z*-перетворення цього рівняння –

$$
Z\{y[k]-1,645\ y[k-1]+0,658\ y[k-2]\} == Z\{0,395u[k]-0,263u[k-1]\},k = 0,1,2,... \tag{2.174}
$$

Оскільки оператор *Z*-перетворення є лінійним, то від виразу (2.174) ми можемо перейти до виразу –

$$
Z\{y[k]\} - 1,645 Z\{y[k-1]\} + 0,658 Z\{y[k-2]\} =
$$
  
= 0,395 Z\{u[k]\} - 0,263 Z\{u[k-1]\},  

$$
k = 0,1,2,...
$$
 (2.175)

А підставляючи в рівняння (2.175) вирази (2.168)-(2.172), отримаємо –

$$
Y(z) - 1,645 z^{-1} Y(z) + 0,658 z^{-2} Y(z) = 0,395 U(z) - 0,263 z^{-1} U(z),
$$
 (2.176)

 $a\overline{0}$ о –

$$
(1-1,645z^{-1}+0,658z^{-2})Y(z) = (0,395-0,263z^{-1})U(z).
$$
 (2.177)

Поділивши обидві частини рівняння (2.177) на вираз, який записано в дужках біля *Y*(*z*) , отримаємо –

$$
Y(z) = \frac{0,395 - 0,263 z^{-1}}{1 - 1,645 z^{-1} + 0,658 z^{-2}} U(z),
$$
 (2.178)

 $a\overline{0}$ о –

$$
Y(z) = W(z)U(z),\tag{2.179}
$$

де –

$$
W(z) = \frac{0,395 - 0,263 z^{-1}}{1 - 1,645 z^{-1} + 0,658 z^{-2}}
$$
 (2.180)

*– дискретна передаточна функція об'єкта дослідження, неперервний процес в якому описується диференціальним рівнянням (2.135) при початкових умовах (2.136), які задані нульовими, а після дискретизації цього процесу уже дискретний процес у відносному часі описується різницевим рівнянням (2.167).*

Із виразу (2.179) витікає, що знаючи дискретну передаточну функцію об'єкта дослідження та перетворивши за допомогою *Z*-перетворення його вхідний сигнал, ми можемо знайти *Z-* перетворення реакції об'єкта на цей вхідний сигнал, відтворення якої на осі відносного дискретного часу можна здійснити за допомогою оберненого *Z*-перетворення, оператор якого позначається як  $Z^{-1}\{\cdot\}$  , тобто виконавши операцію –

$$
y[k] = Z^{-1}{Y(z)}, \quad k = 0,1,2,...
$$
 (2.181)

*На завершення матеріалу, присвяченого синтезу дискретної математичної моделі об'єкта дослідження у вигляді різницевого рівняння типу (2.167) з використанням обернених різниць (2.139), (2.141), зазначимо, що* 

*такий підхід є доцільним тоді, коли вихідна математична модель (2.135) у вигляді диференціального рівняння доповнена початковими умовами (2.136), які є нульовими, а ми з вихідного диференціального рівняння хочемо отримати дискретну математичну модель, за допомогою якої будемо оцінювати вихідну координату об'єкта дослідження в той же момент часу, в який на його вхід поступає вхідна координата, тобто оцінювати стан цього об'єкта в даний момент часу без здійснення прогнозу розвитку ситуації.*

## **2.5 Синтез, ідентифікація та трансформація математичних моделей неперервних динамічних об'єктів у просторі змінних стану**

Класична теорія автоматичного керування динамічними об'єктами створювалась з використанням математичних моделей у вигляді диференціального рівняння, яке зв'язувало вхідний і вихідний сигнали, або його аналогу на комплексній площині у вигляді передаточної функції чи його аналогу в частотній області у вигляді амплітудно-фазо-частотної характеристики. Але нині нові методи аналізу, синтезу та оптимізації динамічних систем створюються, як правило, з використанням їх математичних моделей, визначених у просторі змінних стану.

На прикладах ми покажемо, як від математичної моделі у вигляді диференціального рівняння, що зв'язує вхідний і вихідний сигнали динамічного об'єкта, перейти до його математичної моделі у просторі змінних стану.

Це зовсім просто, якщо у правій частині диференціального рівняння, що служить математичною моделлю об'єкта дослідження, відсутні похідні вхідного сигналу.

Нехай, наприклад, математична модель динамічного об'єкту, яка зв'язує його вхідний *u*(*t*) та вихідний *y*(*t*) сигнали, має вигляд –

$$
\frac{d^3y}{dt^3} + 6\frac{d^2y}{dt^2} + 11\frac{dy}{dt} + 6y(t) = 5u(t).
$$
 (2.182)

Введемо позначення:

$$
y(t) = y_1,\tag{2.183}
$$

$$
\frac{dy}{dt} = \frac{dy_1}{dt} = y_2,\n\frac{d^2y}{dt^2} = \frac{d^2y_1}{dt^2} = \frac{dy_2}{dt} = y_3,\n\frac{d^3y}{dt^3} = \frac{d^3y_1}{dt^3} = \frac{d^2y_2}{dt^2} = \frac{dy_3}{dt}.
$$
\n(2.184)

Підставляючи вирази (2.183) та (2.184) у вираз (2.182) та переносячи в ньому у праву частину (зі зміною порядку їх запису) усі члени, окрім старшої похідної, матимемо –

$$
\frac{dy_3}{dt} = -6y_1 - 11y_2 - 6y_3 + 5u.
$$
 (2.185)

А тепер об'єднаємо вирази (2.184) та (2.185) в одну систему, що має вигляд –

$$
\begin{cases}\ny_1' = y_2, \\
y_2' = y_3, \\
y_3' = -6y_1 - 11y_2 - 6y_3 + 5u,\n\end{cases}
$$
\n(2.186)

або (у матричній формі запису) –

$$
y'=Ay+Bu,\tag{2.187}
$$

де *и* – скаляр, а матриці у', у, А, В мають вигляд:

$$
y' = \begin{bmatrix} y_1' \\ y_2' \\ y_3' \end{bmatrix} (3 \times 1); y = \begin{bmatrix} y_1 \\ y_2 \\ y_3 \end{bmatrix} (3 \times 1);
$$
  
\n
$$
A = \begin{bmatrix} 0 & 1 & 0 \\ 0 & 0 & 1 \\ -6 & -11 & -6 \end{bmatrix} (3 \times 3); B = \begin{bmatrix} 0 \\ 0 \\ 5 \end{bmatrix} (3 \times 1).
$$
 (2.188)

Система трьох диференціальних рівнянь 1-го порядку (2.186) є еквівалентною одному диференціальному рівнянню 3-го порядку (2.182) і задає математичну модель об'єкта дослідження в просторі змінних  $y_1, y_2, y_3$ , які називають змінними стану цього об'єкта. Із виразів (2.183) та (2.184) легко бачити, що змінними стану динамічного об'єкта *n*-го порядку є його вихідна координата та її похідні до (*n*-1)-ої включно.

Але існує й інший підхід до синтезу математичної моделі об'єкта *n*-го порядку в просторі змінних стану. Нагадаємо його, скориставшись роботою [3], згідно якої якщо математична модель динамічного об'єкта має вигляд –

$$
\frac{d^n y}{dt^n} + a_{n-1} \frac{d^{n-1} y}{dt^{n-1}} + a_{n-2} \frac{d^{n-2} y}{dt^{n-2}} + \dots + a_1 \frac{dy}{dt} + a_0 y(t) = u(t), \qquad (2.189)
$$

або (що одне і те ж) –

$$
(Dn + an-1Dn-1 + an-2Dn-2 + ... + a1D + a0)y(t) = u(t),
$$
 (2.190)

де  $D=\frac{u}{l}$ *dt d*  $D = \frac{a}{l}$  – оператор диференціювання, то можна записати, що

$$
y(t) = G(D)u(t),\tag{2.191}
$$

де –

$$
G(D) = \frac{1}{D^{n} + a_{n-1}D^{n-1} + a_{n-2}D^{n-2} + \dots + a_1D + a_0}
$$
 (2.192)

або (згідно з теоремою Вієтта стосовно многочлена *n*-го порядку в знаменнику виразу (2.192) –

$$
G(D) = \frac{1}{(D - \lambda_1)(D - \lambda_2)...(D - \lambda_{n-1})(D - \lambda_n)} = \prod_{i=1}^{n} \frac{1}{(D - \lambda_i)},
$$
 (2.193)

де  $\lambda_i$ , *i* = 1,2,...,*n* – корені рівняння –

$$
D^{n} + a_{n-1}D^{n-1} + a_{n-2}D^{n-2} + ... + a_1D + a_0 = 0,
$$
\n(2.194)

характеристичного для диференціального рівняння (2.189).

Підставивши вираз (2.193) в операторне рівняння (2.191), отримаємо –

$$
y(t) = \prod_{i=1}^{n} \frac{1}{(D - \lambda_i)} u(t).
$$
 (2.195)

Операторному рівнянню (2.195) можна поставити у відповідність структурну схему, представлену на рис. 2.4.

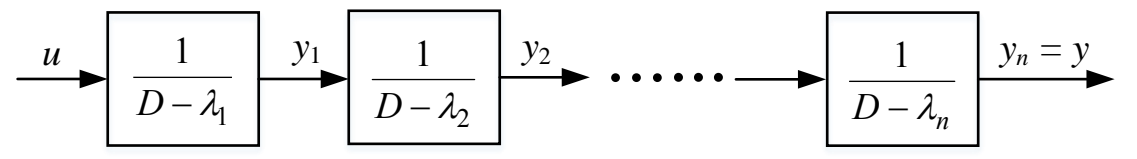

Рисунок 2.4 – Структурна схема динамічного об'єкта, математична модель якого представлена виразом (2.195)

Для першої структурної ланки на рис. 2.4 маємо математичну модель у вигляді –

$$
y_1 = \frac{1}{D - \lambda_1} u,\tag{2.196}
$$

звідки –

$$
(D - \lambda_1)y_1 = u,\t\t(2.197)
$$

або –

$$
y_1' = \lambda_1 y_1 + u. \tag{2.198}
$$

Для другої структурної ланки на рис. 2.4 маємо математичну модель у вигляді –

$$
y_2 = \frac{1}{D - \lambda_2} y_1,\tag{2.199}
$$

звідки –

$$
(D - \lambda_2)y_2 = y_1,\tag{2.200}
$$

або –

$$
y_2' = \lambda_2 y_2 + y_1. \tag{2.201}
$$

Цілком очевидно, що для *i* тої структурної ланки на рис. 2.4 матимемо математичну модель у вигляді –

$$
y_i = \frac{1}{D - \lambda_i} y_{i-1}, \ i = 2, 3, \dots, n,
$$
 (2.202)

звідки –

$$
(D - \lambda_i) y_i = y_{i-1}, \quad i = 2, 3, \dots, n
$$
 (2.203)

або –

$$
y'_{i} = \lambda_{i} y_{i} + y_{i-1}, \quad i = 2, 3, \dots, n.
$$
 (2.204)

Об'єднуючи рівняння (2.198) з рівняннями (2.204), отримуємо систему *n* диференціальних рівнянь 1-го порядку, яка є математичною моделлю у просторі змінних стану  $y_1, y_2,...,y_n$  динамічного об'єкта *n*-го порядку зі стартовою математичною моделлю (2.189) і яка в матричній формі теж має вигляд (2.187), тобто, –

$$
y'=Ay+Bu,\tag{2.205}
$$

де *и* – скаляр, але матриці у', у мають вигляд:

$$
y' = \begin{bmatrix} y_1' \\ y_2' \\ y_3' \\ \dots \\ y_n' \end{bmatrix} (n \times 1); \quad y = \begin{bmatrix} y_1 \\ y_2 \\ y_3 \\ \dots \\ y_n \end{bmatrix} (n \times 1); \tag{2.206}
$$

а матриці *A*, *B* мають вигляд –

$$
A = \begin{bmatrix} \lambda_1 & 0 & 0 & \dots & 0 & 0 \\ 1 & \lambda_2 & 0 & \dots & 0 & 0 \\ 0 & 1 & \lambda_3 & \dots & 0 & 0 \\ \dots & \dots & \dots & \dots & \dots & \dots \\ 0 & 0 & 0 & \dots & 1 & \lambda_n \end{bmatrix} (n \times n); \quad B = \begin{bmatrix} 1 \\ 0 \\ 0 \\ \dots \\ 0 \end{bmatrix} (n \times 1), \quad (2.207)
$$

Застосуємо цей підхід до визначення математичної моделі в просторі змінних стану для об'єкта зі стартовою математичною моделлю (2.182), який нами розглянуто вище в якості прикладу

Запишемо характеристичне рівняння для диференціального рівняння (2.182). Воно матиме вигляд –

$$
D^3 + 6D^2 + 11D + 6 = 0
$$
 (2.208)

і може бути представлений у вигляді –

$$
(D+1)(D+2)(D+3) = 0.
$$
 (2.209)

Із виразу (2.209) легко бачити, що коренями характеристичного рівняння (2.208) є:

$$
\lambda_1 = -1, \quad \lambda_2 = -2, \quad \lambda_3 = -3.
$$
 (2.210)

А тому в разі трансформації диференціального рівняння (2.182) у простір змінних стану  $y_1, y_2, y_3$  воно теж матиме вигляд (2.187), але з матрицями:

$$
y' = \begin{bmatrix} y_1' \\ y_2' \\ y_3' \end{bmatrix} (3 \times 1); \quad y = \begin{bmatrix} y_1 \\ y_2 \\ y_3 \end{bmatrix} (3 \times 1);
$$
  
\n
$$
A = \begin{bmatrix} -1 & 0 & 0 \\ 1 & -2 & 0 \\ 0 & 1 & -3 \end{bmatrix} (3 \times 3); \quad B = \begin{bmatrix} 5 \\ 0 \\ 0 \end{bmatrix} (3 \times 1),
$$
  
\n(2.211)

які, як бачимо, співпадають з матрицями для  $y'$ ,  $y$ , представленими в (2.188), але відрізняються елементами матриць *A*, *B*. Ну і у цьому випадку замість виразу (2.183) маємо –

$$
y(t) = y_3. \t\t(2.212)
$$

І саме цей підхід є найзручнішим для отримання математичної моделі динамічного об'єкта в просторі змінних стану, якщо стартова математична модель цього динамічного об'єкта має вигляд диференціального рівняння з похідними у правій частині, тобто, –

$$
\frac{d^n y}{dt^n} + a_{n-1} \frac{d^{n-1} y}{dt^{n-1}} + a_{n-2} \frac{d^{n-2} y}{dt^{n-2}} + \dots + a_1 \frac{dy}{dt} + a_0 y(t) =
$$
\n
$$
= b_m \frac{d^m u}{dt^m} + b_{m-1} \frac{d^{m-1} u}{dt^{m-1}} + \dots + b_1 \frac{du}{dt} + b_0 u(t), \qquad m \le n,
$$
\n(2.213)

або (що одне і те ж) –

$$
(D^{n} + a_{n-1}D^{n-1} + a_{n-2}D^{n-2} + ... + a_1D + a_0)y(t) =
$$
  
=  $(b_mD^{m} + b_{m-1}D^{m-1} + ... + b_1D + b_0)u(t), \qquad m \le n,$  (2.214)

де  $D=\frac{u}{l}$ *dt d*  $D = \frac{a}{l}$  – оператор диференціювання, яке можна записати і так –

$$
y(t) = G(D)u(t),\tag{2.215}
$$

де –

$$
G(D) = \frac{b_m D^m + b_{m-1} D^{m-1} + \dots + b_1 D + b_0}{D^n + a_{n-1} D^{n-1} + a_{n-2} D^{n-2} + \dots + a_1 D + a_0},
$$
\n(2.216)

або (згідно з теоремою Вієтта стосовно многочленів *n*-го порядку в знаменнику та *m* – го порядку у чисельнику виразу (2.216) –<br>  $G(D) = \frac{b_m(D - \lambda_1^*)(D - \lambda_2^*)...(D - \lambda_{m-1}^*)(D - \lambda_m^*)}{D(D - \lambda_m^*)/(D - \lambda_m^*)}$ 

$$
G(D) = \frac{b_m(D - \lambda_1^*)(D - \lambda_2^*)...(D - \lambda_{m-1}^*)(D - \lambda_m^*)}{(D - \lambda_1)(D - \lambda_2)...(D - \lambda_{n-1})(D - \lambda_n)} = \frac{m}{\prod_{i=1}^{m} \frac{(D - \lambda_i^*)}{(D - \lambda_i)} \prod_{l=m+1}^{n} \frac{b_m}{(D - \lambda_l)}},
$$
\n(2.217)

де  $\lambda_i$ , *i* = 1,2,...,*n* – корені рівняння –

$$
D^{n} + a_{n-1}D^{n-1} + a_{n-2}D^{n-2} + ... + a_1D + a_0 = 0,
$$
\n(2.218)

характеристичного для диференціального рівняння (2.213), а  $\lambda_i^*$ , *i* = 1,2,...,*m* – корені рівняння –

$$
b_m D^m + b_{m-1} D^{m-1} + b_{m-2} D^{m-2} + \dots + b_1 D + b_0 = 0,
$$
 (2.219)

яке отримаємо, прирівнявши нулю многочлен, що стоїть в чисельнику виразу (2.216).

Підставивши вираз (2.217) в операторне рівняння (2.215), отримаємо –

$$
y(t) = \prod_{i=1}^{m} \frac{(D - \lambda_i^*)}{(D - \lambda_i)} \prod_{l=m+1}^{n} \frac{b_m}{(D - \lambda_l)} u(t).
$$
 (2.220)

Розглянемо окремо *і* - ту складову цього рівняння та здійснимо її трансформацію до вигляду –

$$
\frac{(D-\lambda_i^*)}{(D-\lambda_i)} = \frac{D-\lambda_i + \lambda_i - \lambda_i^*}{D-\lambda_i} = \left(1 + \frac{\lambda_i - \lambda_i^*}{D-\lambda_i}\right).
$$
\n(2.221)

Підставляючи вираз (2.221) у вираз (2.220), отримаємо операторне рівняння (2.220) в іншій формі, а саме –

$$
y(t) = b_m \prod_{i=1}^m \left( 1 + \frac{\lambda_i - \lambda_i^*}{D - \lambda_i} \right) \prod_{l=1}^n \frac{1}{(D - \lambda_l)} u(t).
$$
 (2.222)

Операторному рівнянню (2.222) можна поставити у відповідність структурну схему, представлену на рис. 2.5.

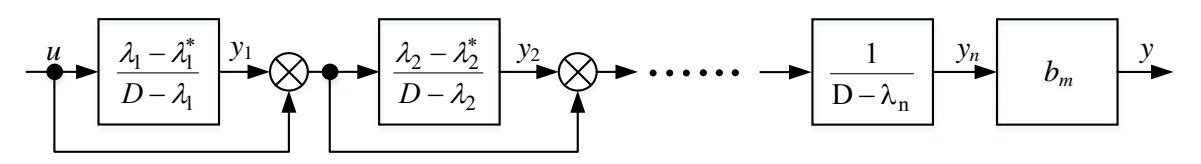

Рисунок 2.5 – Структурна схема динамічного об'єкта, математична модель якого представлена виразом (2.222)

Для першої структурної ланки на рис. 2.5 маємо математичну модель у вигляді –

$$
y_1 + u = \frac{\lambda_1 - \lambda_1^*}{D - \lambda_1} u + u,\tag{2.223}
$$

звідки –

$$
(D - \lambda_1)y_1 = (\lambda_1 - \lambda_1^*)u,\tag{2.224}
$$

або –

$$
y_1' = \lambda_1 y_1 + (\lambda_1 - \lambda_1^*) u.
$$
 (2.225)

Для другої структурної ланки на рис. 2.5 маємо математичну модель у вигляді –

$$
y_2 + (y_1 + u) = \frac{\lambda_2 - \lambda_2^*}{D - \lambda_2} (y_1 + u) + (y_1 + u),
$$
 (2.226)

звідки –

$$
(D - \lambda_2)y_2 = (\lambda_2 - \lambda_2^*)(y_1 + u), \tag{2.227}
$$

 $a\overline{0}$ <sup>0</sup> –

$$
y_2' = \lambda_2 y_2 + (\lambda_2 - \lambda_2^*) y_1 + (\lambda_2 - \lambda_2^*) u.
$$
 (2.228)

Цілком очевидно, що для *i* тої структурної ланки на рис. 2.5 в межах до *m* матимемо математичну модель у вигляді –

$$
y'_{i} = \lambda_{i} y_{i} + (\lambda_{i} - \lambda_{i}^{*}) y_{i-1} + (\lambda_{i} - \lambda_{i}^{*}) u, \ i = 2, 3, ..., m,
$$
 (2.229)

а починаючи з  $(m+1)$  – ої структурної ланки, матимемо математичні моделі ланок у вигляді –

$$
y_l = \frac{1}{D - \lambda_l} y_{l-1}, \quad l = m+1, m+2, \dots, n,
$$
 (2.230)

звідки –

$$
(D - \lambda_l) y_l = y_{l-1}, \quad l = m+1, m+2, \dots, n \tag{2.231}
$$

або –

$$
y'_{l} = \lambda_{l} y_{l} + y_{l-1}, \quad l = m+1, m+2,...,n.
$$
 (2.232)

Ну а на виході структурної схеми ми матимемо вихідний сигнал –

$$
y = b_m y_n. \tag{2.233}
$$

Об'єднуючи рівняння (2.225) з рівняннями (2.229) та (234), отримуємо систему *n* диференціальних рівнянь 1-го порядку, яка є математичною моделлю у просторі змінних стану  $y_1, y_2,...,y_n$  динамічного об'єкта *n*-го порядку зі стартовою математичною моделлю (2.213), яка має похідні і у правій частині, і яка в матричній формі теж має вигляд (2.205), тобто, –

$$
y'=Ay+Bu,\tag{2.234}
$$

де *и* – скаляр, а матриці у', у теж мають вигляд:

62 ( ) ( ) . *y*2 2 ( ); ... ( ); ... 1 1 <sup>3</sup> 2 1 3 2 1 *n y y y y n y y y y y y n n* (2.235)

але матриці *A*,*B* уже мають інший вигляд, а саме:

$$
A = \begin{bmatrix} \lambda_1 & 0 & 0 & \dots & 0 & 0 \\ (\lambda_2 - \lambda_2^*) & \lambda_2 & 0 & \dots & 0 & 0 \\ 0 & (\lambda_3 - \lambda_3^*) & \lambda_3 & 0 & \dots & 0 & 0 \\ \vdots & \vdots & \vdots & \ddots & \vdots & \vdots & \vdots \\ \vdots & \vdots & \vdots & \ddots & \vdots & \vdots \\ 0 & 0 & \dots & \dots & 0 & (\lambda_m - \lambda_m^*) & \lambda_m & 0 & \dots & 0 & 0 \\ \vdots & \vdots & \vdots & \vdots & \vdots & \vdots & \vdots \\ \vdots & \vdots & \vdots & \vdots & \vdots & \vdots \\ 0 & 0 & \dots & \dots & \dots & 0 & 1 & \lambda_n \end{bmatrix} (n \times n);
$$

$$
B = \begin{bmatrix} \lambda_1 - \lambda_1^* \\ \lambda_2 - \lambda_2^* \\ \vdots \\ \lambda_m - \lambda_m^* \\ 0 \\ \vdots \\ 0 \end{bmatrix} (n \times 1).
$$
(2.236)

Розглянемо приклад. Нехай, наприклад, математична модель динамічного об'єкту, яка зв'язує його вхідний *u*(*t*) та вихідний *y*(*t*) сигнали, має вигляд –

$$
\frac{d^3y}{dt^3} + 6\frac{d^2y}{dt^2} + 11\frac{dy}{dt} + 6y(t) = 5\frac{d^2u}{dt^2} + 45\frac{du}{dt} + 100u(t).
$$
 (2.237)

Як бачимо для цієї моделі:

$$
n=3, \quad m=2, \quad b_2=5; \tag{2.238}
$$

$$
D^3 + 6D^2 + 11D + 6 = 0; \t(2.239)
$$

$$
5D2 + 45D + 100 = 5(D2 + 9D + 20) = 0.
$$
 (2.240)

Розв'язуючи характеристичне рівняння (2.239), яке отримане прирівненням нулю оператора лівої частини диференціального рівняння (2.237), знайдемо, що його коренями є:

$$
\lambda_1 = -1, \quad \lambda_2 = -2, \quad \lambda_3 = -3.
$$
 (2.241)

Розв'язуючи рівняння (2.240), яке отримане прирівненням нулю оператора правої частини диференціального рівняння (2.237), знайдемо, що його коренями є:

$$
\lambda_1^* = -4, \qquad \lambda_2^* = -5. \tag{2.242}
$$

Із виразів (2.235),(2.236) бачимо, що для нашого прикладу матриці *y* , *y*, *A*,*B* матимуть вигляд:

$$
y' = \begin{bmatrix} y_1' \\ y_2' \\ y_3' \end{bmatrix} (3 \times 1), \quad y = \begin{bmatrix} y_1 \\ y_2 \\ y_3 \end{bmatrix} (3 \times 1),
$$
  

$$
A = \begin{bmatrix} \lambda_1 & 0 & 0 \\ (\lambda_2 - \lambda_2^*) & \lambda_2 & 0 \\ 0 & 1 & \lambda_3 \end{bmatrix} (3 \times 3), \qquad B = \begin{bmatrix} (\lambda_1 - \lambda_1^*) \\ (\lambda_2 - \lambda_2^*) \\ 0 \end{bmatrix} (3 \times 1).
$$
 (2.243)

Підставляючи вирази (2.241), (2.242) в (2.243), отримаємо:

$$
A = \begin{bmatrix} -1 & 0 & 0 \\ 3 & -2 & 0 \\ 0 & 1 & -3 \end{bmatrix} (3 \times 3), \qquad B = \begin{bmatrix} 3 \\ 3 \\ 0 \end{bmatrix} (3 \times 1). \tag{2.244}
$$

Підставляючи матриці *у'*, у із (2.243), а матриці A, B із (2.244) в матричне рівняння (2.234) і розкриваючи його, матимемо:

$$
y'_1 = -y_1 + 3u,
$$
  
\n
$$
y'_2 = 3y_1 - 2y_2 + 3u,
$$
  
\n
$$
y'_3 = y_2 - 3y_3.
$$
\n(2.245)

Доповнюючи систему рівнянь (2.245) ще й рівнянням (2.233), яке для нашого прикладу матиме вигляд –

$$
y = b_2 y_3 = 5 y_3, \tag{2.246}
$$

ми отримаємо математичну модель у просторі змінних стану динамічного об'єкта, який має стартову математичну модель у вигляді диференціального рівняння (2.237) третього порядку з правою частиною, що містить старшу похідну другого порядку.

## **2.6 Синтез та ідентифікація математичних моделей неперервних динамічних об'єктів та їх вхідних сигналів Фур'є-інтегральним методом**

Цей підрозділ ми почнемо з нагадування, що від дослідження динамічного об'єкта з використанням його математичної моделі в комплексній області, якою є передаточна функція  $W(p)$ з комплексним аргументом  $p = \sigma + j\omega$  у багатьох випадках доцільним є перехід до дослідження з використанням його математичної моделі в частотній області, якою є амплітудно-фазова частотна характеристика  $W(j\omega)$ , яку легко отримати, якщо в передаточній функції  $W(p)$  об'єкта, в комплексному аргументі дійсну частину прирівняти нулю, тобто, визначити АФЧХ як –

$$
W(j\omega) = W(p)|_{p=j\omega}.\tag{2.247}
$$

Оскільки для уявної одиниці *ј*, котра постулюється як  $j = \sqrt{-1}$ , справедливим є:

$$
j^{2} = (\sqrt{-1})^{2} = -1,
$$
  
\n
$$
j^{3} = j \cdot j^{2} = j \cdot (-1) = -j,
$$
  
\n
$$
j^{4} = j^{2} \cdot j^{2} = (-1) \cdot (-1) = 1,
$$
  
\n
$$
j^{5} = j \cdot j^{4} = j \cdot (1) = j,
$$
  
\n
$$
j^{6} = j^{2} \cdot j^{4} = (-1) \cdot (1) = -1,
$$
  
\n
$$
j^{7} = j^{3} \cdot j^{4} = (-j) \cdot (1) = -j,
$$
  
\n
$$
j^{8} = j^{4} \cdot j^{4} = (1) \cdot (1) = 1,
$$
  
\n(2.249)

то, продовжуючи ланцюг підняття до степеню уявної одиниці, показаний у виразах (2.248), (2.249), ми переконуємось у тому, що в АФЧХ  $W(j\omega)$  кожен член незалежно від того, у якому степені буде *j* або матиме множником *j* у першому степені, або його не матиме зовсім, тобто, буде дійсним числом. А тому АФЧХ  $W(j\omega)$ , як і всяке комплексне число, можна представити в алгебраїчній формі, як –

$$
W(j\omega) = R(\omega) + jQ(\omega),\tag{2.250}
$$

або в показниковій формі, як –

$$
W(j\omega) = A(\omega) e^{j\varphi(\omega)}.
$$
 (2.251)

Функції  $R(\omega)$ , $Q(\omega)$  називають відповідно дійсною та уявною частотними характеристиками динамічного об'єкта, для якого вони визначені, а функції  $A(\omega)$ , $\varphi(\omega)$  називають відповідно амплітудною та фазовою частотними характеристиками цього об'єкта. Вони зв'язані між собою залежностями:

$$
A(\omega) = \sqrt{(R(\omega))^2 + (Q(\omega))^2},
$$
  
\n
$$
\varphi(\omega) = \arctg \frac{Q(\omega)}{R(\omega)};
$$
\n(2.252)

$$
R(\omega) = A(\omega)\cos\varphi(\omega),
$$
  
 
$$
Q(\omega) = A(\omega)\sin\varphi(\omega).
$$
 (2.253)

Ми уже раніше звертали увагу на те, що передаточна функція несе стільки ж інформації про об'єкт, скільки її несе і диференціальне рівняння, що використовується в якості його математичної моделі. А тут ми ще звертаємо увагу і на те, що пара частотних характеристик  $R(\omega)$ , $Q(\omega)$ , як і пара частотних характеристик  $A(\omega), \varphi(\omega)$ , теж несе стільки ж інформації про об'єкт, скільки її несе і диференціальне рівняння, що використовується в якості його математичної моделі. Покажемо це на прикладі.

Раніше ми уже показали, що однакову кількість інформації несуть диференціальне рівняння (2.134), яке являє собою математичну модель конкретного динамічного об'єкта в часовій області, і передаточна функція (2.128), яка є його математичною моделлю в комплексній області. Доказом справедливості цього твердження виступає той факт, що і в цю передаточну функцію і в це диференціальне рівняння входять одні і ті ж коефіцієнти, які задають їх структури.

Згідно з виразом (2.247) в разі, якщо використати вираз (2.128), АФЧХ цього об'єкта матиме вигляд –

$$
W(j\omega) = \left(\frac{10p+100}{p^2+4p+20}\right)_{p=j\omega} =
$$
  

$$
\frac{10(j\omega)+100}{(j\omega)^2+4(j\omega)+20} = \frac{100+j10\omega}{(20-\omega^2)+j4\omega}.
$$
 (2.254)

Як бачимо в АФЧХ цього об'єкта теж входять усі ті ж коефіцієнти, що входили в його передаточну функцію та в його математичну модель у вигляді диференціального рівняння, тож і АФЧХ несе стільки ж інформації про об'єкт, як і породжуючі її інші математичні моделі цього об'єкта.

 $=$ 

Перед тим, як із АФЧХ отримати пари інших його частотних характеристик, нагадаємо, що для того, щоб позбутися комплексності в знаменнику функції комплексного змінного, потрібно це комплексне число, що стоїть в знаменнику, помножити на спряжене йому комплексне число, тобто, помножити на таке комплексне число, що має такі ж дійсну і уявну частини, як і те комплексне число, до якого шукається спряжене, але у спряженого біля уявної частини повинен стояти протилежний знак. А щоб значення функції комплексного змінного не змінилося після помноження її знаменника на спряжене комплексне число, на це ж спряжене комплексне число необхідно помножити і чисельник цієї функції. Для комплексного числа  $(20 - \omega^2) + j4\omega$ , що стоїть в знаменнику виразу (2.254), спряженим буде комплексне число  $(20 - \omega^2) - j4\omega$ , тож на нього помножимо знаменник і чисельник виразу (2.254). В результаті отримаємо –

$$
W(j\omega) = \frac{(100+j10\omega)((20-\omega^2)-j4\omega)}{((20-\omega^2)+j4\omega)((20-\omega^2)-j4\omega)} =
$$
  
= 
$$
\frac{100(20-\omega^2)+(j10\omega)(20-\omega^2)+(100(-j4\omega)+(j10\omega)(-j4\omega)}{(20-\omega^2)(20-\omega^2)+(j4\omega)(20-\omega^2)+(20-\omega^2)(-j4\omega)+(j4\omega)(-j4\omega)} =
$$
  
= 
$$
\frac{2000-100\omega^2+j200\omega-j10\omega^3-j400\omega-j^240\omega^2}{(20-\omega^2)^2-j^216\omega^2} =
$$
  
= 
$$
\frac{2000-60\omega^2}{(20-\omega^2)^2+16\omega^2}+j\left(-\frac{\omega(200+10\omega^2)}{(20-\omega^2)^2+16\omega^2}\right).
$$
 (2.255)

Порівнюючи вирази (2.250) та (2.255), бачимо, що для об'єкта, математичні моделі якого ми розглядаємо, дійсна і уявна частотні характеристики матимуть вигляд:

$$
R(\omega) = \frac{2000 - 60\omega^2}{(20 - \omega^2)^2 + 16\omega^2},
$$
  
\n
$$
Q(\omega) = -\frac{\omega(200 + 10\omega^2)}{(20 - \omega^2)^2 + 16\omega^2}.
$$
\n(2.256)

А підставляючи дійсну і уявну частотні характеристики із виразів (2.256) у вирази (2.252), знайдемо, що амплітудна і фазова частотні характеристики цього об'єкта матимуть вигляд:

$$
A(\omega) = \sqrt{\left(\frac{2000 - 60\omega^2}{(20 - \omega^2)^2 + 16\omega^2}\right)^2 + \left(-\frac{200\omega + 10\omega^3}{(20 - \omega^2)^2 + 16\omega^2}\right)^2} =
$$
  
=  $\frac{10\sqrt{40000 - 2000\omega^2 + 76\omega^4 + \omega^6}}{400 - 24\omega^2 + \omega^4},$  (2.257)  

$$
\varphi(\omega) = \arctg \left[\frac{-\frac{200\omega + 10\omega^3}{(20 - \omega^2)^2 + 16\omega^2}}{2000 - 60\omega^2}\right] = -\arctg \left[\frac{20\omega + \omega^3}{200 - 6\omega^2}\right].
$$

І, якщо ми хочемо знайти числові значення усіх цих характеристик, наприклад, при  $\omega = 1$ , то, підставляючи це значення  $\omega$  у вирази (2.256) та (2.257), отримаємо:

$$
R(1) = \frac{1940}{377} = 5,15, \qquad Q(1) = -\frac{210}{377} = -0,56,
$$
  

$$
A(1) = \frac{10\sqrt{38077}}{377} = 5,16, \quad \varphi(1) = -\operatorname{arctg}\left(\frac{21}{194}\right) = -0,11.
$$
 (2.258)

А тепер, коли ми уже розібрались, як знаходити числові значення усіх частотних характеристик динамічних об'єктів дослідження на конкретних частотах, покажемо, як ці значення можна використати для синтезу математичних моделей цих об'єктів за допомогою Фур'є-інтегрального метода ідентифікації, якщо заданими є їх вхідні *x*(*t*) і вихідні *y*(*t*) сигнали, та для відновлення їх вхідних сигналів *x*(*t*) , якщо заданими є їх передаточні функції  $W(p)$  та вихідні сигнали  $y(t)$ .

Вхідний керуючий сигнал *u*(*t*) об'єкта дослідження майже завжди може бути вибраним із множини тих, математичні моделі яких ми вже проаналізували в попередніх розділах цього навчального посібника. Що ж стосується вхідного контрольованого збурення *x*(*t*) , то воно, як правило, простими моделями з визначеного нами раніше класу, представлено бути не може. А тому в разі необхідності побудови математичної моделі динамічного об'єкта для дослідження впливу збурення *x*(*t*) на вихідну реакцію *y*(*t*) цього об'єкта виникає необхідність для синтезу математичної моделі вхідного сигналу *x*(*t*) використовувати інші структури. І в цьому випадку дуже ефективним виявляється для моделювання вхідного сигналу *x*(*t*) довільного характеру на відрізку часу *T* використовувати його представлення з заданою похибкою  $\delta$  скінченним відрізком тригонометричного ряду Фур'є, тобто, математичною структурою, що має вигляд –

$$
x(t) = \frac{c_0}{2} + \sum_{i=1}^{N} c_i \cos(i\omega_i t) + \sum_{i=1}^{N} c_i^* \sin(i\omega_i t),
$$
 (2.259)

де  $\omega_1 = \frac{2\pi}{\pi}$ , 2  $\eta = \frac{T}{T}$  $\omega_1 = \frac{2\pi}{T}$ , а коефіцієнти Фур'є  $c_0, c_i, c_i^*$ ,  $i = 1, 2, ..., N$  знаходяться за допомогою виразів:

$$
c_0 = \frac{1}{T} \int_0^T x(t)dt,
$$
 (2.260)

$$
c_i = \frac{2}{T} \int_0^T x(t) \cos(i\omega_1 t) dt, \quad i = 1, 2, ..., N,
$$
 (2.261)

$$
c_i^* = \frac{2}{T} \int_0^T x(t) \sin(i\omega_1 t) dt, \quad i = 1, 2, ..., N,
$$
 (2.262)

і при цьому кількість *N* коефіцієнтів Фур'є підбирається такою, щоб задовольнялась нерівність –

$$
\left| x(t) - \frac{c_0}{2} - \sum_{i=1}^{N} c_i \cos(i\omega_1 t) - \sum_{i=1}^{N} c_i^* \sin(i\omega_1 t) \right| \le \delta, \ t = [0, T], \qquad (2.263)
$$

тобто, щоб модуль різниці між сигналом та його представленням у вигляді відрізку ряду Фур'є, заданими на відрізку часу *T*, у кожній точці цього відрізку часу не перевищував допустимий рівень похибки  $\delta$ .

Як показано нами в нашому навчальному посібнику по математичних методах ідентифікації динамічних систем [1], якщо в інтегральне рівняння

$$
y(t) = \int_{0}^{\infty} x(t-\tau)g(\tau)d\tau,
$$
 (2.264)

в якому *g*(*t*) імпульсна перехідна функція динамічного об'єкта, яка, будучи перетвореною по Лапласу –

$$
W(p) = \int_{0}^{\infty} g(t)e^{-pt}dt,
$$
 (2.265)

задає передаточну функцію  $W(p)$  цього об'єкта, підставити математичну модель сигналу *x*(*t*) у вигляді (2.259), то, виконавши усі необхідні перетворення, отримаємо вираз –

$$
y(t) = \frac{c_0}{2} R(0) + \sum_{i=1}^{N} \Big( c_i R(i\omega_1) + c_i^* Q(i\omega_1) \Big) \cos(i\omega_1 t) + \\ + \sum_{i=1}^{N} \Big( c_i^* R(i\omega_1) - c_i Q(i\omega_1) \Big) \sin(i\omega_1 t).
$$
 (2.266)

Якщо ж на цьому ж часовому відрізку *T* і вихідний сигнал *y*(*t*) динамічного об'єкта представити відрізком ряду Фур'є –

$$
y(t) = \frac{s_0}{2} + \sum_{i=1}^{N} s_i \cos(i\omega_i t) + \sum_{i=1}^{N} s_i^* \sin(i\omega_i t),
$$
 (2.267)

де  $\omega_1 = \frac{2\pi}{\pi}$ , 2  $\frac{1}{T}$  $\omega_1 = \frac{2\pi}{T}$ , а коефіцієнти Фур'є  $s_0, s_i, s_i^*$ ,  $i = 1, 2, ..., N$  знаходяться за допомогою виразів:

$$
s_0 = \frac{1}{T} \int_0^T y(t) dt,
$$
 (2.268)

$$
s_i = \frac{2}{T} \int_0^T y(t) \cos(i\omega_1 t) dt, \quad i = 1, 2, ..., N,
$$
 (2.269)

$$
s_i^* = \frac{2}{T} \int_0^T y(t) \sin(i\omega_1 t) dt, \quad i = 1, 2, ..., N,
$$
 (2.270)

то, підставивши вираз (2.267) у вираз (2.266), отримаємо тотожність –

$$
\frac{s_0}{2} + \sum_{i=1}^{N} s_i \cos(i\omega_i t) + \sum_{i=1}^{N} s_i^* \sin(i\omega_i t) =
$$
\n
$$
= \frac{c_0}{2} R(0) + \sum_{i=1}^{N} \Big( c_i R(i\omega_1) + c_i^* Q(i\omega_1) \Big) \cos(i\omega_1 t) +
$$
\n
$$
+ \sum_{i=1}^{N} \Big( c_i^* R(i\omega_1) - c_i Q(i\omega_1) \Big) \sin(i\omega_1 t),
$$
\n(2.271)

яка може виконуватись лише за умови, що:

$$
s_0 = c_0 R(0), \tag{2.272}
$$

$$
\begin{cases}\ns_i = c_i R(i\omega_1) + c_i^* Q(i\omega_1), \\
s_i^* = c_i^* R(i\omega_1) - c_i Q(i\omega_1), \\
i = 1, 2, ..., N.\n\end{cases}
$$
\n(2.273)

Звертаємо увагу на те, що  $R(i\omega_1), Q(i\omega_1)$  – це числові значення дійсної  $R(\omega)$  і уявної  $Q(\omega)$  частотних характеристик динамічного об'єкта на частотах  $i\omega_1$ ,  $i = 1, 2,...,N$ , з алгоритму визначення яких ми розпочали цей підрозділ.

 $(i\omega_i t)$ +  $\sum_{i=1} s_i^* \sin(i\omega_i t)$ <br>  $2(i\omega_i)$  +  $c_i^* Q(i\omega_i)$ )cos(<br>  $\omega_i$ ) -  $c_i Q(i\omega_i)$ )sin(i $\omega_i t$ )<br>
умови, що:<br>  $\omega_0 = c_0 R(0)$ ,<br>  $R(i\omega_1) + c_i^* Q(i\omega_1)$ ,<br>  $R(i\omega_1) + c_i^* Q(i\omega_1)$ ,<br>  $R(i\omega_1) - c_i Q(i\omega_1)$ ,<br>  $R(i\omega_1) - C_i Q(i\omega_1)$ ,<br>  $\$ *Співвідношення (2.272) та (2.273) є ключовими у Фур'є-інтегральному методі ідентифікації лінійних динамічних об'єктів та відновлення їх вхідних сигналів, оскільки за допомогою цих співвідношень в разі, якщо відомими є передаточна функція W*( *p*) *динамічного об'єкта та його вихідний сигнал y*(*t*) *, то ми можемо синтезувати математичну модель його вхідного сигналу x*(*t*) *, а в разі, якщо відомими є вхідний x*(*t*) *та вихідний y*(*t*) *сигнали динамічного об'єкта, то ми можемо синтезувати математичну модель цього динамічного об'єкта у формі передаточної функції W*( *p*)*.*

*Перша задача є характерною для вимірювальних систем*, аналізуючи вихідні сигнали яких, ми робимо висновки про характеристики сигналів, що подіяли на їх вхід, *а друга задача є характерною для технологічних об'єктів, синтез математичної моделі для яких є необхідною умовою при розв'язанні задач управління ними чи оптимізації їх характеристик. Першу задачу, як правило, називають задачею відновлення сигналів, або задачею редукції характеристик вимірювальної системи до ідеальних, а другу задачу називають задачею ідентифікації об'єктів.*

Покажемо, як потрібно трансформувати співвідношення (2.272) та (2.273) для побудови алгоритмів розв'язання першої та другої задач.

Як ми уже зазначили, для задачі відновлення вхідних сигналів відомим є на певному часовому відрізку *T* вихідний сигнал *y*(*t*) динамічного об'єкта та відомою є його передаточна функція *W*( *p*) . Це дає нам можливість, використавши вирази (2.268) – (2.270), визначити коефіцієнти Фур'є

 $s_0, s_i, s_i^*$ ,  $i = 1, 2, \ldots, N$  вихідного сигналу  $y(t)$ , а використавши вирази (2.247), (2.250) та (2.255), (2.256), як приклади для них, визначити дійсну  $R(\omega)$  та уявну  $Q(\omega)$  частотні характеристики динамічного об'єкта. А маючи ці дані, ми можемо з рівняння (2.272), визначити, що

$$
c_0 = \frac{s_0}{R(0)},\tag{2.274}
$$

а із рівнянь (2.273), визначити, що

$$
\begin{cases}\nc_i = \frac{s_i R(i\omega_1) - s_i^* Q(i\omega_1)}{R^2(i\omega_1) + Q^2(i\omega_1)},\\
c_i^* = \frac{s_i^* R(i\omega_1) + s_i Q(i\omega_1)}{R^2(i\omega_1) + Q^2(i\omega_1)},\\
i = 1, 2, \dots, N.\n\end{cases} \tag{2.275}
$$

Підставляючи числові значення коефіцієнтів Фур'є  $c_0$ , $c_i$ , $c_i^*$ ,  $i = 1, 2, ..., N$ , визначені за виразами (2.274), (2.275), у вираз (2.259), ми отримуємо вхідний сигнал *x*(*t*) , відновлений на часовому відрізку *T* у вигляді відрізку ряду Фур'є.

Варто звернути увагу на те, що оскільки коефіцієнти Фур'є  $s_0, s_i, s_i^*$ ,  $i = 1, 2, ..., N$  вихідного сигналу  $y(t)$  ми розраховуємо з використанням інтегральних формул (2.268) – (2.270), то вони є вільними від впливу неконтрольованих випадкових завад  $\psi(t)$  з нульовим середнім значенням, оскільки операція інтегрування їх фільтрує, виділяючи з вихідного сигналу лише його тренд (дивись вираз (2.37)).

Розглянемо приклад розв'язання задачі відновлення вхідного сигналу динамічного об'єкту Фур'є-інтегральним методом.

Нехай температура  $\mathcal{G}(t)$  в сушильній камері на відрізку часу *T* 62,8 *сек* вимірюється термодатчиком на основі термопари зі сталою часу  $T_T = 0.5$  *сек*, сигнал якої підсилюється електронним підсилювачем з загальним коефіцієнтом підсилення від температури до напруги постійного струму, що дорівнює  $K_T = 0.02 \frac{B}{\sigma}$ . *градус*  $K_T = 0.02 \frac{B \omega \omega m}{\omega \omega \omega \omega}$ . Тобто маємо динамічний об'єкт у вигляді вимірювальної системи з передаточною функцією –

$$
W_T(p) = \frac{0.02}{0.5p + 1}.
$$
\n(2.276)

Очевидно, що у нашому випадку матимемо –
$$
\omega_1 = \frac{2\pi}{T} = \frac{6,28}{62,8} = 0,1\frac{p a \partial}{c e \kappa}.
$$
\n(2.277)

Вимірювальна система на визначеному часовому відрізку зафіксувала сигнал *y*(*t*) , для визначення коефіцієнтів Фур'є якого використаємо вирази (2.268) – (2.270), які для нашого випадку набудуть вигляду:

$$
s_0 = \frac{1}{62,8} \int_{0}^{62,8} y(t)dt,
$$
 (2.278)

$$
s_i = \frac{2}{62,8} \int_{0}^{62,8} y(t) \cos(i \, 0.1 \, t) \, dt, \quad i = 1, 2, \dots, N,\tag{2.279}
$$

$$
s_i^* = \frac{2}{62.8} \int_0^{62.8} y(t) \sin(i0.1t) dt, \quad i = 1, 2, ..., N.
$$
 (2.280)

Числові значення інтегралів у виразах (2.278)-(2.280) для будь-якої функції *y*(*t*) легко визначаються за допомогою стандартних методів чисельного інтегрування, підпрограми яких закладені у стандартні пакети прикладних програм, такі, наприклад, як Mathcad і MATLAB. Нехай для нашого вихідного сигналу *y*(*t*) вимірювальної системи, інтегруючи його за виразами (2.278) – (2.280), ми отримали:

$$
s_0 = 6, \t(2.281)
$$

$$
\begin{cases}\ns_i = \{s_1, s_2, s_3, s_4, s_5, s_6, s_7\} = \{8; 2; 5; 1; 3; 0, 5; 0, 08\}, \\
s_i^* = \{s_1^*, s_2^*, s_3^*, s_4^*, s_5^*, s_6^*, s_7^*\} = \{3; 4; 1, 5; 0, 9; 0, 6; 0, 1; 0, 0, 03\}.\n\end{cases}
$$
\n(2.282)

Тепер знайдемо дійсну і уявну характеристик вимірювальної системи. Згідно з виразами (2.247) та (2.276) маємо АФЧХ вимірювальної системи у вигляді –

$$
W_T(j\omega) = W_T(p)|_{p=j\omega} = \frac{0.02}{0.5p+1}|_{p=j\omega} = \frac{0.02}{1+j0.5\omega}.
$$
 (2.283)

За алгоритмом, розкритим у виразі (2.255), приведемо АФЧХ, що задана виразом (2.283), до вигляду (2.250) –

$$
W_T(j\omega) = \frac{0.02}{1+j0.5\omega} = \frac{0.02(1-j0.5\omega)}{(1+j0.5\omega)(1-j0.5\omega)} = \frac{0.02}{1+0.25\omega^2} + j\left(-\frac{0.01\omega}{1+0.25\omega^2}\right).
$$
\n(2.284)

Із виразу (2.284) витікає, що:

$$
R_T(\omega) = \frac{0.02}{1 + 0.25\omega^2},\tag{2.285}
$$

$$
Q_T(\omega) = -\frac{0.01\omega}{1 + 0.25\omega^2}.
$$
 (2.286)

А із виразу (2.285) маємо –

$$
R_T(0) = 0.02.\t(2.287)
$$

Очевидно, що вирази (2.285),(2.286) з урахуванням виразу (2.277) можна трансформувати до вигляду:

$$
R_{T}(i\omega_{1}) = \frac{0.02}{1 + 0.25(i\omega_{1})^{2}} = \frac{0.02}{1 + 0.25\omega_{1}^{2}i^{2}} =
$$
\n
$$
= \frac{0.02}{1 + 0.25(0.1)^{2}i^{2}} = \frac{0.02}{1 + 0.0025i^{2}},
$$
\n
$$
Q_{T}(i\omega_{1}) = -\frac{0.01(i\omega_{1})}{1 + 0.25(i\omega_{1})^{2}} = -\frac{0.01\omega_{1}i}{1 + 0.25\omega_{1}^{2}i^{2}} =
$$
\n
$$
= -\frac{0.01(0.1)i}{1 + 0.25(0.1)^{2}i^{2}} = -\frac{0.001i}{1 + 0.0025i^{2}}.
$$
\n(2.289)

Тож підставляючи *i* в вирази (2.288) та (2.289) в межах від 1 до 7 матимемо:

$$
R(i\omega_1) = \{R(\omega_1), R(2\omega_1), R(3\omega_1), R(4\omega_1), R(5\omega_1), R(6\omega_1)R(7\omega_1)\} = \{0,02; 0,0198; 0,0196; 0,0192; 0,0188; 0,0183; 0,0178\},\
$$
  
\n
$$
Q(i\omega_1) = \{Q(\omega_1), Q(2\omega_1), Q(3\omega_1), Q(4\omega_1), Q(5\omega_1), Q(6\omega_1), Q(7\omega_1)\} = \begin{cases} -0,001; -0,00198; -0,00293; -0,00385; \\ -0,00471; -0,0055; -0,00624 \end{cases}
$$
(2.291)

Тепер ми маємо усі необхідні дані для визначення за виразами (2.274), (2.275) коефіцієнтів Фур'є  $c_0, c_i, c_i^*$ ,  $i = 1, 2, ..., N$  вхідного сигналу  $x(t)$ .

Підставляючи у вираз (2.274) числові значення параметрів із виразів (2.181) та (2.287), отримаємо –

$$
c_0 = \frac{s_0}{R_t(0)} = \frac{6}{0.02} = 300.
$$
 (2.292)

А підставляючи у вирази (2.275)  $i = 1$  та відповідні цьому індексу значення параметрів із виразів (2.282) та (2.290) і (2.291), знайдемо, що:

$$
\begin{cases}\nc_1 = \frac{s_1 R(\omega_1) - s_1^* Q(\omega_1)}{R^2(\omega_1) + Q^2(\omega_1)} = \frac{8(0,0199) - 3(-0,00099)}{(0,0199)^2 + (-0,00099)^2} = 392,5, \\
c_1^* = \frac{s_1^* R(\omega_1) + s_1 Q(\omega_1)}{R^2(\omega_1) + Q^2(\omega_1)} = \frac{3(0,0199) + 8(-0,00099)}{(0,0199)^2 + (-0,00099)^2} = 170.\n\end{cases}
$$
\n(2.293)

Поступаючи аналогічно і для інших значень індексу *i* , починаючи зі значення 2 і закінчуючи значенням 7, отримаємо множини значень коефіцієнтів Фур'є  $c_i$ ,  $c_i^*$ ,  $i = 2,...,7$  вхідного сигналу  $x(t)$ , які разом зі значеннями  $c_1, c_1^*$  $c_1, c_1^*$ , взятими із виразу (2.293), представлені у виразах (2.294),(2.295):

$$
c_i = \{c_1, c_2, c_3, c_4, c_5, c_6, c_7\} =
$$
  
= {392,5; 80; 238,75; 41; 142,5; 23,5; 3,475}, (2.294)

$$
c_i^* = \{c_1^*, c_2^*, c_3^*, c_4^*, c_5^*, c_6^*, c_7^*\} = \{170; 210; 112, 5; 55; 67, 5; 12, 5; 2, 9\}.
$$
\n(2.295)

Підставляючи значення коефіцієнтів Фур'є  $c_0, c_i, c_i^*$ ,  $i = 1, 2, ..., 7$  із виразів (2.292) та (2.294) і (2.295) у відрізок ряду Фур'є (2.259), ми отримаємо математичну модель сигналу *x*(*t*) , який відображається вимірювальною системою її вихідним сигналом *y*(*t*) , у вигляді –

$$
x(t) = 150 + 392,5\cos(0,1t) + 170\sin(0,1t) + 80\cos(0,2t) ++ 210\sin(0,2t) + 238,75\cos(0,3t) + 112,5\sin(0,3t) + 41\cos(0,4t) ++ 55\sin(0,4t) + 142,5\cos(0,5t) + 67,5\sin(0,5t) + 23,5\cos(0,6t) ++ 12,5\sin(0,6t) + 3,475\cos(0,7t) + 2,9\sin(0,7t).
$$
 (2.296)

Ми обмежились у відновленому вхідному сигналі *x*(*t*) нашого прикладу постійною складовою і сімома косинусоїдальними та синусоїдальними гармонійними складовими, виходячи з того, що сьомі гармонійні складові мають на два порядки менші амплітуди ніж перші гармонійні складові, але при розв'язанні конкретних прикладних задач відновлення вхідних сигналів вимірювальних систем по зафіксованих на часовому відрізку *T* реалізаціях їх вихідних сигналів *y*(*t*) число гармонійних складових *N* у вхідному сигналі *x*(*t*) необхідно визначати з умови (2.263), але записаної для вихідного сигналу *y*(*t*) з використанням його моделі у вигляді (2.267).

*На завершення матеріалу, присвяченого відновленню вхідних сигналів, хочемо звернути увагу на те, що в разі передачі по лінії зв'язку в базу даних значень вхідного сигналу, зафіксованих, наприклад, через кожні півсекунди, на протязі взятого нами часового відрізку у 62,8 сек, нам довелось би протягом цього часу надіслати у лінію зв'язку 125 чисел. У той же час, в разі ідентифікації вхідного сигналу у вигляді математичної моделі* 

*(2.296) нам для його передачі в базу даних необхідно в лінію зв'язку надіслати лише 16 чисел, із яких одним числом буде передана частота першої гармоніки*  1 *, визначена виразом (2.277), одним числом буде передана постійна складова c0, визначена виразом (2.272), та 14 числами будуть пере-* $\partial$ ані ампліту $\partial u$  гармонійних скла $\partial$ ових  $c_i$ , $c_i^*$ , i = 2,...,7, за $\partial$ аних множина*ми (2.294), (2.295). У такий спосіб ми «стискуємо» інформацію на порядок, а якщо відліки вхідного сигналу необхідно в базу даних передавати частіше, то число порядків «стискання» інформації при передачі її лінією зв'язку лише зростатиме, суттєво підвищуючи ефективність каналу передачі. Підвищується при такому «стисненні» і ефективність бази даних, оскільки в разі знаходження у ній математичної моделі вхідного сигналу із неї може бути отримане значення цього сигналу не лише у конкретні моменти часу, задані при передачі цього сигналу, але і у будь-які моменти часу із його базового відрізку.*

А тепер покажемо, як потрібно трансформувати співвідношення (2.272) та (2.273) для побудови алгоритмів розв'язання другої із вище сформульованих задач – задачі синтезу математичної моделі динамічного об'єкта у формі передаточної функції  $W(p)$ , якщо відомими є вхідний  $x(t)$  та вихідний *y*(*t*) сигнали динамічного об'єкта, котрі представлені математичними моделями у вигляді відрізків рядів Фур'є (2.259), (2.267), тобто, коли відомими є як коефіцієнти Фур'є  $c_0, c_i, c_i^*$ ,  $i = 1, 2, ..., N$  вхідного сигналу  $x(t)$ , визначені за співвідношеннями (2.260) – (2.262), так і коефіцієнти Фур'є  $s_0, s_i, s_i^*$ ,  $i = 1, 2, ..., N$  вихідного сигналу  $y(t)$ , визначені за співвідношеннями (2.268) – (2.270).

У цьому випадку вирази (2.272), (2.273), які є рівняннями, легко трансформуються до вигляду:

$$
R(0) = \frac{s_0}{c_0},\tag{2.297}
$$

$$
R(i\omega_1) = \frac{c_i s_i + c_i^* s_i^*}{(c_i)^2 + (c_i^*)^2}, \qquad i = 1, 2, ..., N,
$$
 (2.298)

$$
Q(i\omega_1) = \frac{c_i^* s_i - c_i s_i^*}{(c_i)^2 + (c_i^*)^2}, \quad i = 1, 2, ..., N.
$$
 (2.299)

Звертаємо увагу на те, що в правих частинах виразів (2.297) – (2.299) ми після виконання операцій перемноження, піднесення до квадрату, додавання, віднімання і ділення отримуємо однозначні дійсні числа, тому однозначними дійсними числами є і ліві частини цих виразів, які є, фактично, лише іншим позначенням тих чисел, що визначаються правими частинами виразів (2.297) – (2.299).

А далі поступимо наступним чином. На першому етапі розв'язання поставленої задачі задамось найпростішою передаточною функцією динамічного об'єкта у вигляді –

$$
W_1(p) = \frac{b_0}{a_1 p + 1} \tag{2.300}
$$

і визначимо його частотні характеристики, які згідно з викладеною вище методикою їх отримання матимуть вигляд:

$$
W_1(j\omega) = \frac{b_0}{a_1(j\omega) + 1} = \frac{b_0(1 - ja_1\omega)}{(1 + ja_1\omega)(1 - ja_1\omega)} =
$$
  
= 
$$
\frac{b_0}{1 + a_1^2 \omega^2} + j(-\frac{b_0a_1\omega}{1 + a_1^2 \omega^2}),
$$
 (2.301)

$$
R_1(\omega) = \frac{b_0}{1 + a_1^2 \omega^2},\tag{2.302}
$$

$$
Q_1(\omega) = -\frac{b_0 a_1 \omega}{1 + a_1^2 \omega^2}.
$$
 (2.303)

Із виразів (2.302) та (2.303) витікає, що:

$$
R_1(i\omega_1) = \frac{b_0}{1 + a_1^2(i\omega_1)^2}, \quad i = 1, 2, ..., N,
$$
 (2.304)

$$
Q_1(i\omega_1) = -\frac{b_0 a_1(i\omega_1)}{1 + a_1^2(i\omega_1)^2}, \ \ i = 1, 2, ..., N.
$$
 (2.305)

Складемо дві критеріальні функції:

$$
\Sigma_R = \sum_{i=1}^N (R_1(i\omega_1) - R(i\omega_1))^2 = \sum_{i=1}^N \left( \frac{b_0}{1 + a_1^2(i\omega_1)^2} - R(i\omega_1) \right)^2, \quad (2.306)
$$

$$
\Sigma_Q = \sum_{i=1}^N (Q_i(i\omega_1) - Q(i\omega_1))^2 = \sum_{i=1}^N \left( -\frac{b_0 a_1(i\omega_1)}{1 + a_1^2(i\omega_1)^2} - Q(i\omega_1) \right)^2.
$$
 (2.307)

Ще раз нагадаємо, що і в критеріальних функціях (2.306), (2.307)  $R(i\omega_1), Q(i\omega_1)$  – це дійсні числа, що знаходяться за виразами (2.298), (2.299) після підстановки в них відповідних коефіцієнтів Фур'є вхідного і вихідного сигналів.

А далі, використовуючи алгоритм методу найменших квадратів стосовно критеріальної функції (2.306), знайдемо оптимальні значення коефіці-

єнтів  $b_0$ , *a*<sub>1</sub> передаточної функції (2.300). Згідно з цим алгоритмом вони знаходяться шляхом розв'язання відносно них системи рівнянь:

$$
\begin{cases}\n\frac{\partial \Sigma_R}{\partial b_0} = 0, \\
\frac{\partial \Sigma_R}{\partial a_1} = 0,\n\end{cases}
$$
\n(2.308)

які після підстановки в них критеріальної функції (2.306) і взяття відповідних частинних похідних набувають вигляду:

$$
\begin{cases}\n\sum_{i=1}^{N} 2\left(\frac{b_0}{1 + a_1^2(i\omega_1)^2} - R(i\omega_1)\right)\left(\frac{1}{1 + a_1^2(i\omega_1)^2}\right) = 0, \\
\sum_{i=1}^{N} 2\left(\frac{b_0}{1 + a_1^2(i\omega)^2} - R(i\omega_1)\right)\left(-\frac{2a_1(i\omega_1)^2b_0}{(1 + a_1^2(i\omega_1)^2)^2}\right) = 0,\n\end{cases}
$$
\n(2.309)

 $a\overline{0}$ о –

$$
\begin{cases}\n\sum_{i=1}^{N} \left( \frac{b_0}{\left(1 + a_1^2 (i\omega_1)^2\right)^2} - \frac{R(i\omega_1)}{1 + a_1^2 (i\omega_1)^2} \right) = 0, \\
\sum_{i=1}^{N} \left( \frac{b_0 (i\omega_1)^2}{\left(1 + a_1^2 (i\omega_1)^2\right)^3} - \frac{R(i\omega_1) (i\omega_1)^2}{\left(1 + a_1^2 (i\omega_1)^2\right)^2} \right) = 0.\n\end{cases}
$$
\n(2.310)

Система рівнянь (2.310) являє собою систему двох нелінійних рівнянь з двома невідомими  $a_1, b_0$ , розв'язуючи яку одним із стандартних наближених методів розв'язання нелінійних рівнянь за допомогою програми, що є у будь-якому пакеті прикладних програм, наприклад, Mathcad чи MATLAB, ми знайдемо їх числові значення, які позначимо  $a_1^*, b_0^*$ .

Підставляючи ці числові значення  $a_1^*, b_0^*$  параметрів  $a_1, b_0$  у другу критеріальну функцію (2.307), яка нами не використовувалася для визначення оптимальних значень цих параметрів, ми отримаємо число –

$$
\Sigma_Q^{(1)} = \sum_{i=1}^N \left( -\frac{b_0^* a_1^* (i\omega_1)}{1 + (a_1^*)^2 (i\omega_1)^2} - Q(i\omega_1) \right)^2, \tag{2.311}
$$

А далі перейдемо до другого етапу розв'язання поставленої задачі, на якому задамось передаточною функцією динамічного об'єкта більш високого порядку, наприклад, у вигляді –

$$
W_2(p) = \frac{b_0}{a_2 p^2 + a_1 p + 1}
$$
 (2.312)

і визначимо його частотні характеристики, які згідно з викладеною вище методикою їх отримання матимуть вигляд:

$$
W_2(j\omega) = \frac{b_0}{a_2(j\omega)^2 + a_1(j\omega) + 1} =
$$
  
= 
$$
\frac{b_0(1 - ja_1\omega)}{(1 - a_2\omega^2) + ja_1\omega)(1 - a_2\omega^2) - ja_1\omega} =
$$
 (2.313)  
= 
$$
\frac{b_0}{(1 - a_2\omega^2)^2 + a_1^2\omega^2} + j\left(-\frac{b_0a_1\omega}{(1 - a_2\omega^2)^2 + a_1^2\omega^2}\right),
$$
  

$$
R_2(\omega) = \frac{b_0}{(1 - a_2\omega^2)^2 + a_1^2\omega^2},
$$
 (2.314)

$$
Q_2(\omega) = -\frac{b_0 a_1 \omega}{\left(1 - a_2 \omega^2\right)^2 + a_1^2 \omega^2}.
$$
 (2.315)

Із виразів (2.314) та (2.315) витікає, що:

$$
R_2(i\omega_1) = \frac{b_0}{\left(1 - a_2(i\omega_1)^2\right)^2 + a_1^2(i\omega_1)^2}, \quad i = 1, 2, ..., N,
$$
 (2.316)

$$
Q_2(i\omega_1) = -\frac{b_0 a_1(i\omega_1)}{\left(1 - a_2(i\omega_1)^2\right)^2 + a_1^2(i\omega_1)^2}, \quad i = 1, 2, ..., N. \tag{2.317}
$$

Знову складемо дві критеріальні функції:

$$
\Sigma_{R} = \sum_{i=1}^{N} (R_{2}(i\omega_{1}) - R(i\omega_{1}))^{2} =
$$
\n
$$
= \sum_{i=1}^{N} \left( \frac{b_{0}}{(1 - a_{2}(i\omega_{1})^{2})^{2} + a_{1}^{2}(i\omega_{1})^{2}} - R(i\omega_{1}) \right)^{2},
$$
\n
$$
\Sigma_{Q} = \sum_{i=1}^{N} (Q_{2}(i\omega_{1}) - Q(i\omega_{1}))^{2} =
$$
\n
$$
= \sum_{i=1}^{N} \left( -\frac{b_{0}a_{1}(i\omega_{1})}{(1 - a_{2}(i\omega_{1})^{2})^{2} + a_{1}^{2}(i\omega_{1})^{2}} - Q(i\omega_{1}) \right)^{2}.
$$
\n(2.319)

Знову нагадаємо, що і в критеріальних функціях (2.318), (2.319)  $R(i\omega_1), Q(i\omega_1)$  – це дійсні числа, що знаходяться за виразами (2.298),

(2.299) після підстановки в них відповідних коефіцієнтів Фур'є вхідного і вихідного сигналів.

А далі, знову використовуючи алгоритм методу найменших квадратів, але уже стосовно критеріальної функції (2.318), знайдемо оптимальні значення коефіцієнтів  $b_0$ ,  $a_1$ ,  $a_2$  тепер уже передаточної функції (2.312). Згідно з цим алгоритмом вони знаходяться шляхом розв'язання відносно них системи тепер уже не двох, а трьох рівнянь:

$$
\begin{cases}\n\frac{\partial \Sigma_R}{\partial b_0} = 0, \\
\frac{\partial \Sigma_R}{\partial a_1} = 0, \\
\frac{\partial \Sigma_R}{\partial a_2} = 0,\n\end{cases}
$$
\n(2.320)

які після підстановки в них критеріальної функції (2.318) і взяття відповідних частинних похідних набувають вигляду:

$$
\begin{cases}\n\sum_{i=1}^{N} 2\left(\frac{b_0}{\left(1-a_2(i\omega_1)^2\right)^2 + a_1^2(i\omega_1)^2} - R(i\omega_1)\right) \times \\
& \times \frac{1}{\left(1-a_2(i\omega_1)^2\right)^2 + a_1^2(i\omega_1)^2} = 0, \\
\sum_{i=1}^{N} 2\left(\frac{b_0}{\left(1-a_2(i\omega_1)^2\right)^2 + a_1^2(i\omega)^2} - R(i\omega_1)\right) \times \\
& \times \left(-\frac{2a_1(i\omega_1)^2b_0}{\left(\left(1-a_2(i\omega_1)^2\right)^2 + a_1^2(i\omega_1)^2\right)^2}\right) = 0, \\
\sum_{i=1}^{N} 2\left(\frac{b_0}{\left(1-a_2(i\omega_1)^2\right)^2 + a_1^2(i\omega_1)^2} - R(i\omega_1)\right) \times \\
& \times \frac{2(1-a_2(i\omega_1)^2)(i\omega_1)^2b_0}{\left(\left(1-a_2(i\omega_1)^2\right)^2 + a_1^2(i\omega_1)^2\right)^2} = 0\n\end{cases}
$$
\n(2.321)

 $a\overline{0}$ <sup>0</sup> –

$$
\left[\sum_{n=1}^{N}\left(\frac{b_{0}}{((1-a_{2}(i\alpha_{1})^{2})^{2}+a_{1}^{2}(i\alpha_{1})^{2}}-\frac{R(i\alpha_{1})}{(1-a_{2}(i\alpha_{1})^{2})^{2}+a_{1}^{2}(i\alpha_{1})^{2}}\right]=0, (2.322)
$$
\n
$$
\sum_{n=1}^{N}\left(\frac{b_{0}(i\alpha_{1})^{2}}{((1-a_{2}(i\alpha_{1})^{2})^{2}+a_{1}^{2}(i\alpha_{1})^{2})^{3}}+\frac{R(i\alpha_{1})(i\alpha_{1})^{2}}{((1-a_{2}(i\alpha_{1})^{2})^{2}+a_{1}^{2}(i\alpha_{1})^{2})}\right)=0,(2.322)
$$
\n
$$
\sum_{n=1}^{N}\left(\frac{b_{0}(1-a_{2}(i\alpha_{1})^{2})i\alpha_{1})^{2}}{((1-a_{2}(i\alpha_{1})^{2})^{2}+a_{1}^{2}(i\alpha_{1})^{2})^{2}}-\frac{R(i\alpha_{1})(1-a_{2}(i\alpha_{1})^{2})i\alpha_{1})^{2}}{((1-a_{2}(i\alpha_{1})^{2})^{2}+a_{1}^{2}(i\alpha_{1})^{2})^{2}}\right)=0.
$$
\ninterrema pionsman (2.322) anine co6000 of the two points in the *n*th term, *n*th term, *n*

Система рівнянь (2.322) являє собою систему трьох нелінійних рівнянь з трьома невідомими  $a_1, a_2, b_0$ , розв'язуючи яку одним із стандартних наближених методів розв'язання нелінійних рівнянь за допомогою програми, що є у будь-якому пакеті прикладних програм, наприклад, Mathcad чи МАТLAB, ми знайдемо їх числові значення, які позначимо  $a_1^*, a_2^*, b_0^*$ .

Підставляючи ці числові значення  $a_1^*, a_2^*, b_0^*$  параметрів  $a_1, a_2, b_0$  у другу критеріальну функцію (2.319), яка нами не використовувалася для визначення оптимальних значень цих параметрів, ми отримаємо число –

$$
\Sigma_Q^{(2)} = \sum_{i=1}^N \left( -\frac{b_0^* a_1^* (i\omega_1)}{\left(1 - a_2^* (i\omega_1)^2\right)^2 + (a_1^*)^2 (i\omega_1)^2} - Q(i\omega_1) \right)^2.
$$
 (2.323)

Якщо виявиться, що

$$
\Sigma_Q^{(2)} < \Sigma_Q^{(1)},\tag{2.324}
$$

то передаточна функція (2.312) краще відображає структуру і характеристики динамічного об'єкта, математичну модель якого ми синтезуємо з використанням інформації про вхідний і вихідний сигнали, у порівнянні з передаточною функцією (2.300). Але одночасно цей критерій свідчить і про те, що доцільно продовжити пошук оптимальної передаточної функції цього об'єкта. Наприклад, можна задатись передаточною функцією

$$
W_3(p) = \frac{b_1 p + b_0}{a_2 p^2 + a_1 p + 1}
$$
 (2.325)

і проробити з нею усі ті процедури, що виписані нами для двох попередніх передаточних функцій, аж до отримання критеріального числа  $\, \Sigma_Q^{(3)} .$  І якщо

$$
\Sigma_Q^{(3)} \approx \Sigma_Q^{(2)},\tag{2.326}
$$

то процес синтезу можна зупинити і в якості передаточної функції динамічного об'єкта доцільно взяти  $W_2(p)$ , як таку, що має більш просту структуру при однаковій критеріальній оцінці. Якщо ж

$$
\Sigma_Q^{(3)} < \Sigma_Q^{(2)},\tag{2.327}
$$

то процес синтезу слід продовжити, підвищивши порядок полінома, що стоїть у знаменнику, і прийнявши, наприклад, що

$$
W_4(p) = \frac{b_0}{a_3 p^3 + a_2 p^2 + a_1 p + 1}.
$$
 (2.328)

І продовжувати цей процес потрібно до тих пір, поки для двох сусідніх структур передаточних функцій не буде виконуватися критерій (2.326).

*Завершуючи підрозділ, присвячений синтезу математичних моделей Фур'є-інтегральним методом, який ми, як його автори, назвали ФІМІ, ми хочемо звернути увагу на те, що це єдиний метод ідентифікації, який дозволяє віднайти не лише оптимальні значення параметрів передаточної функції динамічного об'єкта, але і її оптимальну структуру – у той час, як усі інші методи ідентифікації дозволяють лише визначати оптимальні значення параметрів математичної моделі при апріорі заданій її структурі.*

## **2.7 Синтез та ідентифікація математичних моделей стохастичних динамічних об'єктів для прогнозування значень їх вихідних координат………**

Для прогнозування майбутніх значень вихідних координат *y* динамічних об'єктів, що мають стохастичний (випадковий) характер, тобто, представляють собою «зашумлені» стохастичною складовою *z* детерміновані тренди  $\mu$ , широко використуваються моделі авторегресії часового ряду, що мають вигляд –

$$
z_t = \phi_1 z_{t-1} + \phi_2 z_{t-2} + \dots + \phi_q z_{t-q} + \xi_t,
$$
 (2.329)

де  $z_t = y_t - \mu_t$  прогнозоване у дискретний момент часу *t* значення стохастичної складової вихідної координати *y*, яка задається лише у дискретні моменти часу і носить у цьому випадку назву часового ряду;  $y_{t-i}, i = 1, 2, \ldots, q$  —значення стохастичної складової вихідної координати у в попередні моменти часу до моменту  $t - q$  включно;  $\xi_t$  - імпульс «білого шуму» в прогнозований момент часу *t*.

Нагадаємо, що моделі авторегресії у вигляді (2.329) є справедливими лише для стаціонарних часових рядів, тобто, для таких стохастичних дискретних послідовностей *t y* , для яких середнє значення (математичне очі-

кування)  $m_{y}$  і дисперсія  $\sigma_{z}^{2}$ , яка характеризує розкид значень часового ряду навколо його середнього значення, що розраховуються з використанням співвідношень –

$$
m_{y} = \frac{1}{N} \sum_{t=1}^{N} y_{t} = \mu,
$$
\n(2.330)

$$
\sigma_{y}^{2} = \frac{1}{N-1} \sum_{t=1}^{N} (y_{t} - m_{y})^{2} = \frac{1}{N-1} \sum_{t=1}^{N} z_{t}^{2} = \sigma_{z}^{2}
$$
 (2.331)

є константами, а автоковаріаційна функція, яка характеризує ступінь лінійного зв'язку між двома значеннями часового ряду, зсунутими відносно одне одного на дискретний проміжок часу *k* і яка розраховується за співвідношенням –

$$
\gamma_{y}[k] = \frac{1}{N-k} \sum_{t=1}^{N-k} (\gamma_{t} - m_{y})(\gamma_{t+k} - m_{y}) =
$$
\n
$$
= \frac{1}{N-k} \sum_{t=1}^{N-k} z_{t} z_{t+k} = \gamma_{z}[k]
$$
\n(2.332)

є парною, спадною по модулю решітчастою функцією, тобто, такою, для якої справедливими є співвідношення –

$$
\begin{cases}\n\gamma_z[0] = \sigma_z^2, \\
\|\gamma_z[k]\| \le \sigma_z^2, \\
\gamma_z[k] = \gamma_z[-k].\n\end{cases}
$$
\n(2.333)

Нагадаємо, також, і про те, що «білий шум» – це стаціонарний стохастичний процес  $\xi(t)$  з нульовим середнім  $m_{\xi}$ , постійною дисперсією  $\sigma_{\xi}^2$ , яка задає постійним його спектр  $S_\xi(\omega)$  на усіх частотах  $\omega$ , та з автоковаріацією  $\gamma_A(t)$  його значень лише самих з собою, тобто, це стаціонарний стохастичний процес  $\xi(t)$ , для якого при достатньо великих значеннях  $N \epsilon$ справедливими наступні співвідношення:

$$
m_{\xi} = \frac{1}{N} \sum_{t=1}^{N} \xi_t \approx 0,
$$
 (2.334)

$$
\sigma_{\xi}^2 = \frac{1}{N-1} \sum_{t=1}^{N} \xi_t^2 \approx \text{const},\tag{2.335}
$$

$$
\gamma_{\xi}(\tau) = \frac{1}{N - \tau} \sum_{t=1}^{N - \tau} \xi_t \xi_{t + \tau} = \sigma_{\xi}^2 \delta(\tau), \qquad (2.336)
$$

де  $\delta(\tau)$ — дельта-функція, для якої справедливими є наступні властивості –

$$
\delta(\tau) = \begin{cases} \infty & \text{min } \tau = 0, \\ 0 & \text{min } \tau \neq 0, \end{cases}
$$
 (2.337)

$$
\int_{-\infty}^{\infty} \delta(\tau) d\tau = 1,
$$
\n(2.338)

наслідком яких є те, що :

$$
\gamma_{\xi}(\tau) = \begin{cases} \sigma_{\xi}^{2} & \text{impl } \tau = 0, \\ 0 & \text{impl } \tau \neq 0, \end{cases}
$$
 (2.339)

$$
S_{\xi}(\omega) = \int_{-\infty}^{\infty} \gamma_{\xi}(\tau) e^{-j\omega \tau} d\tau = \sigma_{\xi}^{2} e^{-j\omega 0} \int_{-\infty}^{\infty} \delta(\tau) d\tau = \sigma_{\xi}^{2}.
$$
 (2.340)

А тепер знову повернемось до моделі авторегреії (2.329). Щоб ця модель запрацювала, тобто, щоб її можна було використовувати для прогнозування наступних значень часового ряду  $\, z_{t} \,$ та наступних значень вихідної координати  $y_t$  об'єкта, додаючи до значення  $z_t$  детерміновану складову  $\mu$ тренда цього часового ряду і використовуючи співвідношення –

$$
y_t = \mu + z_t, \tag{2.341}
$$

необхідно, по-перше, визначити порядок *q* авторегресії (2.329), по-друге, визначити числові значення її коефіцієнтів  $\phi_k$ ,  $k = 1, 2, ..., q$ , а по-третє, необхідно сформувати алгоритм генерації значень  $\zeta_t$  «білого шуму», для запуску якого за стандартною програмою, що входить в перелік прикладних програм, наприклад, таких пакетів, як Mathcad та MATLAB, необхідно задавати числове значення  $\sigma_{\xi}^2$  дисперсії цього «білого шуму», яке перед цим необхідно визначити, застосувавши метод Юла-Уокера, який з використанням попередньо записаної реалізації часового ряду *t z* одночасно з визначенням дисперсії  $\sigma_{\xi}^2$  «білого шуму» дозволяє визначити і коефіцієнти  $\phi_k$ ,  $k = 1, 2, \dots, q$  авторегресії (2.329), тобто, здійснити ідентифікацію цієї моделі.

Аби не відсилати до нашого навчального посібника з математичних методів ідентифікації нагадаємо суть метода Юла-Уокера.

Юл і Уокер встановили, що якщо домножити усі члени рівняння (2.329) на  $z_{t-k}$  і знайти математичне очікування від обох частин рівняння, що отримали після домноження, тобто, застосувати до обох частин цього домноженого рівняння формулу (2.332), то отримаємо систему рівнянь:

$$
\gamma_z[k] = \phi_1 \gamma_z[k-1] + \phi_2 \gamma_z[k-2] + ... + \phi_q \gamma_z[k-q],
$$
  
\n
$$
k = 1, 2, ..., q
$$
\n(2.342)

та ще одне рівняння –

$$
\gamma_z[0] = \phi_1 \gamma_z[1] + \phi_2 \gamma_z[2] + ... + \phi_q \gamma_z[q] + \sigma_{\xi}^2.
$$
 (2.343)

При отриманні цих рівнянь враховано те, що імпульс  $\zeta_t$  «білого шуму» корелюється лише сам із собою та нижнє співвідношення із (2.333).

Для того, щоб не мати справу з великими числами, рівняння (2.342) нормують, ділячи усі їх члени на [0] *<sup>z</sup>* та переходячи до рівнянь:

$$
\rho_z[k] = \phi_1 \rho_z[k-1] + \phi_2 \rho_z[k-2] + ... + \phi_q \rho_z[k-q],
$$
\n
$$
k = 1, 2, ..., q,
$$
\n(2.344)

в яких  $\rho_z[k]$  – це автокореляція між зсунутими на дискретний час  $k$  значеннями стохастичного часового ряду  $z_t$ , яка знаходиться за співвідношенням –

$$
\rho_z[k] = \frac{\gamma_z[k]}{\gamma_z[0]}, \qquad k = 1, 2, ..., q,
$$
\n(2.345)

та яка згідно з середнім співвідношенням із (2.333) по модулю не може бути більшою одиниці.

Систему рівнянь (2.344) зручно використовувати, записавши її у матричній формі –

$$
M\,\phi = \rho,\tag{2.346}
$$

де матриці  $M, \phi, \, \rho$  мають вигляд:

$$
M = \begin{bmatrix} 1 & \rho_z[1] & \rho_z[2] & \rho_z[3] \dots \dots \dots \rho_z[q-1] \\ \rho_z[1] & 1 & \rho_z[1] & \rho_z[2] \dots \dots \dots \rho_z[q-2] \\ \dots \\ \dots \\ \dots \\ \dots \\ \dots \\ \rho_z[q-1] & \rho_z[q-2] & \rho_z[q-3] & \rho_z[q-4] \dots \dots \dots \dots \end{bmatrix} (q \times q), (2.347)
$$
  

$$
\phi = \begin{bmatrix} \phi_1 \\ \phi_2 \\ \phi_3 \\ \dots \\ \phi_q \end{bmatrix} (q \times 1), \qquad \rho = \begin{bmatrix} \rho_z[1] \\ \rho_z[2] \\ \rho_z[3] \\ \dots \\ \rho_z[q] \end{bmatrix} (q \times 1). \qquad (2.348)
$$

Домножуючи матричне рівняння (2.346) зліва на матрицю  $M^{-1}$ , яка є оберненою до матриці *M*, отримаємо розв'язок матричного рівнянні (2.346) у вигляді –

$$
\phi = M^{-1} \rho. \tag{2.349}
$$

А підставляючи знайдені за виразом (2.349) коефіцієнти  $\phi_1, \phi_2, ..., \phi_q$  та знайдені раніше автоковаріації  $\gamma_z[0], \gamma_z[1], \gamma_z[2], ..., \gamma_z[q]$  в рівняння (2.343), знайдемо, що –

$$
\sigma_{\xi}^{2} = \gamma_{z}[0] - \phi_{1} \gamma_{z}[1] - \phi_{2} \gamma_{z}[2] - \dots - \phi_{q} \gamma_{z}[q]. \qquad (2.350)
$$

Отриманням співвідношення для дисперсії  $\sigma_{\xi}^2$  «білого шуму» і завершується алгоритм ідентифікації моделі авторегресії (2.329) за методом Юла-Уокера.

Покажемо, як застосовувати цей метод на прикладі, який запозичимо з нашого навчального посібника по математичним методам ідентифікації динамічних систем. Отже, нехай 10 значень вихідної координати *y* об'єкта, зафіксованих нами через рівні проміжки часу в процесі нормальної експлуатації, виявились такими, як показано в табл. 2.1.

Таблиця 2.1

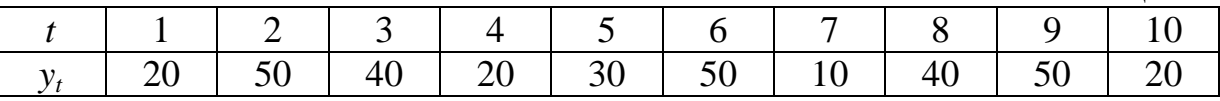

Побудуємо модель цього часового ряду, придатну для прогнозу наступних значень, на основі авторегресій 1-го, 2-го та 3-го порядку, що мають вигляд:

$$
z_t = \phi_1 z_{t-1} + \xi_t, \tag{2.351}
$$

$$
z_t = \phi_1 z_{t-1} + \phi_2 z_{t-2} + \xi_t, \tag{2.352}
$$

$$
z_t = \phi_1 z_{t-1} + \phi_2 z_{t-2} + \phi_3 z_{t-3} + \xi_t, \tag{2.353}
$$

де –

$$
z_t = y_t - m_y = y_t - \mu.
$$
 (2.354)

Перш ніж розв'язувати задачу ідентифікації цих моделей і вибору із них кращої, розрахуємо усі необхідні для цього параметри часового ряду, заданого таблицею 2.1. Отже:

$$
\mu = m_y = \frac{1}{10} \sum_{t=1}^{10} y_t =
$$
\n
$$
= \frac{1}{10} (20 + 50 + 40 + 20 + 30 + 50 + 10 + 40 + 50 + 20) = 33,
$$
\n
$$
\gamma_z[0] = \sigma_z^2 = \sigma_y^2 = \frac{1}{10} \sum_{t=1}^{10} (y_t - m_y)^2 =
$$
\n
$$
= \frac{1}{10} [(-13)^2 + (17)^2 + (7)^2 + (-13)^2 + (-3)^2 + (17)^2 + (-23)^2 + (7)^2 + (17)^2 + (-13)^2] = 201,
$$
\n
$$
\gamma_z[1] = \frac{1}{9} \sum_{t=1}^{9} (y_t - m_y)(y_{t+1} - m_y) =
$$
\n
$$
= \frac{1}{9} [(-13) \cdot 17 + 17 \cdot 7 + 7 \cdot (-13) + (-13) \cdot (-3) + (-3) \cdot 17 + (2.357) + (7)(-23) + (-23) \cdot 7 + 7 \cdot 17 + 17 \cdot (-13)] = -95,4,
$$
\n
$$
\gamma_z[2] = \frac{1}{8} \sum_{t=1}^{8} (y_t - m_y)(y_{t+2} - m_y) =
$$
\n
$$
= \frac{1}{8} [(-13) \cdot 7 + 17 \cdot (-13) + 7 \cdot (-3) + (-13) \cdot 17 + (2.358) + (-3) \cdot (-23) + 17 \cdot 7 + (-23) \cdot 17 + 7 \cdot (-13)] = -106,
$$
\n
$$
\gamma_z[3] = \frac{1}{7} \sum_{t=1}^{7} (y_t - m_y)(y_{t+3} - m_y) =
$$
\n
$$
= \frac{1}{7} [(-13) \cdot (-13) + 17 \cdot (-3) + 7 \cdot 17 + (-13) \cdot (-23) + (2.359) + (-3) \cdot 7 + 17 \cdot 17 + (-23) \cdot (-13)] = 157,6,
$$
\n
$$
\rho_z[1] = \frac{\gamma_z[1]}{Z} = \frac{-95,4}{70000} = -0,475,
$$
\n(2.360)

$$
\gamma_z[0] \quad 201
$$

$$
\rho_z[2] = \frac{\gamma_z[2]}{\gamma_z[0]} = \frac{-106}{201} = -0{,}527,
$$
 (2.361)

$$
\rho_z[3] = \frac{\gamma_z[3]}{\gamma_z[0]} = \frac{157,6}{201} = 0,784.
$$
\n(2.362)

201

[0]

γ

Тепер ми маємо усі необхідні дані для визначення матриць  $M, \phi, \rho$ , з використанням яких здійснюється ідентифікація моделей авторегресії  $(2.351) - (2.353)$ .

Оскільки для моделі (2.351)  $q = 1$ , то матриці (2.347), (2.348) для неї будуть мати вигляд:

$$
M = [1], \qquad \phi = [\phi_1], \qquad \rho = [\rho_z[1]] \tag{2.363}
$$

Підставляючи (2.363) у (2.346), матимемо –

$$
\phi_{\rm l} = \rho_z[1],\tag{2.364}
$$

а з урахуванням виразу (2.360) –

$$
\phi_1 = -0.475. \tag{2.365}
$$

Оскільки для моделі (2.352) *q* 2, то матриці (2.347), (2.348) для неї будуть мати вигляд:

$$
M = \begin{bmatrix} 1 & \rho_1 \\ \rho_1 & 1 \end{bmatrix}, \qquad \phi = \begin{bmatrix} \phi_1 \\ \phi_2 \end{bmatrix}, \qquad \rho = \begin{bmatrix} \rho_1 \\ \rho_2 \end{bmatrix}, \tag{2.366}
$$

а з урахуванням виразів (2.360), (2.361) –

$$
M = \begin{bmatrix} 1 & -0.475 \\ -0.475 & 1 \end{bmatrix}, \qquad \phi = \begin{bmatrix} \phi_1 \\ \phi_2 \end{bmatrix}, \qquad \rho = \begin{bmatrix} -0.475 \\ -0.527 \end{bmatrix}. \tag{2.367}
$$

Оскільки для моделі (2.353)  $q = 3$ , то матриці (2.347), (2.348) для неї будуть мати вигляд:

$$
M = \begin{bmatrix} 1 & \rho_1 & \rho_2 \\ \rho_1 & 1 & \rho_1 \\ \rho_2 & \rho_1 & 1 \end{bmatrix}, \qquad \phi = \begin{bmatrix} \phi_1 \\ \phi_2 \\ \phi_3 \end{bmatrix}, \qquad \rho = \begin{bmatrix} \rho_1 \\ \rho_2 \\ \rho_3 \end{bmatrix}, \tag{2.368}
$$

а з урахуванням виразів (2.360) – (2.362) –

$$
M = \begin{bmatrix} 1 & -0.475 & -0.527 \\ -0.475 & 1 & -0.475 \\ -0.527 & -0475 & 1 \end{bmatrix}, \quad \phi = \begin{bmatrix} \phi_1 \\ \phi_2 \\ \phi_3 \end{bmatrix}, \quad \rho = \begin{bmatrix} -0.475 \\ -0.527 \\ 0.784 \end{bmatrix}.
$$
 (2.369)

Співставляючи вирази (2.351) та (2.364), бачимо, що для ідентифікації моделі авторегресії (2.351) нам залишилось лише віднайти дисперсію  $\sigma_{\xi}^2$ «білого шуму» x(*t*), з якого комп'ютерна програма формуватиме імпульси  $\xi_t$  для цієї моделі. Цю дисперсію ми знайдемо з виразу (2.350), підставивши в який вирази (2.356), (2.357) і (2.365), отримаємо –

$$
\sigma_{\xi}^{2} = \gamma_{z}[0] - \phi_{1} \gamma_{z}[1] = 201 - (-0.475)(-95.4) = 155,68 \approx 156. \quad (2.370)
$$

Тож у цьому випадку модель стохастичної складової *t z* вихідної координати  $y_t$  матиме вигляд –

$$
z_t = \phi_1 z_{t-1} + \xi_t = -0.475 z_{t-1} + \xi_t, \qquad (2.371)
$$

а значення самої вихідної координати  $y_t$  знаходитимо із виразу (2.341), який після підстановки в нього значення  $\mu$  із виразу (2.355) набуде вигляду –

$$
y_t = 33 + z_t.
$$
 (2.372)

Підставляючи у вираз (2.372) значення  $y_{10}$  із таблиці 2.1, знайдемо, що –

$$
z_{10} = y_{10} - 33 = 20 - 33 = -13. \tag{2.373}
$$

I якщо ми хочемо зпрогнозувати значення  $y_{11}$  вихідної координати об'єкта, то, спочатку, згенерувавши комп'ютерною програмою, в яку заклаємо  $\sigma_{\xi}^2 = 156$ , в момент часу, який наступає одразу після  $t = 10$ , тобто, після того, як ми підрахували  $z_{10}$ , і якому ми придаємо значення  $t = 11$ , імпульс «білого шуму»  $\,\xi_{11}$  – нехай це значення дорівнює середньоквадратичному відхиленню  $\sigma_{\xi} = \sqrt{\sigma_{\xi}^2} \approx 12$ , підставляємо значення  $z_{10}$  та  $\zeta_{11}$  у вираз (2.371) і отримуємо числове значення *z*<sub>11</sub>, яке у нашому випадку дорівнюватиме –

$$
z_{11} = -0.475 z_{10} + \xi_{11} = -0.475(-13) + 12 = 18,175 \approx 18. \tag{2.374}
$$

А потім отримане числове значення  $z_{11}$  підставляємо у вираз (2.372) і знаходимо, що

$$
y_{11} = 33 + z_{11} = 33 + 18 = 51.
$$
 (2.375)

Аналогічно, використовуючи знайдені  $z_{11}, y_{11}$  та генеруючи наступний імпульс «білого шуму», ми можемо зпрогнозувати в момент часу  $t = 10$  i значення z<sub>12</sub> та y<sub>12</sub>, а потім, використовуючи уже отримані z<sub>12</sub> та y<sub>12</sub>, зпрогнозувати і  $z_{13}, y_{13}$  однак, зрозуміло, що, чим більш віддалені від  $t = 10$  моменти часу ми будемо використовувати, тим точність прогнозу зменшуватиметься.

Але, перш ніж використовувати ідентифіковану у вигляді авторегресії 1-го порядку модель (2.371) для прогнозування наступних значень вихідної координати об'єкта, необхідно пересвідчитись, що ця модель задає достатню точність прогнозу. А для цього необхідно, скориставшись матрицями

(2.367), ідентифікувати модель часового ряду, заданого таблицею 2.1, у вигляді авторегресії 2-го порядку (2.352) і порівняти ступені точності прогнозування за обома моделями.

А процес ідентифікації моделі авторегресії 2-го порядку почнемо з визначення матриці <sup>1</sup> *M* , оберненої до матриці *M*, заданої виразом (2.367).

Нагадаємо, що для обернення матриці потрібно замінити кожний елемент матриці, яку обертають, на його алгебраїчне доповнення, котре являє собою визначник, отриманий з матриці, яку обертають, викресленням рядка і стовпця, на перетині яких стоїть цей елемент, домножений на «мінус одиницю» у степені, що дорівнює сумі номерів викреслених рядка і стовпця, та поділений на визначник матриці, яку обертають. Перш ніж, виходячи з цього визначення, віднайти обернену матрицю  $M^{-1}$  для матриці  $M$ , заданої виразом (2.367), знайдемо спочатку визначник  $\Delta_M$  матриці М. Очевидно, що

$$
\Delta_M = \begin{vmatrix} 1 & -0.475 \\ -0.475 & 1 \end{vmatrix} = 1 \cdot 1 - (-0.475) \cdot (-0.475) = 0.775. \tag{2.376}
$$

Тож згідно з приведеним вище визначенням обернену матрицю  $M^{-1}$ для матриці *M*, заданої виразом (2.367), матимемо у вигляді –

$$
M^{-1} = \begin{bmatrix} 1 \cdot (-1)^{1+1} \cdot \frac{1}{0,775} & -0,475 \cdot (-1)^{1+2} \cdot \frac{1}{0,775} \\ -0,475 \cdot (-1)^{2+1} \frac{1}{0,775} & 1 \cdot (-1)^{2+2} \cdot \frac{1}{0,775} \\ = \begin{bmatrix} 1,291 & 0,613 \\ 0,613 & 1,291 \end{bmatrix} . \end{bmatrix} = (2.377)
$$

А підставляючи у матричне рівняння (2.349) із виразу (2.377) матрицю  $M^{-1}$ та із виразу (2.367) матриці  $\phi$  і  $\rho$ , знайдемо, що –

$$
\begin{bmatrix} \phi_1 \\ \phi_2 \end{bmatrix} = \begin{bmatrix} 1,291 & 0,613 \\ 0,613 & 1,291 \end{bmatrix} \cdot \begin{bmatrix} -0,475 \\ -0,527 \end{bmatrix} = \begin{bmatrix} 1,291 \cdot (-0,475) + 0,613 \cdot (-0,527) \\ 0,613 \cdot (-0,475) + 1,291 \cdot (-0,527) \end{bmatrix} = \begin{bmatrix} -0,936 \\ -0,972 \end{bmatrix}.
$$
 (2.378)

В свою чергу, підставляючи значення  $\phi_1, \phi_2$  із виразу (2.378) в рівняння (2.352), отримаємо модель для стохастичної складової  $z_t$  у вигляді авторегресії ІІ-го порядку –

$$
z_t = -0.936 z_{t-1} - 0.972 z_{t-2} + \xi_t, \tag{2.379}
$$

в якому імпульси  $\xi_t$  формуватимуться комп'ютерною програмою, виходячи з числового значення дисперсії «білого шуму», визначеної з виразу (2.350) після підстановки в нього значень параметрів із виразів (2.356), (2.357), (2.358), (2.378), тобто, виходячи з числового значення –

$$
\sigma_{\xi}^{2} = 201 - (-0.936)(-95.4) - (-0.972)(-106) = 8,592.
$$
 (2.380)

Оскільки дисперсія «білого шуму» у випадку використання моделі авторегресії ІІ-го порядку є суттєво меншою дисперсії «білого шуму», яку ми мали для моделі авторегресії І-го порядку, то це означає, що для формування стохастичної складової за виразом (2.379) будуть використовуватись суттєво менші імпульси «білого шуму», а тому прогноз буде точнішим. Як і у попередньому випадку для прогнозування значення *z*<sub>11</sub> сформуємо імпульс  $\zeta_{11}$ , значення якого дорівнює середньоквадратичному відхиленню – у даному випадку це  $\sigma_{\xi} = \sqrt{\sigma_{\xi}^2} \approx 3$ . Підставивши це значення  $\zeta_{11}$  у вираз (2.379) разом з обрахованими з використанням даних із табл. 1.1 значеннями  $z_{t-1} = z_{10} = y_{10} - \mu = 20 - 33 = -13$ ,  $z_{t-2} = z_9 = y_9 - \mu = 50 - 33 = 17$ , зпрогнозуємо, що

$$
z_{11} = -0.936 \cdot (-13) - 0.972 \cdot 17 + 3 = -1.4, \tag{2.381}
$$

а тому –

$$
y_{11} = \mu + z_{11} = 33 - 1,4 = 31,6. \tag{2.382}
$$

А для закріплення викладеного матеріалу здійснимо процес ідентифікції моделі прогнозу у вигляді авторегресії ІІІ-го порядку, що має вигляд (2.353).

Зберігаючи ту ж послідовність дій, що і у попередніх двох випадках, ми у цьому – третьому випадку не будемо робити пояснень, а лише приведемо результати розрахунків.

Отже:

$$
\Delta_M = \begin{vmatrix}\n1 & -0,475 & -0,527 \\
-0,475 & 1 & -0,475 \\
-0,527 & -0,475 & 1\n\end{vmatrix} =
$$
\n
$$
= 1 \cdot 1 \cdot 1 + (-0,475) \cdot (-0,475) \cdot (-0,527) + (-0,475) \cdot (-0,527) - (-0,475) \cdot (-0,475) \cdot (-0,475) \cdot (-0,475) \cdot 1 = 0,033,
$$
\n(2.383)

$$
M^{-1} = \frac{1}{0.033} \times
$$
\n
$$
\begin{bmatrix}\n(-1)^{1+1} \Big| & 1 & -0.475 \\
-0.475 & 1 & (-1)^{1+2} \Big| & -0.475 & -0.475 \\
-0.475 & 1 & (-1)^{2+2} \Big| & 1 & -0.527 & 1 \\
-0.475 & 1 & (-1)^{2+2} \Big| & 1 & -0.527 & 1 \\
-0.475 & 1 & (-1)^{2+2} \Big| & 1 & -0.527 & 1 \\
-0.527 & 1 & 1 & -0.475 & -0.475 \\
-0.527 & 1 & -0.527 & 1 & -0.527 & -0.475 \\
-0.527 & -0.475 & -0.527 & 1 & -0.527 & -0.475 \\
1 & -0.475 & -0.527 & 1 & -0.527 & -0.475 \\
2 & -0.475 & -0.475 & -0.475 & -0.475 & 1\n\end{bmatrix} = \begin{bmatrix}\n23,395 & 21,907 & 22,74 \\
21,907 & 21,805 & 21,907 \\
22,74 & 21,907 & 23,395\n\end{bmatrix}
$$
\n
$$
\begin{bmatrix}\n\phi_1 \\
\phi_2 \\
\phi_3\n\end{bmatrix} = \begin{bmatrix}\n23,395 & 21,907 & 22,74 \\
21,907 & 21,805 & 21,907 \\
22,74 & 21,907 & 23,395\n\end{bmatrix} \begin{bmatrix}\n-0.475 \\
-0.527 \\
-0.527\n\end{bmatrix} = \begin{bmatrix}\n-4,835 \\
-4,728 \\
-4,011\n\end{bmatrix}
$$
\n
$$
z_t = -4,835 z_{t-1} - 4,728 z_{t-2} - 4,011 z_{t-3} + \xi_t, \qquad (2.386)
$$
\n
$$
\sigma_{\xi}^2 = 201 - (-4,835)(-95,4) - (-4,728)(-106) - (2.387)
$$

Оскільки в разі використання моделі (2.386) необхідно реалізовувати «білий шум» з від'ємною дисперсією, що в принципі неможливо, то це означає, що модель авторегресії ІІІ-го порядку не може бути використаною в якості моделі стохастичної складової *t z* при прогнозуванні майбутніх членів часового ряду *t y* , який відображає вихідну координату об'єкта. Тож найкращою моделлю  $z_t$  для розглянутого нами випадку буде модель авторегресії ІІ-го порядку, яка представлена виразом (2.379).

 $-(-4,011) \cdot 157,6 \approx -130.$ 

А завершити цей матеріал, ми хочемо попередженням, що імпульс «білого шуму» генеруватиметься комп'ютерною програмою на основі таблиці випадкових чисел в межах від  $-3\sigma_\xi$  до  $+3\sigma_\xi$ , тож ці значення можуть мати як знаки «плюс», так і знаки «мінус» і суттєво відрізнятись за модулем від значення одного середньоквадратичного відхилення, взятого нами в прикладах для того, щоб можна було здійснити порівняння прогнозу при однакових умовах.

*Ми показали як синтезувати математичні моделі прогнозу вихідної координати t y об'єкта, якщо на її тренд , який є константою і дорівнює my , накладається стаціонарне стохастичне збурення t z з нульовим середнім. Тож цілком закономірним є запитання: «А чи можна синтезу-*

*вати модель для прогнозу вихідної координати t y об'єкта, якщо її тренд не є константою, а тому вона представляє собою нестаціонарний стохастичний процес, який можна характеризувати нестаціонарним часовим рядом, як показано, наприклад, на рис. 2.6a?» Відповідь на це запитання позитивна, але для синтезу моделі прогнозу майбутніх значень нестаціонарного часового ряду, його спочатку потрібно «стаціонаризувати» шляхом переходу до перших різниць значень кожної сусідньої пари членів за формулою*

$$
w_t = y_{t+1} - y_t,\tag{2.388}
$$

*як показано на рис. 2.6b, і модель авторегресї (2.329) синтезувати для апроксимації стохастичної складової wt , тобто, у вигляді –*

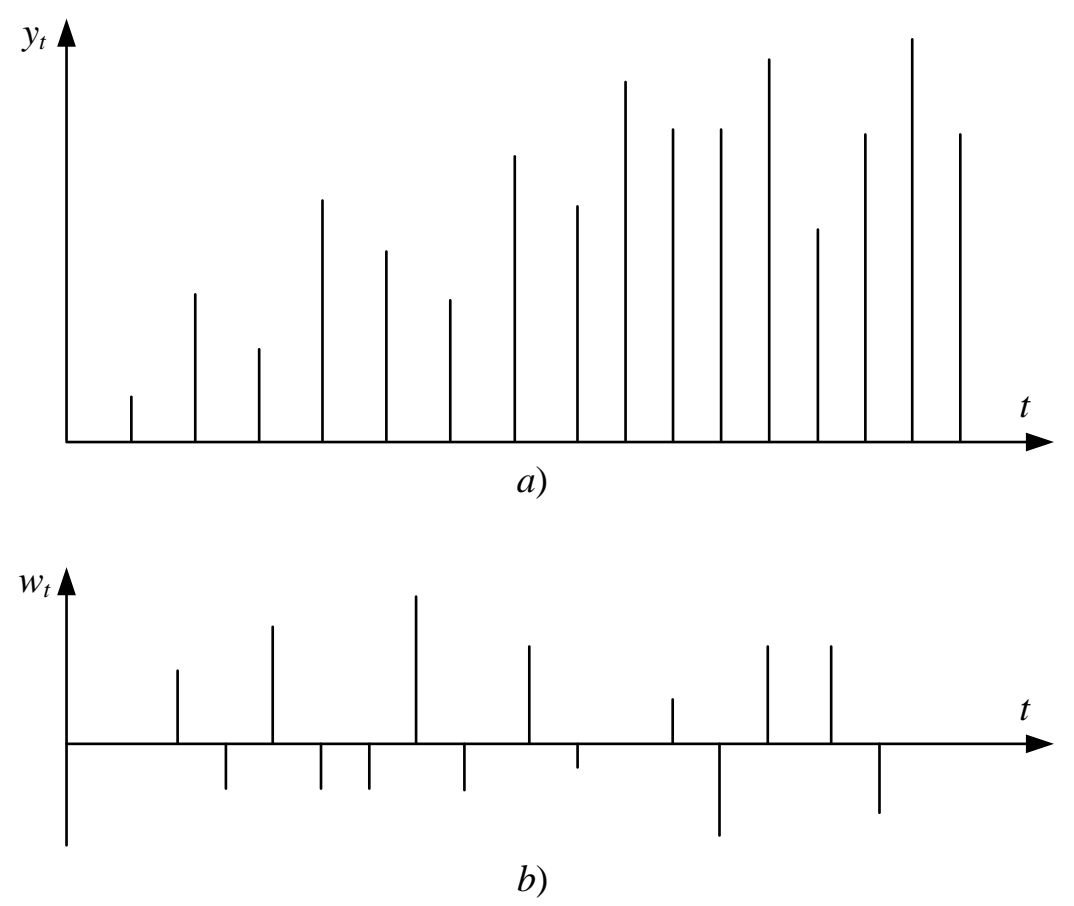

$$
w_t = \phi_1 w_{t-1} + \phi_2 w_{t-2} + \dots + \phi_q w_{t-q} + \xi_t.
$$
 (2.389)

Рисунок 2.6 – Приклад графіків: а) нестаціонарного часового ряду  $y_t$ ; b) «стаціонаризованих» його перших різниць  $w_t = y_{t+1} - y_t$ 

Цілком очевидно, що синтез моделі авторегресії (2.389) здійснюється за тим же алгоритмом, що і для (2.329), а для прогнозу наступного значення вихідної координати  $y_t$  використовуємо вираз (2.388) у вигляді —

$$
y_{t+1} = y_t + w_t.
$$
 (2.390)

Слід зазначити, що інколи формуванням першої різниці *wt* нестаціонарного часового ряду *t y* його «стаціонаризувати» не вдається, тобто, не вдається отримати середньє значення  $m_w$  рівним нулю. У цьому випадку формують другу різницю  $\zeta_t$  у вигляді різниці значень кожної сусідньої пари перших різниць, тобто, за формулою –

$$
\zeta_t = w_{t+1} - w_t = (y_{t+2} - y_{t+1}) - (y_{t+1} - y_t) = y_{t+2} - 2y_{t+1} + y_t \qquad (2.391)
$$

і модель авторегресії синтезують для апроксимації тепер уже стохастичної складової  $\zeta_t$  у вигляді –

$$
\zeta_t = \phi_1^* \zeta_{t-1} + \phi_2^* \zeta_{t-2} + \dots + \phi_q^* \zeta_{t-q} + \xi_t, \qquad (2.392)
$$

а для прогнозування майбутніх значень нестаціонарного часового ряду *t y* використовують вираз (2.391), записаний у вигляді –

$$
y_{t+2} = 2y_{t+1} - y_t + \zeta_t.
$$
 (2.393)

## **2.8 Синтез та ідентифікація математичних моделей об'єктів з нечіткими характеристиками в полі лінгвістичних змінних**

Синтез та ідентифікацію математичних моделей об'єктів з нечіткими характеристиками в полі лінгвістичних змінних ми здійснимо, використавши об'єкт моделювання і дані та результати, наведені в роботі [4], співавтором якої є і один із авторів даного навчального посібника. В якості такого тестового об'єкта моделювання ми розглянемо вищий навчальний заклад (ВНЗ) (сучасна назва – «заклад вищої освіти», але ми використаємо саме термінологію роботи [4]).

Сьогодні кожний ВНЗ для того, щоб вижити, зобов'язаний заробляти гроші, додаткові до тих, що виділяються з бюджету, за рахунок надання платних послуг із переліку дозволених нормативними документами.

Ці додаткові гроші поступають не рівномірно, а тому, щоб планувати їх витрати, необхідно заздалегідь прогнозувати їх надходження, яке залежить від багатьох факторів. Тому заслуговують на увагу такі моделі прогнозу надходження цих коштів, які враховували б дію кожного із факторів, що забезпечують ці надходження, та вагу цих факторів.

Оскільки серед цих факторів є й такі, які не мають кількісного виміру, а мають лише якісну оцінку, то єдиним математичним апаратом для побудови моделі надходження коштів до ВНЗ за таких умов є теорія нечітких множин і лінгвістичної змінної. І почнемо ми викладення означеної вище методики із визначення факторів, що забезпечують надходження до ВНЗ позабюджетних коштів та побудови ієрархічної структури їх взаємовпливу.

При розв'язанні цієї задачі є дві передумови, а саме: по-перше, на кожному рівні ієрархічної структури кожен фактор будемо вважати залежним лише від чотирьох факторів нижчого рівня із яких три будуть основними, а четвертий таким, що увібрав в себе інтегрально вплив усіх тих факторів нижчого рівня, що не увійшли до трьох основних, а по-друге, побудова ієрархічної структури буде, починаючи з верхнього рівня, поступово спускаючись до нижчих рівнів, аж поки не дійде до того рівня факторів, які вже можна буде вважати незалежними від інших і тому вважати їх базовими факторами 1-го рівня.

Виходячи з переліку послуг, які нормативними документами дозволяється ВНЗ надавати за плату, основними факторами є: освітні послуги (ОП), здавання в оренду приміщень (ОР) і проведення наукових досліджень на замовлення (НД). Усі інші послуги, що не увійшли до трьох виділених основними, так і будуть називатися – інші послуги (ІП). Гроші *ГПП*, які отримуватиме ВНЗ за усі перераховані вище послуги, буде позначено, відповідно: *ГОП*, *ГОР*, *ГНД*, *ГНП*:

$$
\Gamma_{\text{III}} = f_1 \big( \Gamma_{\text{OH}}, \Gamma_{\text{OP}}, \Gamma_{\text{HII}}, \Gamma_{\text{III}} \big), \tag{2.394}
$$

де функцію  $f_1$  – це залежність  $\Gamma_{\Pi\Pi}$  від  $\Gamma_{\Omega\Pi}$ ,  $\Gamma_{\Omega P}$ ,  $\Gamma_{H\Pi}$ ,  $\Gamma_{\Pi\Pi}$ .

Планувати та звітувати згідно з нормативними документами бухгалтерії ВНЗ доводиться за кожний квартал, впродовж кожного із яких інтенсивність надходження коштів, обумовлених перерахованими вище факторами, є різною, тож замість однієї моделі (2.394) доцільно розглядати чотири квартальні моделі:

$$
\Gamma_{III}^{(i)} = f_1^{(i)} \Big( \Gamma_{OII}^{(i)}, \Gamma_{OP}^{(i)}, \Gamma_{H\mathcal{I}}^{(i)}, \Gamma_{III}^{(i)} \Big), \ i = 1, 2, 3, 4,
$$
\n(2.395)

які і будуть моделями верхнього рівня ієрархії системи. Тепер перейдемо до наступного знизу рівня ієрархії цієї системи. На цьому рівні матимемо чотири структурних блоки вихідними координатами яких є готири структурних олоки вихідними координатами яких с тимуть по чотири вхідних величини, кожна із яких обумовлена відповідним фактором.

Розглянемо перший структурний блок із цієї четвірки, на виході якого маємо гроші *ГОП*, а на вході гроші *ГВС*, *ГІС*, *ГПВ*, *ГКП*, оскільки платні освітні послуги у ВНЗ можна надавати або вітчизняним студентам (ВС), що навчаються за контрактом, сплачуючи у гривнях або іноземним студентам (ІС), валютою, яку ми по курсу на день отримання перераховуємо у гривні, або слухачам штатного підготовчого відділення (ПВ), або слухачам різноманітних курсів при ВНЗ (по підготовці до вступу у ВНЗ, по підвищенню кваліфікації, по отриманню робітничої професії, по підвищенню спортивної, хореографічної чи вокальної майстерності і т. і.). Тож у підсумку для цього структурного блоку матимемо модель у вигляді:

$$
\Gamma_{\text{OII}}^{(i)} = f_2^{(i)} \left( \Gamma_{\text{BC}}^{(i)}, \Gamma_{\text{IC}}^{(i)}, \Gamma_{\text{IIB}}^{(i)}, \Gamma_{\text{KII}}^{(i)} \right), i = \overline{1, 4}. \tag{2.396}
$$

 $(\Gamma_{BC}^{(t)}, \Gamma_{IC}^{(t)}, \Gamma_{IB}^{(t)}, \Gamma_{IB}^{(t)})$ ,  $(\Gamma_{BC}^{(t)}, \Gamma_{IB}^{(t)}, \Gamma_{IB}^{(t)})$ , онди  $\Gamma_{OP}$  складати площ в корпусах ((чання (OO), грошей зання в гуртожитка (у» місць в таборах и на цьому рівні ієра<br>у місць в таборах и станит в По аналогії гроші від оренди *ГОР* складатимуться із грошей *ГОК*, отриманих за здавання в оренду площ в корпусах (ОК), грошей *ГОО*, отриманих за здавання в оренду обладнання (ОО), грошей *ГОГ*, отриманих від здавання в «оренду» місць проживання в гуртожитках (ОГ) та грошей *ГОТ*, отриманих від здавання в «оренду» місць в таборах відпочинку (ОТ). Тобто для другого структурного блоку на цьому рівні ієрархічної системи буде справедливою модель:

$$
\Gamma_{OP}^{(i)} = f_3^{(i)} \Big( \Gamma_{OK}^{(i)}, \Gamma_{OO}^{(i)}, \Gamma_{OT}^{(i)}, \Gamma_{OT}^{(i)} \Big), i = \overline{1, 4} \,.
$$
 (2.397)

По аналогії для третього структурного блоку матимемо модель:

$$
\Gamma_{H\!I\!I}^{(i)} = f_4^{(i)} \Big( \Gamma_{IT}^{(i)}, \Gamma_{I\!I\!C}^{(i)}, \Gamma_{KI}^{(i)}, \Gamma_{KA}^{(i)} \Big), \ i = \overline{1,4} \,, \tag{2.398}
$$

де *ГГТ* – гроші, отримані за виконання госпдоговірної наукової тематики; *ГПС* – гроші, отримані за публікацію наукових статей в наукових журналах ВНЗ і матеріалів наукових конференцій; *ГКІ* – гроші, отримані від пошукувачів наукових ступенів за межами аспірантури, за складання кандидатських іспитів; *ГКА* – гроші, отримані в якості оплати за навчання аспірантів, що навчаються за межами державного замовлення.

А модель для четвертого структурного блоку цього ж рівня виглядатиме так:

$$
\Gamma_{III}^{(i)} = f_5^{(i)} \Big( \Gamma_{XC}^{(i)}, \Gamma_{E\phi}^{(i)}, \Gamma_{I\mathcal{I}}^{(i)}, \Gamma_{TC}^{(i)} \Big), i = \overline{1, 4}, \tag{2.399}
$$

де *ГХС* – гроші, отримані від студентів за їхнє харчування в їдальні і буфетах ВНЗ; *ГЕФ* – гроші від платних послуг, які надаються за рахунок ендаумент-фонду, створеному спонсорськими внесками; *ГГД* – процентні надходження від грошей покладених на депозит;  $\Gamma_{TC}$  – гроші від надання послуг типографією ВНЗ і іншими його службами.

Усі вище охарактеризовані структурні блоки та їх моделі представлені на рис. 2.7.

Розмірковуючи аналогічно, не важко показати, що три нижні рівні ієрархії системи формування коштів університету від надання платних послуг по каналу отримання грошей *ГВС* будуть мати вигляд, наведений на рис. 2.8, на якому:

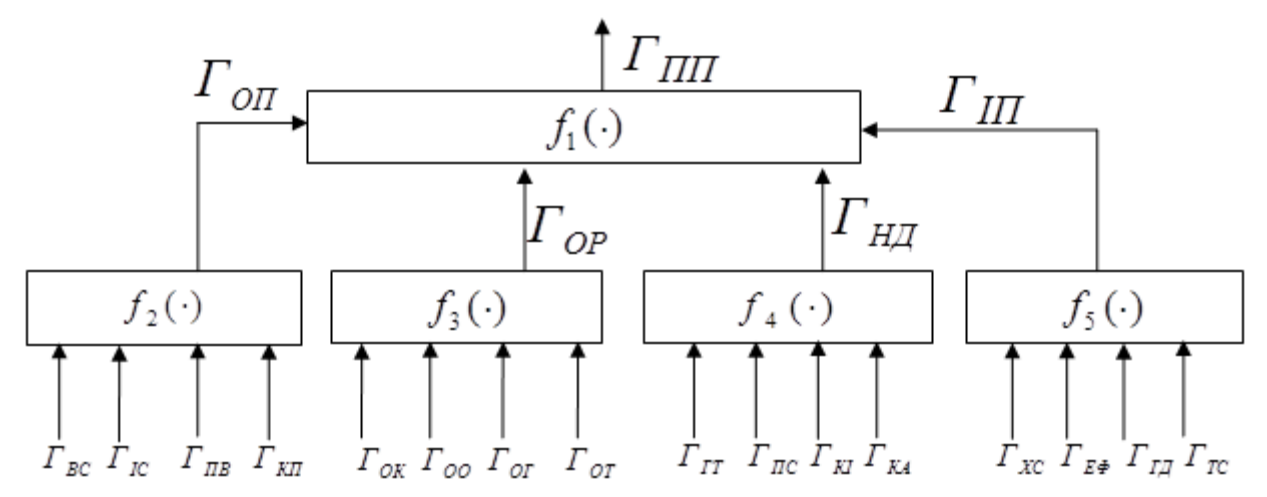

Рисунок 2.7 – Структурна схема двох верхніх рівнів ієрархії системи формування коштів університету від надання платних послуг

$$
\Gamma_{BC} = f_6\left(K^{BC}, B_{KH}^{BC}, \mathcal{A}_{OH}^{BC}, B_{BH}^{BC}\right),\tag{2.400}
$$

$$
K^{BC} = f_7\Big(\mathcal{A}_{\Pi}^{BC}, I_{\nu}^{BC}, I_{C}^{BC}, B_{KH}^{BC}\Big),
$$
 (2.401)

$$
B_{KH}^{BC} = f_8 \Big( B_{KH}^{BC}, B_{3H}^{BC}, B_{PC}^{BC}, B_{HM}^{BC} \Big), \tag{2.402}
$$

$$
A_{\Pi}^{BC} = f_9\Big(A_{\Pi AIII}^{BC}, A_{\Pi MII}^{BC}, A_{3MI}^{BC}, A_{JBI}^{BC}\Big),
$$
 (2.403)

$$
I_V^{BC} = f_{10} \Big( \Pi_{HM}^{BC}, P_{IIV}^{BC}, \Pi_{IV}^{BC}, \mathcal{A}_{CK}^{BC} \Big), \tag{2.404}
$$

$$
I_C^{BC} = f_{11}\Big(C_{3M}^{BC}, C_{BIII}^{BC}, I_{OP}^{BC}, C_{3II}^{BC}\Big),\tag{2.405}
$$

де *К ВС* – кількість вітчизняних студентів, що навчаються на умовах надання платних послуг (за контрактом);  $\,B^{BC}_{KH}\,$  – вартість навчання за контрактом вітчизняних студентів; *ВС ЯОП* – якість організації процесу (навчання);  $B_{BII}^{BC}$  — вартість відрахувань і податків;  $\mathcal{A}_{II}^{BC}$  — якість профорієнтації в Україні; *ВС У І* – імідж університету в Україні; *ВС С І* – імідж спеціальності в Україні;  $B_{KII}^{BC}$  – вартість комунальних послуг для вітчизняних студентів;  $B_{3II}^{BC}$  — вартість заробітної плати викладачів і співробітників, що обслуговують процес навчання вітчизняних студентів;  $B_{PC}^{BC}$  – вартість розвитку спеціальності для вітчизняних студентів;  $B_{HM}^{BC}$  – вартість навчальних матеріалів для вітчизняних студентів; *ВС ЯПАШ* – якість профорієнтаційних акцій в школах України;  $\mathcal{A}^{BC}_{\mathit{TMIII}}$  — якість профорієнтаційних матеріалів, розісланих в школи України;  $\mathcal{A}^{BC}_{3MI}$  – якість матеріалів про університет в ЗМІ України; *ВС ЯДВД* – якість днів відкритих дверей в університеті для вітчизня-

них абітурієнтів; *ВС ПНП* – привабливість навчальних приміщень і лабораторного обладнання за станом і дизайном для вітчизняних абітурієнтів; *ВС РПУ* – рейтингова популярність університету в Україні; *ВС ПГУ* – привабливість гуртожитків університету для вітчизняних абітурієнтів; *ВС ЯСК* – якість спортивного і культурного життя в університеті; *ВС СЗМІ* – ступінь популяризації спеціальності в вітчизняних ЗМІ;  $C_{\mathit{BIII}}^{\mathit{BC}}$  – ступінь популярності спеціальності у випускників школи минулих років; *ВС ОР І* – імовірність отримання роботи за спеціальністю після закінчення університету, *ВС СЗП* – ступінь задоволення спеціальністю знайомих, які працюють після її отримання за нею.

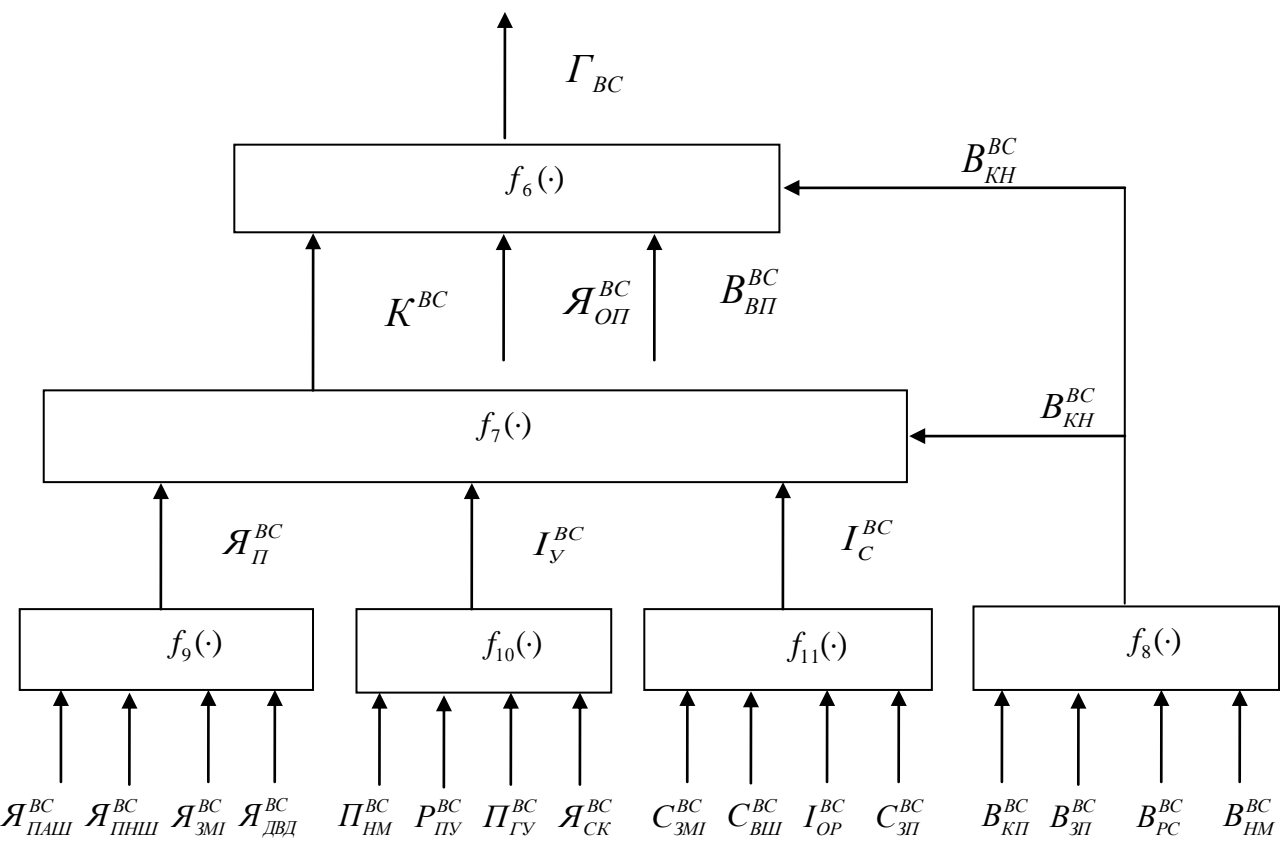

Рисунок 2.8 – Структурна схема трьох нижніх рівнів ієрархії системи формування коштів університету від надання платних послуг вітчизняним студентам за контрактом

Як і моделі (2.394) – (2.399) моделі (2.400) – (2.405) також передбачають поквартальний прогноз і верхній індекс кварталу (*i*),  $i = \overline{1,4}$ , в них опущений лише тому, аби не ускладнювати запис формул подвійними верхніми індексами.

Повернемось до структурної схеми трьох нижніх рівнів ієрархії системи формування коштів університету від надання платних послуг вітчизняним студентам за контрактом ієрархії факторів, моделі, та структурні бло-

ки, які описують зв'язок між вихідними величинами *ГІС*, *ГПВ*, *ГКП* та факторами, від яких вони залежать на нижчих рівнях матимуть аналогічний вигляд як і *ГВС*, наприклад, для величини *ГІС* – це:

$$
T_{IC} = f_{12} (K^{IC}, B_{KH}^{IC}, \mathcal{A}_{OH}^{IC}, B_{BH}^{IC}),
$$
 (2.406)

$$
K^{IC} = f_{13} \Big( \mathcal{A}_{\Pi, V}^{IC} I_{V}^{IC}, H_{C}^{IC}, B_{KH}^{IC} \Big), \tag{2.407}
$$

$$
B_{KH}^{IC} = f_{14} \left( B_{KH}^{IC}, B_{3H}^{IC}, B_{PC}^{IC}, B_{HM}^{IC} \right), \tag{2.408}
$$

$$
\mathbf{A}_{\Pi}^{IC} = f_{15} \Big( \mathbf{A}_{\Pi AIII}^{IC}, \mathbf{A}_{\Pi MIII}^{IC}, \mathbf{A}_{3MI}^{IC} \Big), \tag{2.409}
$$

$$
I_V^{IC} = f_{16} \left( \Pi_{HM}^{IC}, P_{IIV}^{IC}, \Pi_{IV}^{IC}, \mathcal{H}_{CK}^{IC} \right), \tag{2.411}
$$

$$
I_C^{IC} = f_{17}\Big(C_{3MI}^{IC}, C_{BIII}^{IC}, I_{OP}^{IC}, C_{3II}^{IC}\Big).
$$
 (2.412)

Порівнюючи моделі (2.400) – (2.405) з моделями (2.406) – (2.412), бачимо, що вони відрізняються лише верхніми індексами незалежних змінних, котрі мають аналогічний зміст, але з прив'язкою до країн, з яких до даного ВНЗ поступають студенти. Наприклад, для Вінницького національного технічного університету – це країни Африки, Близького Сходу, Південної Америки та Китай. Моделі з аналогічними змінними, що відрізняються лише верхніми індексами, матимемо і для третьої та четвертої вхідних величин *ГПВ*, *ГКН* першого структурного блоку передостаннього рівня ієрархії системи (рис. 2.7), тобто:

(puc. 2.7), 
$$
\text{ro6To:}
$$
  
\n
$$
\int \Gamma_{\Pi B} = f_{19}(\cdot), K^{\Pi B} = f_{20}(\cdot), B_{KH}^{\Pi B} = f_{21}(\cdot),
$$
\n
$$
\begin{cases}\n\mathcal{A}_{\Pi}^{\Pi B} = f_{22}(\cdot), I_{V}^{\Pi B} = f_{23}(\cdot), I_{C}^{\Pi B} = f_{24}(\cdot); \n\end{cases}
$$
\n(2.413)

$$
\begin{cases}\n\mathcal{H}_{II}^{H1} = f_{22}(\cdot), I_{Y}^{H2} = f_{23}(\cdot), I_{C}^{H2} = f_{24}(\cdot); \\
\int F_{KII} = f_{25}(\cdot), K^{KII} = f_{26}(\cdot), B_{KH}^{KII} = f_{27}(\cdot), \\
\mathcal{H}_{II}^{KII} = f_{28}(\cdot), I_{Y}^{KII} = f_{29}(\cdot), I_{C}^{KII} = f_{30}(\cdot).\n\end{cases}
$$
\n(2.414)

Взаємодіють між собою ці моделі теж за структурною схемою, представленою на рис. 2.7. Тепер перейдемо до описання функцій другого структурного блоку передостаннього рівня ієрархії системи (рис. 2.7), вихідною величиною якого є  $\Gamma_{OP}$  з моделлю  $f_3(.)$ , представленою виразом (2.397). Для моделей по першому входу цього структурного блоку матимемо:

$$
\Gamma_{OK} = f_{31} \Big( K^{OK}, B_{OP}^{OK}, \mathcal{A}_{OH}^{OK}, B_{BH}^{OK} \Big), \tag{2.415}
$$

$$
K^{OK} = f_{32} \Big( \mathcal{A}_P^{OK}, I_{yo}^{OK}, C_H^{OK}, B_{OP}^{OK} \Big), \tag{2.416}
$$

$$
B_{OP}^{OK} = f_{33} \left( B_{KII}^{OP}, B_{3II}^{OP}, B_{PH}^{OP}, B_{PM}^{OP} \right), \tag{2.417}
$$

$$
\mathcal{A}_{P}^{OK} = f_{34} \left( \mathcal{A}_{PC}^{OK}, \mathcal{A}_{P3}^{OK}, \mathcal{A}_{BK}^{OK}, \mathcal{A}_{BE}^{OK} \right),
$$
 (2.418)

$$
I_{yo}^{OK} = f_{35} \Big( H_{OO}^{OK}, P_{HO}^{OK}, H_{III}^{OK}, H_{OO}^{OK} \Big), \tag{2.419}
$$

$$
C_H^{OK} = f_{36} \Big( C_{\text{VZ}}^{OK}, O_{\text{PO}}^{OK}, I_{\text{CIT}}^{OK}, I_{\text{TO}}^{OK} \Big), \tag{2.420}
$$

де *К ОК* – кількість методів квадратних орендованих площ в корпусах університету;  $B^{OK}_{OP}$  – вартість орендованих площ;  $A^{OK}_P$  – якість організації процесу (оренди); *ОК ІУО* – імідж університету в питаннях дотримання умов оренди;  $C_H^{OK}$  – ступінь негативу в орендних відносинах минулих років;  $B^{OP}_{KII}$  — вартість комунальних послуг для орендованих площ;  $B^{OP}_{3II}$  — вартість зарплати співробітників, які обслуговують у тому числі орендовані площі (наприклад, частково вахтерів);  $B_{PII}^{OP}$  — вартість відновлення і розвитку площ після оренди;  $B_{PM}^{OP}$  – вартість ремонтних робіт і матеріалів, потрібних для реалізації проектів відновлення і розвитку площ після оренди; *ОК ЯРС* – якість реклами площ, запропонованих під оренду, на спеціалізованих сайтах;  ${\cal A}_{P3}^{O K}$  – якість реклами площ, запропонованих під оренду, в популярних ЗМІ;  $\mathcal{A}_{BK}^{OK}$  — якість відгуків про оренду колишніх орендарів, *ОК ЯВБ* – якість вражень від ознайомлення бажаючих з площами, запропонованими під оренду;  $\mathit{\Pi}^{OK}_{OO}$  – привабливість об'єктів оренди за станом і дизайном;  $P_{HO}^{OK}$  – рейтингова привабливість площ під оренду за місцем розташування у місті об'єктів оренди;  $\mathcal{A}_{\mathit{\Pi}\mathit{\Gamma}}^{OK}$  — якість під'їзних корпусів з площами під оренду;  $H^{OK}_{OO}$  – наявність вільних об'єктів під оренду аналогічної якості на ринку оренди;  $C^{OK}_{\textit{V}\! \textit{A}}\,$  – ступінь труднощів узгодження орендних відносин в дозвільних організаціях;  $O^{OK}_{PO}$  – оцінка результатів оренди минулих років; *ОК ІСП* – імовірність судових позовів в разі розірвання або не продовження орендних відносин;  $I_{HO}^{OK}$  – імовірність припинення орендних відносин у зв'язку з необхідністю забезпечення власних потреб або зміни законодавства чи нормативних документів.

І ці моделі (2.415) – (2.420) взаємодіють між собою за структурною схемою, представленою на рис. 2.8. За цією ж структурною схемою, представленою на рис. 2.8, взаємодіють між собою і моделі по другому входу

другого структурного блоку передостанныого рівня ієрархії (рис. 2.7) –  
\n
$$
\begin{cases}\n\Gamma_{OO} = f_{37}(\cdot), K^{OO} = f_{38}(\cdot), B_{OP}^{OO} = f_{39}(\cdot), \\
\mathcal{A}_{P}^{OO} = f_{40}(\cdot), I_{yo}^{OO} = f_{41}(\cdot), C_{H}^{OO} = f_{42}(\cdot)\n\end{cases}
$$
\n(2.421)

вигляд яких є таким же, як і моделей (2.415) – (2.420), з тією лише різницею, що вони характеризують не орендовані площі в корпусах, а орендоване обладнання, а тому верхній індекс у всіх змінних мають «ОО» замість «ОК».

Але структура взаємодії моделей по третьому входу другого структурного блоку уже буде відмінною від структури, представленої на рис. 2.8, оскільки усі моделі мають вигляд:

$$
\Gamma_{or} = f_{43} \left( K^{or}, B_{\text{III}}^{or}, \mathcal{A}_{\text{OII}}^{or}, B_{\text{BI}}^{or} \right), \tag{2.422}
$$

$$
K^{OT} = f_{44} \left( \mathcal{A}_{\gamma_{II}}^{OT}, I_{\rm HI}^{OT}, \mathcal{B}_{\rm III}^{OT}, \mathcal{B}_{\rm III}^{OT} \right), \tag{2.423}
$$

$$
B_{\text{III}}^{\text{OT}} = f_{45} \left( B_{\text{KII}}^{\text{OT}}, B_{3\text{II}}^{\text{OT}}, B_{\text{OT}}^{\text{OT}}, B_{\text{PP}}^{\text{OT}} \right), \tag{2.424}
$$

$$
A_{\rm VI}^{\rm OF} = f_{46} \Big( A_{\rm VI}^{\rm OF}, C_{\rm X4}^{\rm OF}, M_{\rm CC}^{\rm OF}, A_{\rm TE}^{\rm OF} \Big), \tag{2.425}
$$

де  $\mathit{K}^{OT}$  — кількість проживаючих в гуртожитках;  $\mathit{B}^{OT}_{\Pi\Gamma}$  — плата за проживання в гуртожитку;  $\mathcal{A}_{Y\Pi}^{O\varGamma}$  – якість умов проживання в гуртожитку;  $\mathcal{A}_{O\Pi}^{O\varGamma}$  – якість організації процесу (поселення і проживання в гуртожитку);  $B_{BH}^{O\!T}$  – вартість відрахувань та податків від плати за гуртожиток;  $I_{HI}^{O\!T}$  – рівень інформованості про наявність інших місць проживання в місті;  $B_{III}^{OT}$  - вартість відрахувань та податків від плати за гуртожиток;  $B^{O\varGamma}_{K\Pi}$  – вартість комунальних послуг в гуртожитку;  $B_{3\Pi}^{O\varGamma}$  – вартість зарплати співробітників, що обслуговують гуртожиток;  $B^{O\Gamma}_{O\Pi}$  – вартість одиниці площі в гуртожитку;  $B_{PP}^{O\!T}$  – вартість ремонтних робіт по відновленню місць проживання і додаткових зручностей в гуртожитку;  $\mathcal{A}_{Y\!I\!I}^{O\!I}$  — ступінь дотримання умов проживання в гуртожитку за нормативами,  $C_{X\!A}^{O\!T}\,$  – ступінь забезпечення можливостей якісного харчування при проживанні в гуртожитку;  $M_{CC}^{OT}\,$ ступінь мирного співіснування з сусідами по гуртожитку;  $\mathcal{A}_{TE}^{OT}$  – якість забезпечення теплом і електрикою в гуртожитку.

Структурна схема трьох нижніх рівнів ієрархії системи по каналу формування *ГОП*, яка відображає взаємозв'язок між моделями (2.422) – (2.425), представлена на рис. 2.9.

Аналогічну структуру буде мати і схема трьох нижніх рівнів ієрархії системи по каналу формування *ГОТ*, моделі зв'язків між вхідними та вихідними змінними, якої матимуть вигляд, аналогічний наведений в моделях (2.422) – (2.425) після заміни в них верхнього індексу «ОГ» на «ОТ».

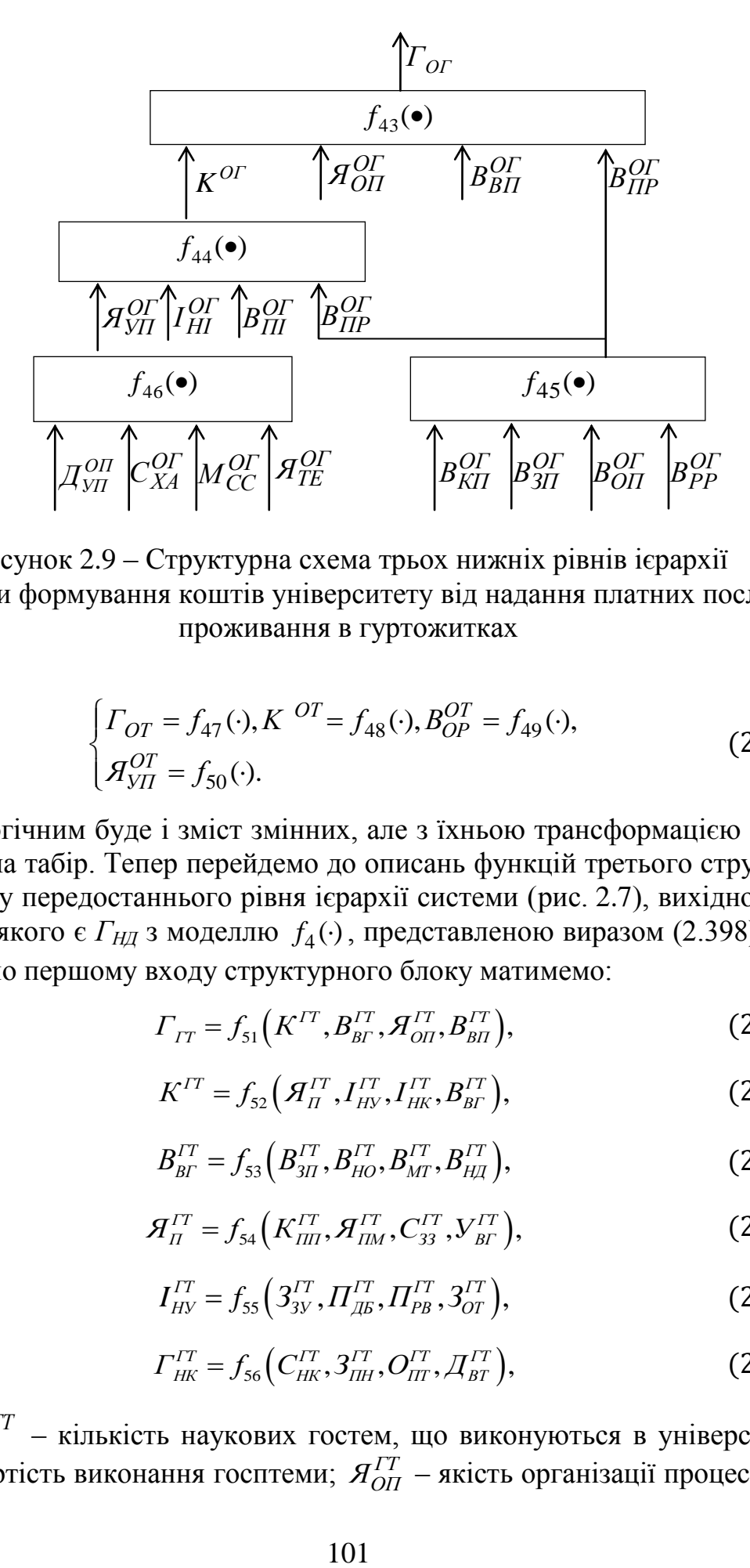

Рисунок 2.9 – Структурна схема трьох нижніх рівнів ієрархії системи формування коштів університету від надання платних послуг проживання в гуртожитках

$$
\begin{cases}\n\Gamma_{OT} = f_{47}(\cdot), K^{OT} = f_{48}(\cdot), B_{OP}^{OT} = f_{49}(\cdot), \\
\mathcal{A}_{YII}^{OT} = f_{50}(\cdot).\n\end{cases}
$$
\n(2.426)

Аналогічним буде і зміст змінних, але з їхньою трансформацією з гуртожитку на табір. Тепер перейдемо до описань функцій третього структурного блоку передостаннього рівня ієрархії системи (рис. 2.7), вихідною величиною якого є  $\Gamma_{H\!I\!I}$  з моделлю  $\,f_{4}(\cdot)$ , представленою виразом (2.398). Для моделей по першому входу структурного блоку матимемо:

$$
\Gamma_{IT} = f_{51} \left( K^{IT}, B_{BT}^{IT}, H_{OH}^{IT}, B_{BH}^{IT} \right), \tag{2.427}
$$

$$
K^{IT} = f_{52} \Big( \mathcal{A}_{II}^{IT}, I_{HN}^{IT}, I_{HK}^{IT}, \mathcal{B}_{BF}^{IT} \Big), \tag{2.428}
$$

$$
B_{\text{BF}}^{IT} = f_{53} \Big( B_{3II}^{IT}, B_{H0}^{IT}, B_{MT}^{IT}, B_{H\text{H}}^{IT} \Big), \tag{2.429}
$$

$$
A_{\Pi}^{IT} = f_{54} \left( K_{\Pi \Pi}^{IT}, A_{\Pi M}^{IT}, C_{33}^{IT}, V_{\text{BF}}^{IT} \right), \tag{2.430}
$$

$$
I_{Hy}^{IT} = f_{55} \Big( 3_{3y}^{IT}, \Pi_{AB}^{IT}, \Pi_{PB}^{IT}, 3_{OT}^{IT} \Big), \tag{2.431}
$$

$$
\Gamma_{HK}^{IT} = f_{56} \Big( C_{HK}^{IT}, 3_{I\!I\!I}^{IT}, O_{IT}^{IT}, \mathcal{A}_{BT}^{IT} \Big), \tag{2.432}
$$

де *ГТ К* – кількість наукових гостем, що виконуються в університеті; *ГТ ВВГ* – вартість виконання госптеми; *ГТ ЯОП* – якість організації процесу (ви-

конання госптематики);  $B_{BH}^{IT}$  – вартість відрахувань і податків, обумовлених виконаннями госптематики;  $\bm{\mathcal{A}}_{\bm{\mathit{\Pi}}}^{\bm{\mathit{\Pi}}}$  — якість подання наукових матеріалів по госптемі;  $I_{HY}^{IT}$  – науковий імідж університету;  $I_{HK}^{IT}$  – науковий імідж наукового керівника госптеми;  $B_{3II}^{IT}$  – вартість зарплати виконавців госптеми; *ГТ ВНО* – вартість наукового обладнання, необхідного для виконання госптеми; *ГТ ВМТ* – вартість матеріалів, необхідних для виконання госптеми;  $B_{H\!I\!I}^{IT}$  — вартість нарахувань і додаткових витрат, що виникли під час виконання госптеми;  $K^{IT}_{I\!I\!I\!I}$  — кількість публікацій і патентів по темі;  ${\mathcal{A}}^{IT}_{I\!I\!M}$  якість подання презентаційних матеріалів по темі;  $C_{33}^{IT}$  – ступінь зацікавленості замовника госптеми;  $Y_{BT}^{IT}$  — наявність умов для виконання теми;  $3^{IT}_{3\rm y}$  — знаність університету в середовищі замовників госптеми;  $\varPi_{\cancel{A}\bm{b}}^{IT}$  — потужність дослідної матеріальної бази університету;  $\varPi_{PB}^{IT}$  — потужність результатів участі у виставках досягнень і винаходів;  $3_{OT}^{IT}$  – загальний обсяг тематики університету;  $C_{H\!K}^{IT}$  – степеневість наукового керівника госптеми; *ГТ ЗОП* – загальний обсяг публікацій наукового керівника госптеми; *ГТ ОПТ* – обсяг публікацій наукового керівника по темі;  $\,\mathcal{A}_{BT}^{IT} \,$  – досвід виконання госптематики науковим керівником.

Системи моделей (2.427) – (2.432) і взаємозв'язок між ними теж відображає структурна схема, представлена на рис. 2.8, на якому замість  $f_6(\cdot)$ ,  $f_7(\cdot)$ ,  $f_8(\cdot)$ ,  $f_9(\cdot)$ ,  $f_{10}(\cdot)$ ,  $f_{11}(\cdot)$  слід розглядати відповідно  $f_{51}(\cdot)$ ,  $f_{52}(\cdot)$ ,  $f_{53}(\cdot)$ ,  $f_{54}(\cdot)$ ,  $f_{55}(\cdot)$ ,  $f_{56}(\cdot)$ . Але структура взаємодії моделей нижніх трьох рівнів по другому  $(\Gamma_{\overline{HC}})$ , третьому  $(\Gamma_{K\!I})$  і четвертому  $(\Gamma_{K\!A})$  входам третього структурного блоку (рис. 2.7) уже буде відрізнятись від структури, представленої на рис. 2.8, оскільки ці моделі мають вигляд:

$$
\begin{cases}\n\Gamma_{\text{HC}} = f_{57} \left( K^{\text{HC}}, B_{\text{CP}}^{\text{HC}}, \mathcal{A}_{\text{OII}}^{\text{HC}}, B_{\text{BH}}^{\text{HC}} \right), \\
K^{\text{HC}} = f_{58} \left( \mathcal{A}_{\text{HP}}^{\text{HC}}, I_{\text{HP}}^{\text{HC}}, C_{3\text{II}}^{\text{HC}}, B_{\text{CP}}^{\text{HC}} \right), \\
B_{\text{CP}}^{\text{HC}} = f_{59} \left( B_{3\text{II}}^{\text{HC}}, B_{\text{KII}}^{\text{HC}}, B_{\text{MI}}^{\text{HC}}, B_{\text{HII}}^{\text{HC}} \right), \\
\mathcal{A}_{\text{HP}}^{\text{HC}} = f_{60} \left( C_{\text{TT}}^{\text{HC}}, C_{\text{BH}}^{\text{HC}}, C_{\text{HP}}^{\text{HC}}, C_{\text{BP}}^{\text{HC}} \right);\n\end{cases} \tag{2.433}
$$

$$
\begin{cases}\n\Gamma_{KI} = f_{61} \Big( K^{KI}, B_{CI}^{KI}, H_{OH}^{KI}, B_{BI}^{KI} \Big), \\
K^{KI} = f_{62} \Big( H_{III}^{KI}, I_{IIP}^{KI}, C_{3II}^{KI}, B_{CI}^{KI} \Big), \\
B_{CP}^{KI} = f_{63} \Big( B_{KII}^{KI}, B_{3II}^{KI}, B_{MI}^{KI}, B_{HII}^{KI} \Big), \\
H_{IIP}^{KI} = f_{64} \Big( C_{OT}^{KI}, C_{III}^{KI}, C_{IT}^{KI}, C_{PT}^{KI} \Big); \\
\Gamma_{KA} = f_{65} \Big( K^{KA}, B_{KH}^{KA}, H_{OH}^{KA}, B_{BH}^{KA} \Big), \\
K^{KA} = f_{66} \Big( H_{OA}^{KA}, H_{IA}^{KA}, C_{KI}^{KA}, B_{KH}^{KA} \Big), \\
B_{KH}^{KA} = f_{67} \Big( B_{3II}^{KA}, B_{KH}^{KA}, B_{MH}^{KA}, B_{HH}^{KA} \Big), \\
H_{OH}^{KA} = f_{67} \Big( B_{3II}^{KA}, B_{KH}^{KA}, B_{MH}^{KA}, B_{HH}^{KA} \Big), \\
H_{OH}^{KA} = f_{68} \Big( C_{OT}^{KA}, C_{IIII}^{KA}, C_{IIP}^{KA}, C_{AH}^{KA} \Big),\n\end{cases} \tag{2.435}
$$

 $(K^{K\alpha}, B^{K\alpha}_{CI}, \mathcal{H}^{K\alpha}_{OII}, B^{K\alpha}_{BH})$ ,<br>  $(\mathcal{A}^{KI}_{III}, I^{KI}_{HP}, C^{KI}_{3II}, \mathcal{B}^{KI}_{CI})$ ,<br>  $(B^{KI}_{MI}, B^{KI}_{JI}, B^{KI}_{MI}, B^{KI}_{MI})$ ,<br>  $(C^{KI}_{OT}, C^{KI}_{III}, C^{KI}_{III}, C^{KI}_{IT}, C^{KI}_{PP})$ <br>  $(K^{KA}, B^{KA}_{KH}, \mathcal{H}^{KA}_{OH}, B^{KA}_{BH})$ <br>  $(\mathcal{A}^{KA}_{OA}, I^{KA}_{HA}, \mathcal{G}^{KA}_{KA}, B^{KA}_{KH})$ <br>  $(\mathcal{B}^{$ де  $K^{HC}$ ,  $K^{KI}$ ,  $K^{KA}$  – кількість (статей, іспитів, аспірантів);  $\mathcal{A}^{IIC}_{OII}$ ,  $\mathcal{A}^{KI}_{OII}$ ,  $\mathcal{A}^{KA}_{OA}$  – якість організації процесу (публікації статей, складання іспитів, навчання в аспірантурі);  $B_{CP}^{IC}$ , $B_{CI}^{KI}$ ,  $B_{KH}^{KA}$  – вартість (статейного рукопису, складання іспиту, контрактного навчання в аспірантурі);  $B_{BII}^{IIC}$ ,  $B_{BII}^{KI}$ ,  $B_{BII}^{KA}$  – вартість відрахувань і податків;  $A_{IIP}^{IIC}$ ,  $A_{III}^{KI}$ ,  $A_{OII}^{KA}$  – якість (підготовки рукопису, підготовки до іспиту, освоєння плану аспірантської підготовки);  $I_{IP}^{HC}$ ,  $I_{IP}^{KI}$ ,  $I_{IA}^{KA}$  – імовірність (позитивної рецензії, позитивного результату на іспиті, позитивної атестації по року навчання в аспірантурі);  $\overline{C^{HC}_{3II}}$ ,  $\overline{C^{K1}_{KII}}$ ,  $\overline{C^{KA}_{KII}}$  – ступінь (заповнення портфеля редакції, заповнення потоку тими, хто складає іспити; готовності кандидатської дисертації); , *.<br>B<sub>3IT</sub>*, B<sub>3IT</sub>, B<sub>3IT</sub>, B<sub>3IT</sub> - вартість зарплати співробітників, які обслуговують процес;  $B_{\kappa\Pi}^{\Pi C}$ ,  $B_{\kappa\Pi}^{\kappa I}$ ,  $B_{\kappa\Pi}^{\kappa A}$  – відносна вартість матеріалів;  $B_{M\Pi}^{\Pi C}$ ,  $B_{M\Pi}^{\kappa I}$ ,  $B_{M\Pi}^{\kappa A}$  – вартість матеріалів;  $B_{H\!I\!I}^{I\!I\!C}$ ,  $B_{H\!I\!I\!I}^{K\!I}$ ,  $B_{H\!I\!I\!I}^{K\!A}$  — вартість нарахувань і додаткових витрат;  $C_{BT}^{HC}$ ,  $C_{OT}^{KI}$ ,  $C_{OT}^{KA}$  - ступінь (відповідності темі, освоєння теорії);  $C_{BII}^{IIC}$ ,  $C_{IIII}^{KI}$ ,  $C_{IIII}^{KA}$  – ступінь (відповідності напряму журналу, практичної підготовки);  $C_{H\Phi}^{I\!I\!C}, C_{H\!T}^{I\!I\!C}, C_{H\!P}^{K\!A}$  – ступінь (чіткості подачі формул, поглибленої проробки тематики, публікації результатів;  $\mathit{C_{BP}^{IC}}$ ,  $\mathit{C_{PT}^{KI}}$ ,  $\mathit{C_{A\!/\!\!/}^{KA}}$  – ступінь чіткості виконання рисунків, відповідно реферату темі, апробації дисертації). Порівнюючи структури моделей (2.433) – (2.435) зі структурою моделей (2.422) – (2.425), легко бачити, що вони теж відповідають структурній схемі трьох нижніх рівнів ієрархії системи, представленій на рис. 2.9. Тепер перейдемо до описання функцій четвертого структурного блоку передостаннього рівня ієрархії системи (рис. 2.7), вихідною величиною якого є *ГІП*

з моделлю  $f_5(\cdot)$ , представленою виразом (2.399). Для моделей по усім чо-

rupьом входам цього структурного блоку матимемо:  
\n
$$
\begin{cases}\n\int_{K} xe = f_{69} (K^{XC}, B_{OH}^{XC}, H_{OH}^{XC}, B_{BH}^{XC}), \\
K^{XC} = f_{70} (H_{X}^{XC}, B_{OH}^{XC}, K_{HH}^{XC}, K_{HC}^{XC}), \\
B_{OH}^{XC} = f_{71} (B_{3II}^{XC}, B_{KII}^{XC}, B_{HH}^{XC}, M_{OH}^{XC}), \\
H_{X}^{XC} = f_{72} (C_{BH}^{XC}, C_{CH}^{XC}, K_{HH}^{XC}, M_{OH}^{XC}), \\
K^{EO} = f_{74} (H_{BK}^{EO}, B_{OH}^{EO}, H_{OH}^{EO}), \\
K^{EO} = f_{75} (B_{3C}^{EO}, B_{SH}^{EO}, K_{OH}^{EO}, K_{BM}^{EO}), \\
H_{OB}^{EO} = f_{75} (B_{3C}^{EO}, B_{SH}^{EO}, B_{HH}^{EO}), \\
H_{BK}^{EO} = f_{76} (C_{BC}^{EO}, C_{BH}^{EO}, K_{BM}^{EO}, K_{BH}^{EO}); \\
T_{TR} = f_{76} (C_{BC}^{EO}, C_{BH}^{EO}, K_{BH}^{EO}, K_{BH}^{EO}); \\
K^{I7} = f_{78} (H_{HP}^{I71}, H_{HC}^{I71}, H_{GH}^{I71}, H_{BH}^{I71}), \\
K^{I7} = f_{78} (H_{HP}^{I71}, H_{HC}^{I71}, K_{HH}^{I71}, K_{BH}^{I71}), \\
H_{HC}^{I71} = f_{79} (B_{3H}^{I71}, B_{HK}^{I71}, B_{HK}^{I71}, K_{OH}^{I71}), \\
H_{HP}^{I72} = f_{80} (C_{KN}^{IV}, C_{KK}^{IV}, G_{AH}^{IV}, B_{OH}^{IV}), \\
H_{HP}^{I73} = f_{80} (C_{KN}^{IV}, C_{KK}^{IV}, H_{HH}^{IV}), \\
K^{IC} = f_{81} (K^{IC}, B_{H}^{IC}, H_{OH}^{IC}, H_{HH}^{IC}), \\
K^{TC} = f_{82} (H_{H}^{TC}, B_{HH}^{TC}, H_{HH}^{TC}, H_{HH}^{TC}), \\
H_{H}^{TC} = f_{84} (C_{3O}^{TC}, C_{3M}^{TC}, K_{HH}^{TC}, K_{HH}^{TC}),\n\end{cases}
$$
(2.

де  $C_{BH}^{XC}$  - ступінь відповідності продуктів нормативним вимогам;  $C_{CII}^{XC}$  — ступінь свіжості продуктів;  $K_{III}^{XC}$  — кваліфікація працівників їдальні, *ХС МОІ* – можливості діючого обладнання їдальні; *ЕФ СВС* – ступінь використання коштів ендаумент-фонду на потреби студентів; *ЕФ СВП* – ступінь використання коштів ЕФ на потреби працівників університету; *ЕФ КВМ* – кількість коштів ЕФ, що використовуються на розвиток матеріальної бази університету; *ЕФ КВН* – кількість коштів ЕФ, що використовуються на науку; *ГД СКУ* –

ступінь кризи в Україні; *ГД СКС* – ступінь кризи у світі; *ГД КАЗ* – кількість антиреклами; спрямованої проти банку; *ГД КВК* – кількість вкладів фізичних осіб в банк;  $C_{3O}^{TC}$  — ступінь забезпечення обладнання, необхідним для виконання послуги,  $C_{3M}^{TC}$  — ступінь забезпечення матеріалами для виконання послуги;  $K^{TC}_{I\!I\!I\!I}$  — кваліфікація працівників, що забезпечують виконання послуги; *ТС КМП* – кваліфікація менеджерів, що супроводжують виконання послуги;  $K^{XC}$ ,  $K^{E\Phi}$ ,  $K^{T/I}$ ,  $K^{TC}$  – кількість (студентів, що харчуються, коштів ендаумент-фонду, коштів, покладених на депозит, послуг, наданих службами університету);  $A_{OII}^{XC}$ ,  $A_{OII}^{E\phi}$ ,  $A_{OI}^{I\pi}$ ,  $A_{II}^{TC}$  – якість (харчування, використання коштів ЕФ, передбачення ризику, послуги);  $B_{BH}^{XC}$ ,  $B_{BH}^{E\phi}$ ,  $B_{BH}^{TZ}$ ,  $B_{BH}^{TC}$ величина відрахувань і податків, накладених на результати відповідних  $\frac{1}{2}$  процесів;  $B_{OII}^{XC}$ ,  $B_{OB}^{EQ}$ ,  $B_{IIC}^{IT}$ ,  $B_{II}^{TC}$  – вартість (одного прийому їжі, одного внеску в ЕФ, процентної ставки банку, послуги служби університету);  $A_X^{XC}$ ,  $A_{BK}^{EQ}$ ,  $A_{IIP}^{IZ}$ ,  $A_I^{TC}$  – якість (харчування, використання коштів ЕФ, передбачення ризику, послуги);  $K_{HM}^{XC}$ ,  $K_{CB}^{E\phi}$ ,  $K_{V\mu}^{I\pi}$ ,  $K_{OII}^{TC}$  – кількість (немісцевих студентів, студентів і викладачів університету, часу перебування коштів на депозиті, організацій, що надають аналогічні послуги);  $K_{AC}^{XC}, K_{BM}^{E\Phi}, K_{BK}^{I\pi}, K_{KO}^{TC}$  – кількість (далеких студентів, що не їздять по суботам за продуктами до батьків, випускників минулих років, вільних коштів, грошей, яку беруть за аналогічну послугу в конкуруючих організаціях);  $B_{3II}^{XC}$ ,  $B_{3CI}^{E\phi}$ ,  $B_{3II}^{T\pi}$ ,  $B_{3II}^{TC}$  – вартість (зарплати працівників їдальні, загального доходу студентів, зарплати працівників банку, зарплати працівників служб  $X^{CAG}$ університету);  $B_{KII}^{XC}$ ,  $B_{3II}^{EQ}$ ,  $B_{YK}^{IT}$ ,  $B_{KII}^{TC}$  – вартість (комунальних послуг для їдальні, загального доходу працівників університету, установчого капіталу банку, комунальних послуг для служб університету);  $B_{II\phi}^{XC}, B_{3B}^{E\phi}, B_{JIK}^{I\mathcal{I}}, B_{MII}^{TC}$  – вартість (продуктів, загального доходу випускників минулих років, ліквідного капіталу банку, матеріалів для послуг);  $B_{H\!I\!I}^{XC}, B_{I\!I\!I\!I}^{E\!I\!I}, B_{OK}^{TC}$ , вартість (нарахувань і додаткових витрат у їдальні, прибутку підприємців із випускників минулих років, оборотного капіталу банку, нарахувань і додаткових витрат служб).

Порівнюючи структури моделей (2.436) – (2.439) зі структурою моделей (2.422) – (2.425) та (2.433) – (2.435), легко бачити, що усі вони відповідають структурній схемі трьох нижніх рівнів ієрархії системи, представленій на рис. 2.9.

А далі визначимо структури узагальнених математичних моделей для ланок, зав'язаних на надходження коштів за надання платних послуг лише освітнього характеру і лише від вітчизняних студентів, на 3-му, 2-му та 1 му рівнях ієрархії системи, зображених на рис. 2.8.

Оскільки серед змінних, що входять в наведені нижче узагальнені математичні моделі, є не лише кількісні, а і якісні, то для визначення структур цих моделей будемо використовувати теорію лінгвістичної змінної в інтерпретації авторів робіт [5, 6].

Більшість із цих лінгвістичних змінних є проміжними і лише вхідна лінгвістична змінна *ВС ЯОП* на найвищому (5-му) рівні ієрархії системи та усі вхідні лінгвістичні змінні найнижчого (1-го) рівня ієрархії цієї ж системи є такими, на які ми можемо здійснювати вплив. Виходячи з викладених вище передумов, ми і будемо розв'язувати поставлену задачу визначення структур моделей процесу надходження до університету коштів за надання платних освітніх послуг вітчизняним студентам, що навчаються за контрактом, які придатні для управління цим процесом, оскільки у них використані у тому числі і такі змінні, на які можна здійснювати вплив.

Розв'язувати поставлену задачу почнемо з визначення структури математичної моделі ланки, що розмістилась на 3-му рівні ієрархії системи формування коштів університету від надання платних послуг вітчизняним студентам, які навчаються за контрактом, узагальнена модель якої визначена виразом (2.400). З урахуванням того, що вартість відрахувань і податків *ВС ВВП* є величиною детерміновано зв'язаною з кількістю грошей *ГВС*, що надходять до університету від вітчизняних студентів, які навчаються за контрактом, узагальнену модель можна представити і так $\varGamma_{BC}=\beta f_6^*\big(K^{BC},B^{BC}_{KH},\mathcal{A}^{BC}_{OH}\big)\!=\!\beta\varGamma_{BC}^*,$ 

$$
\Gamma_{BC} = \beta f_6^* \left( K^{BC}, B_{KH}^{BC}, \mathcal{A}_{OH}^{BC} \right) = \beta \Gamma_{BC}^*,
$$
 (2.440)

де коефіцієнт  $\beta$ , для якого справедливою буде нерівність

$$
\beta \le 1,\tag{2.441}
$$

вказує на те у скільки разів зменшуватиметься величина  $\overline{\varGamma}_{BC}^*$  після вирахування з неї усіх відрахувань і податків, визначених законодавством. Тож верхню ланку на рис. 2.8 можна в-подальшому розглядати не як ланку з чотирма входами, а як ланку лише з трьома входами, але одночасно з виходом, у канал якого включено масштабний перетворювач з характеристикою (2.441), тобто як ланку, узагальнена модель (2.440) якої містить лише чотири лінгвістичні змінні , , , *ВС ВС ВС Г К В Я ВС КН ОП* .

Для спрощення подальших викладок покладемо, що усі ці чотири лінгвістичні змінні мають кожна лише по три терми: «висока (В)», «середня (С)», «низька (Н)».

Визначимо універсальну множину для кожної із цих лінгвістичних змінних.

Почнемо з першої вхідної лінгвістичної змінної *К ВС* , яка характеризує кількість вітчизняних студентів, що навчаються на умовах надання платних послуг, тобто, за контрактом.

Згідно з правилами прийому до державних університетів не дозволяється приймати на 1-й курс для навчання за контрактом студентів більше, ніж їх прийнято для навчання за державним замовленням, а тому і на усіх курсах університету не повинно бути студентів контрактної форми навчання більше ніж студентів за державним замовленням. Тому, ділячи кількість студентів контрактної форми навчання на кількість студентів за державним замовленням, тобто, переходячи до відносних одиниць, ми для жодного із державних університетів не отримаємо числа, більшого одиниці. Тож в якості універсальної множини для лінгвістичної змінної *К ВС* вираженої у відносних одиницях, ми маємо право взяти відрізок [0, 1].

Тепер визначимо універсальну множину для другої вхідної лінгвістичної змінної  $\, B^{BC}_{KH}\,$ , яка характеризує вартість навчання за контрактом одного вітчизняного студента.

Той рядок у Бюджеті країни, яким визначається кількість коштів, що виділяються на підготовку бакалаврів, магістрів та докторів філософії (у старій термінології – на ВНЗ 3-го та 4-го рівнів акредитації), формується щороку, виходячи з вартості підготовки одного спеціаліста за державним замовленням у цих ВНЗ, розрахованої у міністерстві економіки з врахуванням усіх витрат на підготовку такого спеціаліста за кожною із акредитованих спеціальностей. Тож і вартість підготовки одного спеціаліста за контрактом з кожної із акредитованих спеціальностей у ВНЗ не повинна перевищувати вартість підготовки спеціаліста з цієї ж спеціальності за державним замовленням. Тому, ділячи вартість підготовки одного спеціаліста за контрактом за кожною із акредитованих спеціальностей у кожному конкретному ВНЗ на вартість підготовки у цьому ж ВНЗ одного спеціаліста за цією ж спеціальністю за державним замовленням, ми для жодного із цих ВНЗ аби не вийти за правове поле не повинні отримати числа, більшого одиниці. Тож в якості універсальної множини для лінгвістичної змінної  $B_{KH}^{BC}$ , вираженої у відносних одиницях, ми теж маємо право взяти відрізок [0, 1].

Далі визначимо універсальну множину для третьої вхідної лінгвістичної змінної *ВС ЯОП* , яка характеризує якість організації процесу навчання студентів контрактної форми.

Як правило, студенти контрактної форми навчання мають гіршу попередню шкільну підготовку у порівнянні зі студентами, які навчаються за державним замовленням, тому якість організації процесу навчання для них грає суттєву роль і може характеризуватись кількістю студентів контрактної форми, відрахованих з університету протягом року. Адже чим краще організований процес навчання, тобто, чим кращими навчальними матеріалами забезпечені студенти контрактної форми, чим більше кращих викладачів працюватимуть з ними і чим більше додаткових консультацій вони отримуватимуть, тим менше їх буде відраховано протягом року за неуспішність. Тому, ділячи кількість студентів контрактної форми навчання, ви-
значену на кінець звітного періоду, на кількість студентів цієї ж категорії, визначену на початок цього ж періоду, тобто, переходячи до відносних одиниць, ми для жодного із державних університетів не отримаємо числа, більшого одиниці. Тож в якості універсальної множини для лінгвістичної змінної  $\mathcal{A}^{BC}_{OII}$ , вираженої у відносних одиницях, ми теж маємо право взяти відрізок [0, 1].

А тепер визначимо універсальну множину для вихідної лінгвістичної змінної  $\overline{\varGamma}^*_{BC}$ , яка характеризує кількість грошей, що надходять до університету від вітчизняних студентів, які навчаються за контрактом. Виходячи з того, що усі вхідні лінгвістичні змінні ми визначили на відрізку [0, 1], її теж доцільно визначити на цьому ж відрізку [0, 1], переходячи до відносних одиниць шляхом поділу кількості грошей, які отримує за рік університет в якості оплати за навчання від студентів контрактної форми, на кількість грошей, які університет отримує на підготовку спеціалістів із державного бюджету.

Тепер ми уже маємо усе необхідне для визначення структури математичної моделі, адекватної узагальненій моделі (2.440) ланки 3-го рівня ієрархії системи, приведеної на рис. 2.8.

Застосовуючи методику, в основу якої покладено синтез систем рівнянь нечіткої логіки, і рекомендації експертів, в якості яких використано провідних менеджерів навчально-наукових інститутів Вінницького національного технічного університету, знайдемо, що узагальненій моделі (2.440) адекватною є наступна база знань Мамдані:

**ЯКЩО** (К ) ВС *Н* **І** (В ) ВС КН *Н* **І** (Я ) ВС ОП *Н* **АБО**  (К ) ВС *Н* **І** (В ) ВС КН *Н* **І** (Я ) ВС ОП *С* **АБО**  (К ) ВС *Н* **І** (В ) ВС КН *Н* **І** (Я ) ВС ОП *В* **АБО**  (К ) ВС *Н* **І** (В ) ВС КН *С* **І** (Я ) ВС ОП *Н* (2.442) **АБО**  (К ) ВС *Н* **І** (В ) ВС КН *С* **І** (Я ) ВС ОП *С* **АБО** (К ) ВС *С* **І** (В ) ВС КН *Н* **І** (Я ) ВС ОП *Н* , **ТО** (*Г Н*) *\* ВС*

**ЯКЩО** (К ) ВС *С* **І** (В ) ВС КН *Н* **І** (Я ) ВС ОП *С* **АБО** (К ) ВС *С* **І** (В ) ВС КН *Н* **І** (Я ) ВС ОП *В* **АБО** (К ) ВС *С* **І** (В ) ВС КН *С* **І** (Я ) ВС ОП *Н* **АБО** (К ) ВС *С* **І** (В ) ВС КН *С* **І** (Я ) ВС ОП *С* **АБО** (К ) ВС *С* **І** (В ) ВС КН *С* **І** (Я ) ВС ОП *В* (2.443) **АБО** (К ) ВС *В* **І** (В ) ВС КН *Н* **І** (Я ) ВС ОП *В*

**ABO** 
$$
(K^{BC} = B)
$$
 **I**  $(B_{KH}^{BC} = C)$  **I**  $(A_{OH}^{BC} = C)$   
\n**ABO**  $(K^{BC} = B)$  **I**  $(B_{KH}^{BC} = C)$  **I**  $(A_{OH}^{BC} = H)$   
\n**ABO**  $(K^{BC} = B)$  **I**  $(B_{KH}^{BC} = H)$  **I**  $(A_{OH}^{BC} = H)$ ,  
\n**TO**  $(\Gamma_{BC}^{*} = C)$   
\n**HKUIO**  $(K^{BC} = B)$  **I**  $(B_{KH}^{BC} = B)$  **I**  $(A_{OH}^{BC} = B)$   
\n**ABO**  $(K^{BC} = B)$  **I**  $(B_{KH}^{BC} = B)$  **I**  $(A_{OH}^{BC} = C)$   
\n**ABO**  $(K^{BC} = B)$  **I**  $(B_{KH}^{BC} = C)$  **I**  $(A_{OH}^{BC} = B)$ ,  
\n**TO**  $(\Gamma_{BC}^{*} = B)$ .  
\n**TO**  $(\Gamma_{BC}^{*} = B)$ .  
\n**TO**  $(\Gamma_{BC}^{*} = B)$ .  
\n**TO**  $(\Gamma_{BC}^{*} = B)$ .

Ця база знань і задаватиме структуру узагальненої моделі (2.440).

Продовжимо розв'язувати поставлену задачу і перейдемо до визначення структури математичної моделі ланки, що розмістилась на 2-му рівні ієрархії системи формування коштів університету від надання платних послуг вітчизняним студентам, які навчаються за контрактом, узагальнена модель якої визначена виразом (2.401). Для цієї моделі ми уже отримали на попередньому етапі дослідження усю необхідну інформацію по вхідній лінгвістичній змінній  $B_{KH}^{BC}$  та по вихідній лінгвістичній змінній  $K^{BC}$ , тож залишилось визначитись лише з характеристиками трьох інших вхідних лінгвістичних змінних –  ${\cal A}^{BC}_{II}$ ,  $I^{BC}_{V}$ ,  $\overline{I^{BC}_{C}}$ .

Почнемо з першої вхідної для ланки на 2-му рівні ієрархії системи лінгвістичної змінної  ${\cal A}^{BC}_\Pi$ , яка характеризує якість профорієнтації, що здійснює даний ВНЗ в Україні. Очевидно, що для оцінки цієї лінгвістичної змінної можна використати її зв'язок з числом абітурієнтів, які побажали вступити до даного університету у даному році. Оскільки правилами прийому до ВНЗ України кожному абітурієнту, який має прохідні оцінки з зовнішнього незалежного оцінювання знань, дозволено подавати документи одночасно до 5 ВНЗ, то для гарантованого 100-процентного заповнення усіх місць ліцензованого обсягу у даному ВНЗ, на частину якого держава дає замовлення, а на другу частину можна приймати на навчання за контрактом, необхідно аби кількість абітурієнтів, що подали до приймальної комісії цього ВНЗ документи, була у 5 разів більшою від ліцензованого обсягу. Тому, ділячи кількість абітурієнтів, визначену на кінець періоду прийому університетом від них документів, на 5-кратний ліцензований обсяг для цього університету, тобто, переходячи до відносних одиниць, ми для переважної більшості державних університетів не отримаємо числа, більшого одиниці. Тож в якості універсальної множини для лінгвістичної змінної *ВС Я<sup>П</sup>* , вираженої у відносних одиницях, ми маємо право взяти відрізок [0, 1].

Тепер визначимо універсальну множину для другої вхідної для цієї ж ланки лінгвістичної змінної *ВС У І* , яка характеризує імідж університету в Україні. Для оцінки цієї лінгвістичної змінної доцільно використати рейтингові оцінки, які 200 кращих університетів України отримують щороку у рейтингу «Топ 200 – Україна», який формується за всесвітньо визнаною Шанхайською методикою кафедрою ЮНЕСКО НТУУ «КПІ» і публікується у щотижневику «Дзеркало тижня». Тому поділивши на 199 число, яке отримаємо, віднімаючи від числа 200 номер університету у рейтинговій таблиці, тобто, переходячи до відносних одиниць, ми для жодного із університетів із рейтингової таблиці «Топ 200 – Україна» не отримаємо числа, більшого одиниці. Тож в якості універсальної множини для лінгвістичної змінної *ВС У І* , вираженої у відносних одиницях, ми маємо право взяти відрізок [0, 1]. Слід наголосити на тому, що усі ті університети, які не увійшли до рейтингової таблиці «Топ-200 Україна», аби для них вищевказана різниця не перейшла через нуль в область від'ємних чисел, ми вважатимемо такими, що посіли останнє 200-е місце у цій рейтинговій таблиці.

Що ж до універсальної множини для вхідної лінгвістичної змінної *ВС*  $I_C^{BC}$ , яка характеризує імідж спеціальності в Україні, то її є сенс визначати лише в разі, якби кожен абітурієнт подавав документи лише на одну спеціальність у кожному із 5-и вибраних ним ВНЗ, а оскільки правилами прийому дозволяється у кожному із вибраних ВНЗ подавати документи одночасно на кілька спеціальностей, то враховувати цю лінгвістичну змінну в структурі узагальненої моделі (2.401) немає сенсу. Тобто, слід структуру моделі для ланки з 2-го рівня ієрархії системи синтезувати, виходячи не з узагальненої моделі у вигляді (2.401), а синтезувати її, виходячи з узагальненої моделі у вигляді

$$
K^{BC} = f_7^* (I_V^{BC}, B_{KH}^{BC}, \mathcal{A}_{II}^{BC}).
$$
 (2.445)

Співставляючи узагальнену модель (2.445) з узагальнено моделлю (2.440) та враховуючи те, що для усіх лінгвістичних змінних у моделі (2.445), як і у моделі (2.440), в якості універсальної множини теж визначено відрізок [0, 1], приходимо до висновку, що і для узагальненої моделі (2.445) можна використати ту ж структуру математичної моделі у вигляді рівнянь нечіткої логіки (2.442) – (2.444), яка нами була побудована для узагальненої моделі (2.440) – необхідно лише у цих рівняннях замість  $\varGamma_{BC}^*$  підставити *К ВС*, замість *К ВС* підставити *ВС*  $I_Y^{BC}$ , а замість  $\mathcal{A}_{OII}^{BC}$  підставити  $\mathcal{A}_{II}^{BC}$ .

Продовжимо розв'язувати поставлену задачу і перейдемо до визначення структур математичних моделей ланок, що розмістились на 1-му рівні ієрархії системи формування коштів університету від надання платних послуг вітчизняним студентам, які навчаються за контрактом, узагальнені моделі яких визначені виразами (2.402) – (2.405).

Почнемо з ланки, узагальнена модель якої має вигляд (2.402). Цей випочнемо з ланки, узагальнена модель якої має вигляд (2.402). Цей ви-<br>раз зв'язує між собою 5 лінгвістичних змінних  $B_{KH}^{BC}$ ,  $B_{KH}^{BC}$ ,  $B_{FG}^{BC}$ ,  $B_{HM}^{BC}$ , універсальна множина для однієї із яких — вихідної  $\mathit{B}^{\mathit{BC}}_{\mathit{KH}}$  нами уже визначена вище у вигляді відрізку [0, 1].

Оскільки в державних університетах окремих навчальних матеріалів для студентів контрактного навчання не створюється, а студентиконтрактники використовують ті ж самі навчальні матеріали, що й студенти бюджетної форми навчання, то лінгвістичну змінну  $B_{HM}^{BC}$ , яка характеризує вартість навчальних матеріалів для вітчизняних студентів контрактної форми навчання, в узагальненій моделі (2.402) можна не враховувати, а будувати структуру цієї моделі, розглядаючи її у дещо іншому вигляді, а саме −

$$
B_{KH}^{BC} = f_8^* \left( B_{3II}^{BC}, B_{KH}^{BC}, B_{PC}^{BC} \right), \tag{2.446}
$$

для якої універсальні множини потрібно визначити лише для вхідних лінгвістичних змінних  $B_{KII}^{BC}$ ,  $B_{3II}^{BC}$ ,  $B_{PC}^{BC}$ . Такий підхід є правомочним ще й тому, що в разі необхідності підготовки нових навчальних матеріалів для врахування їх вартості цю вартість можна включити до лінгвістичної змінної  $B^{BC}_{PC},$  яка характеризує вартість розвитку спеціальностей для вітчизняних студентів.

Почнемо з розгляду перших двох лінгвістичних змінних −  $\mathit{B}^{\mathit{BC}}_{\mathit{KII}}$ , яка характеризує вартість комунальних послуг для вітчизняних студентів контрактної форми навчання, та  $\, B^{BC}_{3II} \,$ , яка характеризує вартість заробітної плати викладачів і співробітників, що обслуговують процес навчання цієї ж категорії вітчизняних студентів.

Згідно з відповідною постановою Кабінету Міністрів України, прийнятою ще десять років тому, як загальна вартість комунальних послуг так і фонд заробітної плати викладачів та навчально-допоміжного складу університету, в якому навчаються поряд студенти як за державною формою навчання так і за контрактною формою, поділяються на дві частини – одна сплачується за рахунок державного бюджету, а друга – за рахунок коштів, отриманих від студентів-контрактників в якості оплати за навчання. І ці частини визначаються у тій же пропорції, яка має місце між студентами, що навчаються в університеті за державним замовленням, та тими студентами, що навчаються за контрактом. Тож ділячи відповідну частину коштів, які надходять від студентів-контрактників в якості оплати за навчання поточно, на відповідну частину цих коштів, отриманих станом на кінець періоду, моделювання на якому здійснюється, ми для обох вищевказаних вхідних лінгвістичних змінних  $B_{K\!I\!I}^{BC}$  та  $B_{3I\!I}^{BC}$ , отримаємо в якості універсальних множин для кожної відрізок [0, 1].

Що ж до третьої вхідної лінгвістичної змінної  $B_{PC}^{BC}$ , то для неї універсальну множину у вигляді відрізку [0, 1] ми отримаємо, якщо різницю між поточною загальною кількістю коштів, що надходить від студентівконтрактників в якості оплати за навчання, та тими їх поточними частинами, що використовуються для покриття вартості відповідної частини комунальних послуг та на покриття відповідної частини фонду заробітної плати викладачів та навчально-допоміжного складу університету, поділимо на цю ж різницю, визначену на кінець періоду, моделювання на якому здійснюється.

Співставляючи узагальнену модель (2.446) з узагальнено моделлю (2.440) та враховуючи те, що для усіх лінгвістичних змінних у моделі (2.446), як і у моделі (2.440), в якості універсальної множини теж визначено відрізок [0, 1], приходимо до висновку, що і для узагальненої моделі (2.446) можна використати ту ж структуру математичної моделі у вигляді рівнянь нечіткої логіки (2.442) – (2.444), яка нами була побудована для узагальненої моделі (2.440) – необхідно лише у цих рівняннях замість  $\varGamma_{BC}^*$  підставити  $B_{KH}^{BC}$ , замість  $K^{BC}$  підставити  $B_{3II}^{BC}$ , замість  $B_{KH}^{BC}$  підставити  $B_{KII}^{BC}$ , а замість  $\mathcal{A}_{OII}^{BC}$  підставити  $B_{PC}^{BC}$ .

Тепер перейдемо до ланки, узагальнена модель якої має вигляд (2.403). Цей вираз зв'язує 5 лінгвістичних змінних –<br> *Я<sup>ВС</sup>*, *Я<sup>ВС</sup>*, *Я<sup>ВС</sup>*, *Я<sup>ВС</sup>*, *Я<sup>ВС</sup>*, *Я<sup>ВС</sup>*, *Я<sup>ВС</sup>*, Універсальна множина для однієї із яких – вихідної  $\mathcal{A}_{\Pi}^{BC}$  нами уже визначена вище у вигляді відрізку [0, 1]. Що ж до лінгвістичної змінної *ВС ЯПМШ* , яка характеризує якість профорієнтаційних матеріалів, розісланих в школи України, то вона частково розчиняється в лінгвістичній змінній  $\mathcal{A}_{\mathit{TAIII}}^{\mathit{BC}}$ , яка характеризує якість профорієнтаційних акцій в школах України, та частково – в лінгвістичній змінній *ВС ЯЗМІ* , яка характеризує якість матеріалів про університет в ЗМІ України, а тому її можна не враховувати в узагальненій моделі (2.403), що дозволяє структуру математичної моделі ланки, що розглядається, синтезувати, виходячи не з узагальненої моделі (2.403), а з адекватної їй, але меншої розмірності, моделі

$$
\mathcal{A}_{\Pi}^{BC} = f_9^* \Big( \mathcal{A}_{\Pi AIII}^{BC}, \mathcal{A}_{3MI}^{BC}, \mathcal{A}_{\Pi B\Pi}^{BC} \Big), \tag{2.447}
$$

що має лише три вхідні лінгвістичні змінні  $\mathcal{A}^{\mathit{BC}}_{\mathit{TAIII}}, \mathcal{A}^{\mathit{BC}}_{\mathit{3MI}}, \mathcal{A}^{\mathit{BC}}_{\mathit{IB/I}}$ , до визначення універсальних множин для яких ми і перейдемо.

Почнемо з визначення універсальної множини для першої вхідної лінгвістичної змінної *ВС ЯПАШ* .

Як правило, до ВНЗ, розташованому у певному місті, поступають абітурієнти, які проживають у цьому місті, в області, на території якої лежить це місто, та в районах інших областей, прилеглих до цієї області, які спо-

лучені з містом розташування ВНЗ гарними автомобільними чи залізничними дорогами. Тож, якщо ми поділимо кількість шкіл у вищевказаному ареалі, з яких до даного ВНЗ подали заяви на вступ абітурієнти, на загальну кількість шкіл, які розташовані в цьому ареалі, то отримаємо число з відрізку [0, 1], а тому цей відрізок ми і приймемо за універсальну множину для лінгвістичної змінної *ВС ЯПАШ* .

Тепер перейдемо до визначення універсальної множини для другої вхідної лінгвістичної змінної *ВС ЯЗМІ* .

В наш час основними засобами масової інформації для майбутніх абітурієнтів є сайти університетів. Очевидно, що чим більше корисної інформації про університет, поданої в привабливій «упаковці», є на його сайті, тим більшою є імовірність, що той учень випускного класу, який «прогулявся» по цьому сайту, подасть заяву про вступ хоча б на одну спеціальність у цей університет. Тож, якщо розділити число абітурієнтів, які подали документи на вступ до даного університету, на число відвідувачів сайту цього ж університету з заходом у розділ «Приймальна комісія», то отримаємо число з відрізку [0, 1], який і буде визначати універсальну множину для лінгвістичної змінної  $\boldsymbol{\mathcal{A}}_{3MI}^{BC}$ .

Тепер перейдемо до визначення універсальної множини для третьої вхідної лінгвістичної змінної  $\mathcal{A}_{\mathcal{A}\mathcal{B}\mathcal{A}}^{BC}$ , яка характеризує якість днів відкритих дверей в університеті для вітчизняних абітурієнтів. Цілком очевидно, що і для неї легко побудувати універсальну множину у вигляді відрізка [0, 1]. Для цього для оцінки цієї лінгвістичної змінної треба теж перейти до відносних одиниць шляхом формування дробу, в знаменнику якого стоятиме число екскурсантів, зареєстрованих в університеті під час акції відкритих дверей, а в чисельнику – кількість тих із них, хто влітку цього ж річного відрізку подасться в абітурієнти до цього ж університету.

Співставляючи узагальнену модель (2.447) з узагальнено моделлю (2.440) та враховуючи те, що для усіх лінгвістичних змінних у моделі (2.447), як і у моделі (2.440), в якості універсальної множини теж визначено відрізок [0, 1], приходимо до висновку, що і для узагальненої моделі (2.447) можна використати ту ж структуру математичної моделі у вигляді рівнянь нечіткої логіки (2.442) – (2.444), яка нами була побудована для узагальненої моделі (2.440) – необхідно лише у цих рівняннях замість  $\varGamma_{BC}^*$  підставити  $\mathcal{A}_{\Pi}^{BC}$ , замість  $K^{BC}$  підставити  $\mathcal{A}_{\Pi A I\!I\!I}^{BC}$ , замість  $B_{KH}^{BC}$  підставити *ВС ЯЗМІ* , а замість *ВС ЯОП* підставити *ВС ЯДВД* .

Тепер перейдемо до ланки, узагальнена модель якої має вигляд (2.404). тепер переидемо до ланки, узагальнена модель яког має вигляд (2.404).<br>Цей вираз зв'язує 5 лінгвістичних змінних –  $I_y^{BC}$ ,  $\Pi_{HM}^{BC}$ ,  $P_{I\!I\!V}^{BC}$ ,  $\Pi_{CK}^{BC}$ , універсальна множина для однієї із яких – вихідної  $I_{\rm v}^{\rm BC}$  $I_{\text{y}}^{\text{BC}}$ , нами уже визначена вище у вигляді відрізку [0,1]. Що ж до лінгвістичної змінної  $\varPi_{\scriptscriptstyle H\!I\!I}^{\scriptscriptstyle B C}$ , яка характеризує привабливість навчальних приміщень і лабораторного обладнання за станом і дизайном для вітчизняних абітурієнтів, то вона є складовою уже розглянутої вище лінгвістичної змінної  $\mathcal{A}^{\mathit{BC}}_{\mathit{AB}\mathit{I}}$ , яка характеризує якість днів відкритих дверей в університеті, а тому її можна не враховувати в узагальненій моделі (2.404), що дозволяє структуру математичної моделі ланки, що розглядається, синтезувати, виходячи не з узагальненої моделі (2.404), а з адекватної їй, але меншої розмірності, моделі

$$
I_{y}^{BC} = f_{10}^{*} \left( P_{\text{II}y}^{BC}, \Pi_{\text{IV}}^{BC}, \mathcal{A}_{\text{CK}}^{BC} \right), \tag{2.448}
$$

що має лише три вхідні лінгвістичні змінних −  $P_{\textit{\text{II}y}}^{\textit{BC}}, \Pi_{\textit{\text{I}y}}^{\textit{BC}}, \mathcal{A}_{\textit{\text{CK}}}^{\textit{BC}},$  до визначення універсальних множин для яких ми і перейдемо.

Почнемо з визначення універсальної множини для першої вхідної лінгвістичної змінної  $P_{\varPi\vartheta}^{\textit{BC}}$ , яка характеризує рейтингову популярність університету в Україні на ринку праці. Для оцінки цієї лінгвістичної змінної доцільно використати рейтингові оцінки, які 150 кращих на ринку праці університетів України отримують щороку у рейтингу, що формується за оцінками роботодавців Київським міжнародним інститутом соціології (КМІС) і публікується на його сайті та передруковується багатьма періодичними ЗМІ. Тому поділивши на 149 число, яке отримаємо, віднімаючи від 150 номер університету у рейтинговій таблиці, тобто, переходячи до відносних одиниць, ми для жодного із університетів із рейтингової таблиці КМІС не отримаємо числа, більшого одиниці. Тож в якості універсальної множини для лінгвістичної змінної *ВС РПУ* , вираженої у відносних одиницях, ми маємо право взяти відрізок [0, 1]. Слід наголосити на тому, що усі ті університети, які не увійшли до рейтингової таблиці КМІС, аби для них вищевказана різниця не перейшла через нуль в область від'ємних чисел, ми вважатимемо такими, що посіли останнє 150-е місце у цій рейтинговій таблиці.

Тепер перейдемо до визначення універсальної множини для другої вхідної лінгвістичної змінної  $\varPi_{\varGamma\varGamma}^{BC}$ , яка характеризує привабливість гуртожитків університету для вітчизняних абітурієнтів. Універсальну множину для цієї лінгвістичної змінної можна привести до відрізку [0, 1] шляхом ділення кількості заселених місць в студентських гуртожитках університету на загальну кількість місць у цих гуртожитках. Очевидно, що в разі, якщо усі місця в гуртожитках станом на вересень поточного року заселені студентами, то гуртожитки є привабливими для іногородніх студентів, а якщо частина місць в гуртожитках залишається незаселеною, а серед іногородніх студентів є такі, що йдуть жити на приватні квартири, то характеристика привабливості гуртожитків зменшується від одиниці і аж до нуля. А у тих випадках, коли результат вищевказаного ділення перевищує одиницю, ми його на рівні одиниці обрізаємо.

Тепер перейдемо до визначення універсальної множини для третьої вхідної лінгвістичної змінної  $\mathcal{A}_{CK}^{BC}$ , яка характеризує якість спортивного і культурного життя в університеті. Цілком очевидно, що і для неї легко побудувати універсальну множину у вигляді відрізка [0, 1]. Для цього в якості оцінки цієї лінгвістичної змінної треба теж використати відносні одиниці шляхом формування дробу, в знаменнику якого стоятиме число студентів університету, які навчаються за денною формою навчання, а в чисельнику − число тих із них, хто бере участь в роботі спортивних секцій чи гуртків художньої самодіяльності або клубів за інтересами при університеті. Очевидно, що цей дріб буде наближатись до одиниці лише при дуже високій якості спортивного і культурного життя в університеті, обумовленій наявністю стадіону, значної кількості спеціалізованих спортивних площадок і спортивних залів, критого льодового катка, клубу, обладнаного повномасштабною сценою та великим залом для глядачів і спеціалізованими приміщеннями для заняття вокалом і танцями, приміщень, придатних для роботи клубів за інтересами, а також значної кількості тренерів-ентузіастів та наставників з активною життєвою позицією і бажанням віддавати свій час у другу половину дня та вечорами для спілкування зі студентами поза межами основного навчального процесу.

Співставляючи узагальнену модель (2.448) з узагальнено моделлю (2.440) та враховуючи те, що для усіх лінгвістичних змінних у моделі (2.448), як і у моделі (2.440), в якості універсальної множини теж визначено відрізок [0, 1], приходимо до висновку, що і для узагальненої моделі (2.448) можна використати ту ж структуру математичної моделі у вигляді рівнянь нечіткої логіки (2.442) – (2.444), яка була побудована для узагальненої моделі (2.440) – необхідно лише у цих рівняннях замість  $\overline{\varGamma}_{BC}^*$  підставити  $I_V^{BC}$  $I_Y^{BC}$ , замість  $K^{BC}$  підставити  $P_{IIY}^{BC}$ , замість  $B_{KH}^{BC}$  підставити  $\varPi_{IY}^{BC}$ , а замість *ВС ЯОП* підставити *ВС ЯСК* .

Завершити формування структур математичних моделей системи формування коштів університету від надання платних послуг вітчизняним студентам, що навчаються за контрактом, необхідно було б з формальних позицій розглядом ланки, узагальнена модель якої має вигляд (2.405). Але, як було показано вище, ми виключили вихідну лінгвістичну змінну *ВС*  $I_C^{BC}$  цієї ланки 1-го рівня ієрархії із числа вхідних лінгвістичних змінних ланки 2-го рівня ієрархії, тож і немає сенсу синтезувати структуру для математичної моделі цієї ланки 1-го рівня ієрархії, адекватної узагальненій моделі  $(2.405)$ .

Узагальнюючи вище сказане, можна констатувати, що в процесі розв'язання поставленої задачі ми переконались у тому, що без внесення помітних похибок у результат можна структуру трьох нижніх рівнів ієрархії системи формування коштів університету від надання платних послуг вітчизняним студентам за контрактом розглядати не у вигляді, приведеному на рис. 2.8, а у вигляді, приведеному на рис. 2.10.

Перейдемо до ідентифікації математичних моделей у вигляді рівнянь нечіткої логіки (2.442) – (2.444) для кожної із розглянутих вище узагальнених моделей.

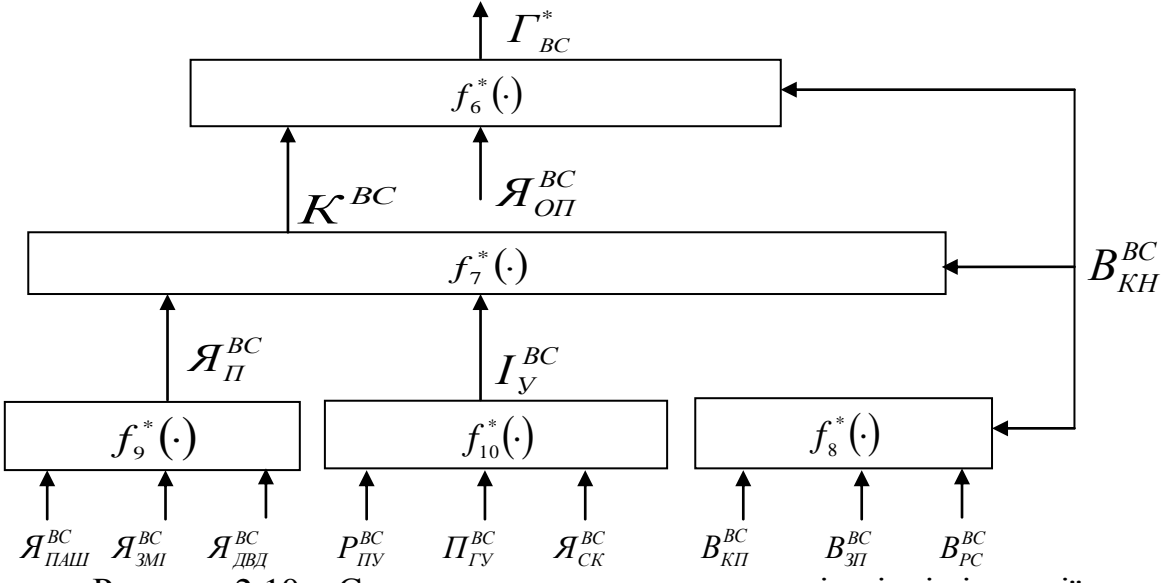

Рисунок 2.10 – Структурна схема трьох нижніх рівнів ієрархії системи формування коштів університету від надання платних послуг вітчизняним студентам, що навчаються за контрактом, після корекції

Адекватною функцією належності елементів з універсальної множини, заданої відрізком [0, 1], до введених нами термів є функція

$$
\mu(u) = \exp\left(-\frac{1}{2}\left(\frac{u-m}{\sigma}\right)^2\right),\tag{2.449}
$$

у якій, *m* є координатою максимуму, а є коефіцієнтом концентрації. Очевидно, що найбільш доцільно для множини термів Н, С, В кожної лінгвістичної змінної, заданої на відрізку [0, 1], значеннями координат максимуму функцій належності взяти наступні числа:

$$
m_H = 0
$$
;  $m_C = 0.5$ ;  $m_B = 1$ . (2.450)

А коефіцієнти концентрації функцій належності, однакові для усіх термів, легко знаходяться з умови, що функції належності для елементів, які лежать посередині між максимумами двох сусідніх термів, дорівнюють кожна 0,5. Для сусідніх термів Н і С, ця умова з використанням функції належності для терму С матиме вигляд:

$$
(\mu(0, 25)) = \exp\left(-\frac{1}{2}\left(\frac{0.25 - 0.5}{\sigma}\right)^2\right) = 0.5.
$$
 (2.451)

З рівняння (2.451) знайдемо, що

$$
\sigma = \frac{|0, 25 - 0, 5|}{\sqrt{-2\ln 0.5}} = 0, 21.
$$
 (2.452)

Графіки функцій належності елементів із універсальної множини, заданої відрізком [0, 1], термам Н, С, В показані на рис. 2.11.

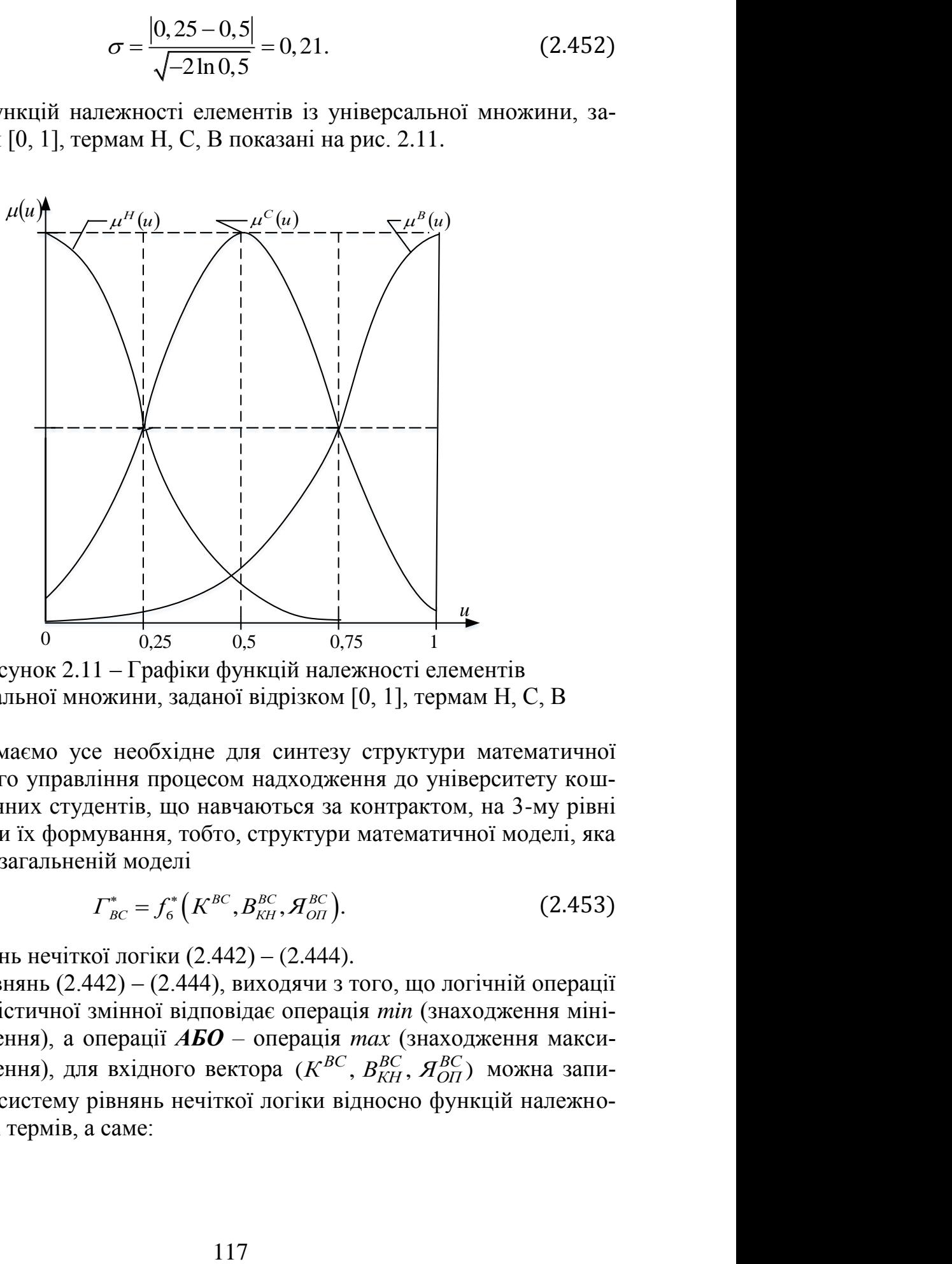

Рисунок 2.11 – Графіки функцій належності елементів із універсальної множини, заданої відрізком [0, 1], термам Н, С, В

Тепер ми маємо усе необхідне для синтезу структури математичної моделі нечіткого управління процесом надходження до університету коштів від вітчизняних студентів, що навчаються за контрактом, на 3-му рівні ієрархії системи їх формування, тобто, структури математичної моделі, яка є адекватною узагальненій моделі

$$
\Gamma_{BC}^* = f_6^* \left( K^{BC}, B_{KH}^{BC}, \mathcal{A}_{OH}^{BC} \right). \tag{2.453}
$$

у вигляді рівнянь нечіткої логіки (2.442) – (2.444).

Для цих рівнянь (2.442) – (2.444), виходячи з того, що логічній операції **І** в теорії лінгвістичної змінної відповідає операція *min* (знаходження мінімального значення), а операції *АБО –* операція *max* (знаходження максимального значення), для вхідного вектора  $(K^{BC}, B^{BC}_{KH}, \mathcal{A}^{BC}_{OH})$  можна записати наступну систему рівнянь нечіткої логіки відносно функцій належності відповідних термів, а саме:

$$
\mu_{K,B,H}^{H}(u) = \max_{j\to1,2,3,4,5,6,7,8,9} \left\{ \min\left[ \left( \mu_{K}^{H}(u), \mu_{B}^{H}(u), \mu_{A}^{G}(u) \right) \right]_{j=2}, \right\},
$$
\n
$$
\mu_{K,B,H}^{H}(u) = \max_{j\to1,2,3,4,5,6} \left\{ \min\left[ \left( \mu_{K}^{H}(u), \mu_{B}^{G}(u), \mu_{A}^{G}(u) \right) \right]_{j=3}, \right\},
$$
\n
$$
\left( 2.454 \right)
$$
\n
$$
\min\left[ \left( \mu_{K}^{H}(u), \mu_{B}^{G}(u), \mu_{A}^{G}(u) \right) \right]_{j=4},
$$
\n
$$
\left( 2.454 \right)
$$
\n
$$
\min\left[ \left( \mu_{K}^{H}(u), \mu_{B}^{G}(u), \mu_{A}^{G}(u) \right) \right]_{j=5},
$$
\n
$$
\min\left[ \left( \mu_{K}^{C}(u), \mu_{B}^{H}(u), \mu_{A}^{G}(u) \right) \right]_{j=1},
$$
\n
$$
\min\left[ \left( \mu_{K}^{C}(u), \mu_{B}^{G}(u), \mu_{A}^{G}(u) \right) \right]_{j=2},
$$
\n
$$
\min\left[ \left( \mu_{K}^{C}(u), \mu_{B}^{G}(u), \mu_{A}^{G}(u) \right) \right]_{j=3},
$$
\n
$$
\left( \mu_{K,B,H}^{H}(u) = \max_{j\to1,2,3,4,5,6,7,8,9} \left\{ \min\left[ \left( \mu_{K}^{C}(u), \mu_{B}^{C}(u), \mu_{A}^{G}(u) \right) \right]_{j=4}, \right\},
$$
\n
$$
\left( \mu_{K}^{H}(u), \mu_{B}^{G}(u), \mu_{A}^{G}(u) \right) \right)_{j=5},
$$
\n
$$
\left( \mu_{K}^{H}(u), \mu_{B}^{G}(u), \mu_{A}^{H}(u) \right) \right)_{j=3},
$$
\n
$$
\left( \mu_{K}^{H}(u), \mu_{B}
$$

В результаті нечіткого логічного виведення на основі рівнянь (2.454) –

(2.456) отримаемо нечітку вихідну лінгвістичну змінну 
$$
\Gamma_{BC}^*
$$
 у вигляді  
\n
$$
\Gamma_{BC}^* = \left(\frac{\mu_{K,B,A}^H(u)}{H}, \frac{\mu_{K,B,A}^C(u)}{C}, \frac{\mu_{K,B,A}^B(u)}{B}\right),
$$
\n(2.457)

на носієві [Н, С, В], для переведення якої на носій  $U = [0, 1]$ , спочатку здійснимо за методикою, викладеною в роботі [5], імплікацію її функцій належності, тобто, функції належності термів Н, С, В вихідної лінгвістичної змінної  $\varGamma_{BC}^*$ , «зрізані» значеннями  $\mu_{K,B,A}^H(u),\ \mu_{K,B,A}^C(u),\ \mu_{K,B,A}^B(u)$  у вигляді:

$$
\mu_{H}(u) = \text{imp}\Big(\mu_{T}^{H}(u), \mu_{K,B,\pi}^{H}(u)\Big),
$$
  
\n
$$
\mu_{C}(u) = \text{imp}\Big(\mu_{T}^{C}(u), \mu_{K,B,\pi}^{C}(u)\Big),
$$
  
\n
$$
\mu_{B}(u) = \text{imp}\Big(\mu_{T}^{B}(u), \mu_{K,B,\pi}^{B}(u)\Big),
$$
\n(2.458)

як показано на рис. 2.12 для гіпотетичного варіанту, а потім агреговану функцію належності цієї лінгвістичної змінної на носієві U = [0, 1] у вигляді:

$$
\mu_{\Gamma}^{[0,1]}(u) = \arg\left(\mu_H(u), \mu_C(u), \mu_B(u)\right),
$$
\n(2.459)

графік якої на цьому ж рис. 2.12 показано жирною лінією.

А після цього для знаходження чіткого значення  $\Gamma_{BC}^{**}$  вихідної лінгвістичної змінної  $\varGamma_{BC}^*$  нам знадобиться операція дефазифікації за методом центру ваги, формула якої для наших умов матиме вигляд –

$$
\Gamma_{BC}^{**} = \frac{\sum_{i=1}^{N} u_i \eta \mu_T^{[0,1]}(u_i)}{\sum_{i=1}^{N} \mu_T^{[0,1]}(u_i)},
$$
\n(2.460)

в якій *N –* це кількість частин, на які розбивається відрізок [0, 1].

Для агрегованого значення функції належності  $\,\mu_T^{[0,1]}(u),\,$ показаного на рис. 2.12 жирною лінією, чітке значення  $\overline{\Gamma}_{BC}^{**}$  вихідної лінгвістичної змінної  $\int_{BC}^*$ , обчислене за формулою (2.460), буде знаходитись у тій точці осі *u*, яка обведена колом.

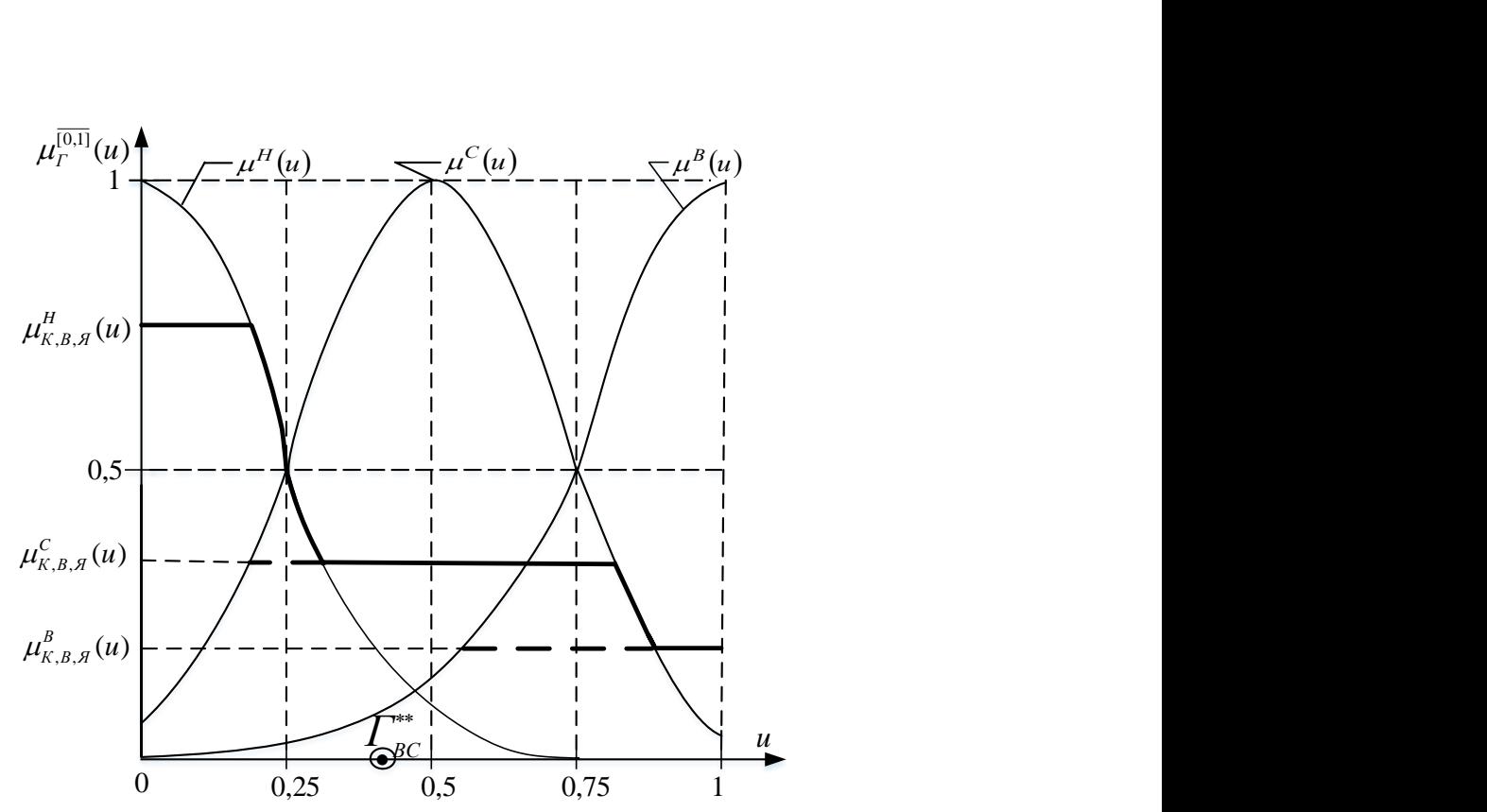

Рисунок 2.12 – Графіки імплікованих функцій належності термів *Н*, *С*, *В*  та агрегованої функції належності  $\,\mu_T^{[0,1]}(u)\,$ лінгвістичної змінної  $\,\varGamma_{BC}^*$ для гіпотетично конкретизованих значень  $\,\mu^H_{K,B,B}(\mathbb{u}) , \, \mu^C_{K,B,B}(\mathbb{u}) , \, \mu^B_{K,B,B}(\mathbb{u})$ 

Отримана нами нечітка база знань, виражена співвідношеннями (2.454) – (2.456), і буде задавати математичну модель ланки 3-го рівня ієрархії системи формування коштів, що надходять у вигляді плати за освітні послуги від вітчизняних студентів, що навчаються за контрактом. Ця база знань є адекватною структурі (2.442) – (2.444) узагальненої моделі (2.453), у якій вплив безпосередньо ми можемо здійснювати лише на вхідну лінгвістичну змінну  $\mathcal{A}_{OII}^{BC}$ , через яку і буде здійснюватись управління процесом надходження коштів на цьому рівні.

Наведена вище процедура буде справедливою і для синтезу математичної моделі ланки 2-го рівня ієрархії, узагальнена модель якої має вигляд чноі моделі ланки 2-го рівня ієрархіі, уза<br>(2.445), тобто –  $K^{BC} = f_7^*(I_V^{BC}, B_{KH}^{BC}, \mathcal{H}_{\Pi}^{BC})$  $=f_7^*(I_V^{BC}, B_{KH}^{BC}, A_{H}^{BC})$ , з тією лише різницею, що в усіх формулах, наведених вище, необхідно замість *ГВС* підставити *К ВС*, замість *К ВС* підставити *ВС*  $I_Y^{BC}$ , а замість  $\mathcal{A}_{OII}^{BC}$  підставити  $\mathcal{A}_{II}^{BC}$ .

Але ця математична модель буде лише проміжною, оскільки в її структуру не входять лінгвістичні змінні, на які ми можемо здійснювати вплив безпосередньо.

Інші управляючі лінгвістичні змінні входять в математичні моделі ланок 1-го рівня ієрархії системи формування коштів, узагальнені моделі яких мають вигляд (2.446) – (2.448), тобто:

$$
B_{KH}^{BC} = f_8^* \left( B_{3H}^{BC}, B_{KII}^{BC}, B_{PC}^{BC} \right),
$$
  

$$
A_{II}^{BC} = f_9^* \left( \mathcal{A}_{IAIII}^{BC}, \mathcal{A}_{3MI}^{BC}, \mathcal{A}_{IBBI}^{BC} \right),
$$
  

$$
I_y^{BC} = f_{10}^* \left( P_{IIJ}^{BC}, \Pi_{IY}^{BC}, \mathcal{A}_{CK}^{BC} \right).
$$

Алгоритм побудови цих математичних моделей є таким же, як і описаний вище алгоритм синтезу математичної моделі, адекватної узагальненій моделі (2.453).

За допомогою сукупності синтезованих математичних моделей, адекватних узагальненим моделям (2.453), (2.446) – (2.448), ми можемо, визна-<br>чивши за алгоритмом, описаним вище., вектор<br> $\left(A_{\text{OH}}^{BC}, A_{\text{IAIII}}^{BC}, A_{\text{SM}}^{BC}, B_{\text{AH}}^{BC}, B_{\text{SH}}^{BC}, B_{\text{FC}}^{BC}, P_{\text{HV}}^{BC}, \Pi_{\text{TV}}^{BC}, \Pi_{\text{CK}}^{BC}\right)$ , ( чивши за алгоритмом, описаним вище., вектор

$$
\left(\mathbf{\mathcal{A}}_{\mathit{O}\mathit{\Pi}}^{\mathit{BC}},\mathbf{\mathcal{A}}_{\mathit{TAIII}}^{\mathit{BC}},\mathbf{\mathcal{A}}_{\mathit{3MI}}^{\mathit{BC}},\mathbf{\mathcal{B}}_{\mathit{AB}\mathit{A}}^{\mathit{BC}},\mathbf{\mathcal{B}}_{\mathit{3II}}^{\mathit{BC}},\mathbf{\mathcal{B}}_{\mathit{K}\mathit{\Pi}}^{\mathit{BC}},\mathbf{\mathcal{B}}_{\mathit{PC}}^{\mathit{BC}},\mathbf{\mathcal{B}}_{\mathit{T}\mathit{V}}^{\mathit{BC}},\mathbf{\mathcal{A}}_{\mathit{CK}}^{\mathit{BC}}\right),\tag{2.461}
$$

конкретних значень управляючих лінгвістичних змінних, розрахувати спочатку вектор

$$
\left(K^{BC}, I_Y^{BC}, B_{KH}^{BC}, \mathcal{A}_{II}^{BC}\right),\tag{2.462}
$$

проміжних лінгвістичних змінних, а потім і значення вихідної лінгвістичної змінної  $\overline{\Gamma}_{BC}^*$ .

Формуючи по черзі прирости лише однієї лінгвістичної змінної із вектора (2.461), ми можемо шляхом почергового моделювання визначити як кожна із цих вхідних лінгвістичних змінних впливає на вихідну лінгвістичну змінну і зосередити організаційну роботу в університеті на тих напрямах, які приведуть до найпомітнішого приросту вихідної лінгвістичної змінної, якою у нас є кошти, що надходять в якості оплати за освітні послуги від студентів, що навчаються за контрактом

При викладенні вище описаного алгоритму ідентифікації «за кадром» залишилась відповідь на запитання: «А як конкретизувати значення лінгвістичних змінних при використанні формул фазифікації та дефазифікації?» Тож віднайденням відповіді на це запитання ми і завершимо викладки цього підрозділу.

Почнемо з першої вхідної лінгвістичної змінної *К ВС*, яка характеризує кількість вітчизняних студентів, що навчаються на умовах надання платних послуг, тобто, за контрактом. Ділячи кількість студентів контрактної форми навчання $\mathcal{K}^C_{KH}$ , на кількість студентів за державним замовленням  $K_{\mathcal{A} \mathcal{B}}^{C}$ , тобто, переходячи до відносних одиниць, отримаємо оцінку параме-

тра моделі 
$$
K^{BC}
$$
для технічного університету у вигляді –  
\n $K^{BC} = K_{KH}^{BC} / K_{J3}^{BC} = 2677 / 3517 = 0,76.$  (2.463)

Тепер отримаємо оцінку для другої вхідної лінгвістичної змінної  $B_{KH}^{BC}$ , яка характеризує вартість навчання за контрактом одного вітчизняного студента. Ділячи вартість підготовки одного спеціаліста за контрактом за кожною із акредитованих спеціальностей у нашому конкретному ВНЗ  $B_{KH}^C$ , на вартість підготовки у цьому ж ВНЗ одного спеціаліста за цією ж спеціальністю за державним замовленням $\mathit{B}^{C}_{\mathcal{A}3}$ , ми отримаємо оцінку  $\mathit{B}^{\mathit{BC}}_{\mathit{KH}}$ ,

для технічного університету у відносних одиницях у вигляді –  
\n
$$
B_{KH}^{BC} = B_{KH}^{BC} / B_{J3}^{BC} = 8950 / 16965 = 0,53.
$$
\n(2.464)

Далі визначимо оцінку для третьої вхідної лінгвістичної змінної *ВС ЯОП* , яка характеризує якість організації процесу навчання студентів контрактної форми.

Ділячи кількість студентів контрактної форми навчання, визначену на кінець звітного періоду $\mathit{K}^{\mathit{K}\mathit{\Pi}}_{\mathit{K}\mathit{\Pi}}$ , на кількість студентів цієї ж категорії, визначену на початок цього ж періоду $K_{KH}^{III}$ , тобто, переходячи до відносних одиниць, для лінгвістичної змінної  $\mathcal{A}_{OII}^{BC}$ , вираженої у відносних одиницях,

отримаемо оцінку для технічного університету у вигляді –  
\n
$$
A_{OII}^{BC} = K_{KH}^{KII} / K_{KH}^{IIII} = 2188 / 2677 = 0,82.
$$
\n(2.465)

А тепер визначимо універсальну множину для вихідної лінгвістичної змінної  $\overline{\varGamma}_{BC}^*$ , яка характеризує кількість грошей, що надходять до університету від вітчизняних студентів, які навчаються за контрактом. Виходячи з того, що усі вхідні лінгвістичні змінні ми визначили на відрізку [0, 1], її теж доцільно визначити на цьому ж відрізку [0, 1], переходячи до відносних одиниць шляхом поділу кількості грошей, які отримає за рік університет в якості оплати за навчання від студентів контрактної форми, на кількість грошей, які університет отримує на підготовку спеціалістів із державного бюджету, тобто переходячи до виразу –

$$
\Gamma_{BC}^* = \Gamma_{K\phi}^{BC} / \Gamma_{\overline{AB}}^{BC},\tag{2.466}
$$

з якого

$$
\Gamma_{K\Phi}^{BC} = \Gamma_{BC}^* \times \Gamma_{AB}^{BC}.\tag{2.467}
$$

Підставляючи оцінки (2.463) – (3.65) та значення параметрів (2.450), (2.452) в функції належностей (2.449) для термів Н, С, В, а потім підставляючи значення цих функцій належностей в систему логічних рівнянь нечіткого висновку (2.454) – (2.456), знайдемо для технічного університету:  $\mu_{K,B,A}^H(u) = 0$ ,  $\mu_{K,B,A}^C(u) = 0,46$ ,  $\mu_{K,B,A}^B(u) = 0,52$ , що дає нам право запи-

сати нечітку вихідну лінгвістичну змінну  $\overline{\varGamma}_{BC}^*$  для технічного університету у вигляді –

$$
\Gamma_{BC}^* = \left(\frac{0}{H}, \frac{0,46}{C}, \frac{0,52}{B}\right),\tag{2.468}
$$

на носієві [H, C, B], для переведення якої на носій  $U = [0, 1]$ , спочатку здійснимо імплікацію її функцій належності, тобто, знайдемо функції належності термів Н, С, В вихідної лінгвістичної змінної  $\overline{\Gamma}_{BC}^*$ , «зрізані» значеннями  $\mu_{K,B,A}^{H}\bigl(u\bigr),\,\,\mu_{K,B,A}^{C}(u),\,\,\mu_{K,B,A}^{B}\bigl(u\bigr).$ 

$$
\begin{cases}\n\mu_n(u) = \text{imp}\left(\mu_I^H(u), \mu_{K,B,A}^H(u)\right), \\
\mu_c(u) = \text{imp}\left(\mu_I^C(u), \mu_{K,B,A}^C(u)\right), \\
\mu_s(u) = \text{imp}\left(\mu_I^B(u), \mu_{K,B,A}^B(u)\right),\n\end{cases}
$$

як показано на рис. 2.13, а потім знайдемо агреговану функцію належності

цієї лінгвістичної змінної на носієві 
$$
U = [0, 1] -
$$
  
\n
$$
\mu_F^{[0,1]}(u) = \text{agg}\left(\mu_H(u), \mu_C(u), \mu_B(u)\right),
$$

графік якої на цьому ж рис. 2.13 показано жирною лінією.

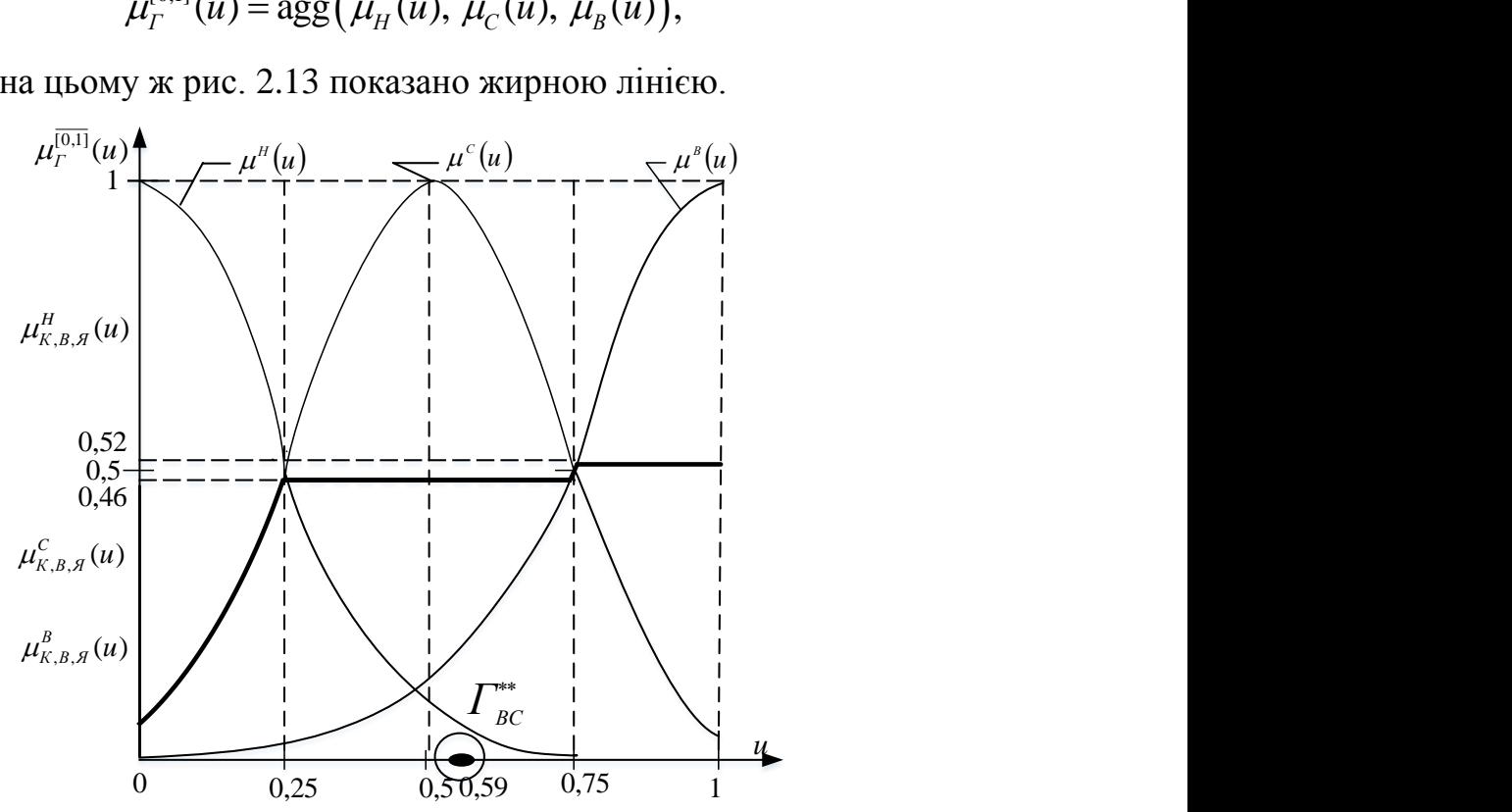

Рисунок 2.13 – Графіки імплікованих функцій належності термів Н,С.В та агрегованої функції належності  $\mu_{\varGamma}^{[0,1]}(u)$  лінгвістичної змінної  $\varGamma_{BC}^*$ для конкретизованих значень  $\mu^H_{K,B,{\cal H}}(u),\ \mu^C_{K,B,{\cal H}}(u),\ \mu^B_{K,B,{\cal H}}(u)$ технічного університету

А після цього для знаходження чіткого значення  $\Gamma_{BC}^{**}$  вихідної лінгвістичної змінної  $\varGamma_{BC}^*$  нам знадобиться операція дефазифікації за методом центру ваги, оцінка якої для наших умов для технічного університету матиме вигляд –

$$
\sum_{i=1}^{N} u_i \cdot \mu_{\Gamma}^{[0,1]}(u_i) = 0,1 \cdot 0,15 + 0,2 \cdot 0,39 + 0,3 \cdot 0,46 + 0,4 \cdot 0,46 + 0,5 \cdot 0,46 + 0,6 \cdot 0,46 + 0,7 \cdot 0,46 + 0,8 \cdot 0,48 + (2.469) + 0,9 \cdot 0,52 + 1 \cdot 0,52 = 2,407,
$$
\n
$$
\sum_{i=1}^{N} \mu_{\Gamma}^{[0,1]}(u_i) = 0,15 + 0,39 + 0,46 + 0,46 + 0,46 + (2.470)
$$

$$
\sum_{i=1}^{N} \mu_{\Gamma}^{\overline{[0,1]}}(u_i) = 0,15 + 0,39 + 0,46 + 0,46 + 0,46 + 0,46 + 0,46 + 0,46 + 0,48 + 0,52 + 0,52 = 4,457.
$$
\n(2.470)

$$
\Gamma_{BC}^{**} = \frac{\sum_{i=1}^{N} u_i \cdot \mu_{\Gamma}^{[0,1]}(u_i)}{\sum_{i=1}^{N} \mu_{\Gamma}^{[0,1]}} = 0,59.
$$
\n(2.471)

Для агрегованого значення функції належності  $\,\mu_T^{[0,1]}(u),\,$ показаного на рис. 2.13 жирною лінією, чітке значення  $\overline{\Gamma}_{BC}^{**}$  вихідної лінгвістичної змінної  $\overline{\Gamma}_{BC}^*$ , обчислене за формулами (2.469), (2.470), (2.471) буде знаходитись у тій точці осі *u*, яка обведена колом.

Із виразів (2.440), (2.441), (2.466), (2.467), (2.471) з врахуванням того,

що 
$$
\Gamma_{BC}^*
$$
 для технічного університету дорівнює 59665905 грн., отримаемо –  
\n
$$
\Gamma_{K\phi}^{BC} = \Gamma_{BC}^* \times \Gamma_{BC}^{**} = 35202883,95(\text{zph.}).
$$
\n(2.472)

Отримана нами нечітка база знань і буде задавати математичну модель ланки 3-го рівня ієрархії системи формування коштів, що надходять у вигляді плати за освітні послуги від вітчизняних студентів, що навчаються за контрактом в технічному університеті, дані по якому ми використали в процесі ідентифікації. Ця база знань є адекватною структурі узагальненої моделі (2.453), у якій вплив безпосередньо ми можемо здійснювати лише на вхідну лінгвістичну змінну *ВС ЯОП* , через яку і буде здійснюватись управління процесом надходження коштів на цьому рівні.

Продовжимо розв'язувати поставлену задачу і перейдемо до визначення структури математичної моделі ланки, що розмістилась на 2-му рівні ієрархії системи формування коштів університету від надання платних послуг вітчизняним студентам, які навчаються за контрактом, узагальнена модель якої визначена виразом (2.445), тобто, виразом –

$$
K^{BC} = f_{7}^{*} (I_{V}^{BC}, B_{KH}^{BC}, \mathcal{H}_{\Pi}^{BC}).
$$

Для цієї моделі ми уже отримали на попередньому етапі дослідження усю необхідну інформацію по вхідній лінгвістичній змінній  $B_{KH}^{BC}$  та по вихідній лінгвістичній змінній  $K^{\!\mathit{BC}}$ , тож залишилось визначитись лише з характеристиками двох інших вхідних лінгвістичних змінних –  $\overline{A_{II}^{BC}}, I_{\mathcal{Y}}^{BC}, I_{\mathcal{C}}^{BC}.$ 

Почнемо з першої вхідної для ланки на 2-му рівні ієрархії системи лінгвістичної змінної  ${\cal A}^{BC}_\Pi$ , яка характеризує якість профорієнтації, що здійснює даний ВНЗ в Україні. Ділячи кількість абітурієнтів, визначену на кінець періоду прийому університетом від них документів  $K_C^{KII}$ , на 5кратний ліцензований обсяг для цього університету  $\,K_C^{J,O}$ , тобто, переходячи до відносних одиниць, то для переважної більшості державних університетів не отримаємо числа, більшого одиниці. Тож в якості універсальної множини для лінгвістичної змінної  $\mathcal{A}^{BC}_\varPi$ , вираженої у відносних одиницях, то маємо право взяти відрізок [0, 1]. І для технічного університету матимемо –

$$
A_{II}^{BC} = \frac{K_C^{KII}}{K_C^{JIO}} = \frac{997}{3125} = 0,31.
$$
 (2.473)

Тепер визначимо універсальну множину для другої вхідної для цієї ж ланки лінгвістичної змінної *ВС У І* , яка характеризує імідж університету в Україні. Для оцінки цієї лінгвістичної змінної доцільно використати рейтингові оцінки, які 200 кращих університетів України отримують щороку у рейтингу «Топ 200 – Україна», який формується за всесвітньо визнаною Шанхайською методикою кафедрою ЮНЕСКО НТУУ «КПІ» і публікується у щотижневику «Дзеркало тижня». Тому поділивши на 199 число, яке отримаємо, віднімаючи від числа 200 номер N університету у рейтинговій таблиці, тобто, переходячи до відносних одиниць, ми для жодного із університетів із рейтингової таблиці «Топ 200 – Україна» не отримаємо числа, більшого одиниці. Тож в якості універсальної множини для лінгвістичної змінної *ВС У І* , вираженої у відносних одиницях, маємо право взяти відрізок [0, 1]. Слід наголосити на тому, що усі ті університети, які не увійшли до рейтингової таблиці «Топ-200 Україна», аби для них вищевказана різниця не перейшла через нуль в область від'ємних чисел, ми вважатимемо такими, що посіли останнє 200-е місце у цій рейтинговій таблиці. А для нашого

технічного університету, який посів 24-е місце в рейтингу, матимемо –  
\n
$$
I_V^{BC} = \frac{200 - N}{199} = \frac{200 - 24}{199} = 0,8.
$$
\n(2.474)

Підставляючи значення цих лінгвістичних змінних в систему логічних рівнянь нечіткого висновку, для технічного університету матимемо:  $H_{I,B,\mathcal{H}}(u)$  $\mu_{I,B,A}^{H}(u) = 0$ ,  $\mu_{I,B,A}^{C}(u) = 0,34$ ,  $\mu_{I,B,A}^{B}(u) = 0,44$ , що дає нам право записати нечітку вихідну лінгвістичну змінну *КВС* для технічного університету у вигляді –

$$
K_{BC} = \left(\frac{0}{H}, \frac{0.637}{C}, \frac{0.08}{B}\right) \tag{2.475}
$$

на носієві [Н, С, В], для переведення якої на носій U = [0, 1], спочатку здійснимо імплікацію її функцій належності, тобто, знайдемо функції належності термів Н, С, В вихідної лінгвістичної змінної  $K_{BC}^*$ , «зрізані» значеннями,  $\mu_{I,B,A}^{\rm H}(u)$  $\mu_{I,B,A}^{\rm H}\big( u \big),\ \mu_{I,B,A}^{\rm C}\big( u \big),$  а потім знайдемо агреговану функцію належності цієї лінгвістичної змінної на носієві U = [0, 1]. А після цього для знаходження чіткого значення $\,K_{BC}^{**}\,$  вихідної лінгвістичної змінної  $\,K_{BC}^{*}\,$  знадобиться операція дефазифікації за методом центру ваги, оцінка якої для технічного університету матиме вигляд –

$$
\sum_{i=1}^{N} u_i \cdot \mu_K^{[\overline{0,1}]}(u_i) = 0,1 \cdot 0,12 + 0,2 \cdot 0,42 + 0,3 \cdot 0,6 +
$$
  
+ 0,4 \cdot 0,637 + 0,5 \cdot 0,637 + 0,6 \cdot 0,637 + 0,7 \cdot 0,637 + 0,8 \cdot 0,5 + (2.476)  
+ 0,9 \cdot 0,33 + 1 \cdot 0 = 2,37,  

$$
\sum_{i=1}^{N} \mu_K^{[\overline{0,1}]}(u_i) = 0,12 + 0,42 + 0,6 + 0,637 + 0,637 + (2.477)
$$

$$
+ 0.9 \cdot 0.33 + 1 \cdot 0 = 2.37,
$$
  
\n
$$
\sum_{i=1}^{N} \mu_K^{[0,1]}(u_i) = 0.12 + 0.42 + 0.6 + 0.637 + 0.637 + 0.637 + 0.637 + 0.637 + 0.5 + 0.33 + 0 = 4.52,
$$
\n(2.477)

$$
K_{BC}^{**} = \frac{\sum_{i=1}^{N} u_i \cdot \mu_K^{\overline{[0,1]}}(u_i)}{\sum_{i=1}^{N} \mu_K^{\overline{[0,1]}}} = 0,53.
$$
 (2.478)

Для агрегованого значення функції належності  $\,\mu_K^{[0,1]}(u),\,$ показаного на рис. 2.14 жирною лінією, чітке значення  $K_{BC}^{**}$  вихідної лінгвістичної змінної  $K_{BC}^*$ , обчислене за формулою (2.478), буде знаходитись у тій точці осі *u*, яка обведена колом.

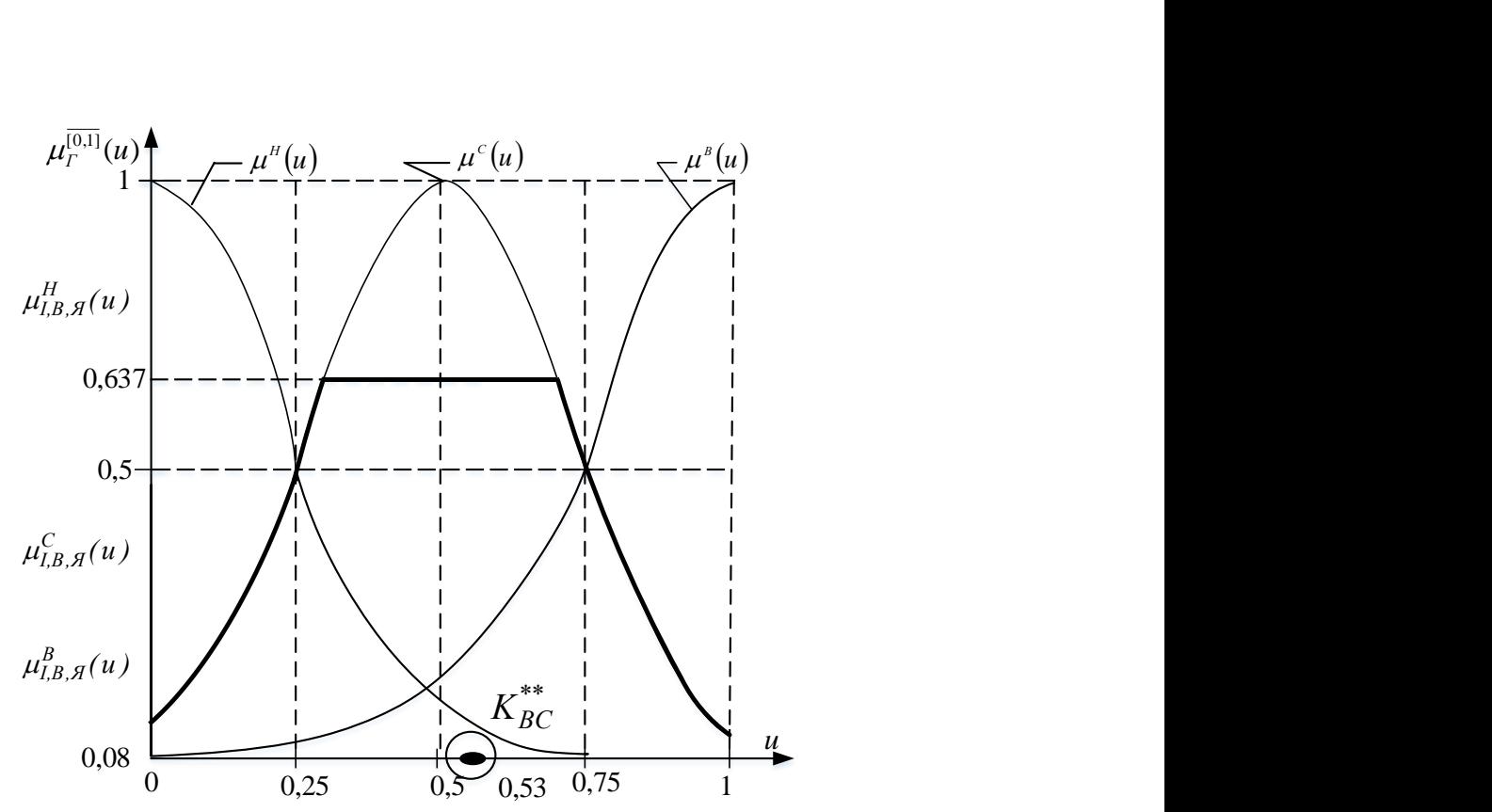

Рисунок 2.14 – Графіки імплікованих функцій належності термів *Н*, *С*, *В*  та агрегованої функції належності  $\,\mu_{K}^{[0,1]}(u)\,$ лінгвістичної змінної  $\,K_{BC}^{**}\,$ для конкретизованих значень  $\mu^H_{\mathrm{I},B,\mathcal{A}}(u)$  ,  $\mu^C_{\mathrm{I},B,\mathcal{A}}(u)$  ,  $\mu^B_{\mathrm{I},B,\mathcal{A}}(u)$ для технічного університету

Підставляючи значення  $K_{BC}^{**}$  із виразу (2.478) в рівняння (2.479) та враховуючи те, що  $K^{**}_{BC}$  для технічного університету дорівнює 6194 чол.; отримаємо –

$$
K_{BC} = K_{BC}^* \times K_{BC}^{**} = 3283 (40\pi)
$$
 (2.479)

Але ця математична модель буде лише проміжною, оскільки в її структуру не входять лінгвістичні змінні, на які ми можемо здійснювати вплив безпосередньо.

Продовжимо розв'язувати поставлену задачу і перейдемо до визначення структур математичних моделей ланок, що розмістились на 1-му рівні ієрархії системи формування коштів університету від надання платних послуг вітчизняним студентам, які навчаються за контрактом.

Структура узагальненої моделі  $B_{KH}^{BC}$  задана рівнянням (2.446), тобто, має вигляд –

$$
B_{\mathit{KH}}^{\mathit{BC}} = f_8^* \Big( B_{3\mathit{II}}^{\mathit{BC}}, B_{\mathit{KH}}^{\mathit{BC}}, B_{\mathit{PC}}^{\mathit{BC}} \Big),
$$

для якої універсальні множини потрібно визначити лише для вхідних лінгвістичних змінних *В<sub>КП</sub>*, *В<sup>ВС</sup>*, *В<sup>ВС</sup>*.

Почнемо з розгляду перших двох лінгвістичних змінних −  $B_{\text{KII}}^{\text{BC}}$ , яка характеризує вартість комунальних послуг для вітчизняних студентів контрактної форми навчання, та  $\, B^{BC}_{3II} \,$ , яка характеризує вартість заробітної плати викладачів і співробітників, що обслуговують процес навчання цієї ж категорії вітчизняних студентів.

Ділячи відповідну частину коштів, які надходять від студентівконтрактників в якості оплати за навчання поточно  $\,K_{KH}^{I\!I\!I\!I}$ , на відповідну частину цих коштів, отриманих станом на кінець періоду *КП ККН* , моделювання на якому здійснюється, отримаємо для обох вищевказаних вхідних лінгвістичних змінних  $B_{K\Pi}^{BC}$  та  $B_{3\Pi}^{BC}$  в якості універсальних множин для кожної відрізок [0, 1] та для технічного університету –

$$
B_{3II}^{BC} = B_{\overline{KII}}^{BC} = \frac{K_{KH}^{III}}{K_{KH}^{KII}} = \frac{793374,32}{7655135,61} = 0,1.
$$
 (2.480)

Що ж до третьої вхідної лінгвістичної змінної  $B^{BC}_{PC}$ , то для неї універсальну множину у вигляді відрізку [0, 1] отримаємо, якщо різницю між поточною загальною кількістю коштів, що надходить від студентівконтрактників в якості оплати за навчання  $\,K_{KH}^{I\!I\!I\!I}$ , та тими їх поточними частинами, що використовуються для покриття вартості відповідної частини комунальних послуг та на покриття відповідної частини фонду заробітної плати викладачів та навчально-допоміжного складу університету  $K_{K\pi}^{\Pi\Pi} + K_{3\Pi}^{\Pi\Pi}$ , поділимо на цю ж різницю, визначену на кінець періоду  $K_{KH}^{KII}$  –  $(K_{KH}^{KII} + K_{3II}^{KII})$ , моделювання на якому здійснюється, а тому для технічного університету –

$$
M^{\text{r}} = \frac{K_{\scriptscriptstyle KH}^{\scriptscriptstyle \text{III}} - \left(K_{\scriptscriptstyle KH}^{\scriptscriptstyle \text{III}} + K_{\scriptscriptstyle 3II}^{\scriptscriptstyle \text{III}}\right)}{K_{\scriptscriptstyle KH}^{\scriptscriptstyle \text{KII}} - \left(K_{\scriptscriptstyle KH}^{\scriptscriptstyle \text{KII}} + K_{\scriptscriptstyle 3II}^{\scriptscriptstyle \text{III}}\right)} =
$$
\n
$$
= \frac{793374,32 - 607310}{7655135,61 - 6977749} = \frac{186064,3}{677386,6} = 0,27.
$$
\n(2.481)

Підставляючи значення цих лінгвістичних змінних в систему логічних рівнянь нечіткого висновку, знайдемо, що для технічного університету:  $\mu_{B,B,B}^{\rm H}(u)$  = 0,55,  $\mu_{B,B,B}^{\rm C}(u)$  = 0,44,  $\mu_{B,B,B}^B(u)$  = 0, що дає нам право записати нечітку вихідну лінгвістичну змінну *ВС ВКН* для технічного університету у вигляді –

$$
B_{KH}^{BC} = \left(\frac{0,55}{H}, \frac{0,44}{C}, \frac{0}{B}\right),\tag{2.482}
$$

0,55, 0,44, 0<br>
HHA AKOÏ HA H<br>
DENHA AKOÏ HA H<br>
DENHOCTI, TOÔ<br>
IFBICTIVHHOÏ 3M<br>
DTIM 3HAŬLEMO LUA B<br>
CHA HOCI DENHA B<br>
HHOÏ B<br>
EN HOI DENHA B<br>
LUA HOI DENHA AKOÏ LUA<br>
D,12 + 0,2 · 0,364<br>
D,1,33 + 1 · 0 = 1,58<br>
2 + 0,364 + на носієві [Н, С, В], для переведення якої на носій U= [0, 1], спочатку здійснимо імплікацію її функцій належності, тобто, знайдемо функції належності термів Н, С, В вихідної лінгвістичної змінної  $B_{KH}^{BC*}$ , «зрізані» значеннями  $\mu_{B.B.B}^{\rm H}\left(u\right)$  $\mu_{B,B,B}^{\text{H}}(u), \mu_{B,B,B}^{\text{C}}(u)$  $\mu_{B,B,B}^{\text{C}}\left(u\right)$ , а потім знайдемо агреговану функцію належності цієї лінгвістичної змінної на носієві U=  $[0, 1]$ , графік якої на рис. 2.15 показано жирною лінією. А після цього для знаходження чіткого значення *ВС*\*\* *В КН* вихідної лінгвістичної змінної *ВС*\* *В КН* знадобиться операція дефазифікації за методом центру ваги, оцінка якої для технічного університету матиме вигляд –

$$
\sum_{i=1}^{N} u_i \cdot \mu_B^{[\overline{0,1}]}(u_i) = 0,1 \cdot 0,12 + 0,2 \cdot 0,364 + 0,3 \cdot 0,364 +
$$
  
+ 0,4 \cdot 0,364 + 0,5 \cdot 0,364 + 0,6 \cdot 0,364 + 0,7 \cdot 0,364 + 0,8 \cdot 0,364 + (2.483)  
+ 0,9 \cdot 0,33 + 1 \cdot 0 = 1,58,

$$
+ 0,9 \cdot 0,33 + 1 \cdot 0 = 1,58,
$$
  
\n
$$
\sum_{i=1}^{N} \mu_B^{[0,1]}(u_i) = 0,12 + 0,364 + 0,364 + 0,364 +
$$
  
\n
$$
+ 0,364 + 0,364 + 0,364 + 0,364 + 0,33 + 0 = 2,99,
$$
\n(2.484)

$$
B_{KH}^{BC^{**}} = \frac{\sum_{i=1}^{N} u_i \cdot \mu_B^{\overline{[0,1]}}(u_i)}{\sum_{i=1}^{N} \mu_B^{\overline{[0,1]}}} = 0,53.
$$
 (2.485)

Для агрегованого значення функції належності  $\,\mu_B^{[0,1]}(u),\,$ показаного на рис. 2.15, жирною лінією, чітке значення  $B_{KH}^{BC^{**}}$  вихідної лінгвістичної змінної *В<sup>ВС\*</sup>*, обчислене за формулами (2.483), (2.484), (2.485), буде знаходитись у тій точці осі *u*, яка обведена колом.

Враховуючи те, що  $B_{KH}^{BC*}$  для технічного університету дорівнює 8950 грн., отримаємо –

$$
BMaEMO - B_{KH}^{BC} = B_{KH}^{BC*} \times B_{KH}^{BC**} = 0,53.8950 = 4743 \ (zpt.). \tag{2.486}
$$

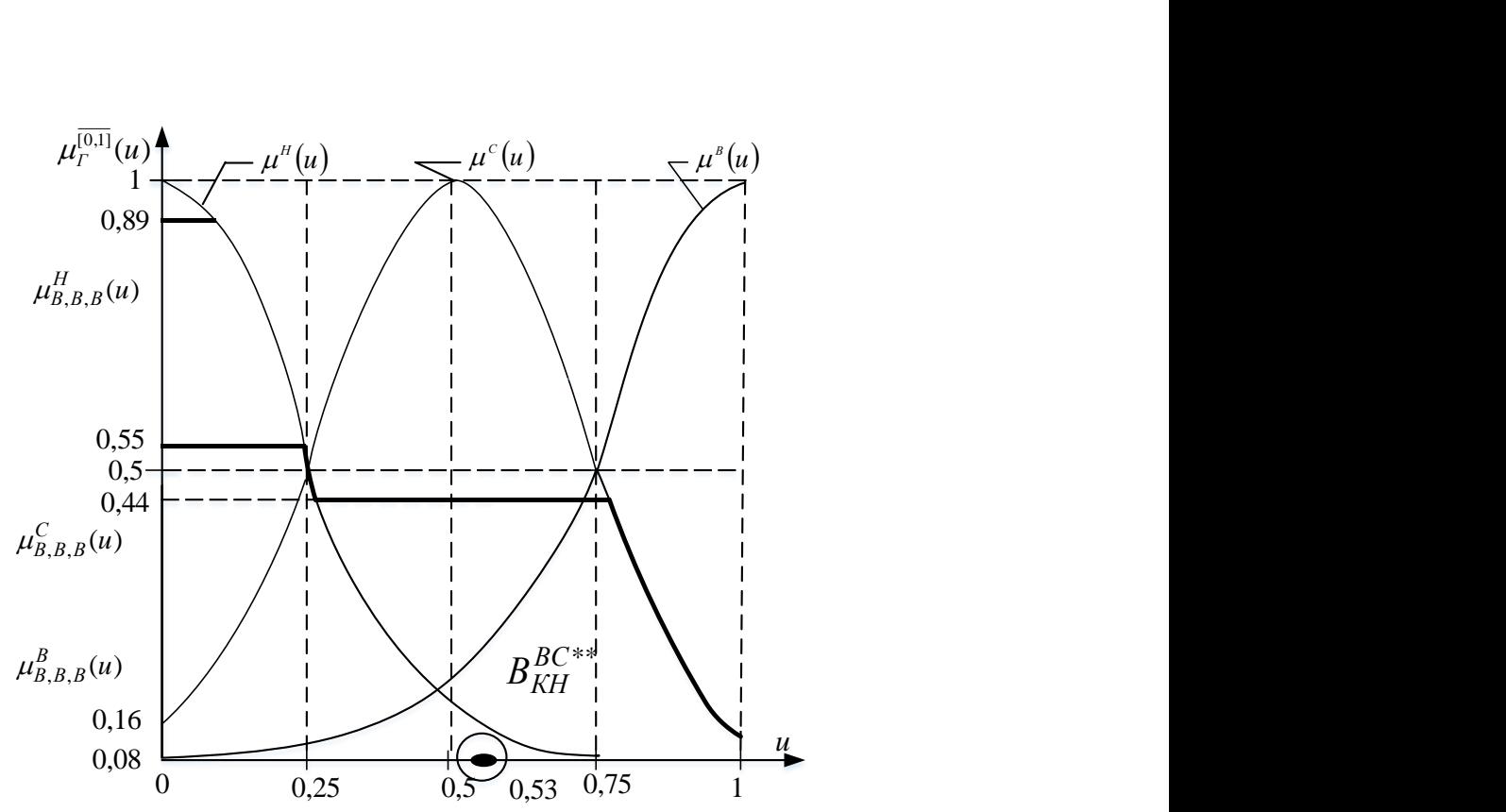

Рисунок 2.15 – Графіки імплікованих функцій належності термів *Н*, *С*, *В*  та агрегованої функції належності  $\mu_B^{[0,1]}(u)$  лінгвістичної змінної  $B_{\mathit{KH}}^{\mathit{BC}*}$ для конкретизованих значень  $\mu_{B,B,B}^H(u),\ \mu_{B,B,B}^C(u),\ \mu_{B,B,B}^B(u)$ для технічного університету

Структура узагальненої моделі  $\mathcal{A}_{\Pi}^{BC}$  1-го рівня ієрархії системи формування коштів має вигляд:

$$
A_{\Pi}^{BC} = f_9^* \Big( A_{\Pi A \Pi J}^{BC}, A_{3M}^{BC}, A_{\Pi B \Pi}^{BC} \Big). \tag{2.487}
$$

Як правило, до ВНЗ, розташованому у певному місті, поступають абітурієнти, які проживають у цьому місті, в області, на території якої лежить це місто, та в районах інших областей, прилеглих до цієї області, які сполучені з містом розташування ВНЗ гарними автомобільними чи залізничними дорогами. Тож, якщо ми поділимо кількість шкіл у вищевказаному ареалі *Кш*, з яких до даного ВНЗ подали заяви на вступ абітурієнти, на загальну кількість шкіл, які розташовані в цьому ареалі *Зш*, то отримаємо число з відрізку [0, 1], а тому цей відрізок ми і приймемо за універсальну множину для лінгвістичної змінної *ВС ЯПАШ* .

За даними нашого технічного університету –

$$
A_{IIAIII}^{BC} = \frac{K_{uu}}{3_{uu}} = \frac{775}{1112} = 0,7.
$$
 (2.488)

Тепер перейдемо до визначення універсальної множини для другої вхідної лінгвістичної змінної *ВС ЯЗМІ* .

В наш час основними засобами масової інформації для майбутніх абітурієнтів є сайти університетів. Очевидно, що чим більше корисної інформації про університет, поданої в привабливій «упаковці», є на його сайті, тим більшою є імовірність, що той учень випускного класу, який «прогулявся» по цьому сайту, подасть заяву про вступ хоча б на одну спеціальність у цей університет. Тож, якщо розділити число абітурієнтів, які подали документи на вступ до даного університету *ЧА*, на число відвідувачів сайту цього ж університету з заходом у розділ «Приймальна комісія» *ЧВ*, то отримаємо число з відрізку [0, 1], який і буде визначати універсальну множину для лінгвістичної змінної *ВС ЯЗМІ* .

За даними нашого технічного університету –

$$
H_{3MI}^{BC} = \frac{V_A}{V_B} = \frac{2288}{11053} = 0, 2.
$$
 (2.489)

Тепер перейдемо до визначення універсальної множини для третьої вхідної лінгвістичної змінної  $\mathcal{A}_{\mathit{JBI}}^{BC}$ , яка характеризує якість днів відкритих дверей в університеті для вітчизняних абітурієнтів. Цілком очевидно, що і для неї легко побудувати універсальну множину у вигляді відрізка [0, 1]. Для цього для оцінки цієї лінгвістичної змінної треба теж перейти до відносних одиниць шляхом формування дробу, в знаменнику якого стоятиме число екскурсантів, зареєстрованих в університеті під час акції відкритих дверей *ЧЕ*, а в чисельнику – число тих із них, хто влітку цього ж річного відрізку подасться в абітурієнти до цього ж університету *ЧА*.

За даними нашого технічного університету –

$$
A_{\overline{AB}}^{BC} = \frac{q_E}{q_A} = \frac{290}{550} = 0,53. \tag{2.490}
$$

Підставляючи значення цих лінгвістичних змінних в систему логічних рівнянь нечіткого висновку, знайдемо, що для технічного університету:  $\mu_{A,A,A}^H(u) = 0,637$ ,  $\mu_{A,A,A}^C(u) = 0,637$ ,  $\mu_{A,A,A}^B(u) = 0,08$ , що дає нам право записати нечітку вихідну лінгвістичну змінну *ГВС* для цього технічного університету у вигляді –

$$
A_{\Pi}^{BC} = \left(\frac{0.637}{H}, \frac{0.637}{C}, \frac{0.08}{B}\right),
$$
 (2.491)

на носієві [Н, С, В], для переведення якої на носій  $U = [0, 1]$ , спочатку здійснимо імплікацію її функцій належності, тобто, знайдемо функції належності термів Н, С, В вихідної лінгвістичної змінної *ВС*\*\* *Я <sup>П</sup>* , «зрізані» зна-

ченнями  $\mu_{A,A,A}^{\text{H}}(u)$  $\mu_{\overline{A},\overline{A},\overline{A}}^{\text{H}}(u), \mu_{\overline{A},\overline{A},\overline{A}}^{\text{C}}(u)$  $\mu_{\mathcal{A},\mathcal{A},\mathcal{A}}^{\mathcal{C}}(u), \mu_{\mathcal{A},\mathcal{A},\mathcal{A}}^{\mathcal{B}}(u)$ , а потім знайдемо агреговану функцію належності цієї лінгвістичної змінної на носієві U = [0, 1], графік якої на рис. 2.16 показано жирною лінією.

А після цього для знаходження чіткого значення *ВС*\*\* *Я <sup>П</sup>* вихідної лінгвістичної змінної  ${\cal A}^{BC*}_{\,\,\Pi}$  нам знадобиться операція дефазифікації за методом центру ваги, оцінка якої для наших умов для технічного університету, матиме вигляд –

$$
\lim_{i=1} \frac{N}{u_i \cdot \mu_H^{[0,1]}}(u_i) = 0, 1 \cdot 0, 637 + 0, 2 \cdot 0, 637 + 0, 3 \cdot 0, 637 + 0, 4 \cdot 0, 637 + 0, 5 \cdot 0, 637 + 0, 6 \cdot 0, 637 + 0, 7 \cdot 0, 637 + 0, 8 \cdot 0, 5 + 0, 9 \cdot 0, 33 + 1 \cdot 0, 08 = 2, 56,
$$
\n(2.492)

$$
\sum_{i=1}^{N} \mu_{\overline{M}}^{\overline{0,1}}(u_i) = 0,637 + 0,637 + 0,637
$$

$$
\mathcal{A}_{\Pi}^{BC^{**}} = \frac{\sum_{i=1}^{N} u_i \cdot \mu_{\mathcal{A}}^{[0,1]}(u_i)}{\sum_{i=1}^{N} \mu_{\mathcal{A}}^{[0,1]}} = 0, 5.
$$
 (2.494)

Для агрегованого значення функції належності  $\,\mu_{\mathbf{\mathit{A}}}^{[0,1]}(u)$ , показаного на рис. 21.6 жирною лінією, чітке значення  $\mathcal{A}_{\Pi}^{BC^{**}}$  вихідної лінгвістичної змінної *Я<sup>вс∗</sup>,* обчислене за формулами (2.492), (2.493), (2.494) буде знаходитись у тій точці осі *u*, яка обведена колом.

Враховуючи те, що  $\mathcal{A}_{\Pi}^{BC*}$  для технічного університету дорівнює 0,31,

для технічного університету отримаемо –  
\n
$$
\mathcal{A}_{\Pi}^{BC} = \mathcal{A}_{\Pi}^{BC*} \cdot \mathcal{A}_{\Pi}^{BC**} = 0,5 \cdot 0,31 = 0,155.
$$
\n(2.495)

А тепер перейдемо до розгляду узагальненої математично моделі (2.448) ланки 1-го рівня ієрархії, тобто, до

$$
I_{y}^{BC} = f_{10}^{*} (P_{\Pi y}^{BC}, \Pi_{\Gamma y}^{BC}, \mathcal{H}_{CK}^{BC}).
$$

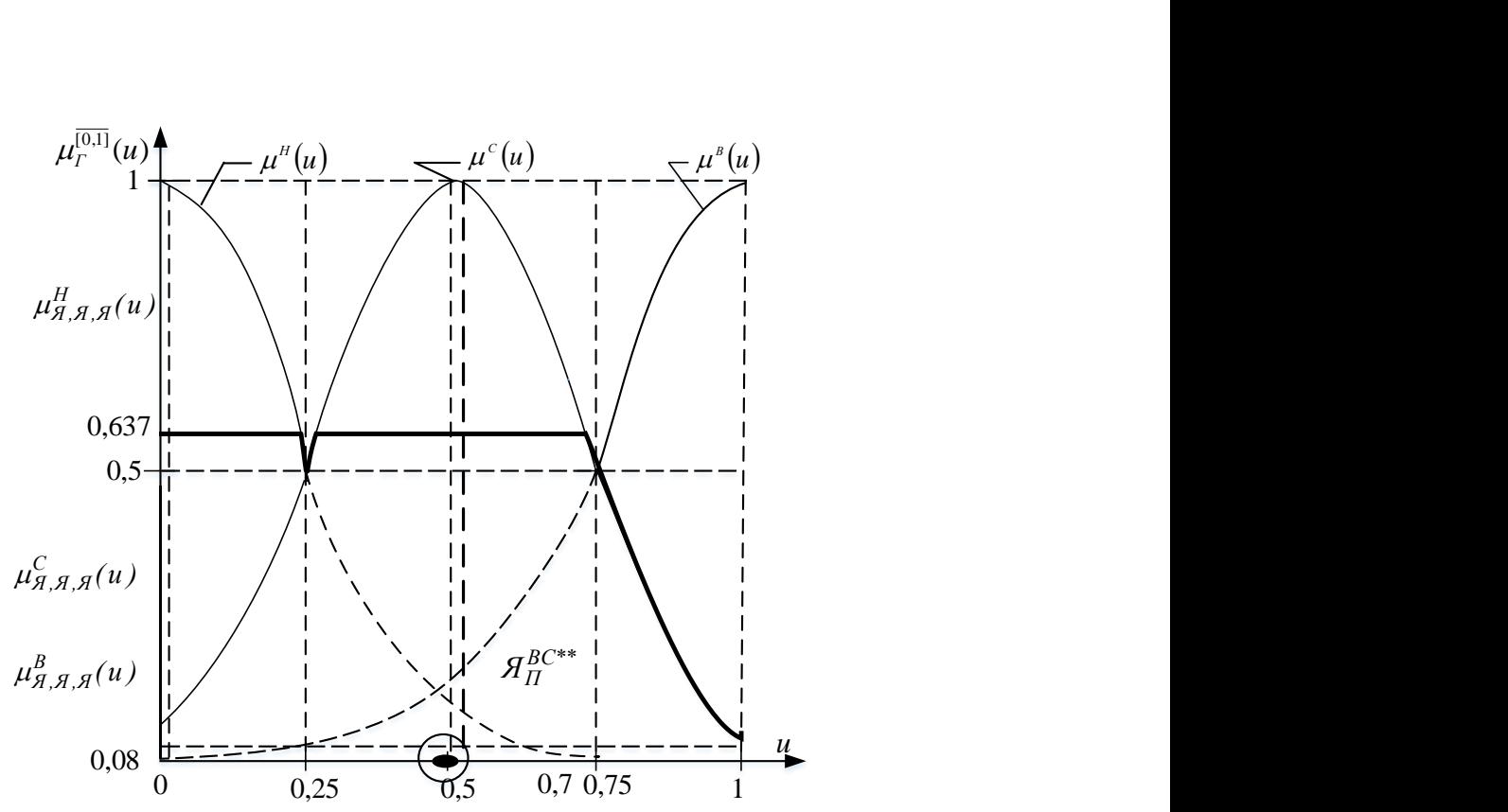

Рисунок 2.16 – Графіки імплікованих функцій належності термів *Н*, *С*, *В*  та агрегованої функції належності  $\mu_{\mathcal{A}}^{[0,1]}(u)$  лінгвістичної змінної  $\mathcal{A}_{\mathit{\Pi}}^{\mathit{BC}*}$ для конкретизованих значень  $\mu^H_{\mathcal{A}, \mathcal{A}, \mathcal{A}}(u), \; \mu^C_{\mathcal{A}, \mathcal{A}, \mathcal{A}}(u), \; \mu^B_{\mathcal{A}, \mathcal{A}, \mathcal{A}}(u)$ для технічного університету

Почнемо з визначення універсальної множини для першої вхідної лінгвістичної змінної  $P_{\varPi\vartheta}^{\textit{BC}}$ , яка характеризує рейтингову популярність університету в Україні на ринку праці. Для оцінки цієї лінгвістичної змінної доцільно використати рейтингові оцінки, які 150 кращих на ринку праці університетів України отримують щороку у рейтингу, що формується за оцінками роботодавців Київським міжнародним інститутом соціології (КМІС) і публікується на його сайті та передруковується багатьма періодичними ЗМІ. Тому поділивши на 149 число, яке отримаємо, віднімаючи від 150 номер університету N у рейтинговій таблиці, тобто, переходячи до відносних одиниць, ми для жодного із університетів із рейтингової таблиці КМІС не отримаємо числа, більшого одиниці. Тож в якості універсальної множини для лінгвістичної змінної  $P_{\mathit{IIV}}^{\mathit{BC}}$ , вираженої у відносних одиницях, ми маємо право взяти відрізок [0, 1]. Слід наголосити на тому, що усі ті університети, які не увійшли до рейтингової таблиці КМІС, аби для них вищевказана різниця не перейшла через нуль в область від'ємних чисел, ми вважатимемо такими, що посіли останнє 150-е місце у цій рейтинговій таблиці. Для нашого технічного університету, який посідає 10-е місце в цьому рейтингу –

$$
P_{\text{IIV}}^{\text{BC}} = \frac{150 - N}{149} = \frac{150 - 10}{149} = 0,94. \tag{2.496}
$$

 $\frac{150 - N}{149} = \frac{150 - 10}{149} = 0,94.$ <br>
эначення універсальної м<br>
яначення універсальної м<br>  $\Pi_{TV}^{BC}$ , яка характеризує п<br>
зняних абітурієнтів. Унів<br>
зняних абітурієнтів. Унів<br>
сиь в студентських гургожитках<br>
эжитках ст Тепер перейдемо до визначення універсальної множини для другої вхідної лінгвістичної змінної  $\varPi_{\varGamma\varGamma}^{BC}$ , яка характеризує привабливість гуртожитків університету для вітчизняних абітурієнтів. Універсальну множину для цієї лінгвістичної змінної можна привести до відрізку [0, 1] шляхом ділення кількості заселених місць в студентських гуртожитках університету  $K_{3M}^{CT}$  на загальну кількість місць у цих гуртожитках  $\beta_{KM}^{CT}$ . Очевидно, що в разі, якщо усі місця в гуртожитках станом на вересень поточного року заселені студентами, то гуртожитки є привабливими для іногородніх студентів, а якщо частина місць в гуртожитках залишається незаселеною, а серед іногородніх студентів є такі, що йдуть жити на приватні квартири, то характеристика привабливості гуртожитків зменшується від одиниці і аж до нуля. А у тих випадках, коли результат вищевказаного ділення перевищує одиницю, ми його на рівні одиниці обрізаємо. Для нашого технічного університету –

$$
\Pi_{\text{TV}}^{\text{BC}} = \frac{K_{3M}^{\text{CT}}}{3_{\text{KM}}^{\text{CT}}} = \frac{1993}{2029} = 0,98. \tag{2.497}
$$

Тепер перейдемо до визначення універсальної множини для третьої вхідної лінгвістичної змінної  $\mathcal{A}_{CK}^{BC}$ , яка характеризує якість спортивного і культурного життя в університеті. Цілком очевидно, що і для неї легко побудувати універсальну множину у вигляді відрізка [0, 1]. Для цього в якості оцінки цієї лінгвістичної змінної треба теж використати відносні одиниці шляхом формування дробу, в знаменнику якого стоятиме число студентів університету, які навчаються за денною формою навчання *<sup>C</sup> КДФ* , а в чисельнику − число тих із них, хто бере участь в роботі спортивних секцій чи гуртків художньої самодіяльності або клубів за інтересами при університеті − *<sup>C</sup> КCГК* . За даними нашого технічного університету –

$$
A_{CK}^{BC} = \frac{K_{CTK}^C}{K_{\mu\phi}^C} = \frac{689}{3517} = 0,195.
$$
 (2.498)

Підставляючи значення цих функцій належностей в систему логічних рівнянь нечіткого висновку, знайдемо, що для нашого технічного університету:  $\mu_{P,\Pi,\mathcal{A}}^{\text{H}}(u)$  = 0,  $\mu_{P,\Pi,\mathcal{A}}^{\text{C}}(u)$  = 0,07,  $\mu_{P,\Pi,\mathcal{A}}^{\text{B}}(u)$  = 0,348, що дає нам право записати нечітку вихідну лінгвістичну змінну  $I^{\text{BC}^{**}}_{\text{V}}$ У *I* для цього університету у вигляді –

$$
I_V^{BC^{**}} = \left(\frac{0,07}{H}, \frac{0,07}{C}, \frac{0,348}{B}\right),
$$
 (2.499)

\*\* =  $\left(\frac{0,07}{H}, \frac{0,07}{C}, \frac{0,348}{B}\right)$ <br>ереведення якої на носі<br>цій належності, тобто<br>дної лінгвістичної зм<br>литвістичної змінної типтвістичної змінної типтвістичної змінної типтвістичної змінної типтвістичної змінної на носієві [Н, С, В], для переведення якої на носій  $U = [0, 1]$ , спочатку здійснимо імплікацію її функцій належності, тобто, знайдемо функції належності термів Н, С, В вихідної лінгвістичної змінної *ВС*\*\* *У І* , «зрізані» значеннями  $\mu_{P,\Pi,\mathcal{A}}^{\text{H}}(u)$ ,  $\mu_{P,\Pi,\mathcal{A}}^{\text{C}}(u)$ ,  $\mu_{P,\Pi,\mathcal{A}}^{\text{B}}(u)$ , а потім знайдемо агреговану функцію належності цієї лінгвістичної змінної на носієві U = [0, 1], графік якої на рис. 2.17 показано жирною лінією.

А після цього для знаходження чіткого значення *ВС*\*\* *У І* вихідної лінгвістичної змінної  $I_V^{BC*}$  $I_{\mathbf{y}}^{BC*}$  нам знадобиться операція дефазифікації за методом центру ваги, оцінка якої для наших умов для нашого технічного університету, матиме вигляд –<br> $\sum_{i=1}^{N} u_i \cdot \mu_I^{\overline{[0,1]}} \left( u \right)$ 

e  
\n
$$
\sum_{i=1}^{N} u_i \cdot \mu_I^{[0,1]}(u_i) = 0, 1 \cdot 0, 07 + 0, 2 \cdot 0, 07 + 0, 3 \cdot 0, 08 +
$$
\n
$$
+0, 4 \cdot 0, 09 + 0, 5 \cdot 0, 15 + +0, 6 \cdot 0, 26 + 0, 7 \cdot 0, 348 +
$$
\n
$$
+0, 8 \cdot 0, 348 + 0, 9 \cdot 0, 348 + 1 \cdot 0, 348 = 1, 49.
$$
\n(2.500)

$$
+0,8 \cdot 0,348 + 0,9 \cdot 0,348 + 1 \cdot 0,348 = 1,49.
$$
  
\n
$$
\sum_{i=1}^{N} \mu_I^{\overline{[0,1]}}(u_i) = 0,07 + 0,07 + 0,07 + 0,12 + 0,22 +
$$
  
\n
$$
+0,28 + 0,348 + +0,348 + 0,348 + 0,348 = 2,11,
$$
\n(2.501)

$$
I_{V}^{BC^{**}} = \frac{\sum_{i=1}^{N} u_{i} \cdot \mu_{I}^{[0,1]}(u_{i})}{\sum_{i=1}^{N} \mu_{I}^{[0,1]}} = 0, 7.
$$
 (2.502)

Для агрегованого значення функції належності  $\mu_I^{[0,1]}(u)$ , показаного на рис. 2.17 жирною лінією, чітке значення *ВС*\*\* *У І* вихідної лінгвістичної змінної *ВС*\*  $I_Y^{BC*}$ , обчислене за формулами (2.500), (2.501), (2.502) буде знаходитись у тій точці осі *u*, яка обведена колом.

Враховуючи те, що  $I_V^{BC*}$ *У І* для технічного нашого технічного університету дорівнює 0,57, отримаємо –

$$
I_V^{BC} = I_V^{BC^*} \cdot I_V^{BC^{**}} = 0,39.
$$
 (2.503)

А завершити цей підрозділ ми хочемо зауваженням, що в ППП MATCAD є програма, за допомогою якої можна отримати та ідентифікувати нечітку базу знань за будь-якої кількості вхідних лінгвістичних змінних, а ми використали у нашому прикладі лише три вхідні лінгвістичні змінні тому, щоб можна було на невеликій кількості рівнянь нечіткого логічного висновку наглядно показати увесь процес синтезу та ідентифікації нечіткої бази знань, оскільки лише у цьому випадку кожен, хто синтезуватиме нечітку базу знань під свою конкретну задачу, розумітиме, що він робить.

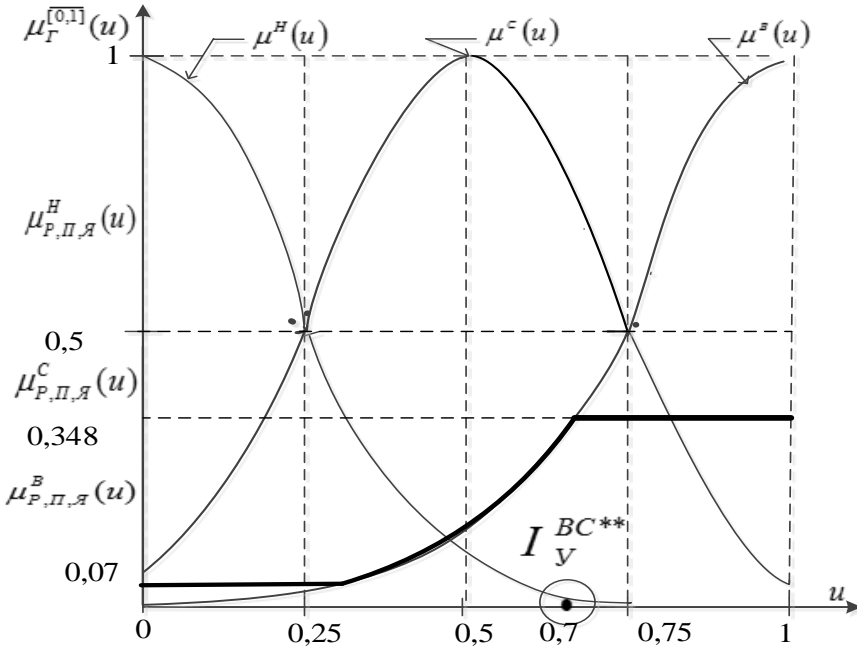

Рисунок 2.17 – Графіки імплікованих функцій належності термів *Н*, *С*, *В*  та агрегованої функції належності  $\mu_I^{[0,1]}(u)$  лінгвістичної змінної  $I^{\,BC*}_\,$ *У І* для конкретизованих значень  $\mu^H_{P,\Pi,\mathcal{A}}(u) \, , \, \, \mu^C_{P,\Pi,\mathcal{A}}(u) \, , \, \, \mu^B_{P,\Pi,\mathcal{A}}(u)$ для технічного університету

## **2.9 Використання нейронної мережі для кібернетичного моделювання нелінійних залежностей**

Почнемо викладення цього підрозділу з посилання на те, що ми використаємо в ньому, по-перше, матеріали із монографії [6], одним із авторів якої є і один із співавторів даного навчального посібника, а, по-друге, вкажемо на те, що ці матеріали автори монографії, в свою чергу, почерпнули із робіт [7, 8].

Отже нейронна мережа – це об'єднана між собою і зовнішнім середовищем сукупність формальних нейронів, кожний із яких, як показано на рис. 2.18, є елементом з кількома входами, на які подаються сигнали  $u_i$ ,  $i = 1, 2, \ldots, N$ , і одним виходом, з якого знімається сигнал  $v$ , котрий є скалярною величиною, отриманою в результаті складення вхідних сигналів, зважених кожний вагою  $w_i$ ,  $i = 1, 2, ..., N$ , з наступним нелінійним параметричним перетворенням результату цього складення з використанням

функції активації  $\psi(\bullet)$ , тобто, є елементом, який реалізує нелінійну залежність –

$$
v = \psi\bigg(\sum_{i=1}^{N} w_i u_i\bigg),\tag{2.504}
$$

в якій в якості функції активації нейрона, як правило, використовується сигмоїдна функція –

$$
\psi(\tau) = \frac{1}{1 + e^{-k\tau}},\tag{2.505}
$$

яку за допомогою коефіцієнта *k* можна стискувати або розтягувати, а похідна від якої має вигляд –

$$
\psi'(\tau) = \psi(\tau) \big(1 - \psi(\tau)\big). \tag{2.506}
$$

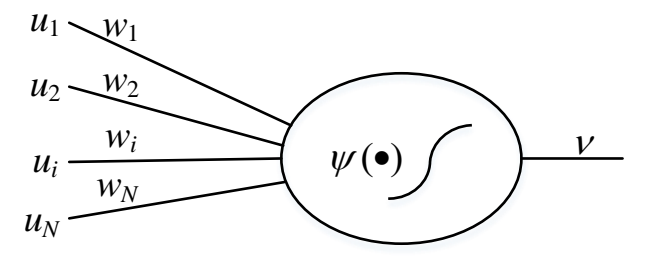

Рисунок 2.18 – Функціональна схема формального нейрона

Нейронна мережа, за допомогою якої відтворюють нелінійні залежності

$$
Y = f(X),\tag{2.507}
$$

де змінні *X*, *Y* можуть бути як скалярами так і векторами, найбільш часто використовується у вигляді багатошарового персептрона, функціональна схема якого, за умови врахування лише трьох шарів, представлена на рис. 2.19.

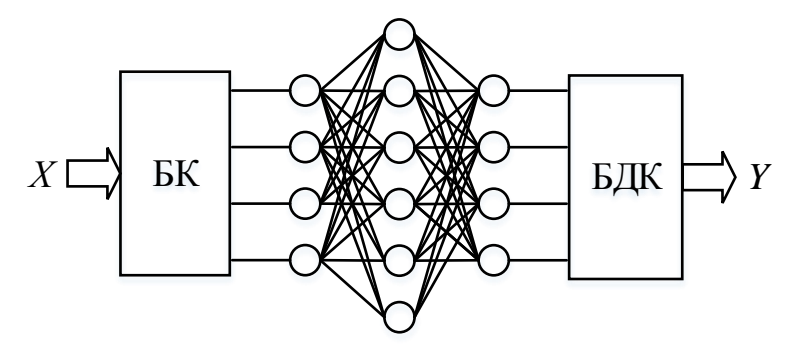

Рисунок 2.19 – Функціональна схема нейронної мережі у вигляді персептрону

На цій схемі БК та БДК є блоками кодування та декодування, перший шар нейронів служить для введення вхідних сигналів, останній шар нейронів служить для виведення вихідних сигналів, а проміжні шари нейронів, яких може бути і декілька, служать для оброблення вхідних сигналів та збереження інформації про структуру нелінійної залежності, що моделюється нейронною мережею, зв'язки в якій встановлюються лише між одним чи кількома, у тому числі і всіма, нейронами сусідніх шарів, причому передача сигналів від шару до шару є односторонньою – від попереднього шару до наступного, а кожна лінія зв'язку має свій коефіцієнт підсилення чи ослаблення сигналу, що передається нею, який прийнято називати її вагою, яка є змінним параметром і в процесі ідентифікації нелінійної залежності підлягає налагодженню. Як правило, ці ваги представляють у вигляді матриць:

$$
W^{\mu} = \begin{cases} w_{ij}^{\mu} \end{cases}, \quad \mu = \overline{1, K}, \quad i = \overline{1, N_{\mu}}, \quad j = \overline{1, N_{\mu - 1}}, \tag{2.508}
$$

в яких  $\mu$  - номер матриці ліній зв'язку між шарами, кількість яких дорівнює *K*, *wij* вага лінії зв'язку між *j*-им нейроном попереднього шару та *i*-им нейроном наступного шару для  $\mu$ -ої матриці,  $N_{\mu}, N_{\mu-1}$ -кількості нейронів, відповідно, в  $\mu$  – ому та  $\mu$  – 1 – ому шарах.

Оскільки вхідний шар нейронів служить лише для прийому вектора  $X$  =  $\{x_1, x_2, ..., x_n\}$  вхідних змінних, які можуть мати різну природу і діапазон значень, а тому попередньо кодуються в БК, і передачі цих, уже закодованих, змінних до наступного шару, то функція активації (2.505) для нейронів вхідного шару не обчислюється. Але в кожному наступному шарі здійснюється обчислення функції активації (2.505) кожного нейрона з використанням вихідних сигналів нейронів попереднього шару, які одночасно є вхідними сигналами для нейронів поточного шару, та значень ваг міжнейронних ліній зв'язку цього нейрона з нейронами попереднього шару. В результаті обчислень у кожному шарі нейронної мережі на виходах її вихідного шару нейронів після декодування в БДК отримуємо векторний сигнал *Y*, який є параметричною векторною функцією вхідних змінних, що має вигляд –

$$
Y = F(W^1, W^2, ..., W^K, x_1, x_2, ..., x_n),
$$
 (2.509)

за допомогою якої, налагоджуючи ваги  $W^\mu\text{, }\mu\!=\!1\text{,}K\text{, }3$  використанням для кожної вихідної змінної у вибірку експериментальних даних, що містить *P* пар «входи – вихід»

$$
(Xp, \hat{y}p), Xp = {x1p, x2p, ..., xnp}, p = \overline{1, P},
$$
 (2.510)

та критерій

$$
\sum_{p=1}^{P} \left( F(W^1, W^2, \dots, W^K, x_1^p, x_2^p, \dots, x_n^p) - \hat{y}^p \right)^2 \to \min_{W^\mu} \tag{2.511}
$$

можна відтворити нелінійну залежність (2.507).

 $\sum_{p=1}^{\infty} (F(W^1, W^2, ..., W^K, x_i^p, x_j^p, ..., x_n^p) - \hat{y}^p$ )<br>
верити нелінійну залежність (2.507).<br>
верити нелінійну залежність (2.507).<br>
верити нелінійну залежність (2.507).<br>
висприменнального опису нейронної мережі у<br>
висприм Процес ідентифікації нелінійної залежності (2.507) за допомогою налагодження ваг формального опису нейронної мережі у вигляді (2.509) з використанням експериментальних даних (2.510), які прийнято називати навчальною вибіркою, називають процедурою навчання нейронної мережі, алгоритм якої, як правило, здійснюють з використанням методу зворотного розповсюдженням похибки, котрий являє собою сукупність алгоритму прямого ходу та алгоритму зворотного ходу.

Суть алгоритму прямого ходу полягає в тому, що спочатку на першому кроці цього алгоритму обчисляють сумарний зважений вхідний сигнал *i u* для кожного нейрона  $\mu$ –го поточного шару, використовуючи формулу –

$$
u_i = \sum_{j=1}^{N_{\mu}-1} v_j w_{ij}, \quad i = \overline{1, N_{\mu}}.
$$
 (2.512)

Потім на другому кроці алгоритму прямого ходу обчислюють вихідний сигнал  $v_i$  для кожного нейрона  $\mu$  – го поточного шару, використовуючи формулу –

$$
v_i = \frac{1}{1 + e^{-ku_i}}, \quad i = \overline{1, N_\mu}.\tag{2.513}
$$

Після цього, якщо  $\mu$  - ий поточний шар не є вихідним, то на третьому кроці алгоритму прямого ходу необхідно знову перейти до першого кроку алгоритму прямого ходу для наступного  $\mu + 1 -$ го поточного шару і віднайти для нього за формулами (2.512), (2.513) значення вхідного і вихідного сигналів для кожного нейрона.

Якщо ж  $\mu$  – ий поточний шар виявляється вихідним шаром нейронної мережі то на четвертому кроці алгоритму прямого ходу необхідно обчислити середній квадрат *Q* похибки нейронної мережі, використовуючи формулу –

$$
Q = \frac{1}{2} \sum_{i=1}^{N_K} \left( v_i - \hat{v}_i \right)^2, \tag{2.514}
$$

в якій *N<sup>K</sup>* кількість нейронів у вихідному шарі цієї нейронної мережі, а  $\hat{v}_i$  – еталонне (задане особою, що приймає рішення) значення вихідного сигналу *i* го нейрона вихідного шару.

Обчисленням за формулою (2.514) і завершується алгоритм прямого ходу методу зворотного розповсюдження похибки.

А на першому кроці алгоритму зворотного ходу цього методу необхідно визначити швидкість зміни похибки, обумовлену зміною вихідного сигналу кожного нейрона вихідного шару нейронної мережі, яку прийнято позначати символом EA з відповідними індексами, використовуючи формулу –

$$
EA_i^K = \frac{\partial Q}{\partial v_i} = \sum_{i=1}^{N_K} \left( v_i - \hat{v}_i \right).
$$
 (2.515)

На другому кроці алгоритму зворотного ходу методу зворотного розповсюдження похибки необхідно визначити швидкість зміни похибки, обумовлену зміною сумарного вхідного сигналу для кожного нейрона в поточному шарі нейронної мережі, яку прийнято позначати символом *EI* з відповідними індексами, використовуючи формулу –

$$
EI_i^{\mu} = \frac{\partial Q}{\partial u_i} = \frac{\partial Q}{\partial v_i} \frac{\partial v_i}{\partial u_i} = \sum_{i=1}^{N_{\mu}} (v_i - \hat{v}_i) v_i (1 - v_i).
$$
 (2.516)

На третьому кроці алгоритму зворотного ходу методу зворотного розповсюдження похибки необхідно визначити швидкість зміни похибки, обумовлену зміною ваги вхідної лінії кожного нейрона поточного шару нейронної мережі, яку прийнято позначати символом *EW* з відповідними індексами, використовуючи формулу –

$$
EW_{ij}^{\mu} = \frac{\partial Q}{\partial w_{ij}} = \frac{\partial Q}{\partial u_i} \frac{\partial u_i}{\partial w_{ij}} = \sum_{i=1}^{N_{\mu}} (v_i - \hat{v}_i) v_i (1 - v_i) v_j =
$$
  
= 
$$
EI_i^{\mu} v_j, \quad i = \overline{1, N_{\mu}}, \quad j = \overline{1, N_{\mu-1}}.
$$
 (2.517)

На четвертому кроці алгоритму зворотного ходу методу зворотного розповсюдження похибки необхідно здійснити корекцію ваг ліній міжнейронних зв'язків на основі градієнтного методу, тобто, використовуючи формулу –

$$
w_{ij}[t+1] = w_{ij}[t] + \gamma E W_{ij}^{\mu}, \qquad (2.518)
$$

в якій *t* – номер ітерації, який задає крок навчання нейронної мережі, а крок ітерації, який задає швидкість навчання нейронної мережі.

На п'ятому кроці алгоритму зворотного ходу методу зворотного розповсюдження похибки, якщо поточний шар нейронної мережі не є вхідним, необхідно перейти до реалізації другого кроку алгоритму зворотного ходу. Якщо ж поточний шар є вхідним, то необхідно знову перейти до реалізації алгоритму прямого ходу методу зворотного розповсюдження похибки для здійснення наступної ітерації процесу навчання нейронної мережі, який будемо закінчувати тоді, коли будуть досягнуті значення похибок, які задовольнятимуть прийнятну точність апроксимації реальної нелінійної залежності вибраною нами структурою нейронної мережі та налагодженими нами вагами ліній її міжнейронних зв'язків.

В роботі [6] наведено кілька прикладів налагодження нейронної мережі різної структури для апроксимації заданих тестових залежностей, які супроводжуються досить об'ємними таблицями та складними для відтворення рисунками, тому ми вирішили не переносити їх у наш навчальний посібник, а відсилаємо бажаючих ознайомитись з ними для закріплення навиків використання методу зворотного розповсюдження похибки для налагодження нейронної мережі до тієї роботи, в якій вони викладені. У цій же роботі викладена досить повно і доступно і методика побудови нейронечітких мереж для відтворення нечітких баз знань, побудованих з використанням лінгвістичних змінних, яка теж супроводжується розв'язанням тестових задач.

А завершимо цей матеріал ми роз'ясненням, що, оскільки моделі нелінійних залежностей, які використовують нейронні мережі, реалізуються на комп'ютерах з використанням відповідного програмного забезпечення, то такі моделі, згідно з класифікацією, наведеною в роботі [9], відносяться до класу кібернетичних, які доповнюють моделі натурні, фізичні та математичні, що ще не так давно були домінуючими, але нині стрімко витісняються в практиці розв'язання складних задач моделями кібернетичними.

## **РОЗДІЛ 3**

## **РОЗВ'ЯЗАННЯ ПОСТАВЛЕНИХ ЗАДАЧ ПО ОБРОБЛЕННЮ РЕЗУЛЬТАТІВ ЕКСПЕРИМЕНТІВ ДЛЯ ПОБУДОВИ БАЗ ДАНИХ, НЕОБХІДНИХ ДЛЯ СИНТЕЗУ ТА ІДЕНТИФІКАЦІЇ МАТЕМАТИЧНИХ МОДЕЛЕЙ ОБ'ЄКТІВ ДОСЛІДЖЕННЯ**

Для того, щоб здійснити ідентифікацію математичних моделей об'єктів дослідження, методи синтезу яких описані у попередньому розділі, необхідно мати базу даних про значення вхідних і вихідних величин кожного такого об'єкту. А таку базу даних можна побудувати лише за допомогою пасивного чи активного експерименту на об'єкті дослідження, під час яких за допомогою різного роду вимірювальних приладів та інформаційновимірювальних систем здійснюються вимірювання величин, необхідних для подальшого використання в задачі ідентифікації моделі цього об'єкту. Ці вимірювання завжди супроводжуються похибками, які носять випадковий характер, а тому необхідно вміти так обробляти результати вимірювань, аби отримувати такі оцінки дійсних значень величин, що вимірюються, які у тій чи іншій мірі «очищені» від випадкових похибок вимірювання. Оскільки для обчислення цих оцінок використовуються скінченні множини результатів вимірювання, які є випадковими величинами і називаються статистиками, чи скінченні відрізки статистичних рядів, які є реалізаціями випадкових процесів, то ці оцінки називають статистичними.

Нагадаємо, що після завершення експерименту і отримання певної кількості числових значень вимірюваних величин *х*, *y* дослідник повинен знайти відповіді на 6 запитань, а саме:

1). Як, знаючи числові значення  $x_i, y_i, i = 1, 2, ..., N$  виміряних величин  $x$ ,  $y$ , знайти найбільш імовірні оцінки  $m_x$ ,  $m_y$  їх дійсних значень  $x_{\partial}$ ,  $y_{\partial}$  та характеристики  $\sigma_x$ ,  $\sigma_y$  розкиду цих числових значень навколо найбільш імовірних оцінок?

2). В якому інтервалі  $J_d^y = (a,b)$ , який називають довірчим, і з якою імовірністю  $P_d^y(a,b)$ , яку теж називають довірчою, знаходитимуться дійсні значення  $x_{\partial}$ ,  $y_d$  вимірюваних величин за даного числа вимірювань? Як відповісти на це ж саме запитання відносно дисперсій?

3). Як за експериментальними даними визначити функції розподілу вимірюваних величин у формі густин імовірностей  $f(x)$ ,  $f(y)$ , знання яких є важливою передумовою розв'язання задачі визначення довірчих інтервалів?

4). Як переконатись у тому, що усі числові значення  $x_{ij}$ ,  $y_{ij}$ ,  $i = 1, 2, ..., N$ ;  $j = 1, 2, ..., M$  величин *x*, *y*, виміряних *M* засобами вимірювання одного класу точності або одним засобом, але в різних серіях вимірювань відносяться до однієї і тієї ж вибіркової сукупності  $\{x_{ij}\}$  чи  $\{y_{ij}\}$ значень цих величин, що в разі такого переконання дає право досліднику використовувати усю сукупність цих вимірів одночасно при розрахунках оцінок числових характеристик цих величин?

5). Як переконатись у тому, що між двома виміряними величинами *x,y*, що пов'язані одним і тим же об'єктом дослідження, є лінійний чи нелінійний статистичний зв'язок у стаціонарному режимі функціонування цього об'єкта?

6). Як переконатись у тому, що емпірична крива, яка вибрана дослідником для апроксимації статистичної залежності між двома вимірюваними на одному об'єкті величинами, є адекватною існуючій між ними реальній статистичній залежності *y = f*(*x*)?

Приклади відповідей на ці запитання дамо у тій же послідовності, причому відповіді на перші три запитання будемо давати, розглядаючи лише одну величину *y*, оскільки усе, що буде сказано стосовно оцінок цієї величини, є справедливим і відносно другої величини *x*, а разом ці величини розглядатимемо лише при формуванні відповідей на четверте, п'яте і шосте запитання.

## **3.1 Визначення основних статистичних оцінок числових характеристик результатів вимірювання та їх довірчих інтервалів**

Російським математиком Чебишевим у свій час було сформульовано закон великих чисел у вигляді

$$
\lim_{n \to \infty} P\left\{\frac{1}{n}\sum_{i=1}^{n} y_i - y_\partial\right\} \to 1,
$$
\n(3.1)

де *P*{∙} *–* імовірність, звідки витікає, що дійсне значення вимірюваної величини *y* можна знайти з виразу

$$
y_{\partial} = \lim_{n \to \infty} \left\{ \frac{1}{n} \sum_{i=1}^{n} y_i \right\},\tag{3.2}
$$

а її оцінку *my –* з виразу

$$
m_{y} = \frac{1}{N} \sum_{i=1}^{N} y_{i}.
$$
 (3.3)

Як відомо з математичної статистики, розкид значень  $y_i$ ,  $i = 1, 2, ..., N$ вимірюваної величини *y* навколо оцінки *my* її найбільш імовірного значення *д y* характеризується дисперсією, статистичну оцінку якої можна визначити з виразу

$$
D_{y} = \frac{1}{N - 1} \sum_{i=1}^{N} (y_{i} - m_{y})^{2},
$$
\n(3.4)
яка має розмірність квадрату вимірюваної величини, тож зручніше використовувати для характеристики розкиду вимірюваної величини не дисперсію, а корінь квадратний з неї , який називають середньоквадратичним відхиленням вимірюваної величини і позначають  $\sigma_{\overline{\mathbf{y}}}$ . Тож

$$
\sigma_y = \sqrt{D_y}.\tag{3.5}
$$

Слід нагадати, що у математичній статистиці до виразів, за якими визначають оцінки основних характеристик випадкових величин, висувають три обов'язкові вимоги: вони повинні бути 1) ефективними, 2) незміщеними і 3) переконливими.

1-а вимога означає, що, якщо існує декілька виразів для отримання числового значення оцінки випадкової величини , то обирати для розрахунків слід той вираз, який задаватиме цю оцінку з найменшою дисперсією.

2-га вимога означає, що при необмеженому збільшенні кількості вимірювань оцінка повинна по імовірності дійти до точного значення цієї величини. Саме з необхідності дотримуватись цієї вимоги у формулі (3.4) потрібно ділити не на *N*, а на *N-*1*.*

3-я вимога означає, що оцінка наближається до точного значення характеристики випадкової величини неперервно, що дає право, обірвати серію вимірювань, як тільки буде обрахована оцінка її характеристики з заданою точністю.

Для того, щоб на прикладі продемонструвати процес обчислення уведених вище статистичних оцінок, розглянемо випадок, коли в результаті вимірювання були отримані значення вимірюваної величини *y*, наведені в табл. 3.1.

Таблиця 3.1 – Результати вимірювання величини *y*

Підставляючи значення експериментально виміряної величини *y* із табл. 3.1 в вираз (3.3), отримаємо наступне числове значення статистичної оцінки дійсного значення цієї виміряної величини –

$$
m_y = \frac{1}{N} \sum_{i=1}^{N} y_i =
$$
  
=  $\frac{1}{12} (10 + 11 + 9 + 11 + 9 + 10 + 10 + 11 + 9 + 10 + 9 + 11) = 10.$  (3.6)

А підставляючи значення експериментально виміряної величини *y* із табл. 3.1 та значення статистичної оцінки *m<sup>y</sup>* її дійсного значення із виразу (3.6) у вираз (3.4), отримаємо наступне числове значення статистичної оцінки дисперсії *D<sup>y</sup>* цієї виміряної величини –

$$
D_y = \frac{1}{N-1} \sum_{i=1}^{N} (y_i - m_y)^2 = \frac{1}{11} ((10-10)^2 + (11-10)^2 + (9-10)^2 +
$$
  
+  $(11-10)^2 + (9-10)^2 + (10-10)^2 + (10-10)^2 + (11-10)^2 +$   
+  $(9-10)^2 + (10-10)^2 + (9-10)^2 + (11-10)^2 = 0,727.$  (3.7)

Ну і нарешті, підставляючи обчислене значення статистичної оцінки дисперсії із виразу (3.7) у вираз (3.5), отримаємо числове значення статистичної оцінки середньоквадратичного відхилення  $\sigma$ <sub>v</sub> у вигляді -

$$
\sigma_y = \sqrt{D_y} = \sqrt{0.727} = 0.853. \tag{3.8}
$$

А тепер перейдемо до обчислення довірчих інтервалів і довірчих імовірностей для оцінок числових характеристик вимірюваної величини, яка вимірюється з похибками випадкового характеру.

Ще «король математики» Гаусс довів, що в разі, якщо випадковість вимірюваної величини *y* обумовлена дією великої кількості факторів, що створюють приблизно однаковий вплив, то ця випадкова величина підпорядковується нормальному розподілу з густиною імовірності –

$$
f(y) = \frac{1}{\sigma_y \sqrt{2\pi}} e^{-\frac{1}{2} \left(\frac{y - m_y}{\sigma_y}\right)^2},
$$
\n(3.9)

BHKористовуючи яку, знайдемо, що  
\n
$$
P\{(m_y - 2\sigma_y) < y_d < (m_y + 2\sigma_y)\} =
$$
\n
$$
= \int_{m_y - 2\sigma_y}^{m_y + 2\sigma_y} \frac{1}{\sigma_y} \frac{1}{\sqrt{2\pi}} e^{-\frac{1}{2} \left(\frac{y - m_y}{\sigma_y}\right)^2} dy = 0,95.
$$
\n(3.10)

Вираз (3.10) читається так – з імовірністю 0,95 дійсне значення  $y_d$  вимірюваної величини *у* знаходиться в інтервалі  $(m_y - 2\sigma_y, m_y + 2\sigma_y)$ . Іншими словами – із 100 значень виміряної величини в цей інтервал попадуть 95. Ця імовірність називається довірчою імовірністю і позначається  $P_d^y(a, b)$ , а цей інтервал називається довірчим інтервалом і позначається  $J_d^y(a,b)$ . Легко бачити, що довірчий інтервал є характеристикою точності вимірювання, а довірча імовірність є характеристикою достовірності вимірювання.

В загальному вигляді вираз (3.10) записується так:

$$
P_d^y(a,b) = P(a < y_d < b). \tag{3.11}
$$

A читається так: з довірчою імовірністю  $P_d^y(a,b)$  дійсне значення  $y_d$ вимірюваної величини у знаходиться у довірчому інтервалі  $J_d^y(a,b)$ .

Як наслідок з цього твердження витікає інше твердження, а саме: якщо вибрана довірча імовірність і визначено довірчий інтервал з її використанням, то усі значення виміряної величини, які не попадають у цей інтервал, можна відкинути як такі, що не є характерними для неї.

Так, якщо по аналогії з (3.10) виконати визначення довірчої імовірності для довірчого інтервалу, розширеного ще на одне  $\sigma_{\rm y}$ , то знайдемо, що

$$
P\{(m_y - 3\sigma_y) < y_d < (m_y + 3\sigma_y)\} =
$$
\n
$$
= \int_{m_y + 3\sigma_y}^{m_y + 3\sigma_y} \frac{1}{\sigma_y} e^{-\frac{1}{2} \left(\frac{y - m_y}{\sigma_y}\right)^2} dy = 0,997.
$$
\n(3.12)

Із виразу (3.12) витікає, що усі значення нормально-розподіленої вимірюваної величини у не повинні виходити за межі полоси у  $\pm 3\sigma_y$  з віссю симетрії на рівні *m<sup>y</sup> ,* а тому усі ті її виміряні значення, які виходять за межі цієї полоси, повинні бути відкинуті і у подальших розрахунках не враховуватись, а усі ті оцінки, які були розраховані попередньо з їх використанням, повинні бути розраховані заново з виключенням забракованих вимірів.

У математичній статистиці зв'язок між довірчою імовірністю і довірчим інтервалом встановлюють з використанням інтегралу імовірностей Лапласа –

 $\sim 10^{-1}$  .

$$
\Phi(t) = \frac{2}{\sqrt{2\pi}} \int_{0}^{t} e^{-\left(\frac{\theta^2}{2}\right)} d\theta,
$$
\n(3.13)

для якого в підручниках з математичної статистики приводиться повна таблиця значень (оскільки цей інтеграл не береться в квадратурах), а ми її приводимо, як і у роботі [10] у прорідженому варіанті у вигляді табл. 3.2

З використанням табл. 3.2 зв'язок між довірчою імовірністю і довірчим грвалом виглядає так:<br>*P<sub>a</sub>* (*a*,*b*) = *P*(*a* < *y*<sub>*a*</sub> < *b*) =  $\frac{1}{4} \left[ \Phi \left( \frac{b - m_y}{m_y} \right) + \Phi \left( \frac{m_y - a}{m_y} \right) \right]$ , (3.14)

інтервалом виглядає так:  
\n
$$
P_d^y(a,b) = P(a < y_d < b) = \frac{1}{2} \left[ \Phi\left(\frac{b - m_y}{\sigma_y}\right) + \Phi\left(\frac{m_y - a}{\sigma_y}\right) \right],\tag{3.14}
$$

де

$$
\frac{b - m_y}{\sigma_y} = \frac{\mu_b}{\sigma_y} = t_b, \frac{m_y - a}{\sigma_y} = \frac{\mu_a}{\sigma_y} = t_a.
$$
 (3.15)

| t    | $\Phi(t)$ |      | $\Phi(t)$ | t    | $\Phi(t)$ | t    | $\Phi(t)$ |
|------|-----------|------|-----------|------|-----------|------|-----------|
| 0,00 | 0,0000    | 0,55 | 0,4177    | 1,10 | 0,7287    | 1,65 | 0,9011    |
| 0,05 | 0,0399    | 0,60 | 0,4515    | 1,15 | 0,7419    | 1,70 | 0,9109    |
| 0,10 | 0,0797    | 0,65 | 0,4843    | 1,20 | 0,7699    | 1,75 | 0,9199    |
| 0,15 | 0,1192    | 0,70 | 0,5161    | 1,25 | 0,7887    | 1,80 | 0,9281    |
| 0,20 | 0,1585    | 0,75 | 0,5467    | 1,30 | 0,8064    | 1,85 | 0,9357    |
| 0,25 | 0,1974    | 0,80 | 0,5763    | 1,35 | 0,8230    | 1,90 | 0,9426    |
| 0,30 | 0,2357    | 0,85 | 0,6047    | 1,40 | 0,8385    | 1,95 | 0,9488    |
| 0,35 | 0,2737    | 0,90 | 0,6319    | 1,45 | 0,8529    | 2,00 | 0,9545    |
| 0,40 | 0,3108    | 0,95 | 0,6579    | 1,50 | 0,8664    | 2,50 | 0,9876    |
| 0,45 | 0,3473    | 1,00 | 0,6827    | 1,55 | 0,8789    | 3,00 | 0,9973    |
| 0,50 | 0,3829    | 1,05 | 0,7063    | 1,60 | 0,8904    | 4,00 | 0,9999    |

Таблиця 3.2 – Можливі значення інтеграла імовірностей Лапласа

Користуючись співвідношеннями (3.14), (3.15), при визначених оцінках  $m_{y}^{},\sigma_{y}^{}$  і заданій довірчій імовірності можна визначити довірчий інтервал, тобто, визначити точність вимірювання, а при заданому довірчому інтервалі можна визначити довірчу імовірність, тобто, встановити рівень достовірності, або , що одне і теж, рівень вірогідності вимірювання.

Продемонструємо це на приведеному вище прикладі, в якому –

$$
m_y = 10, \qquad \sigma_y = 0.853. \tag{3.16}
$$

Спочатку знайдемо довірчу імовірність того, що дійсне значення *y<sup>д</sup>* змінної *y*, яке має статистичну оцінку *m<sup>y</sup>* , визначену виразом (3.16), знаходиться в діапазоні значень цієї змінної

$$
[a,b] = [9,02; 12,13]. \tag{3.17}
$$

Використовуючи вирази (3.15), (3.16) та (3.17), знайдемо:

$$
t_b = \frac{b - m_y}{\sigma_y} = \frac{12,13 - 10}{0,853} = 2,50; \qquad t_a = \frac{m_y - a}{\sigma_y} = \frac{10 - 9,02}{0,853} = 1,15. \tag{3.18}
$$

Підставляючи вирази (3.18) у вираз (3.14), знайдемо, що довірчу імовірність попадання дійсного значення змінної в діапазон, визначений виразом (3.17), необхідно визначити, використовуючи вираз –

$$
P_{\partial}^{y}(9,02; 12,13) = P(9,02 < y_{\partial} < 12,13) = \frac{1}{2} [\Phi(2,50) + \Phi(1,15)].
$$
 (3.19)

Із табл. 3.2 інтеграла імовірностей (*t*) для значень параметра *t* , визначених виразом (3.18), знайдемо, що:

$$
\Phi(2,50) = 0,9876; \qquad \Phi(1,15) = 0,7419. \tag{3.20}
$$

Підставляючи складові виразу (3.20) у вираз (3.19), знайдемо числове значення довірчої імовірності, яке дорівнюватиме –

$$
P_o^{\nu}(9,02; 12,13) = \frac{1}{2} [0,9876 + 0,7419] \approx 0,86. \tag{3.21}
$$

А тепер знайдемо симетричний довірчий інтервал  $J^y_\delta(a,b)$  $\frac{\partial y}{\partial a}(a,b)$ , в який дійсне значення *y<sup>д</sup>* змінної *y* , що має статистичну оцінку *m<sup>y</sup>* , визначену виразом (3.16), попаде з довірчою імовірністю

$$
P_{\hat{\partial}}^{\mathcal{Y}}(a,b) = 0.95. \tag{3.22}
$$

У цьому випадку вираз (3.14) перетворюється у вираз –

$$
P_d^y(a,b) = P(a < y_d < b) = \frac{1}{2} \left[ \Phi\left(\frac{b - m_y}{\sigma_y}\right) + \Phi\left(\frac{m_y - a}{\sigma_y}\right) \right] =
$$
\n
$$
= \Phi\left(\frac{b - m_y}{\sigma_y}\right) = \Phi(t_b). \tag{3.23}
$$

Із таблиці 3.2 для виразів (3.22), (3.23), застосовуючи лінійну інтерполяцію сусідніх значень, знайдемо, що

$$
t_b \approx 1.96. \tag{3.24}
$$

Із виразу (3.18) маємо –

$$
b = m_y + t_b \sigma_y. \tag{3.25}
$$

Із виразів (3.16) та (3.25) витікає, що –

$$
b = 10 + 1,96 \cdot 0,853 = 11,67. \tag{3.26}
$$

А із виразів (3.15) та (3.26) маємо, що –

$$
a = 2m_y - b = 2 \cdot 10 - 11,67 = 8,33. \tag{3.27}
$$

Враховуючи вирази (3.26) та (3.27), матимемо –

$$
J_{\partial}^{y}(a,b) = [8,33; 11,67].
$$
 (3.28)

Слід зазначити, що для симетричного відносно *y<sup>d</sup>* довірчого інтервалу

шириною 2*є*, вираз (3.14) можна переписати в іншому витляді, а саме:  
\n
$$
P(P(|m_y - y_d| < \varepsilon) = \Phi\left(\frac{\varepsilon \sqrt{n}}{\sigma_y}\right) = \Phi(t_\beta) = \beta,\tag{3.29}
$$

який отримаємо, помноживши обидві частини нерівності, що стоїть в дужках лівої частини рівності, на  $\sqrt{n}$ , та розділивши обидві частини цієї нерівності на  $\sigma_{\!y}$ , що не міняє її суті.

Із виразу (3.29 ) витікає, що

$$
\varepsilon = t_{\beta} \frac{\sigma_y}{\sqrt{n}}.
$$
 (3.30)

Тож, якщо задана довірча імовірність  $\beta$ , по таблиці 3.2 знаходимо значення параметра *t<sub>ß</sub>*, підставляючи яке у вираз (3.30), визначаємо половину ширини довірчого інтервалу *.* У цьому випадку вираз для довірчого інтервалу матиме вигляд

$$
J_{2\varepsilon}^y = \left( m_y - t_\beta \frac{\sigma_y}{\sqrt{n}}, m_y + t_\beta \frac{\sigma_y}{\sqrt{n}} \right).
$$
 (3.31)

Як встановили математики, знаходження довірчого інтервалу по заданій довірчій імовірності з використанням інтегральної функції Лапласа, протабульованої у таблиці 3.2, дає гарні результати лише тоді, коли кількість значень вимірюваної величини перевищує 30. В разі ж, коли ця кількість є меншою 30, а особливо ж, меншою 10, то кращий результат досягається, якщо використовувати розподіл, запропонований на початку 20-го століття англійським математиком Госсетом і опублікований ним під псевдонімом Стьюдента, який для густини імовірностей має вигляд

$$
s(t,n) = \frac{\Gamma\left(\frac{n}{2}\right)\left(1+\frac{t^2}{n-1}\right)^{-\left(\frac{n}{2}\right)}}{\Gamma\left(\frac{n-1}{2}\right)\sqrt{(n-1)\pi}},
$$
\n(3.32)

де Г(·) – гамма-функція, і який з довірчою імовірністю β зв'язаний співвідношенням –

$$
\beta(n) = \int_{-t\beta}^{t\beta} s(\theta, n) d\theta.
$$
 (3.33)

У таблиці, складеній Стьюдентом за виразом (3.33), за заданою довірчою імовірністю β і заданим числом вимірів *n* легко знаходиться значення параметра *t,* підстановка якого у вираз (3.31) дозволяє визначити довірчий інтервал за заданою довірчою імовірністю. Повноформатна таблиця Стьюдента, складена ним для діапазону довірчих імовірностей від 0,1 до 0,999, приводиться в усіх посібниках з математичної статистики, а ми у нашому навчальному посібнику приводимо її у скороченому варіанті – лише для значимих довірчих імовірностей у діапазоні від 0,6 до 0,99 у форматі табл. 3.3.

| unori          |       |       |       |       |       |      |  |  |  |  |  |  |
|----------------|-------|-------|-------|-------|-------|------|--|--|--|--|--|--|
|                | ß     |       |       |       |       |      |  |  |  |  |  |  |
| $n-1$          | 0,6   | 0,7   | 0,8   | 0,9   | 0,95  | 0,99 |  |  |  |  |  |  |
| $\mathbf{1}$   | 1,376 | 1,963 | 3,08  | 6,31  | 12,71 | 63,7 |  |  |  |  |  |  |
| $\overline{2}$ | 1,061 | 1,336 | 1,886 | 2,92  | 4,30  | 9,92 |  |  |  |  |  |  |
| $\overline{3}$ | 0,978 | 1,250 | 1,638 | 2,35  | 3,18  | 5,84 |  |  |  |  |  |  |
| $\overline{4}$ | 0,941 | 1,190 | 1,533 | 2,13  | 2,77  | 4,60 |  |  |  |  |  |  |
| 5              | 0,920 | 1,156 | 1,476 | 2,02  | 2,57  | 4,03 |  |  |  |  |  |  |
| 6              | 0,906 | 1,134 | 1,440 | 1,943 | 2,45  | 3,71 |  |  |  |  |  |  |
| $\overline{7}$ | 0,896 | 1,119 | 1,415 | 1,895 | 2,36  | 3,50 |  |  |  |  |  |  |
| 8              | 0,889 | 1,108 | 1,397 | 1,860 | 2,31  | 3,36 |  |  |  |  |  |  |
| 9              | 0,883 | 1,100 | 1,383 | 1,833 | 2,26  | 3,25 |  |  |  |  |  |  |
| 10             | 0,879 | 1,093 | 1,372 | 1,812 | 2,23  | 3,17 |  |  |  |  |  |  |
| 11             | 0,876 | 1,088 | 1,363 | 1,796 | 2,20  | 3,11 |  |  |  |  |  |  |
| 12             | 0,873 | 1,083 | 1,356 | 1,782 | 2,18  | 3,06 |  |  |  |  |  |  |
| 13             | 0,870 | 1,079 | 1,350 | 1,771 | 2,16  | 3,01 |  |  |  |  |  |  |
| 14             | 0,868 | 1,076 | 1,345 | 1,761 | 2,14  | 2,98 |  |  |  |  |  |  |
| 15             | 0,866 | 1,074 | 1,341 | 1,753 | 2,13  | 2,95 |  |  |  |  |  |  |
| 16             | 0,865 | 1,071 | 1,337 | 1,746 | 2,12  | 2,92 |  |  |  |  |  |  |
| 17             | 0,863 | 1,069 | 1,333 | 1,740 | 2,11  | 2,90 |  |  |  |  |  |  |
| 18             | 0,862 | 1,067 | 1,330 | 1,734 | 2,10  | 2,88 |  |  |  |  |  |  |
| 19             | 0,861 | 1,066 | 1,328 | 1,729 | 2,09  | 2,86 |  |  |  |  |  |  |
| 20             | 0,860 | 1,064 | 1,325 | 1,725 | 2,09  | 2,84 |  |  |  |  |  |  |
| 21             | 0,859 | 1,063 | 1,323 | 1,721 | 2,08  | 2,83 |  |  |  |  |  |  |
| 22             | 0,858 | 1,061 | 1,321 | 1,717 | 2,07  | 2,82 |  |  |  |  |  |  |
| 23             | 0,858 | 1,060 | 1,319 | 1,714 | 2,07  | 2,81 |  |  |  |  |  |  |
| 24             | 0,857 | 1,059 | 1,318 | 1,711 | 2,06  | 2,80 |  |  |  |  |  |  |
| 25             | 0,856 | 1,058 | 1,316 | 1,708 | 2,06  | 2,79 |  |  |  |  |  |  |
| 26             | 0,856 | 1,058 | 1,315 | 1,706 | 2,06  | 2,78 |  |  |  |  |  |  |
| 27             | 0,855 | 1,057 | 1,314 | 1,703 | 2,05  | 2,77 |  |  |  |  |  |  |
| 28             | 0,855 | 1,056 | 1,313 | 1,701 | 2,05  | 2,76 |  |  |  |  |  |  |
| 29             | 0,854 | 1,055 | 1,311 | 1,699 | 2,04  | 2,76 |  |  |  |  |  |  |
| 30             | 0,854 | 1,055 | 1,310 | 1,697 | 2,04  | 2,75 |  |  |  |  |  |  |

Таблиця 3.3 – Квантилі Стьюдента для кількох значень довірчої імовірності

В якості прикладу використання розподілу Стьюдента і отриманої на його основі табл. 3.3 знайдемо довірчий інтервал для випадкової величини, заданої таблицею 3.1, за умови, що довірча імовірність задана виразом (3.22). Оскільки  $n = 12$ ,  $P_{\partial}^{y} = 0.95$ , то з таблиці 3.3 маємо  $t_{\beta} = 2, 2$ . А вра-

ховуючи ще й те, що згідно з виразом  $(3.16)$   $\sigma_y = 0.853$ , із виразу  $(3.30)$ знайдемо, що

$$
\varepsilon = t_{\beta} \frac{\sigma_y}{\sqrt{n}} = 2.2 \frac{0.853}{\sqrt{12}} = 0.54,
$$
 (3.34)

а враховуючи те, що згідно з виразом (3.16) *m<sup>y</sup>* = 10, із виразу (3.31) знайдемо, що

$$
J_{2\varepsilon}^y = \left( m_y - t_\beta \frac{\sigma_y}{\sqrt{n}}, m_y + t_\beta \frac{\sigma_y}{\sqrt{n}} \right) =
$$
  
= (10 - 0.54; 10 + 0.54) = (9.46; 10.54). (3.35)

Порівнюючи числове значення довірчого інтервалу, визначеного за виразом (3.28) для випадкової величини, заданої табл. 3.1, за допомогою інтегралу імовірностей Лапласа, заданого табл. 3.2, та числове значення довірчого інтервалу, визначеного за виразом (3.35) для цієї ж випадкової величини за допомогою таблиці 3.3, складеної з застосуванням розподілу Стьюдента, бачимо, що квантилі Стьюдента дозволяють «звузити» довірчий інтервал, що свідчить про більш високу точність визначення довірчого інтервалу при малій кількості значень випадкової величини за методикою, основаною на розподілі Стьюдента.

А тепер перейдемо до викладення методики визначення довірчого інтервалу для дійсного значення  $\sigma_d^2$  дисперсії вимірюваної величини у з використанням її статистичної оцінки  $\sigma_{y}^{2}$ . В основу цієї методики, як ми уже відзначали у нашому базовому навчальному посібнику [1], покладено запропонований математиками вираз –  $p\left(\frac{(n-1)\sigma_y^2}{2} < \sigma^2 < \frac{(n-1)\sigma_y^2}{2}$ 

$$
P\left(\frac{(n-1)\sigma_y^2}{\chi_2^2} < \sigma_d^2 < \frac{(n-1)\sigma_y^2}{\chi_1^2}\right) = \beta,\tag{3.36}
$$

авторство якого нам з'ясувати не вдалося, та запропонований Пірсоном  $\chi^2$ -розподіл відносно випадкової величини 2 2  $(n-1)\sigma_y^2$ *d*  $n-1$ ) $\sigma$  $\sigma$  $\overline{a}$ з числом степенів свободи *r = n –* 1*,* заданий таблицею 3.4, а також співвідношенням:

$$
P(\chi_1^2) = \frac{1+\beta}{2},\tag{3.37}
$$

$$
P(\chi_2^2) = \frac{1 - \beta}{2},\tag{3.38}
$$

в яких  $\beta$  – задане нами апріорі числове значення довірчої імовірності. На першому етапі цієї методики за виразами (3.37), (3.38) з використанням заданого апріорі числового значення довірчої імовірності визначаються  $(\chi_1^2), P(\chi_2^2)$  $P(\chi_1^2)$ ,  $P(\chi_2^2)$ , з використанням яких по таблиці  $\chi^2$ -розподілу Пірсона, яка має багато варіантів побудови, із яких ми будемо використовувати той варіант, який в розрідженому варіанті взятий нами із роботи [11] і має вигляд, приведений у табл. 3.4, знаходимо числові значення  $\chi_1^2$ ,  $\chi_2^2$ 2  $\chi_1^2$ ,  $\chi_2^2$ . A на третьому етапі методики, підставляючи визначні значення  $\chi_1^2,\,\chi_2^2$ 2  $\chi_1^2$ ,  $\chi_2^2$  y вираз –

$$
J_D(a,b) = \left(\frac{(n-1)\sigma_y^2}{\chi_2^2}, \frac{(n-1)\sigma_y^2}{\chi_1^2}\right),
$$
\n(3.39)

отримаємо значення границь  $a,b$  довірчого інтервалу  $J_D(a,b)$ для оцінки дисперсії  $D_y = \sigma_y^2$  вимірюваної величини **у**, який характеризуватиме точність її розрахунку за експериментальними даними з використанням виразу (3.4).

Таблиця 3.4 – Один із варіантів структури  $\chi^2$  – розподілу Пірсона

| $\chi^2$                 |        | r              |        |        |        |        |        |        |        |        |  |  |  |
|--------------------------|--------|----------------|--------|--------|--------|--------|--------|--------|--------|--------|--|--|--|
|                          |        | $\overline{2}$ | 3      | 4      | 5      | 6      | 7      | 9      | 11     | 13     |  |  |  |
| 1                        | 0,3173 | 0,6065         | 0,8013 | 0,9098 | 0,9626 | 0,9856 | 0,9948 | 0,9994 | 0,9999 | 1,0000 |  |  |  |
| $\overline{2}$           | 0,1574 | 0,3679         | 0,5724 | 0,7358 | 0,8491 | 0,9197 | 0,9598 | 0,9915 | 0,9985 | 0,9998 |  |  |  |
| $\overline{3}$           | 0,0833 | 0,2231         | 0,3916 | 0,5578 | 0,7000 | 0,8088 | 0,8850 | 0,9643 | 0,9907 | 0.9979 |  |  |  |
| $\overline{\mathcal{L}}$ | 0,0455 | 0,1353         | 0,2615 | 0,4060 | 0,5494 | 0,6767 | 0,7798 | 0,9114 | 0.9699 | 0,9912 |  |  |  |
| 5                        | 0,0254 | 0,0821         | 0,1718 | 0,2873 | 0,4159 | 0,5438 | 0,6600 | 0,8343 | 0,9312 | 0,9752 |  |  |  |
| 6                        | 0,0143 | 0,0498         | 0.1116 | 0,1991 | 0,3062 | 0,4232 | 0,5398 | 0,7399 | 0,8734 | 0,9462 |  |  |  |
| $\overline{7}$           | 0,0081 | 0,0302         | 0,0719 | 0,1359 | 0,2206 | 0,3208 | 0,4279 | 0,6371 | 0,7991 | 0,9022 |  |  |  |
| 8                        | 0,0047 | 0,0183         | 0,0460 | 0,0916 | 0,1562 | 0,2381 | 0,3326 | 0,5341 | 0,7133 | 0,8436 |  |  |  |
| $\overline{9}$           | 0.0027 | 0.0111         | 0,0293 | 0,0611 | 0,1091 | 0,1736 | 0,2527 | 0,4373 | 0,6219 | 0,7729 |  |  |  |
| 10                       | 0,0016 | 0,0067         | 0,0186 | 0,0404 | 0,0752 | 0,1247 | 0,1886 | 0,3305 | 0,5304 | 0,6939 |  |  |  |
| 11                       | 0,0009 | 0,0041         | 0,0117 | 0,0266 | 0,0514 | 0,0884 | 0,1386 | 0,2757 | 0,4433 | 0,6108 |  |  |  |
| 12                       | 0,0005 | 0,0025         | 0,0074 | 0,0174 | 0,0348 | 0,0620 | 0,1006 | 0,2133 | 0,3626 | 0,5276 |  |  |  |
| 13                       | 0,0003 | 0,0015         | 0,0046 | 0,0113 | 0,0234 | 0,0430 | 0,0721 | 0,1626 | 0,2933 | 0,4478 |  |  |  |
| 14                       | 0,0002 | 0,0009         | 0,0029 | 0,0073 | 0,0156 | 0,0296 | 0,0512 | 0,1223 | 0,2330 | 0,3738 |  |  |  |
| 15                       | 0,0001 | 0,0006         | 0,0018 | 0,0047 | 0,0104 | 0,0203 | 0,0360 | 0,0909 | 0,1825 | 0,3074 |  |  |  |
| 16                       | 0,0001 | 0,0003         | 0,0011 | 0,0030 | 0,0068 | 0,0138 | 0,0251 | 0,0669 | 0,1411 | 0,2491 |  |  |  |
| 17                       | 0,0000 | 0,0002         | 0,0007 | 0,0019 | 0,0045 | 0,0093 | 0,0174 | 0,0487 | 0,1079 | 0,1993 |  |  |  |
| 18                       | 0,0000 | 0,0001         | 0,0004 | 0,0012 | 0,0029 | 0,0062 | 0,0120 | 0,0352 | 0,0816 | 0,1575 |  |  |  |
| 19                       | 0,0000 | 0,0001         | 0,0003 | 0,0008 | 0,0019 | 0,0042 | 0,0082 | 0,0252 | 0,0611 | 0,1231 |  |  |  |
| 20                       | 0,0000 | 0,0000         | 0,0002 | 0,0005 | 0,0013 | 0,0028 | 0,0056 | 0,0179 | 0,0453 | 0,0952 |  |  |  |
| 21                       | 0,0000 | 0,0000         | 0,0001 | 0,0003 | 0,0008 | 0,0018 | 0,0038 | 0,0126 | 0,0334 | 0,0729 |  |  |  |
| 22                       | 0.0000 | 0,0000         | 0,0001 | 0,0002 | 0,0005 | 0,0012 | 0,0025 | 0,0089 | 0,0244 | 0,0554 |  |  |  |
| 23                       | 0.0000 | 0,0000         | 0,0000 | 0,0001 | 0,0003 | 0,0008 | 0,0017 | 0,0062 | 0,0177 | 0,0417 |  |  |  |
| 24                       | 0,0000 | 0,0000         | 0,0000 | 0,0001 | 0,0002 | 0,0005 | 0,0011 | 0,0043 | 0,0127 | 0,0311 |  |  |  |
| 25                       | 0,0000 | 0,0000         | 0,0000 | 0,0001 | 0,0001 | 0,0003 | 0,0008 | 0,0030 | 0,0091 | 0,0231 |  |  |  |
| 26                       | 0,0000 | 0,0000         | 0,0000 | 0,0000 | 0,0001 | 0,0002 | 0,0005 | 0,0020 | 0,0065 | 0,0170 |  |  |  |
| 27                       | 0,0000 | 0,0000         | 0,0000 | 0,0000 | 0,0001 | 0,0001 | 0,0003 | 0,0014 | 0,0046 | 0,0124 |  |  |  |
| 28                       | 0,0000 | 0,0000         | 0,0000 | 0,0000 | 0,0000 | 0,0001 | 0,0002 | 0,0010 | 0,0032 | 0,0090 |  |  |  |
| 29                       | 0,0000 | 0,0000         | 0,0000 | 0,0000 | 0,0000 | 0,0001 | 0,0001 | 0,0006 | 0,0023 | 0,0065 |  |  |  |
| 30                       | 0,0000 | 0,0000         | 0,0000 | 0,0000 | 0,0000 | 0,0000 | 0,0001 | 0,0004 | 0,0016 | 0,0047 |  |  |  |

Для ілюстрації методики здійснимо з її використанням розрахунок довірчого інтервалу для дисперсії, статистична оцінка якої розрахована за виразом (3.7). Очевидно, що вихідними умовами для цього розрахунку будуть те ж значення *n* 12 , що використане у вище наведеному прикладі, та обчислене за виразом (3.7) значення  $D_y = 0,727$ . Задамось значенням довірчої імовірності – нехай  $\beta = 0.9$ . Підставляючи це значення  $\beta$  у вирази (3.37), (3.38), матимемо:

$$
P(\chi_1^2) = \frac{1+\beta}{2} = \frac{1+0.9}{2} = 0.95,\tag{3.40}
$$

$$
P(\chi_2^2) = \frac{1 - \beta}{2} = \frac{1 - 0.9}{2} = 0.05.
$$
 (3.41)

По табл. 3.4 для

$$
r = n - 1 = 12 - 1 = 11\tag{3.42}
$$

та обчислених за виразами (3.40), (3.41) значень  $P(\chi_1^2)$ ,  $P(\chi_2^2)$  $P(\chi_1^2)$ ,  $P(\chi_2^2)$  знайдемо, що:

$$
\chi_1^2 \approx 4.5; \qquad \chi_2^2 \approx 19.5. \tag{3.43}
$$

Підставляючи числові значення  $n-1, \sigma_v^2, \chi_1^2, \chi_2^2$ 2 2 1  $n-1, \sigma_y^2, \chi_1^2, \chi_2^2$  is виразів (3.7), (3.42), (3.43) у вираз (3.39), знайдемо, що –

$$
J_D(a,b) = \left(\frac{(n-1)\sigma_y^2}{\chi_2^2}, \frac{(n-1)\sigma_y^2}{\chi_1^2}\right) =
$$
\n
$$
= \left(\frac{11 \cdot 0.727}{19.5}, \frac{11 \cdot 0.727}{4.5}\right) = (0.41; 1.78).
$$
\n(3.44)

А завершити викладення матеріалу, присвяченому методиці визначення довірчого інтервалу для дисперсії, ми вважаємо за потрібне зауваженням, що інформація про цей довірчий інтервал фактично міститься в числовому значенні довірчого інтервалу для дійсного значення вимірюваної величини, оскільки останній розраховується з використанням квантілей Лапласа чи Стьюдента, вирази для визначення яких містять в собі інформацію про статистичну оцінку середньоквадратичного відхилення, квадрат якого визначає і статистичну оцінку дисперсії, а тому додатково визначати ще й довірчий інтервал для дисперсії у більшості практичних задач не потрібно, що, до речі, при числі значень виміряної величини, більшому 17, в принципі неможливо, оскільки таблиці розподілу Пірсона, як правило, обмежуються числом степенів свободи, не більшим 16.

Слід зауважити, що  $\chi^2$ -розподіл був розроблений Пірсоном як критерій перевірки гіпотез про можливість вирівнювання гістограми виміряної величини, яка, через наявність похибок вимірювання, є величиною випадковою, певним теоретичним законом розподілу випадкової величини, а тому число степенів свободи *r* у ньому у загальному випадку визначається різницею між числом розрядів  $q$  у гістограмі та числом параметрів  $\lambda$ , якими задається теоретичний закон розподілу ( для нормального закону розподілу таких параметрів фактично лише два –  $m_y$ ,  $\sigma_y$ , але в роботі [11], наприклад, рекомендується враховувати три, третій із яких задається рівною одиниці площі під гістограмою, що є умовою того, щоб гістограму можна було вважати статистичним наближенням теоретичної функції розподілу). Тож цілком очевидно, що для оцінки довірчого інтервалу для дисперсії за допомогою розподілу Пірсона  $P(\chi^2, r)$  необхідно покласти:  $q = n, \lambda = 1$ , адже у цьому випадку кожен вимір становить один розряд і теоретичний параметр теж тільки один.

# **3.2 Побудова гістограми результатів вимірювання та її вирівнювання статистичною оцінкою теоретичної густини розподілу**

Цілком очевидно, що після викладення матеріалу попереднього підрозділу, в якому уже використано один із варіантів таблиці  $\chi^2$ -розподілу, приведений у вигляді табл. 3.4, доцільно перейти до викладення прикладів вирівнювання гістограм результатів вимірювання оцінками теоретичних функцій густин розподілу.

Спочатку нагадаємо, як будується гістограма випадкової величини *y*, *N* значень якої  $y_i$ ,  $i = 1, 2, ..., N$  нам відомо з експерименту.

Для прикладу для подальших розрахунків приймемо, що  $N = 200$ , а згідно з виразами (3.3), (3.4),(3.5) нехай  $m_y = 30, \; \sigma_y = 10$ .

На першому кроці алгоритму визначаємо оцінку розмаху значень виміряної величини у вигляді

$$
\Delta = y_{\text{max}} - y_{\text{min}}.\tag{3.45}
$$

Наприклад, якщо в результаті експерименту ми отримали  $y_{\text{min}} = 0$ ,  $y_{\text{max}} = 70$ , то згідно з виразом (3.45) матимемо  $\Delta = 70$ .

Потім вибираємо число розрядів *q* і визначаємо ширину розряду –

$$
\Delta_j = \frac{\Delta}{q}, \qquad j = 1, 2, ..., q,
$$
\n(3.46)

виходячи з умови, щоб у кожний розряд попало не менше (7±2) значень  $y_i$ .

Для прикладу приймемо  $q = 7$ . Тоді згідно з виразом (3.46) матимемо  $\Delta_i = 10$ .

На наступному кроці підраховуємо кількість *n<sup>j</sup>* експериментальних точок *y<sup>i</sup>* , що попали в *j-*ий розряд і ділимо цю кількість на загальну кількість експериментальних точок *N*, тобто визначаємо частоти

$$
p_j = \frac{n_j}{N}, \quad j = 1, 2, \dots, q \tag{3.47}
$$

попадань експериментальних вимірів в кожний розряд.

Нехай для прикладу в кожний із 7-и розрядів попало стільки значень вимірюваної величини, скільки вказано у другому рядку таблиці 3.5. Тоді згідно з виразом (3.47) матимемо значення частот, вказані в третьому рядку табл. 3.5.

Таблиця 3.5 – Кількості і частоти попадань виміряної величини в кожний розряд

|                           |      |              | ັ    |      |      |      |      |
|---------------------------|------|--------------|------|------|------|------|------|
| $n_i$                     |      | $\cap$<br>∠∠ | 70   | 70   | 28   |      |      |
| $p_i$                     | 0,02 | V.II         | 0,35 | 0,35 | 0,14 | 0,02 | 0,01 |
| $\tau$<br>$\mathcal{D}$ : | 0,02 | 0,13         | 0,35 | 0,35 | 0,13 | 0,02 | 0,00 |

Далі на координатній площині *y*, *f*(*y*) (рис. 3.1 для нашого прикладу) будуємо  $q$  прямокутників, яких у нашому прикладі 7, з основою  $\Delta_j$  і висотою *p<sup>j</sup>* – це і є гістограма експериментальних вимірів випадкової величини *y*, сходинкова огинаюча якої дає експериментальну оцінку густини імовірностей *f*(*y*) цієї випадкової величини за умови, що ширину кожного розряду  $\Delta$ <sub>*i*</sub> ми приймаємо за одиницю, оскільки повинна виконуватись вимога –

$$
\int_{-\infty}^{\infty} f(y) dy = 1,
$$
\n(3.48)

яка для гістограми набуває вигляду –

$$
\sum_{j=1}^{q} p_j \Delta_j = 1.
$$
 (3.49)

Але рівність –

$$
\Delta_j = 1 \tag{3.50}
$$

можна отримати лише за умови, що від експериментальних значень  $y_i$ ,  $i = 1, 2, \ldots, N$  виміряної величини ми перейдемо до їх нормованих шириною розряду значень у вигляді –

$$
y_i^* = \frac{y_i}{\Delta_j}, \quad i = 1, 2, \dots, N,\tag{3.51}
$$

що у свою чергу приведе до унормованих шириною розряду значень статистичної оцінки *my* дійсного значення виміряної величини та статистичної оцінки  $\sigma_v^*$  $\sigma^*_y$  її середньоквадратичного відхилення, які набудуть значень –

$$
m_{y}^{*} = \frac{m_{y}}{\Delta_{j}}, \qquad \sigma_{y}^{*} = \frac{\sigma_{y}}{\Delta_{j}}
$$
 (3.52)

у загальному вигляді або

$$
m_y^* = \frac{30}{10} = 3, \qquad \sigma_y^* = \frac{10}{10} = 1 \tag{3.53}
$$

для нашого конкретного прикладу.

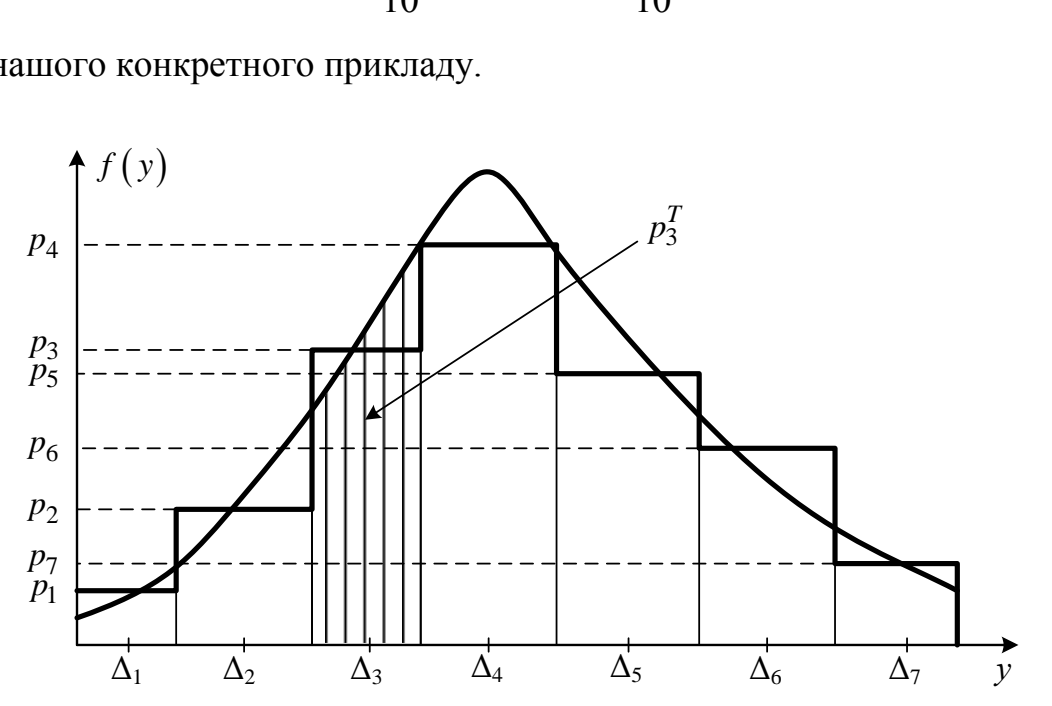

Рисунок 3.1 – Геометрична інтерпретація процедури вирівнювання гістограми (сходинкова крива) теоретичною функцією розподілу (неперервна крива)

По вигляду гістограми на наступному кроці алгоритму її вирівнювання, користуючись типовими графіками, яких у довідниках з математики у розділі математичної статистики приводиться кілька десятків, підбираємо підходящу теоретичну криву розподілу випадкової величини у вигляді густини імовірностей (на рис. 3.1 ця крива взята для нормального розподілу) і задаємо її  $\lambda$  параметрів (для нормального закону розподілу їх лише два –  $m_y^*, \sigma_y^*$ , а тому  $\lambda = 2$ ).

А далі, використовуючи підібрану та ідентифіковану числовими значеннями параметрів, функцію густини ймовірностей *f*(*y*), визначаємо теоретичну імовірність  $p_j^T$  попадання випадкової величини **у** в кожний *j*-ий розряд, тобто знаходимо

$$
p_j^T = \int_{\Delta_j} f(y) dy = \int_{a_j}^{b_j} f(y) dy, \qquad j = 1, 2, ..., q,
$$
 (3.54)

де *a j* ,*b<sup>j</sup>* ліва та права границі j-того розряду. Варто звернути увагу на те, що для нормального закону розподілу інтеграл у виразі (3.54) легко обраховується за допомогою таблиці 3.2 інтегралу імовірностей Лапласа та виразу –

$$
p_j^T = \frac{1}{2} \left[ \Phi \left( \frac{b_j - m_y^*}{\sigma_y^*} \right) - \Phi \left( \frac{a_j - m_y^*}{\sigma_y^*} \right) \right]. \tag{3.55}
$$

Значення  $p_i^T$ ,  $j = 1, 2, ..., 7$  $j$ ,  $j = 1, 2, \ldots, 7$ , обчислені за допомогою виразу (3.55) для нашого прикладу, приведені в четвертому рядку таблиці 3.5.

А далі знаходимо число степенів свободи 2 -розподілу *r*, використовуючи вираз

$$
r = q - \lambda,\tag{3.56}
$$

який для нашого прикладу дає значення –

$$
r = 7 - 2 = 5. \tag{3.57}
$$

Після цього визначаємо числове значення  $\chi^2$ , використовуючи вираз –

$$
\chi^2 = N \sum_{j=1}^{q} \frac{\left(p_j - p_j^T\right)^2}{p_j^T}.
$$
\n(3.58)

Але, приміряючи вираз (3.58) до даних таблиці 3.5, бачимо, що при обчислені складової для сьомого розряду нам довелось би ділити на нуль, чого робити не можна, тож 7-й розряд необхідно відкинути, як такий, що містить некоректно отримані експериментальні дані, тобто ми вилучаємо з експериментальної вибірки результатів вимірювання ті значення виміряної величини, які попали в 7 розряд. І оскільки їх лише 2 із 200, то їх відкидання не змінить нам ні числового значення  $m_{y}^{*}$ , ні числового значення  $\sigma_{y}^{*}$  $\sigma^*_y$ , але змінить число розрядів – їх тепер буде уже не 7, а 6, тобто, тепер уже потрібно підставляти у формулу  $(3.57)$   $q = 6$ , що приводить до значення  $r = 4$ .

Після врахування обґрунтованої вище корекції обчислення за виразом (3.58) з використанням даних таблиці 3.5 для нашого прикладу дають нам значення –

$$
\chi^2 = N \sum_{j=1}^{q} \frac{\left(p_j - p_j^T\right)^2}{p_j^T} = 198 \left[ \frac{(0.02 - 0.02)^2}{0.02} + \frac{(0.11 - 0.13)^2}{0.13} + \frac{(0.35 - 0.35)^2}{0.35} + \frac{(0.35 - 0.35)^2}{0.35} + \frac{(0.14 - 0.13)^2}{0.13} + \frac{(0.02 - 0.02)^2}{0.02} \right] = 0.61.
$$
\n(3.59)

На заключному кроці алгоритму вирівнювання гістограми вибраною теоретичною кривою густини розподілу, скориставшись визначеними за допомогою виразів (3.56), (3.58) *r*,  $\chi^2$  та таблицею 3.5, визначаємо довірчу імовірність  $\beta$ , числове значення якої визначає ступінь довіри до вирівнювання експериментального закону розподілу виміряної величини підібраною нами та ідентифікованою теоретичною кривою *f*(*y*), яку прийнято вважати адекватною, якщо довірча імовірність виявиться не меншою 0,9.

Для нашого прикладу, в якому  $r = 4, \; \chi^2 = 0.61$ , маємо  $\beta > 0.9$ , тож вибрана нами теоретична крива густини імовірності, що описується функцією густини нормального розподілу –

$$
f(y) = \frac{1}{\sigma_y \sqrt{2\pi}} e^{-\frac{1}{2} \left(\frac{y - m_y}{\sigma_y}\right)^2} = \frac{1}{10\sqrt{2\pi}} e^{-\frac{1}{2} \left(\frac{y - 30}{10}\right)^2},
$$
(3.60)

адекватно відображає результати вимірювання, отримані експериментально.

У випадку, якщо ступінь довіри виявився низьким, вибираємо іншу теоретичну криву розподілу з числа придатних для вирівнювання нашої гістограми та повторюємо описаний алгоритм, але вже відносно неї.

Із нашого прикладу витікає, що в разі, якщо ми збираємось для вирівнювання гістограми використати нормальний закон розподілу, то число розрядів доцільно брати парним, що спрощує обчислення  $\chi^2.$ 

А щоб мати попереднє уявлення про те, чи можна використовувати нормальний закон розподілу *f*(*y*)для вирівнювання гістограми, варто за даними гістограми визначити асиметрію *As<sup>f</sup>* , яка пов'язана з центральним моментом третього порядку –

$$
\mu_3 = \int_{-\infty}^{\infty} (y - m_y)^3 f(y) dy \approx \sum_{j=1}^{q} (y_j - m_y)^3 p_j
$$
 (3.61)

співвідношенням –

$$
As_f = \frac{\mu_3}{\sigma_y^3},\tag{3.62}
$$

де *y j* , *j* 1,2,...,*q* або ордината на лівій границі *j*-го розряду, або на правій, а *p<sup>j</sup>* частота попадання випадкової величини в цей *j*-тий розряд, що визначається за виразом (3.47).

Для нормального закону розподілу –

$$
As_f = 0.\t\t(3.63)
$$

А якщо

$$
As_f > 0,\tag{3.64}
$$

то краще вирівнювати гістограму за допомогою гамма-розподілу, густина імовірностей для якого має вигляд –

$$
f(y) = \begin{cases} y^{k-1} & \frac{-\frac{y}{9}}{g^k \Gamma(k)}, & \forall y \ge 0, \\ 0, & \forall y < 0, \end{cases}
$$
 (3.65)

причому –

$$
\begin{cases} m_y = k \mathcal{G}, \\ \sigma_y^2 = k \mathcal{G}^2, \end{cases}
$$
 (3.66)

а  $\Gamma(k)$  - гамма-функція, для якої справедливо:

$$
\begin{cases} \Gamma(k+1) = k!, \\ \Gamma(k+1) = k \Gamma(k). \end{cases}
$$
 (3.67)

А якщо ж

$$
As_f < 0,\tag{3.68}
$$

то краще вирівнювати гістограму за допомогою бета-розподілу, густина імовірностей для якого має вигляд –

$$
f(y) = \frac{1}{B(\alpha, \beta)} y^{\alpha - 1} (1 - y)^{\beta - 1},
$$
 (3.69)

причому –

$$
\begin{cases} m_{y} = \frac{\alpha}{\alpha + \beta}, \\ \sigma_{y}^{2} = \frac{\alpha \beta}{(\alpha + \beta)^{2}(\alpha + \beta + 1)}, \end{cases}
$$
 (3.70)

а В $(\alpha,\beta)$ –бета-функція, для якої справедливо:

$$
B(\alpha, \beta) = \int_{0}^{1} y^{\alpha - 1} (1 - y)^{\beta - 1} dy.
$$
 (3.71)

В обох цих розподілів, як і у нормального розподілу, по два незалежних параметри, але у гамма-розподілу – це  $k, \theta$ , а у бета-розподілу – це  $\alpha, \beta$ , значення яких однозначно визначаються з рівнянь (3.66) для гамарозподілу та (3.70) для бета-розподілу.

Але у випадку використання цих несиметричних розподілів ми уже не зможемо для обчислення інтегралів (3.54) використовувати таблицю 3.2 значень інтегралу імовірностей Лапласа, а змушені будемо їх обчислювати, використовуючи програми наближеного обчислення означених інтегралів, котрі входять і до широко-розповсюдженого ППП Mathcad, і до ППП MATLAB.

#### **3.3 Співставлення результатів вимірювання в різних дослідах та оцінювання можливості їх включення в один масив**

Тепер перейдемо до пошуку відповіді на запитання – Як переконатись у тому, що усі числові значення *yij*, *i* = 1, 2, …, *N*, *j* = 1, 2, …, *M* величини *y,* виміряної *М* засобами вимірювання одного класу точності або одним засобом, але в різних серіях вимірювань, відносяться до однієї і тієї ж вибіркової сукупності *yij* значень цієї величини. Іншими словами – як перевірити відтворюваність дослідів, проведених в однакових умовах у один і той же час, різними засобами вимірювання одного класу точності, або проведені в однакових умовах у різний час одним і тим же засобом вимірювання.

Для прикладу розглянемо сумісність результатів вимірювань у двох дослідах, що представлені у табл. 3.6.

|          | ---            |          |  |                |   |   |                |                |  |                |              |           |
|----------|----------------|----------|--|----------------|---|---|----------------|----------------|--|----------------|--------------|-----------|
|          |                | <u>_</u> |  |                | ັ |   | $\overline{ }$ |                |  |                | m            |           |
| $\iota$  | $\overline{ }$ |          |  | $\overline{ }$ |   |   | $\overline{ }$ | $\overline{ }$ |  | $\overline{ }$ | $\cup, \cup$ | 28        |
| $y_{l2}$ |                | -        |  | ⌒<br>ັ         |   | − |                | –              |  |                |              | <u>__</u> |
| ιJ       |                |          |  |                |   |   |                | n              |  |                |              |           |

Таблиця 3.6 – Результати вимірювань у трьох дослідах

Для цього, як відомо, потрібно використати критерій Кохрена, застосувавши його згідно з наступним алгоритмом:

1). Для кожного *j-*го досліду (*j =* 1, 2, …, *M),* в якому зроблено *N* вимірів, визначаємо статистичну оцінку  $m_j^y$  дійсного значення виміряної величини у та статистичну оцінку її дисперсії  $D_j^y$  за виразами:

$$
m_j^y = \frac{1}{N} \sum_{i=1}^N y_{ij},
$$
 (3.72)

$$
D_j^y = \frac{1}{N-1} \sum_{i=1}^N (y_{ij} - m_j^y)^2.
$$
 (3.73)

Підставляючи дані із таблиці 3.6 у вирази (3.72) та (3.73), отримаємо:

$$
m_{\rm l}^{\rm y} = \frac{1}{10} \sum_{i=1}^{10} y_{i1} = 6.5, \tag{3.74}
$$

$$
D_1^{\mathcal{Y}} = \frac{1}{9} \sum_{i=1}^{10} (y_{i1} - 6.5)^2 = 0.27,\tag{3.75}
$$

$$
m_2^{\gamma} = \frac{1}{10} \sum_{i=1}^{10} y_{i2} = 5,4,
$$
 (3.76)

$$
D_2^{\rm y} = \frac{1}{9} \sum_{i=1}^{10} (y_{i2} - 5, 4)^2 = 2,28,
$$
 (3.77)

$$
m_3^{\gamma} = \frac{1}{10} \sum_{i=1}^{10} y_{i3} = 4.9, \tag{3.78}
$$

$$
D_3^{\mathcal{Y}} = \frac{1}{9} \sum_{i=1}^{10} (y_{i3} - 4.9)^2 = 0.77. \tag{3.79}
$$

Результати обчислень за виразами (3.74) – (3.79) також поміщені у табл. 3.6.

2). З визначених за виразом (3.73) числових значень оцінок дисперсії  $D_j^y$  формуємо послідовність  $\{D_j^y\}$ ,  $j = 1, 2, ..., M$ , для якої визначаємо суму членів  $\sum D^{\mathcal{Y}}_j$  та член з максимальним значенням  $D_{\text{max}}$ :

$$
\sum D_j^{\,y} = \sum_{j=1}^M D_j^{\,y},\tag{3.80}
$$

$$
D_{\text{max}} = \max\{D_j^y\}.\tag{3.81}
$$

Використовуючи вирази (3.80), (3.81), для нашого прикладу матимемо:

$$
\sum D_j^{\,y} = \sum_{j=1}^3 D_j^{\,y} = 0,28 + 2,27 + 0,77 = 3,32,\tag{3.82}
$$

 $D_{\text{max}} = \max\{0.28; 2.27; 0.77\} = 2.27.$ (3.83)

3). Формуємо розрахункове значення показника Кохрена у вигляді –

$$
K_{Kp} = \frac{D_{\text{max}}}{\sum D_j^{\,y}}.\tag{3.84}
$$

Підставляючи відповідні значення із (3.82) та (3.83) у вираз (3.84), для нашого прикладу матимемо –

$$
K_{Kp} = \frac{2.27}{3.32} = 0.68. \tag{3.85}
$$

4). По таблиці Кохрена, яка має вигляд табл. 3.7, що складена для значення довірчої імовірності *Р<sup>d</sup> =* 0,95 та значення *M* в межах від 2 до 20 і значення *N-*1 в межах від 1 до 36, і яка є витягом із більш потужної таблиці, приведеної в роботі [10], визначаємо для конкретних значень *M*, *N* граничне значення  $K_{\mathit{Kp}}^{\mathit{\Gamma}}$  показника Кохрена.

| $\boldsymbol{M}$ |      | $N-1$          |      |                |      |      |      |      |      |      |  |  |  |  |
|------------------|------|----------------|------|----------------|------|------|------|------|------|------|--|--|--|--|
|                  |      | $\overline{2}$ | 3    | $\overline{4}$ | 5    | 6    | 8    | 10   | 16   | 36   |  |  |  |  |
| $\overline{2}$   | 0.99 | 0.97           | 0,93 | 0,90           | 0,87 | 0,85 | 0,81 | 0,78 | 0,73 | 0,66 |  |  |  |  |
| 3                | 0.97 | 0,93           | 0,89 | 0,84           | 0,80 | 0,76 | 0,63 | 0,60 | 0,54 | 0.47 |  |  |  |  |
| $\overline{4}$   | 0.90 | 0.76           | 0,68 | 0,62           | 0,59 | 0,56 | 0,51 | 0,48 | 0,43 | 0,36 |  |  |  |  |
| 5                | 0,84 | 0,68           | 0,60 | 0,54           | 0,50 | 0,48 | 0,44 | 0,41 | 0,36 | 0,26 |  |  |  |  |
| 6                | 0,78 | 0,61           | 0,53 | 0,48           | 0.44 | 0,42 | 0,38 | 0,35 | 0,31 | 0,25 |  |  |  |  |
| 7                | 0.72 | 0,56           | 0,48 | 0,43           | 0,39 | 0,37 | 0,34 | 0,31 | 0,27 | 0,23 |  |  |  |  |
| 8                | 0,68 | 0,51           | 0,43 | 0,39           | 0,36 | 0,33 | 0,30 | 0,28 | 0,24 | 0,20 |  |  |  |  |
| 9                | 0.64 | 0,47           | 0,40 | 0,35           | 0,33 | 0,30 | 0,28 | 0,25 | 0,22 | 0,18 |  |  |  |  |
| 10               | 0,60 | 0.44           | 0.37 | 0,33           | 0,30 | 0,28 | 0,25 | 0,23 | 0,20 | 0,16 |  |  |  |  |
| 12               | 0,57 | 0,39           | 0,32 | 0,29           | 0,26 | 0,24 | 0,22 | 0,20 | 0,17 | 0,14 |  |  |  |  |
| 15               | 0.47 | 0,33           | 0,27 | 0,24           | 0,22 | 0,20 | 0,18 | 0,17 | 0,14 | 0,11 |  |  |  |  |
| 20               | 0,39 | 0,27           | 0,22 | 0.19           | 0,17 | 0.16 | 0,14 | 0.13 | 0.11 | 0,08 |  |  |  |  |

Таблиця 3.7 – Граничні значення показника Кохрена для *Р<sup>d</sup> =* 0,95

Оскільки у нашому прикладі  $M = 3$ ,  $N - 1 = 9$ , то для нього із таблиці 3.7 шляхом інтерполяції сусідніх значень в рядку, в якому  $M = 3$  (для *N* – 1 = 9), маємо –

$$
K_{Kp}^{\Gamma} = 0.615. \tag{3.86}
$$

5). Згідно з методом Кохрена, якщо

$$
K_{Kp} \le K_{Kp}^{\Gamma},\tag{3.87}
$$

то досліди на даному об'єкті при дотриманні однакових умов відтворюються в межах заданої довірчої імовірності у повному обсязі, і усі виміри в усіх дослідах є складовими однієї послідовності  $\{y_{ij}\}\$ , *i* = 1, 2, ...,*N*; *j* = 1, 2, ...,*М*, для якої будуть справедливими оцінки:

$$
m_{y} = \frac{1}{MN} \sum_{i=1}^{N} \sum_{j=1}^{M} y_{ij},
$$
\n(3.88)

$$
\sigma_y^2 = \frac{1}{(M-1)(N-1)} \sum_{i=1}^{N} \sum_{j=1}^{M} (y_{ij} - m_y)^2.
$$
 (3.89)

Але, порівнюючи значення  $K_{Kp} = 0.68$ , обчислене за виразом (3.85), з граничним значенням  $K_{\textit{Kp}}^{\Gamma}=0,615\text{,}$  отриманим з таблиці 3.7 для нашого прикладу, ми бачимо, що критеріальна нерівність (3.87) не виконується, а це є свідченням того, що результати вимірювань, отримані в трьох дослідах у нашому прикладі, зводити у одну сукупність не можна і застосовувати для них вирази (3.88) та (3.89) не можна, а працювати з ними можна лише у межах кожного досліду окремо.

## **3.4 Оцінювання ступеню лінійного та нелінійного зв'язку між двома величинами, що характеризують один і той же об'єкт дослідження, за їх експериментально визначеними значеннями**

А тепер перейдемо до формування відповіді на запитання – як переконатись у тому, що між двома виміряними величинами, що пов'язані спільним об'єктом дослідження, є лінійний чи нелінійний статистичний зв'язок у стаціонарному режимі функціонування цього об'єкта?

Як відомо з курсу математичної статистики, ступінь лінійного зв'язку між двома величинами *x*, *y*, що мають стохастичний характер, пов'язаними з одним і тим же об'єктом дослідження, характеризується коваріацією між ними, яку для вимірів *x<sup>i</sup>* , *y<sup>i</sup>* , *i* =1, 2, …, *N* можна визначити за допомогою виразу

$$
K_{xy} = \frac{1}{N} \sum_{i=1}^{N} (x_i - m_x)(y_i - m_y),
$$
 (3.90)

в якому:

$$
m_x = \frac{1}{N} \sum_{i=1}^{N} x_i, m_y = \frac{1}{N} \sum_{i=1}^{N} y_i
$$
 (3.91)

– оцінки середніх (найбільш імовірних) значень вимірюваних величин *x*, *y.* Із виразу (3.90) витікає, що:

$$
K_{xx} = \frac{1}{N} \sum_{i=1}^{N} (x_i - m_y)^2 \approx \sigma_x^2,
$$
 (3.92)

$$
K_{yy} = \frac{1}{N} \sum_{i=1}^{N} (y_i - m_y)^2 \approx \sigma_y^2.
$$
 (3.93)

Для прикладу – нехай виміряні в експерименті величини *x*, *y* мають значення, приведені в табл. 3.8.

| $\boldsymbol{\mathcal{N}}$ |     |                          |  |  |                          |                          |    |  |  |  |  |
|----------------------------|-----|--------------------------|--|--|--------------------------|--------------------------|----|--|--|--|--|
|                            |     |                          |  |  |                          | $\overline{\phantom{0}}$ | ιv |  |  |  |  |
| $x_i - m_x$                | - 7 | $\overline{\phantom{0}}$ |  |  | $\overline{\phantom{a}}$ |                          |    |  |  |  |  |
| $-m_{v}$                   | ాల  |                          |  |  | $\overline{\phantom{a}}$ |                          |    |  |  |  |  |

Таблиця 3.8 – Виміряні в експерименті значення величин *x*, *y*

Підставляючи виміряні значення величин *x*, *y* із табл. 3.8 у вирази (3.90) – (3.93), отримаємо –

$$
m_x = \frac{1}{10} \sum_{i=1}^{10} x_i = 5,
$$
\n(3.94)

$$
m_{y} = \frac{1}{10} \sum_{i=1}^{10} y_{i} = 10,
$$
\n(3.95)

$$
K_{xy} = \frac{1}{10} \sum_{i=1}^{10} (x_i - 5)(y_i - 10) = 5,5,
$$
 (3.96)

$$
\sigma_x^2 \approx \frac{1}{10} \sum_{i=1}^{10} (x_i - 5)^2 = 3, \qquad \sigma_x \approx \sqrt{3} \approx 1,73,
$$
 (3.97)

$$
\sigma_y^2 \approx \frac{1}{10} \sum_{i=1}^{10} (y_i - 10)^2 = 10,4, \qquad \sigma_y \approx \sqrt{10,4} \approx 3,23. \tag{3.98}
$$

А ділячи оцінку коваріації *Kxy* на добуток оцінок середньоквадратичних відхилень  $\sigma_x$ ,  $\sigma_y$ , отримаємо вираз для коефіцієнта кореляції вимірюваних величин *x*, *y*, що матиме вигляд –

$$
r_{xy} = \frac{K_{xy}}{\sigma_x \sigma_y}.
$$
 (3.99)

Характерною особливістю коефіцієнта кореляції є те, що він може мати значення у межах від -1 до +1, причому додатні його значення означають, що зі зростанням однієї із цієї пари величин друга теж зростає, але не функціонально, а статистично, а від'ємні його значення означають, що зі зростанням однієї із цієї пари величин друга статистично зменшується.

Підставляючи відповідні значення статистичних оцінок числових характеристик із виразів (3.96) – (3.98) у вираз (3.99), отримаємо –

$$
r_{xy} = \frac{5,5}{1,73 \cdot 3,23} = 0,985. \tag{3.100}
$$

Прийнято вважати, що тісний лінійний зв'язок між величинами має місце при

$$
\left| r_{xy} \right| \ge 0.7, \tag{3.101}
$$

при

$$
\left| r_{xy} \right| \leq 0.3 \tag{3.102}
$$

лінійний зв'язок між цими величинами відсутній, а при

$$
\left| r_{xy} \right| = 1 \tag{3.103}
$$

лінійний зв'язок зі статистичного переходить у детермінований.

Як бачимо із виразу (3.100), у нашому прикладі має місце дуже тісний статистичний зв'язок між величинами *x*, *y*, близький до детермінованого.

Якщо коефіцієнт кореляції піднести до квадрату і виразити в процентах, тобто, ввести критерій

$$
d_{xy}(\%) = 100 r_{xy}^2, \tag{3.104}
$$

то отримаємо характеристику, яку називають коефіцієнтом детермінації і яка вказує на те, який процент змін в одній величині із цієї пари обумовлений змінами другої величини. Наприклад, якщо  $r_{xy} = 0.8$  то  $d_{xy} = 64\%$ , що можна інтерпретувати так: 64% змін однієї величини обумовлено змінами другої величини із цієї пари, а 36% змін викликані якимись іншими факторами, не пов'язаними зі змінами другої величини.

Із виразів (3.100) і (3.104) витікає, що для нашого прикладу –

$$
d_{xy} = 100(0,985)^2 = 97\%,\tag{3.105}
$$

а це є свідченням того, що у нашому прикладі 97% змін однієї величини із пари *x*, *y* обумовлено змінами другої величини із цієї пари.

А тепер ще раз звертаємо увагу на те, що виконання умови (3.102) є лише свідченням того, що між вимірюваними величинами відсутній саме лінійний статистичний зв'язок, але це не означає, що між ними не може

бути якогось іншого зв'язку нелінійного статистичного характеру і до того ж досить тісного.

Пірсон запропонував тісноту нелінійного статистичного зв'язку між двома вимірюваними величинами характеризувати парою кореляційних відношень *x/y*, *y/x*, оскільки в разі нелінійної статистичної залежності між вимірюваними величинами характер нелінійності тренду від першої до другої не співпадатиме з характером нелінійності тренду від другої до першої, наприклад, в разі якщо  $y = x^2$ , то  $x = \pm \sqrt{y}$ , або якщо  $y = \sin x$ , то  $x = \arcsin(y)$ .

стати вираз –

OTxe Пірсон запропонував для кореляційного відношення 
$$
\eta_{x/y}
$$
 викори-  
\nти вираз –

\n
$$
\eta_{x/y} = \sqrt{\left(\sum_{i=1}^{N} (x_i - \frac{1}{N} \sum_{i=1}^{N} x_i\right)^2 - \left[\sum_{k=1}^{N_k} \left(x_k - \frac{1}{N_k} \sum_{k=1}^{N_k} x_k\right)^2 + \sum_{j=1}^{N_j} \left(x_j - \frac{1}{N_j} \sum_{j=1}^{N_j} x_j\right)^2\right]} \cdot (3.106)
$$

якщо послідовності  $\{x_i\}$  ,  $\{y_i\}$  містять в собі по  $N$  членів кожна, а послідовність *yi* містить в собі *N<sup>k</sup>* однакових членів *yk*<sup>0</sup> та *N<sup>j</sup>* однакових членів *yj*<sup>0</sup> і при цьому –

$$
N_k + N_j \le N. \tag{3.107}
$$

Якщо ж послідовність  $\{y_i\}$  міститиме в собі не дві групи з однаковими членами, а *т* таких груп, для яких -

$$
N_1 + N_2 + \dots + N_m \le N,\tag{3.108}
$$

то у виразі (3.106) у квадратних дужках потрібно взяти не дві суми квадратів різниць, а *m*.

По аналогії вираз для обчислення кореляційного відношення  $\eta_{v/x}$  буде мати таку ж структуру, як і вираз (3.106), але в нього замість «іксів» потрібно поставити «ігреки» і у цьому випадку виділяти групи з однаковими членами і підраховувати їх кількість потрібно у послідовності *xi*.

Для кореляційних відношень справедливими є нерівності:

$$
0 < \eta_{x/y} < 1, \\
0 < \eta_{y/x} < 1.\n\tag{3.109}
$$

Корінь квадратний із добутку кореляційних відношень називають коефіцієнтом криволінійної кореляції *r,* тобто,

$$
r_{\eta} = \sqrt{\eta_{x/y} \eta_{y/x}},\tag{3.110}
$$

головною особливістю якого є те, що у випадку лінійного статистичного зв'язку між вимірюваними величинами він стає рівним коефіцієнту кореляції, тобто, у цьому випадку справедливою стає рівність

$$
r_{\eta} = r_{xy},\tag{3.111}
$$

що дає право використовувати їх різницю

$$
\gamma = r_{\eta} - r_{xy} \tag{3.112}
$$

в якості міри нелінійності статистичного зв'язку між двома вимірюваними величинами *x*, *y.*

Покажемо, як обчислюються  $\eta_{x/y}, \eta_{y/x}, \eta_{y}$ ,  $\gamma$  за результатами експерименту, приведеними в таблиці 3.8.

Отже:

$$
\text{arg } \{y_i\} \to N_k = 2, \quad N_j = 2, \quad N_q = 2,
$$
\n(3.113)

$$
\sum_{k=1}^{N_k} \left( x_k - \frac{1}{N_k} \sum_{k=1}^{N_k} x_k \right)^2 = \left( x_2 - \frac{1}{2} (x_2 + x_5) \right)^2 + \left( x_5 - \frac{1}{2} (x_2 + x_5) \right)^2 = 0, \tag{3.114}
$$

$$
\sum_{j=1}^{N_j} \left( x_j - \frac{1}{N_j} \sum_{j=1}^{N_j} x_j^2 \right) = \left( x_4 - \frac{1}{2} (x_4 + x_7) \right)^2 + \left( x_7 - \frac{1}{2} (x_4 + x_7) \right)^2 = 0, \tag{3.115}
$$

$$
\sum_{q=1}^{N_q} \left( x_q - \frac{1}{N_q} \sum_{q=1}^{N_q} x_q^2 \right) = \left( x_8 - \frac{1}{2} (x_8 + x_{10}) \right)^2 + \left( x_{10} - \frac{1}{2} (x_8 + x_{10}) \right)^2 = 0.5,
$$

$$
\eta_{x/y} = \sqrt{\frac{\sum_{i=1}^{10} \left(x_i - \frac{1}{10} \sum_{i=1}^{10} x_i\right)^2 - [0 + 0 + 0.5]}{\sum_{i=1}^{10} \left(x_i - \frac{1}{10} \sum_{i=1}^{10} x_i\right)^2}} = \sqrt{\frac{30 - 0.5}{30}} = 0.992, \quad (3.116)
$$

$$
\text{arg } \{x_i\} \to N_k = 2, \quad N_j = 2, \quad N_q = 2,
$$
\n(3.117)

$$
\sum_{k=1}^{N_k} \left( y_k - \frac{1}{N_k} \sum_{k=1}^{N_k} y_k \right)^2 = \left( y_2 - \frac{1}{2} (y_2 + y_5) \right)^2 + \left( y_5 - \frac{1}{2} (y_2 + y_5) \right)^2 = 0, \text{ (3.118)}
$$

$$
\sum_{j=1}^{N_j} \left( y_j - \frac{1}{N_j} \sum_{j=1}^{N_j} y_j \right)^2 = \left( y_4 - \frac{1}{2} (y_4 + y_7) \right)^2 + \left( y_7 - \frac{1}{2} (y_4 + y_7) \right)^2 = 0, \text{ (3.119)}
$$

$$
\sum_{q=1}^{N_q} \left( y_q - \frac{1}{N_q} \sum_{q=1}^{N_q} y_q \right)^2 = \left( y_6 - \frac{1}{2} (y_6 + y_9) \right)^2 + \left( y_9 - \frac{1}{2} (y_6 + y_9) \right)^2 = 0.5, (3.120)
$$
\n
$$
\eta_{y/x} = \sqrt{\frac{\sum_{i=1}^{10} \left( y_i - \frac{1}{10} \sum_{i=1}^{10} y_i \right)^2 - \left[ 0 + 0 + 0.5 \right]}{\sum_{i=1}^{10} \left( y_i - \frac{1}{10} \sum_{i=1}^{10} y_i \right)^2} = \sqrt{\frac{104 - 0.5}{104}} = 0.995, (3.121)
$$
\n
$$
\sum_{i=1}^{N_q} \left( y_i - \frac{1}{10} \sum_{i=1}^{10} y_i \right)^2 = 0.993, (3.122)
$$
\n
$$
\left( 3.122 \right)^2 = 0.993, (3.123)
$$

$$
r_{\eta} = \sqrt{\eta_{x/y} \eta_{y/x}} = \sqrt{0.992 \cdot 0.995} = 0.9935, \tag{3.122}
$$

$$
\gamma = r_{\eta} - r_{xy} = 0.9935 - 0.98 = 0.0135. \tag{3.123}
$$

Із проведених розрахунків витікає, що залежність *y y*(*x*) дійсно є лінійною, статистично збуреною похибками вимірювання, адже згідно з виразом (3.123) її ступінь нелінійності статистичного зв'язку не перевищує 1,4%.

Головним недоліком як кореляційних відношень, так і коефіцієнта криволінійної кореляції є те, що їхні числові значення ніяким чином не вказують на форму нелінійної статистичної залежності між величинами. І для її визначення потрібно на площину наносити точки з координатами (*xi* , *yi*), *i* = 1, 2, …, *N*, поле яких і буде служити орієнтиром для висунення гіпотези про те, якою повинна бути форма емпіричної залежності між цими величинами.

Як показано в нашій роботі [1], поле точок  $(x_i, y_i)$ ,  $i = 1, 2, ..., N -$ це точкова «пляма», що обмежена або колом чи квадратом, або еліпсом, або двома чи кількома зчепленими еліпсами.

Поле точок, обмежене границями у вигляді кола чи квадрата, має місце тоді, коли між вимірюваними величинами немає ніякого статистичного зв'язку, і його тренд не можна апроксимувати жодною емпіричною кривою (у цього випадку ми матимемо і коефіцієнт кореляції і коефіцієнт криволінійної кореляції рівними або близькими до нуля).

Поле точок з границею у вигляді еліпса має місце тоді, коли між вимірюваними величинами існує лінійний статистичний зв'язок, і його тренд, який проходить через велику вісь еліпса, можна апроксимувати рівнянням прямої лінії (у цьому випадку коефіцієнт кореляції буде тим більшим, чим більшим буде відношення довжини великої осі до довжини малої осі еліпса).

Поле точок з границями у вигляді зчеплених еліпсів, великі осі яких розташовані під якимось кутом одна до одної, має місце тоді, коли між вимірюваними величинами існує нелінійний статистичний зв'язок, і його тренд, який проходить через ламану, утворювану великими осями накриваючих зчеплених еліпсів, можна апроксимувати підходящою кривою, наприклад, параболою чи відрізком синусоїди (варто пам'ятати теорему Вейєрштраса, згідно з якою будь-яку криву на площині можна апроксимувати поліномом відповідного порядку, наприклад, якщо крива має один екстремум, то для її апроксимації достатньо полінома другого чи третього порядку, якщо крива має два екстремуми, то для її апроксимації достатньо полінома четвертого чи п'ятого порядку, тобто, порядок апроксимуючого полінома може визначатись помноженою на два кількістю екстремумів кривої при плавних схилах, доповненою одиницею, якщо якийсь із схилів є крутішим у порівнянні з іншими).

# **3.5 Визначення кореляційної функції процесу вимірювання, розгорнутому в часі, та його взаємної кореляційної функції з іншим процесом вимірювання на цьому ж об'єкті дослідження**

Коефіцієнти коваріації та кореляції, відповідно  $K_{xy}$ ,  $r_{xy}$ , між виміряними величинами *x*, *y*, приклади визначення яких показані у попередньому підрозділі, має сенс розглядати в якості характеристик лінійного статистичного зв'язку між цими величинами лише у тому випадку, коли обидві ці величини у вигляді вхідних сигналів діють одночасно на один і той же об'єкт дослідження, характеризуючи вплив навколишнього середовища на цей об'єкт. В разі ж якщо одна із цих величин є вхідною для об'єкта дослідження, наприклад *x*, і характеризує вплив на цей об'єкт навколишнього середовища, а друга, наприклад *y*, є вихідною і характеризує вплив об'єкта дослідження на навколишнє середовище, то для врахування запізнення, обумовленого проходженням сигналу *x*(*t*) через об'єкт дослідження в процесі відпрацювання цим об'єктом цього сигналу і поступового перетворення його у вихідний процес *y*(*t*), в якості характеристик лінійного статистичного зв'язку між значеннями цих сигналів, зсунутих в часі *t* на відрізок  $\tau$ , замість коефіцієнтів коваріації та кореляції  $K_{xy}$ ,  $r_{xy}$  необхідно розглядати взаємні коваріаційну  $K_{xy}(\tau)$  та взаємну кореляційну  $r_{xy}(\tau)$  функції, які для стаціонарних ергодичних випадкових процесів  $x(t)$ ,  $y(t)$ , тобто, для процесів у яких математичне очікування  $m_x(t)$ ,  $m_y(t)$ , що характеризує середнє значення процесу, та дисперсія  $\sigma_x^2(t)$ ,  $\sigma_y^2(t)$ , що характеризує розкид значень процесу навколо середнього значення, є незалежними від часу константами, можна знайти за допомогою співвідношень, інтегрування в яких здійснюється на відрізку часу *T*, а саме:

$$
K_{xy}(\tau) \approx \frac{1}{T - \tau} \int_{0}^{T - \tau} (x(t) - m_x)(y(t + \tau) - m_y) dt,
$$
 (3.124)

$$
K_{xx}(0) = \frac{1}{T} \int_{0}^{T} (x(t) - m_x)^2 dt = \sigma_x^2,
$$
 (3.125)

$$
K_{yy}(0) \approx \frac{1}{T} \int_{0}^{T} (y(t) - m_y)^2 dt = \sigma_y^2,
$$
 (3.126)

$$
m_x \approx \frac{1}{T} \int_0^T x(t)dt,
$$
\n(3.127)

$$
m_{y} \approx \frac{1}{T} \int_{0}^{T} y(t)dt,
$$
\n(3.128)

$$
r_{xy}(\tau) = \frac{K_{xy}(\tau)}{\sigma_x \sigma_y}.
$$
 (3.129)

Із співвідношень (3.124) та (3.129) легко отримати автоковаріаційні  $K_x(\tau)$ ,  $K_y(\tau)$  та автокореляційні  $r_x(\tau)$ ,  $r_y(\tau)$  функції процесів  $x(t)$ ,  $y(t)$ , вирази для яких приймають вигляд:

$$
K_{x}(\tau) \approx \frac{1}{T - \tau} \int_{0}^{T - \tau} (x(t) - m_{x})(x(t + \tau) - m_{x})dt,
$$
 (3.130)

$$
K_{y}(\tau) \approx \frac{1}{T - \tau} \int_{0}^{T - \tau} (y(t) - m_{x})(y(t + \tau) - m_{y})dt,
$$
 (3.131)

$$
r_x(\tau) = \frac{K_x(\tau)}{\sigma_x^2},\tag{3.132}
$$

$$
r_{y}(\tau) = \frac{K_{y}(\tau)}{\sigma_{y}^{2}}.
$$
\n(3.133)

Для практичних розрахунків за виразами (3.124) – (3.133) від неперервних реалізацій процесів *x*(*t*), *y*(*t*) необхідно перейти до їх дискретних аналогів у вигляді часових рядів  $\{x_i, y_i\}$ ,  $i = 1, 2, ..., N$  шляхом дискретизації часу  $t$  і відрізків часу  $\tau$  періодом  $\Delta$ , тобто, шляхом переходу від неперервного часу до дискретного за співвідношеннями –

$$
\begin{cases} t_i = i\Delta, & i = 1, 2, ..., N = \frac{T}{\Delta}, \\ \tau_{\mu} = \mu\Delta, & \mu = 1, 2, ..., M, \end{cases}
$$
 (3.134)

внаслідок чого від виразів (3.124) – (3.133) можна перейти до їх дискретних аналогів у вигляді:

$$
K_{xy}[\mu] = \frac{1}{N - \mu} \sum_{i=1}^{N} (x_i - m_x)(y_{i+\mu} - m_y),
$$
 (3.135)

$$
K_{xx}[0] = \frac{1}{N} \sum_{i=1}^{N} (x_i - m_x) = \sigma_x^2,
$$
 (3.136)

$$
K_{yy}[0] = \frac{1}{N} \sum_{i=1}^{N} (y_i - m_y) = \sigma_y^2,
$$
 (3.137)

$$
m_x = \frac{1}{N} \sum_{i=1}^{N} x_i,
$$
\n(3.138)

$$
m_{y} = \frac{1}{N} \sum_{i=1}^{N} y_{i},
$$
\n(3.139)

$$
r_{xy}[\mu] = \frac{K_{xy}[\mu]}{\sigma_x \sigma_y},
$$
\n(1.140)

$$
K_{x}[\mu] = \frac{1}{N - \mu} \sum_{i=1}^{N} (x_i - m_x)(x_{i+\mu} - m_x),
$$
 (3.141)

$$
K_{y}[\mu] = \frac{1}{N - \mu} \sum_{i=1}^{N} (y_i - m_y)(y_{i+\mu} - m_y),
$$
 (3.142)

$$
r_x[\mu] = \frac{K_x[\mu]}{\sigma_x^2},\tag{3.143}
$$

$$
r_{y}[\mu] = \frac{K_{y}[\mu]}{\sigma_{y}^{2}}.
$$
 (3.144)

 $[\mu] = \frac{1}{N-\mu} \sum_{i=1}^{N} (x_i - m_x)(y_{i+\mu} - m_y)$ <br>  $K_{xx}[0] = \frac{1}{N} \sum_{i=1}^{N} (x_i - m_x) = \sigma_x^2$ ,<br>  $K_{yy}[0] = \frac{1}{N} \sum_{i=1}^{N} (y_i - m_y) = \sigma_y^2$ ,<br>  $m_x = \frac{1}{N} \sum_{i=1}^{N} x_i$ ,<br>  $m_y = \frac{1}{N} \sum_{i=1}^{N} x_i$ ,<br>  $m_y = \frac{1}{N} \sum_{i=1}^{N} y_i$ ,<br>  $r_{xy}[\mu] = \frac{$ У зв'язку з тим, що і в ППП Mathcad, і в ППП MATLAB є програми обчислення і автоковаріаційних функцій і автокореляційних, які використовують саме співвідношення (3.135) – (3.144), ми не бачимо сенсу у тому, щоб розглядати конкретні приклади їх ручного застосування, оскільки вони вимагають великої кількості рутинних обчислень, виконання яких не додадуть нової інформації тим, хто вивчатиме нашу дисципліну самостійно – приводячи ці співвідношення, ми ставили за мету показати, на підставі яких співвідношень в пакетах прикладних програм здійснюються відповідні обчислення. Завершимо цей матеріал п'ятьма рекомендаціями:

1) для мінімізації похибок в розрахунках «хвостів» автоковаріаційних та автокореляційних функцій параметр *M* у співвідношеннях (3.134) не повинен виходити за межі нерівності

$$
M \le 0.1N; \tag{3.145}
$$

2) в силу парності автоковаріаційної та автокореляційної функцій їх обчислення необхідно здійснювати лише для

$$
\tau \ge 0,\tag{3.146}
$$

«домальовуючи» їх симетрично відносно осі ординат, чого не можна робити стосовно взаємної коваріаційної та взаємної кореляційної функцій, які не є парними функціями;

3) по модулю жодне значення автоковаріаційної та автокореляційної функцій не повинне виходити за межі нерівностей:

$$
|K_{x}[\mu] \le K_{x}[0] = \sigma_{x}^{2}, \quad |K_{y}[\mu] \le K_{y}[0] = \sigma_{y}^{2}, \quad (3.147)
$$

$$
|r_x[\mu] \le r_x[0] = 1, \quad |r_y[\mu] \le r_y[0] = 1; \tag{3.148}
$$

4) апроксимувати визначені чисельна значення автоковаріаційних функцій необхідно так, як показано у нашому навчальному посібнику [2], в класі таких функцій (які приведені лише для стаціонарного випадкового процесу *x*(*t*), оскільки для процесу *y*(*t*) вони будуть аналогічними і відрізнятимуться лише нижніми індексами):

$$
K_x^*(\tau) = \sigma_x^2 e^{-\alpha |\tau|}, \tag{3.149}
$$

$$
K_x^*(\tau) = \sigma_x^2 e^{-\alpha |\tau|} \big( 1 + \beta |\tau| \big), \tag{3.150}
$$

$$
K_x^*(\tau) = \sigma_x^2 e^{-\alpha |\tau|} \cos(\beta \tau), \tag{3.151}
$$

$$
K_x^*(\tau) = \sigma_x^2 e^{-\alpha|\tau|} \left( \cos(\beta \tau) + \gamma \sin(\beta|\tau|) \right),\tag{3.152}
$$

а вибирати із цих функцій потрібну для апроксимації заданої дискретними значеннями автоковаріаційної функції необхідно, користуючись наступними правилами:

– якщо усі дискретно задані значення автоковаріаційної функції є більшими нуля, або міняють знак з плюса на мінус лише один раз, асимптотична наближаючись до нуля, то в якості апроксимуючої функції необхідно вибирати або функцію (3.149), або функцію (3.150). причому функцію (3.149) слід вибирати, якщо задана дискретними значеннями автоковаріаційні функція в околі точки  $\tau = 0$  спадає швидко, а функцію (3.150) слід вибирати, якщо задана дискретними значеннями автоковаріаційні функцію в околі точки  $\tau = 0$  спадає повільно;

– якщо дискретно задані значення автоковаріаційної функції міняють знак більше одного разу, то в якості апроксимуючої функції необхідно вибирати або функцію (3.151), або функцію (3.152). причому функцію (3.151) слід вибирати, якщо задана дискретними значеннями автоковаріаційна функція в околі точки  $\tau = 0$  спадає швидко, а функцію (3.152) слід вибирати,

якщо задана дискретними значеннями автоковаріаційна функцію в околі точки  $\tau = 0$  спадає повільно:

5) параметри функцій (3.149) – (3.152) необхідно визначати за методом найменших квадратів, приклади використання якого нами уже приведені вище у підрозділі 2.2, використовуючи критерій –

$$
\Sigma_K = \sum_{\mu=1}^N \left( K_x [\mu] - K_x^* (\tau_\mu) \right)^2, \tag{3.153}
$$

який для ідентифікації функції (3.149) мінімізуємо по  $\alpha$ , для ідентифікації функцій (3.150) і (3.151) мінімізуємо по  $\alpha$  і  $\beta$ , а для ідентифікації функції (3.152) мінімізуємо по  $\alpha$ ,  $\beta$  i  $\gamma$ .

## **3.6 Оцінювання адекватності функціональних залежностей між двома величинами, що характеризують один і той же об'єкт дослідження, синтезованих з використанням експериментальних даних**

Отже ми плавно підійшли до формування відповіді на поставлене вище останнє (шосте) запитання – як переконатись у тому, що емпірична крива, яка вибрана дослідником для апроксимації статистичної залежності між двома вимірюваними на одному об'єкті величинами, є адекватною існуючій між ними реальній статистичній залежності?

Одразу ж відзначимо, що, маючи поле точок, числові параметри функції, якою ми будемо апроксимувати статистичну залежність між двома вимірюваними величинами, незалежно від того лінійною вона є чи нелінійною, завжди треба визначати за допомогою методу найменших квадратів, суть якого і приклад застосування нами уже приведені в підрозділі 2.2, тому на ідентифікації цієї функції ми зупинятись не будемо, а вважатимемо, що ми її уже маємо.

Тому займемось оцінкою адекватності функції, синтезованої нами для апроксимації статистичної залежності між двома вимірюваними величинами, реальній статистичній залежності між цими величинами. Ця задача найпростіше розв'язується за допомогою критерію Фішера.

Для довірчої імовірності  $P_d$  = 0,95 і значень параметрів –

$$
q_1 = n - d, \qquad q_2 = n(m - 1), \tag{3.154}
$$

де *n* – число вимірів в *j-*му досліді, *m* – число дослідів в експерименті, *d* – число параметрів апроксимуючої функції, Фішер побудував таблицю граничних значень показника

$$
K_F = \frac{D_a}{D},\tag{3.155}
$$

яка має вигляд табл. 3.9 і яка у нашому навчальному посібнику являє собою дещо скорочений варіант таблиці, викладеної у роботі [10].

| $q_1$          | $\mathbf{1}$      | $\overline{2}$   | 3   | $\overline{4}$   | $\frac{q_2}{5}$  | 6                 | 12               | 24               | 36               |  |  |  |  |
|----------------|-------------------|------------------|-----|------------------|------------------|-------------------|------------------|------------------|------------------|--|--|--|--|
| $\mathbf{1}$   | 16                | 19               | 21  | 22               | 23               | 23                | 24               | 24               | 25               |  |  |  |  |
| $\overline{c}$ | 18                | 19               | 19  | 19               | 19               | 19                | 19               | 19               | 19               |  |  |  |  |
| $\overline{3}$ | 10                | 9,6              | 9,3 | 9,1              | 9,0              | 8,9               | 8,7              | 8,6              | 8,5              |  |  |  |  |
| $\overline{4}$ | 7,7               | 6,9              | 6,6 | 6,4              | 6,3              | 6,2               | 5,9              | 5,8              | 5,6              |  |  |  |  |
| $\overline{5}$ | 6,6               | 5,8              | 5,4 | 5,2              | 5,1              | $\overline{5,0}$  | 4,7              | $\overline{4,5}$ | $\overline{4,4}$ |  |  |  |  |
| 6              | 6,0               | 5,1              | 4,8 | 4,5              | 4,4              | 4,3               | 4,0              | $\overline{3,8}$ | 3,7              |  |  |  |  |
| $\overline{7}$ | 5,6               | $\overline{4,7}$ | 4,4 | 4,1              | 4,0              | $\overline{3,9}$  | $\overline{3,6}$ | 3,4              | 3,2              |  |  |  |  |
| $\overline{8}$ | 5,3               | 4,5              | 4,1 | $\overline{3,8}$ | 3,7              | $\overline{3,6}$  | 3,3              | 3,1              | 2,9              |  |  |  |  |
| $\overline{9}$ | 5,1               | 4,3              | 3,9 | $\overline{3,6}$ | 3,5              | 3,4               | 3,1              | 2,9              | 2,7              |  |  |  |  |
| 10             | 5,0               | $\overline{4,1}$ | 3,7 | $\frac{3}{5}$    | 3,3              | 3,2               | 2,9              | $\overline{2,7}$ | $\overline{2,5}$ |  |  |  |  |
| 11             | $\overline{4,8}$  | $\overline{4,0}$ | 3,6 | 3,4              | 3,2              | 3,1               | 2,8              | 2,6              | 2,4              |  |  |  |  |
| 12             | $\overline{4,8}$  | 3,9              | 3,5 | $\overline{3,3}$ | $\overline{3,1}$ | $\overline{3,0}$  | 2,7              | 2,5              | 2,3              |  |  |  |  |
| 13             | 4,7               | $\overline{3,8}$ | 3,4 | $\overline{3,2}$ | $\overline{3,0}$ | 2,9               | 2,6              | 2,4              | 2,2              |  |  |  |  |
| 14             | $\frac{4,6}{4,5}$ | 3,7              | 3,3 | 3,1              | 3,0              | $\frac{2,9}{2,8}$ | 2,5              | 2,3              | 2,1              |  |  |  |  |
| 15             |                   | $\overline{3,7}$ | 3,3 | $\overline{3,1}$ | 2,9              |                   | 2,5              | 2,3              | $\frac{1}{2,1}$  |  |  |  |  |
| 16             | $\overline{4,5}$  | $\overline{3,6}$ | 3,2 | $\overline{3,0}$ | 2,9              | $\overline{2,7}$  | 2,4              | 2,2              | $\overline{2,0}$ |  |  |  |  |
| 17             | 4,5               | 3,6              | 3,2 | 3,0              | 2,8              | $\overline{2,7}$  | 2,4              | 2,2              | 2,0              |  |  |  |  |
| 18             | 4,4               | $\overline{3,6}$ | 3,2 | $\overline{2,9}$ | 2,8              | 2,7               | 2,3              | 2,1              | $\overline{1,9}$ |  |  |  |  |
| 19             | 4,4               | 3,5              | 3,1 | 2,9              | 2,7              | 2,6               | 2,3              | 2,1              | 1,8              |  |  |  |  |
| 20             | 4,4               | 3,5              | 3,1 | 2,9              | 2,7              | 2,6               | 2,3              | 2,1              | 1,8              |  |  |  |  |
| 30             | 4,2               | 3,3              | 2,9 | 2,7              | 2,5              | 2,4               | 2,1              | 1,9              | 1,6              |  |  |  |  |

Таблиця 3.9 – Граничні значення показника Фішера

У виразі (3.155) *D* – середня дисперсія усього експерименту, визначена відносно тренду, заданого апроксимуючою функцією, а  $D_a^j$  дисперсія адекватності, визначена відносно результатів *j*-го досліду, які знаходяться з виразів:

$$
\overline{D} = \frac{1}{mn} \sum_{j=1}^{m} \sum_{i=1}^{n} \left( y_{ij}^{a} - y_{ij} \right)^{2},
$$
\n(3.156)

$$
D_a^j = \frac{1}{n - d} \sum_{i=1}^n \left( y_{ij}^a - \frac{1}{mn} \sum_{j=1}^m \sum_{i=1}^n y_{ij} \right)^2, \quad j = 1, 2, ..., m,
$$
 (3.157)

в яких: *yij* – виміряне значення величини *y* в *i-*тому вимірі *j-*го досліду, а  $y_{ij}^a$  — відповідне йому значення цієї ж величини, підраховане з використанням апроксимуючої функції;  $\frac{1}{mn} \sum_{j=1}^{m} \sum_{i=1}^{n} y_{ij}$  – *j n i ij y*  $mn \sum_{j=1}^{\infty} \sum_{i=1}^{\infty}$  $\frac{1}{2} \sum_{i=1}^{m} \sum_{j=1}^{n} y_{ij}$  – середнє значення по експерименту, визначене з використанням усіх *n* вимірів в усіх *m* дослідах.

Таблиця Фішера побудована для значень критерію *KF*, які визначають границю між адекватністю та неадекватністю апроксимуючої функції і експериментальних даних.

Тож після проведення експерименту і синтезу апроксимуючої функції необхідно, скориставшись виразами (3.155) – (3.157), визначити розрахункове значення показника Фішера  $K_F^p$  і порівняти його з табличним  $K_F$ , визначеним для цих же  $P_d$ ,  $q_1$ ,  $q_2$ . Якщо

$$
K_F^p < K_F,\tag{3.158}
$$

то апроксимуюча функція адекватно відображає наявний статистичний зв'язок між вимірюваними величинами, одна з яких є аргументом, а друга – функцією. Якщо ж

$$
K_F^p \ge K_F,\tag{3.159}
$$

то адекватності між апроксимуючою функцією і наявним статистичним зв'язком між вимірюваними величинами немає, а тому потрібно вибрати іншу апроксимуючу функцію, методом найменших квадратів визначити її параметри і знову перевірити на адекватність за критерієм Фішера.

Важливе зауваження: як бачимо із виразу (3.154), параметр  $q_2 = n(m-1)$  критерію Фішера залежить від параметра  $m-1$  кількості дослідів, в яких здійснюються виміри, тож виходить, що критерій Фішера не може працювати в умовах, коли усі *n* вимірювань отримані в одному досліді, оскільки у цьому випадку ми матимемо  $q_2 = 0$ , у той час, як згідно з таблицею Фішера, найменшим значенням *q*<sup>2</sup> є одиниця. Але вихід і у цьому випадку є, і полягає він у тому, що ми повинні усю множину *n* вимірів розбити на дві підмножини по *n*/2 вимірів у кожній, і кожну підмножину розглядати як окремий дослід, яких у цьому випадку ми уже матимемо два, тобто, матимемо  $m-1=1$ , а тому значення параметра Фішера  $q_2$  у цьому, сконструйованому штучно випадку, стає рівним *n*.

В якості прикладу застосування критерію Фішера перевіримо на адекватність залежність *y = a + bx*, ідентифіковану нами у вигляді залежності (2.65), тобто, у вигляді  $y = 1,33 + 0,94x$ , з використанням вимірів, приведених у табл. 2.1, яку для зручності повторимо у вигляді табл. 3.10, оскільки до неї додамо значення  $y_i^d$ *i y* , обчислені за виразом (2.65).

Таблиця 3.10

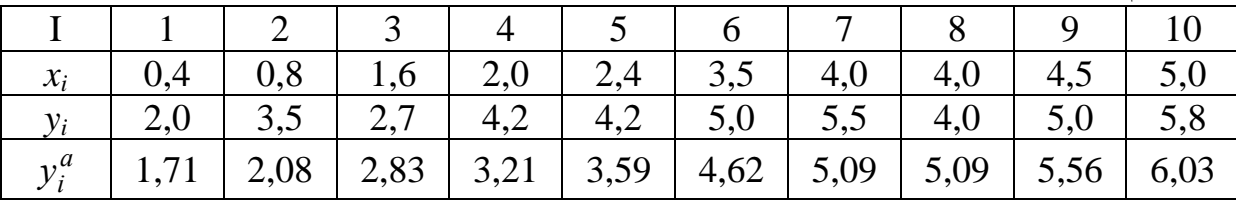

Згідно з висловленим вище зауваженням перші 5 значень  $y_i, y_i^a$ ,  $y_i$ ,  $y_i'$  $i = 1, 2, ..., 5$  у цій таблиці будемо вважати значеннями  $y_{i1}, y_{i1}^a$  $y_{i1}, y_{i1}^a$  $i = 1, 2, ..., 5; j = 1$ , а останні 5 значень  $y_i, y_i^a$ , *i i y y i* = 6, 7, …, 10 у цій таблиці будемо вважати значеннями  $y_{i2}, y_{i2}^a$  $y_{i2}$ ,  $y_{i2}^a$ ,  $i = 1, 2, ..., 5; j = 2.$ 

Підставляючи відповідні значення з таблиці 3.10 у вираз (3.156), отримаємо –

$$
\overline{D} = \frac{1}{2 \cdot 5} \sum_{j=1}^{2} \sum_{i=1}^{5} \left( y_{i\,j}^a - y_{i\,j} \right)^2 = \frac{1}{10} \left( (1,71 - 2)^2 + (2,08 - 3,5)^2 + (2,83 - 2,7)^2 + (3,21 - 4,2)^2 + (3,59 - 4,2)^2 + (4,62 - 5)^2 + (5,09 - 5,5)^2 + (5,09 - 4)^2 + (5,56 - 5)^2 + (6,03 - 5,8)^2 = 0,534.
$$

З врахуванням того, що для нашої апроксимуючої функції *d* = 2, а

$$
\frac{1}{2 \cdot 5} \sum_{j=1}^{2} \sum_{i=1}^{5} y_{i j} = \frac{1}{10} \left( 2 + 3.5 + 2.7 + 4.2 + 4.2 + 5 + 5.5 + 4 + 5 + 5.8 \right) = 4.19,
$$

згідно з виразом (3.156) отримаємо –

дно з виразом (3.156) отримаемо –  
\n
$$
D_a^1 = \frac{1}{5-2} \sum_{i=1}^5 \left( y_{i1}^a - \frac{1}{2 \cdot 5} \sum_{j=1}^2 \sum_{i=1}^5 y_{i j} \right)^2 = \frac{1}{3} ((1,71-4,19)^2 +
$$
\n
$$
+ (2,08-4,19)^2 + (2,83-4,19)^2 + (3,21-4,19)^2 + (3,59-4,19)^2) = 4,59,
$$
\n
$$
D_a^2 = \frac{1}{5-2} \sum_{i=1}^5 \left( y_{i2}^a - \frac{1}{2 \cdot 5} \sum_{j=1}^2 \sum_{i=1}^5 y_{i j} \right)^2 = \frac{1}{3} ((4,62-5,19)^2 +
$$
\n
$$
+ (5,09-5,19)^2 + (5,09-5,19)^2 + (5,56-5,19)^2 + (6,03-5,19)^2) = 2,36.
$$

Підставляючи отримані значення  $\overline{D}$ ,  $D_a^1$ ,  $D_a^2$  в вираз (3.155), отримає розрахункові значення показника Фішера у вигляді –

$$
K_F^1 = \frac{D_a^1}{D} = \frac{4,59}{0,534} = 8,6,
$$
\n(3.160)

$$
K_F^2 = \frac{D_a^2}{D} = \frac{2,36}{0,534} = 4,42.
$$
 (3.161)

А по табл. 3.9 для

$$
q_1 = n - 1 = 5 - 1 = 4,
$$
  
\n $q_2 = n(m - 1) = 5(2 - 1) = 5$ 

знайдемо, що граничне значення показника Фішера при 95-процентній довірчій імовірності –

$$
K_F = 6.3. \t(3.162)
$$

Порівнюючи вирази (3.160), (3.161) з виразом (3.162), бачимо, що критерій адекватності (3.158) апроксимуючої функції у вигляді прямої лінії з експериментальними даними, приведеними у табл. 3.10, виконується лише для другої половини цієї таблиці, а експериментальним даним, приведеним у першій половині цієї таблиці, апроксимуюча функція у вигляді прямої лінії адекватною не є. Тож, якщо наш об'єкт працює в нормальному режимі в діапазоні значень величин *x*, *y*, приведених у другій половині табл. 3.10, то ми маємо право використовувати рівняння прямої лінії  $y = 1,33 + 0,94x$  в якості математичної моделі його статичної характеристики, а якщо ж цей об'єкт працює переважно в діапазоні значень цих величин, приведених у першій половині табл. 3.10, то використовувати це рівняння в якості математичної моделі статичної характеристики цього об'єкта використовувати не можна. У цьому випадку необхідно з використанням експериментальних даних, приведених у першій половині табл. 3.10, за методом найменших квадратів синтезувати математичну модель з іншою структурою, для визначення якої необхідно нанести на площину поле цих експериментальних точок, визначити його тренд та число екстремумів в ньому і підібрати для нього відповідну криву.

Цим матеріалом ми і завершимо 1-у частину цього навчального посібника

1. Мокін Б. І. Методологія та організація наукових досліджень : електронний навчальний посібник, 2-е вид., змін. та доп. / Б. І. Мокін, О. Б. Мокін. – Вінниця: ВНТУ, 2015. – 317 с.

2. Мокін Б. І. Математичні методи ідентифікації динамічних систем: навчальний посібник / Б. І. Мокін, В. Б. Мокін, О. Б. Мокін. – Вінниця : ВНТУ. – 2010. – 260 с.

3. Сю Д. Современная теория автоматического управления и ее применение. Пер. с англ. / Д. Сю, А Мейер. – Москва : Машиностроение, 1972. – 544 с.

4. Гончарук Н. С. Математичні моделі для прогнозування і управління процесами надходження грошових коштів від платних послуг вищих навчальних закладів : монографія / Н. С. Гончарук, Ю. В. Мокіна, Б. І. Мокін. – Вінниця : ВНТУ, 2015. – 180 с.

5. Штовба С. Д. Проектирование нечетких систем средствами MATLAB / С. Д. Штовба. – Москва : Горячая линия – Телеком, 2007. – 288 с.

6. Митюшкин Ю. И. Soft Computing : идентификация закономерностей нечеткими базами знаний : монография. Ю. И. Митюшкин, Б. И. Мокин, А. П. Ротштейн. – Винница : Універсум-Вінниця, 2002. – 145 с.

7. Хинтон Джефри Е. Как обучаются нейронные сети / Джефри Е. Хинтон // В мире науки. – 1992. – №11-12. – С.103-110.

8. Rummelhart D. E. Learning Internal Representation by Back-Propagation Errors / D. E. Rummelhart, G. E. Hinton, R. J. Williams // Nature. – 1986. –  $323 - P. 533 - 536.$ 

9. Веников В. А. Кибернетические модели электрических систем. Учеб. пособие для вузов / В. А. Веников, О. А. Суханов. – Москва : Энергоиздат, – 1982. – 328 с.

10. Грушко И. М. Основы научных исследований. Учебное пособие для студентов технических вузов. 3-е изд., перераб. и доп. /И. М. Грушко, В. М. Сиденко. – Харьков : Вища школа. Изд. при ХГУ. – 1983. – 224 с.

11. Данко П. Е. Высшая математика в упражнениях и задачах. Ч. ІІ : Учеб. пособие для студентов втузов. – 3-е изд., перераб. и доп. / П. Е. Данко, А. Г. Попов, Т. Я. Кожевникова. – Москва : Высшая школа,  $1980 - 365$  c.

*Навчальне самостійне електронне мережне видання* 

# **Борис Іванович Мокін Віталій Борисович Мокін Олександр Борисович Мокін**

#### **ПРАКТИКУМ**

# **для самостійного вивчення студентами навчальної дисципліни «Методологія та організація наукових досліджень»**

**Частина 1: від постановки задачі до синтезу та ідентифікації математичної моделі**

Електронний навчальний посібник

Редактор В. Б. Мокін

Оригінал-макет підготовлено В. Б. Мокіним

Електронний ресурс РDF. Підписано до видання 12.07.2018 р. Зам. № Р2018-007

Видавець та виготовлювач - Вінницький національний технічний університет, Інформаційний редакційно-видавничий центр*.*  ВНТУ, ГНК, к.114, Хмельницьке шосе, 95, м. Вінниця, 21021, тел. (0432) 65-18-06. press.vntu.edu.ua; Email: irvc.vntu@gmail.com. Свідоцтво суб'єкта видавничої справи серія ДК № 3516 від 01.07.2009 р.